# 从 **Oracle** 至 **SinoDB** 迁移 技术指南

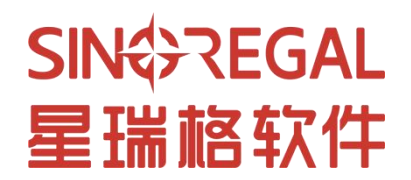

# 文件更改履历表

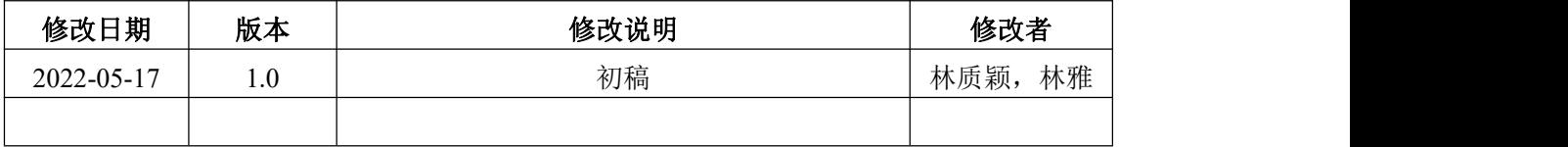

# 目录

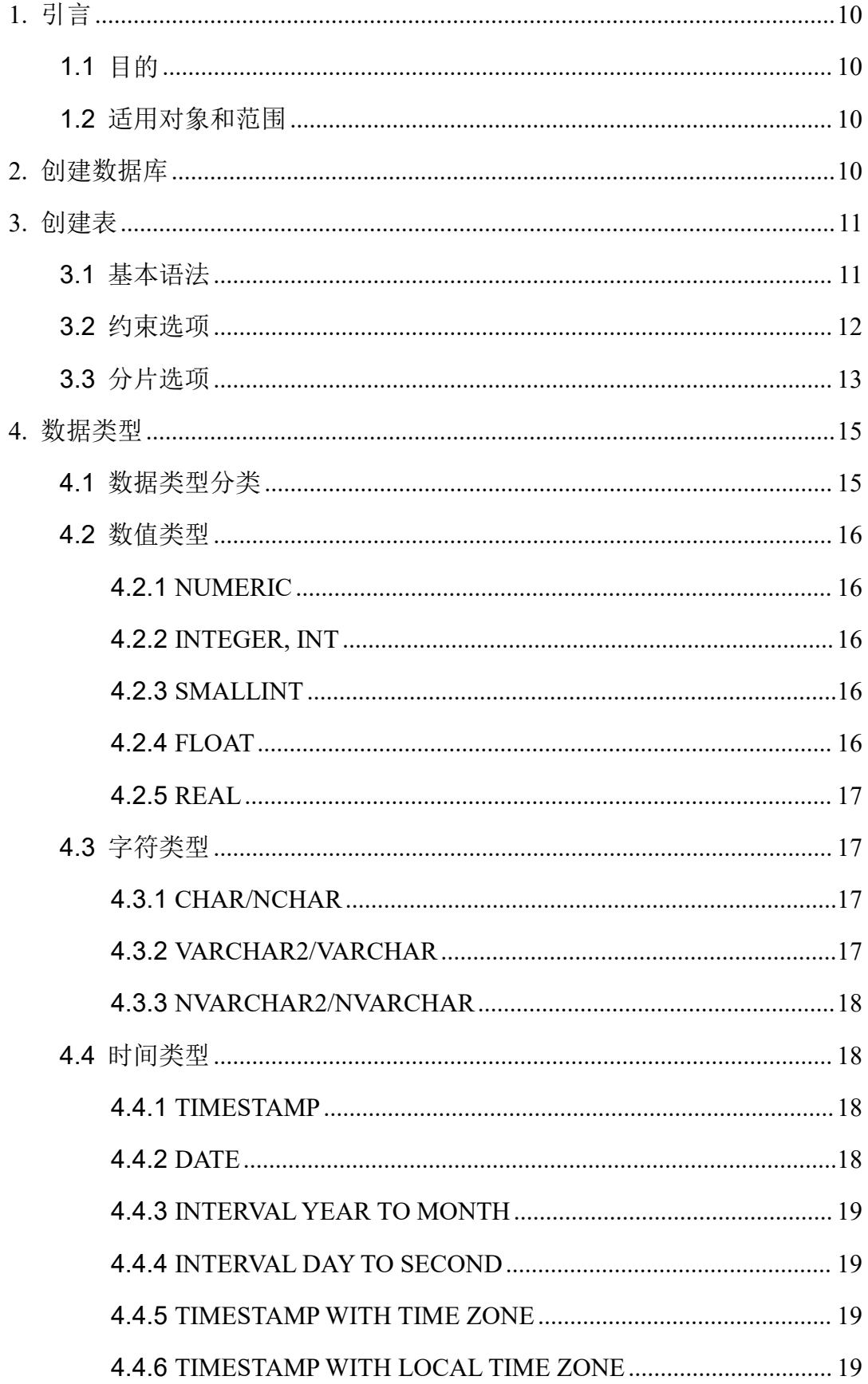

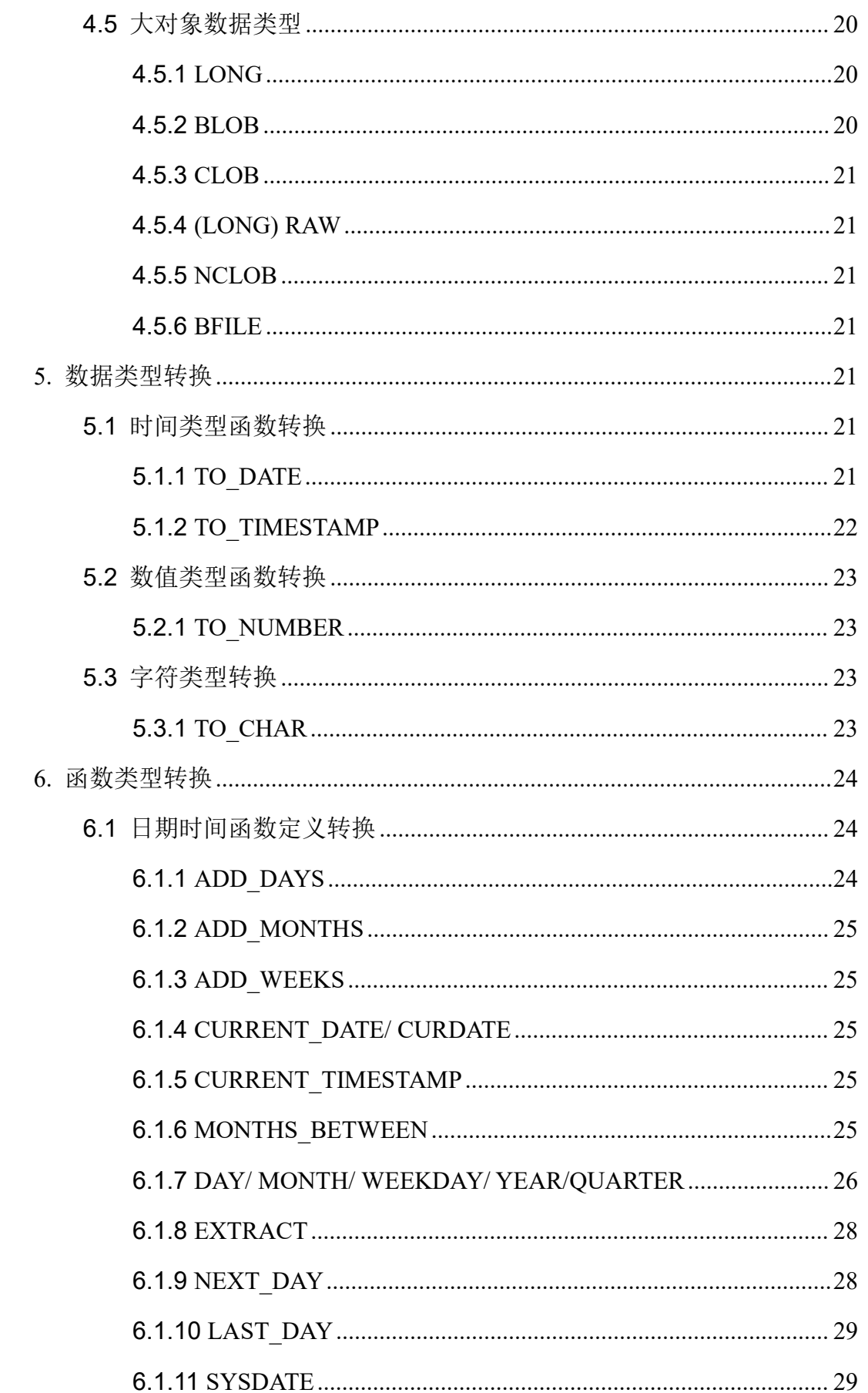

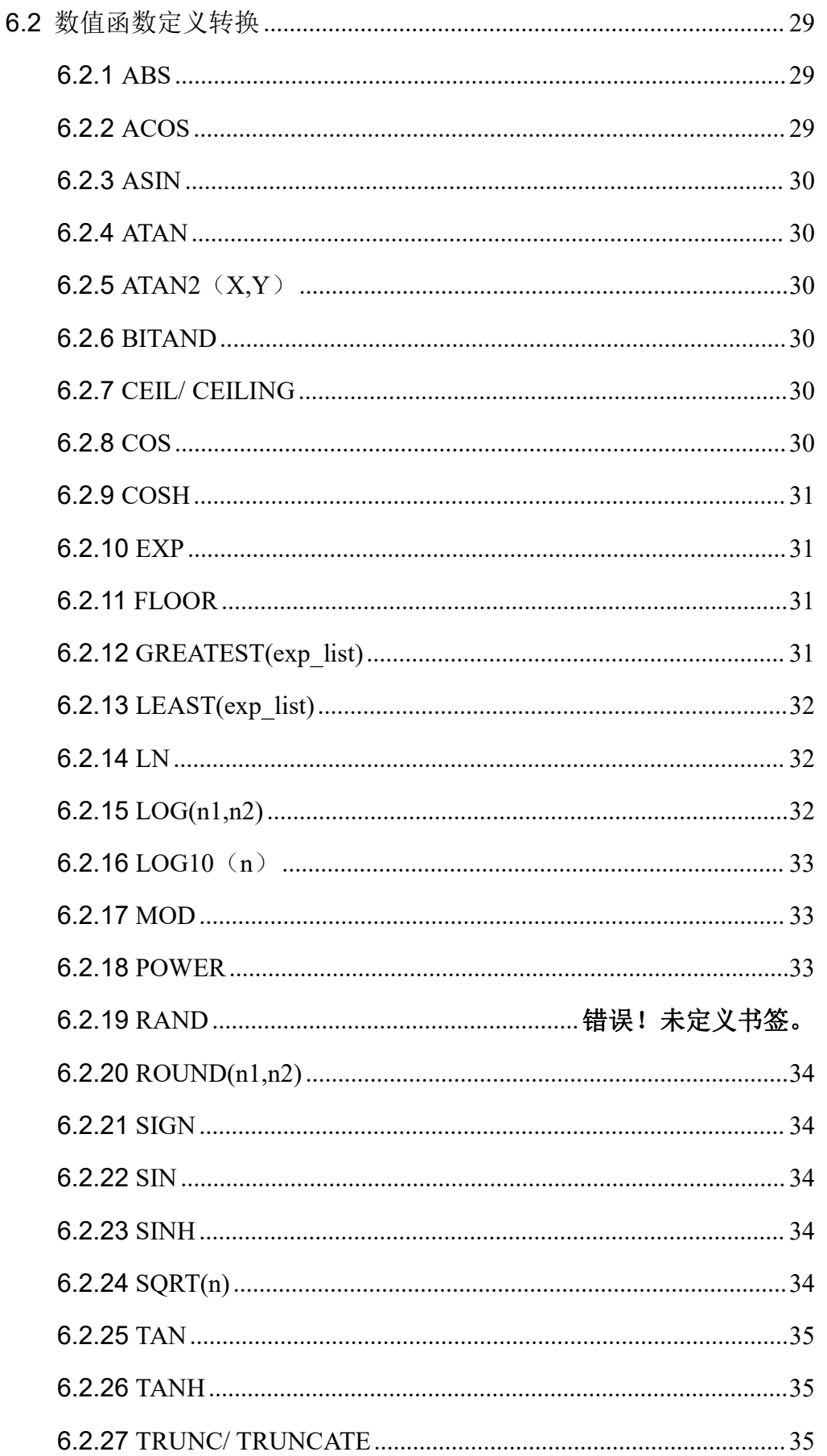

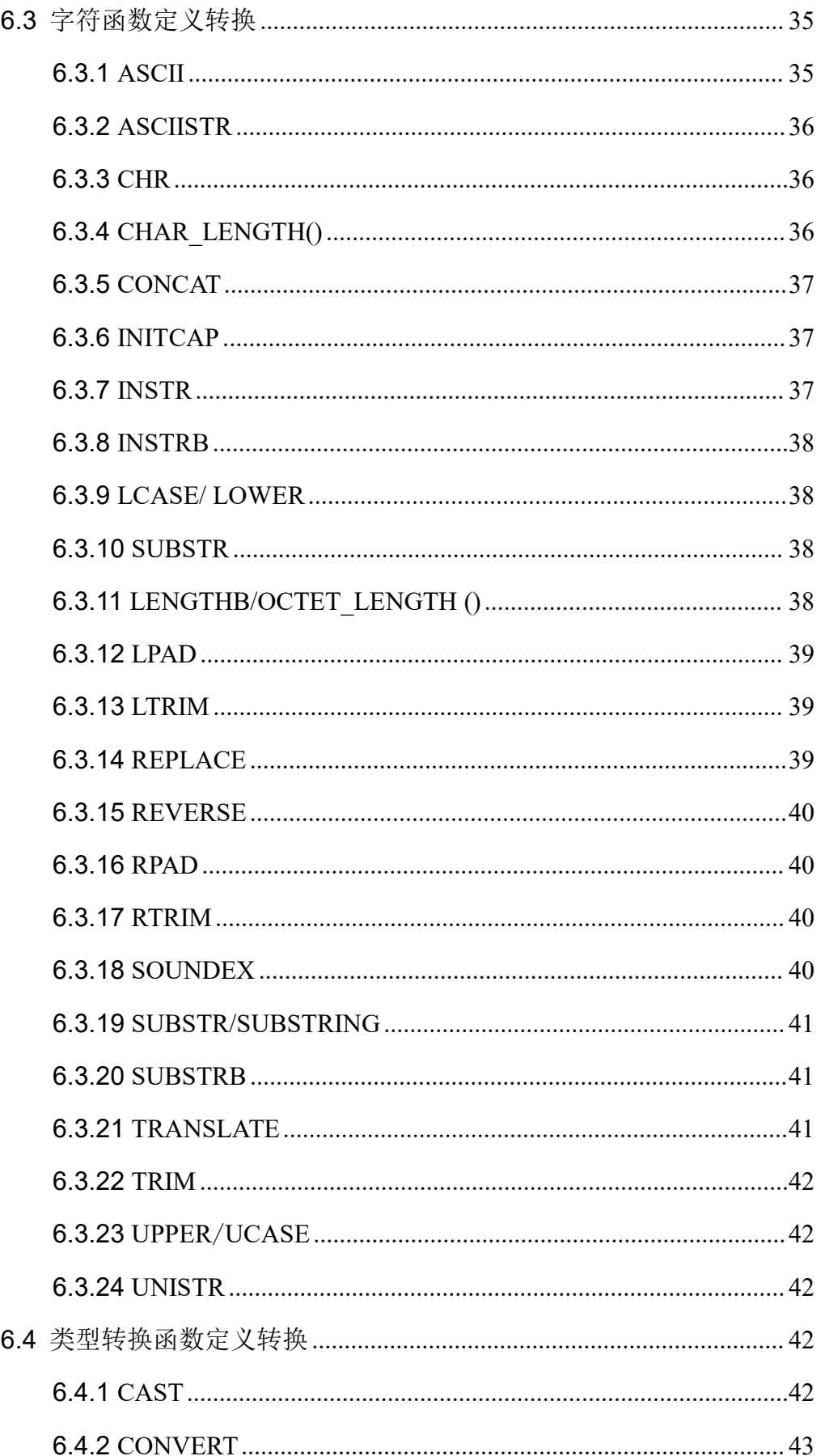

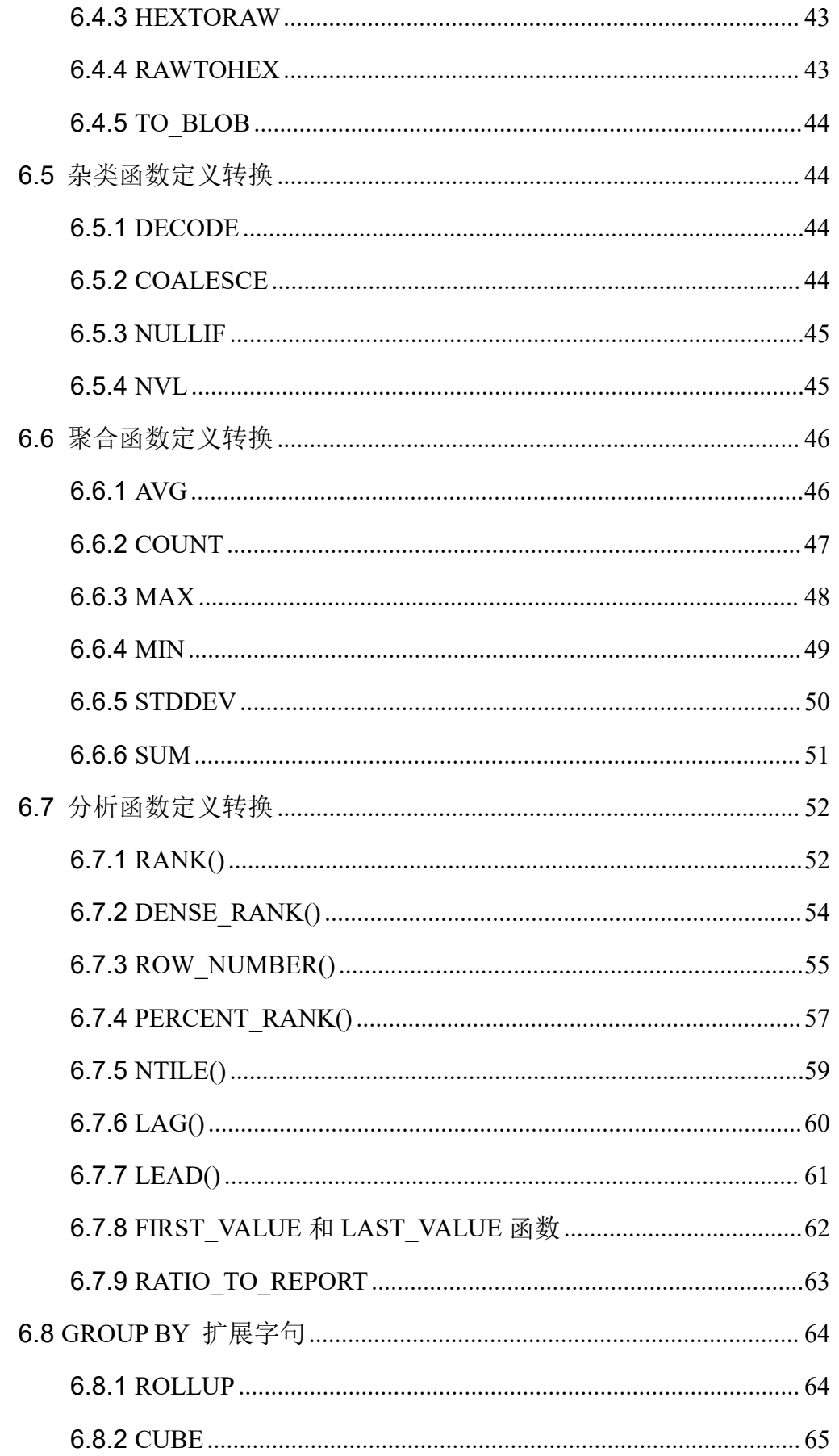

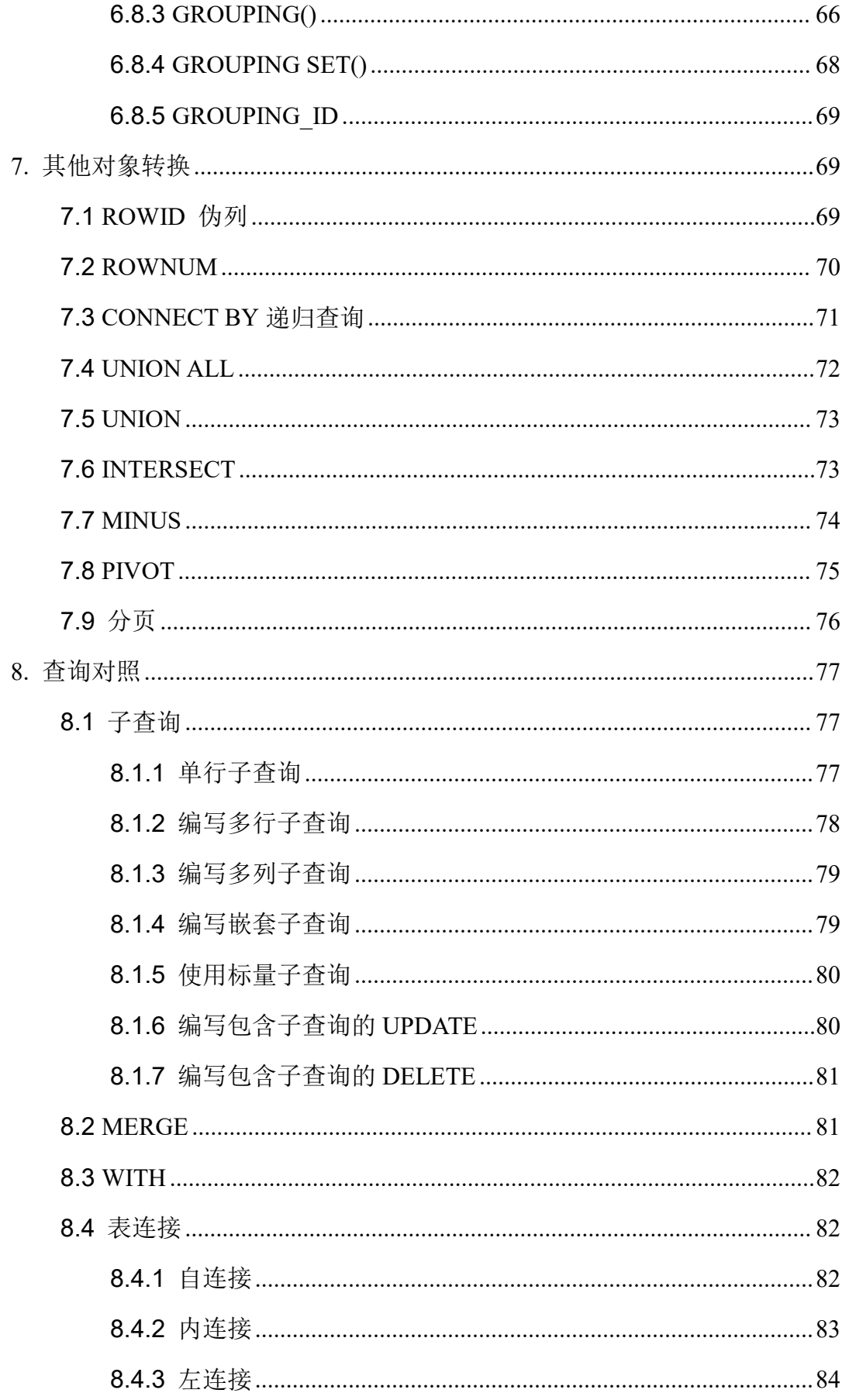

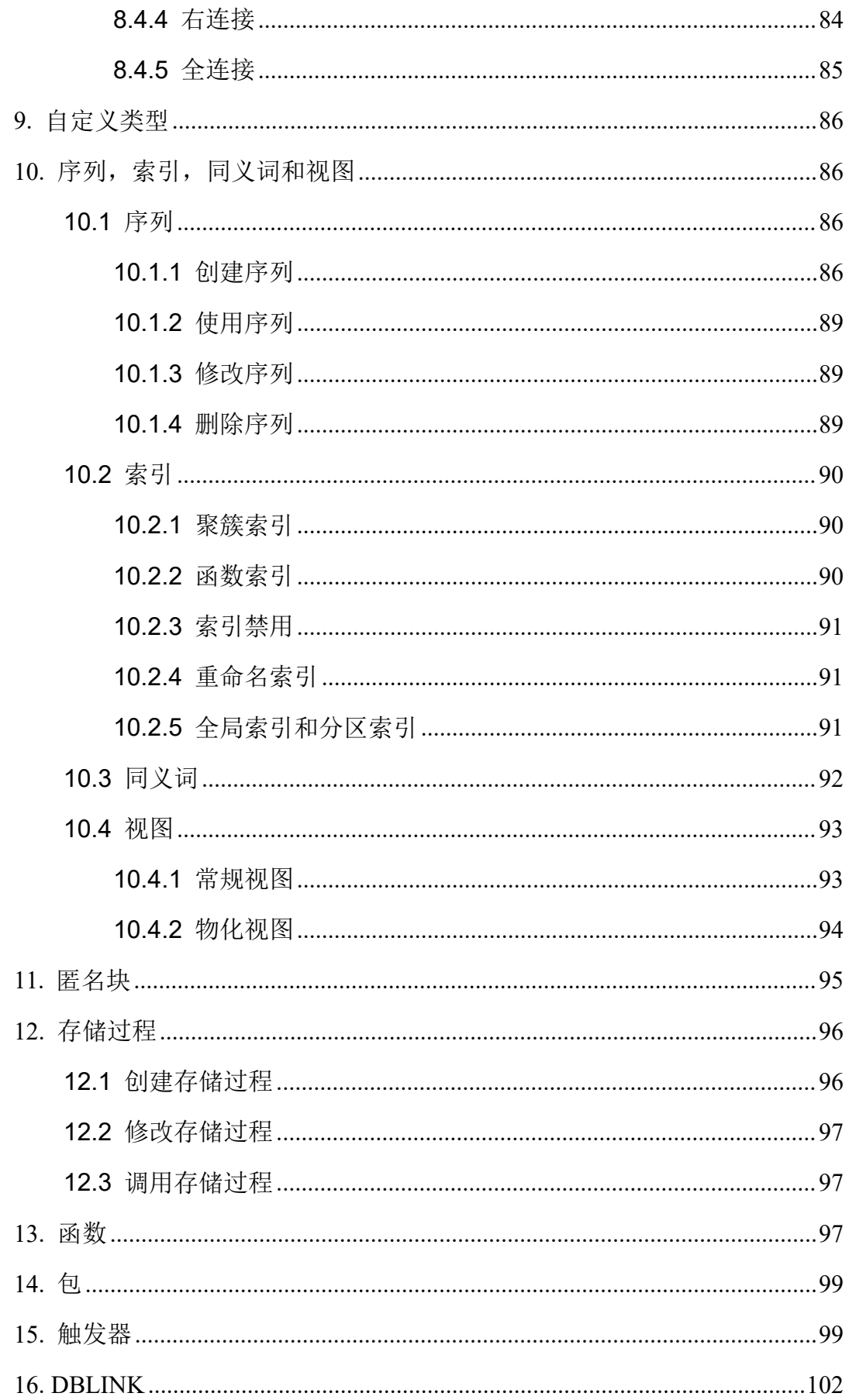

# <span id="page-9-0"></span>1. 引言

#### <span id="page-9-1"></span>1.1 目的

为规范后续星瑞格SinoDB建设,特制定星瑞格SinoDB SQL与ORACLE SQL 对照文档,以便达到以下几个目标:

便于数据库的管理和维护

便于后续的迁移工作

<span id="page-9-2"></span>便于开发人员的开发和查阅

## 1.2 适用对象和范围

本规范适用于所有的设计、实施、运行和维护阶段,是开发的标准规范。适 用的人员包括项目经理、数据设计人员、数据库管理员、应用开发人员和系统维 护人员。

# <span id="page-9-3"></span>2. 创建数据库

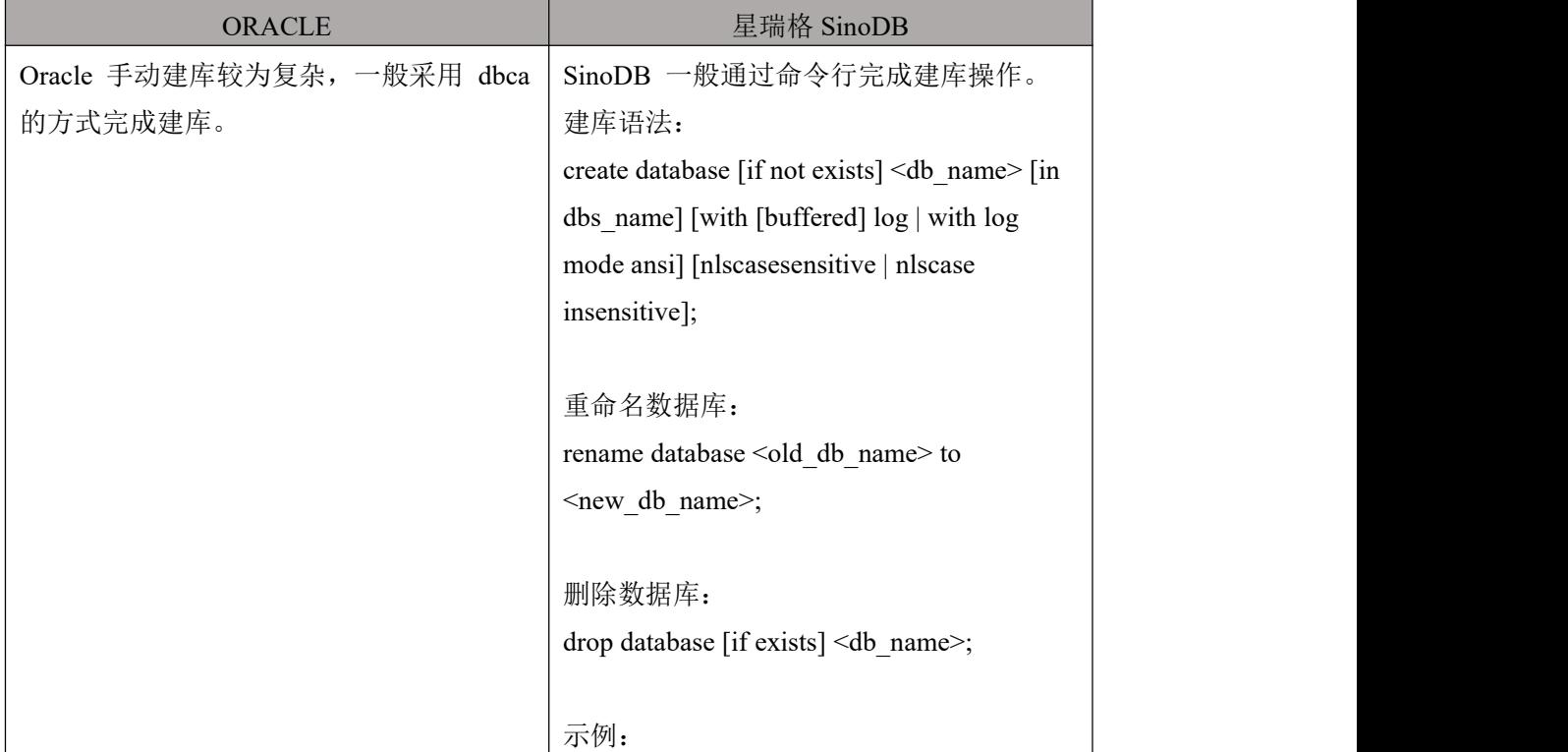

create database db1 in datadbs1 with buffered log; --in 指定数据库所在 dbspace 为 datadbs1 rename database db1 to db2; drop database db2;

注意: 在 SinoDB 中创建数据库时, 建议指定数据库所在的 dbspace, 如果不指定的话会默 认创建在根数据库表空间中,随着数据库数据量的增长,可能会撑爆根数据库表空间, 影响数据库运行。如果要创建带日志的数据库,需要使用 with log 或者 with buffered log 来指定。

# <span id="page-10-0"></span>3. 创建表

# <span id="page-10-1"></span>3.1 基本语法

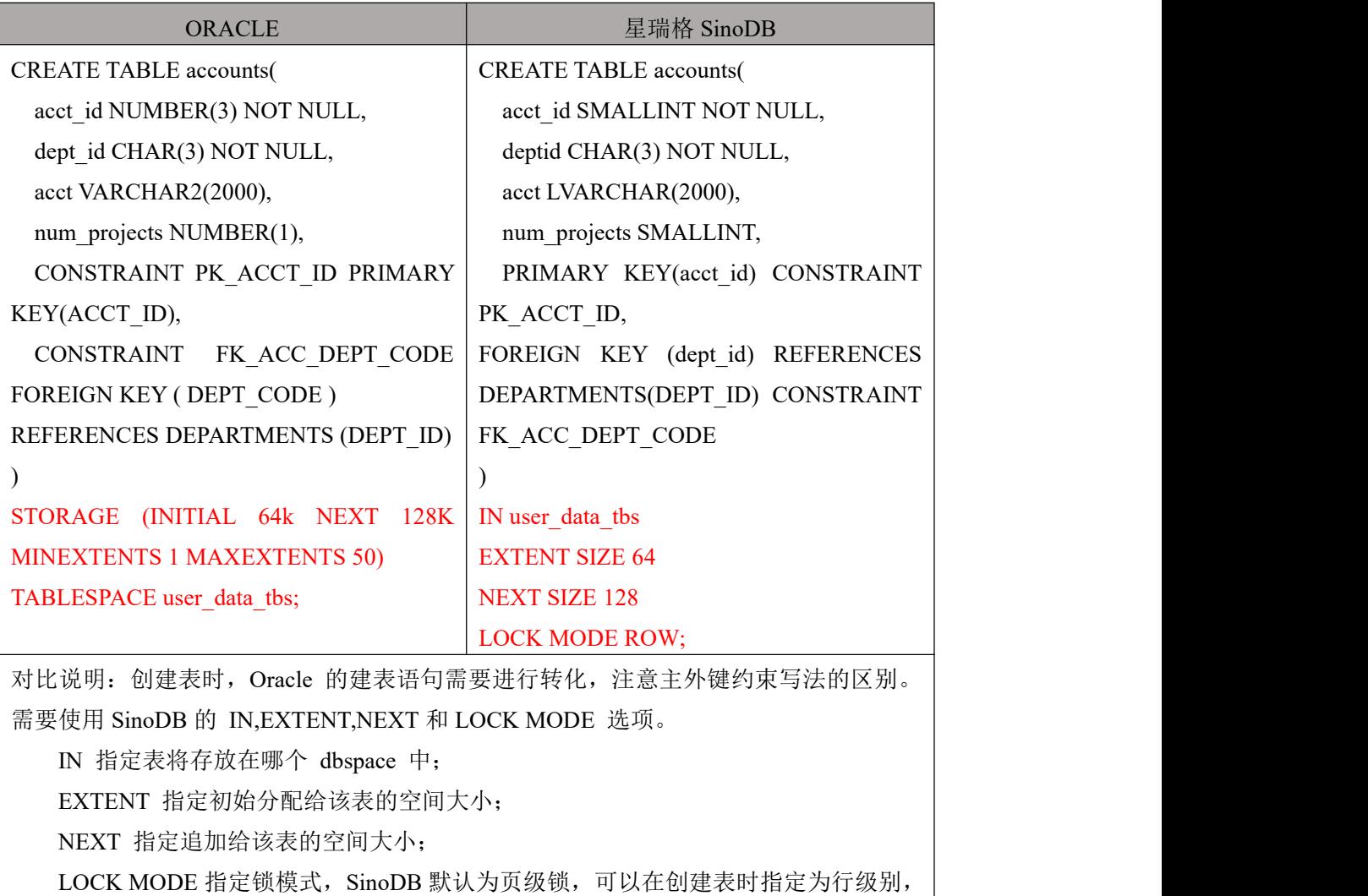

也可以通过修改 ONCONFIG 参数文件中的 DEF TABLE LOCKMODE 进行指定。 Oracle 中的 STORAGE INITIAL 和 STORAGE NEXT 语句必须分别替换为SinoDB 中的 EXTENT SIZE 和 NEXT SIZE 语句。Oracle 的存储子句选项 MINEXTENTS, MAXEXTENTS 和 PCTINCREASE 必须被移除。

# <span id="page-11-0"></span>3.2 约束选项

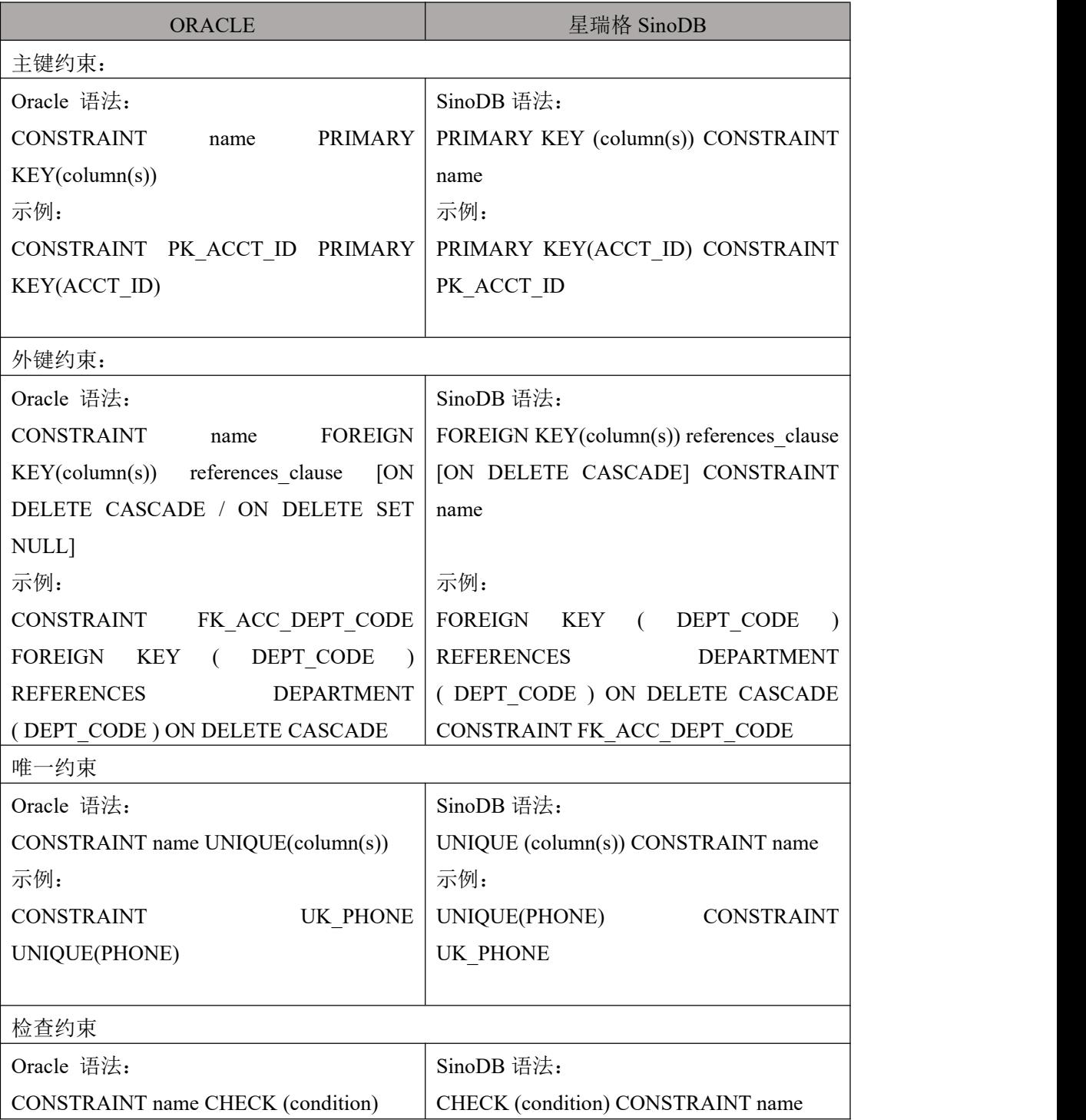

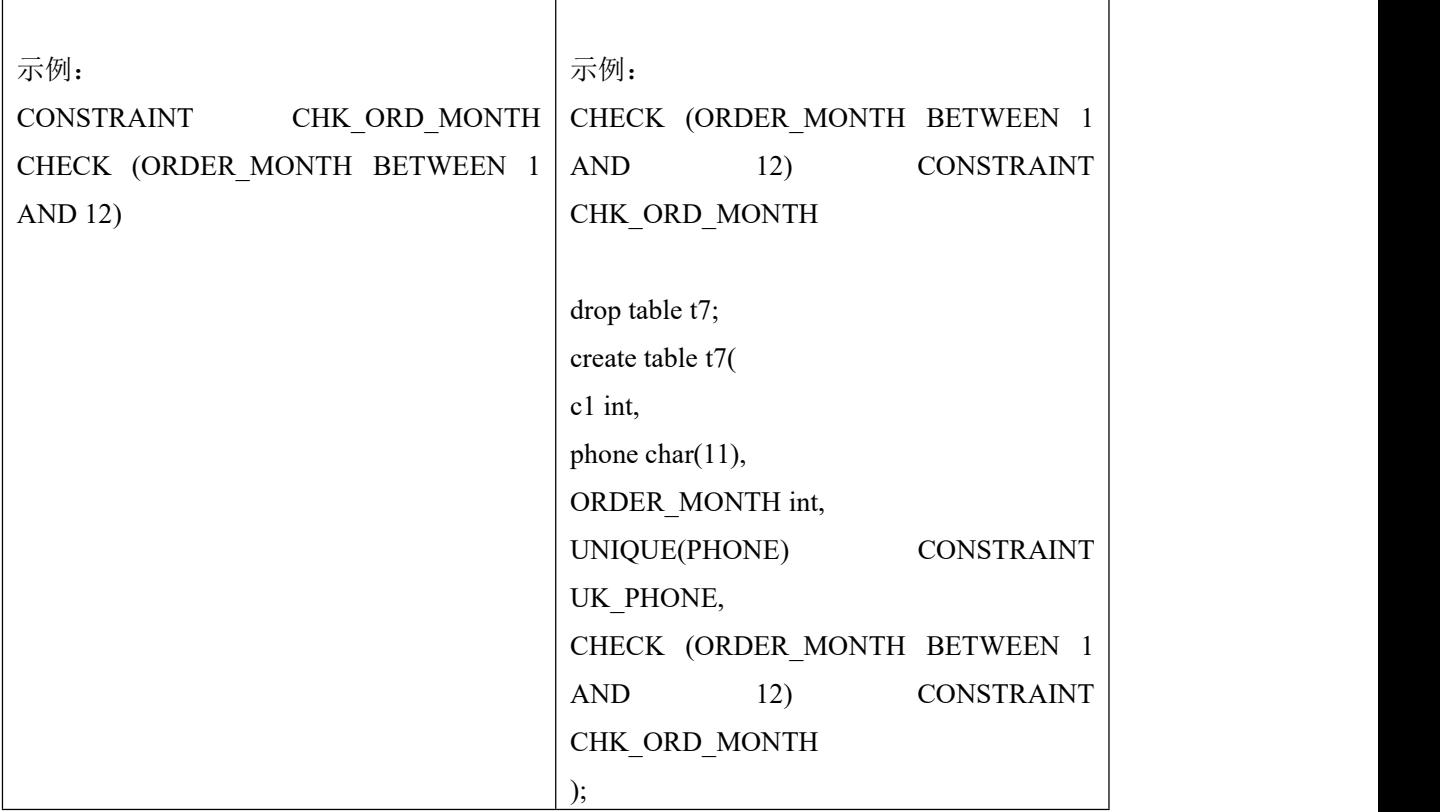

# <span id="page-12-0"></span>3.3 分片选项

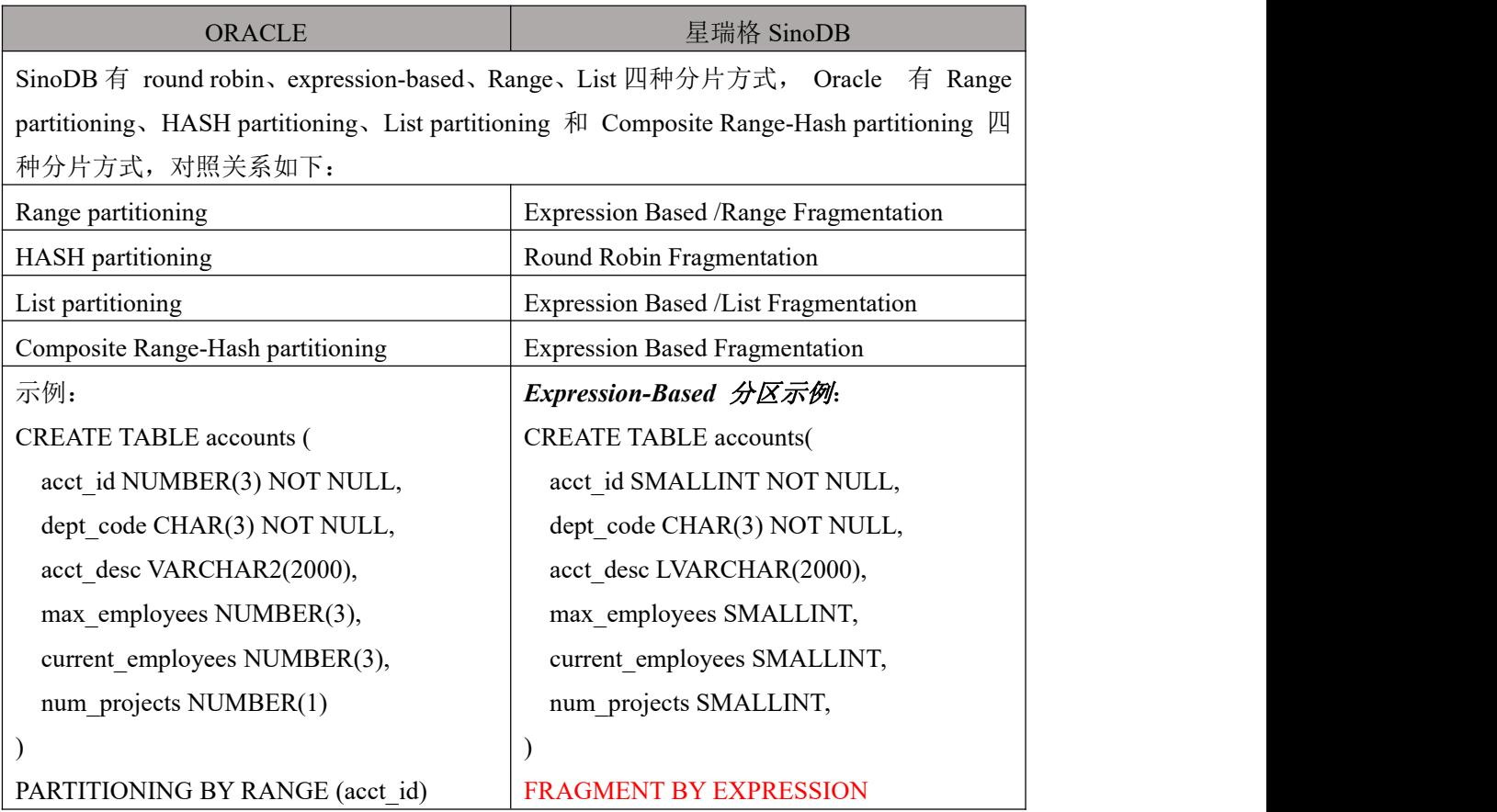

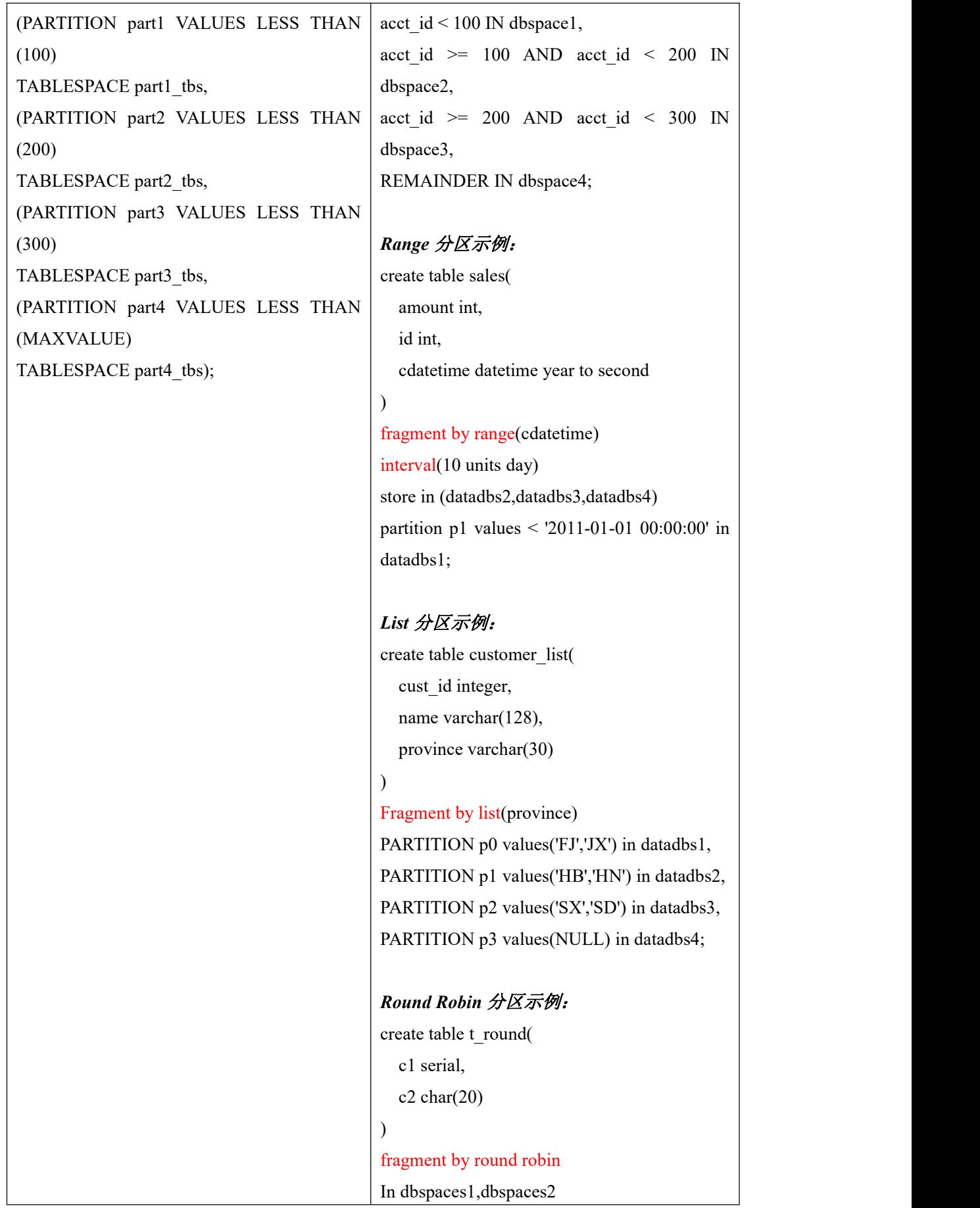

extent size 10000 next size 3000;

# <span id="page-14-0"></span>4. 数据类型

本节描述了星瑞格 SinoDB 数据库中使用的数据类型。

数据类型指定一个数值的特性。一个特殊值 NULL 包含在每个数据类型中表 示值的缺省。

#### <span id="page-14-1"></span>4.1 数据类型分类

星瑞格 SinoDB 数据库中内置的数据类型的特点可分为如下表:

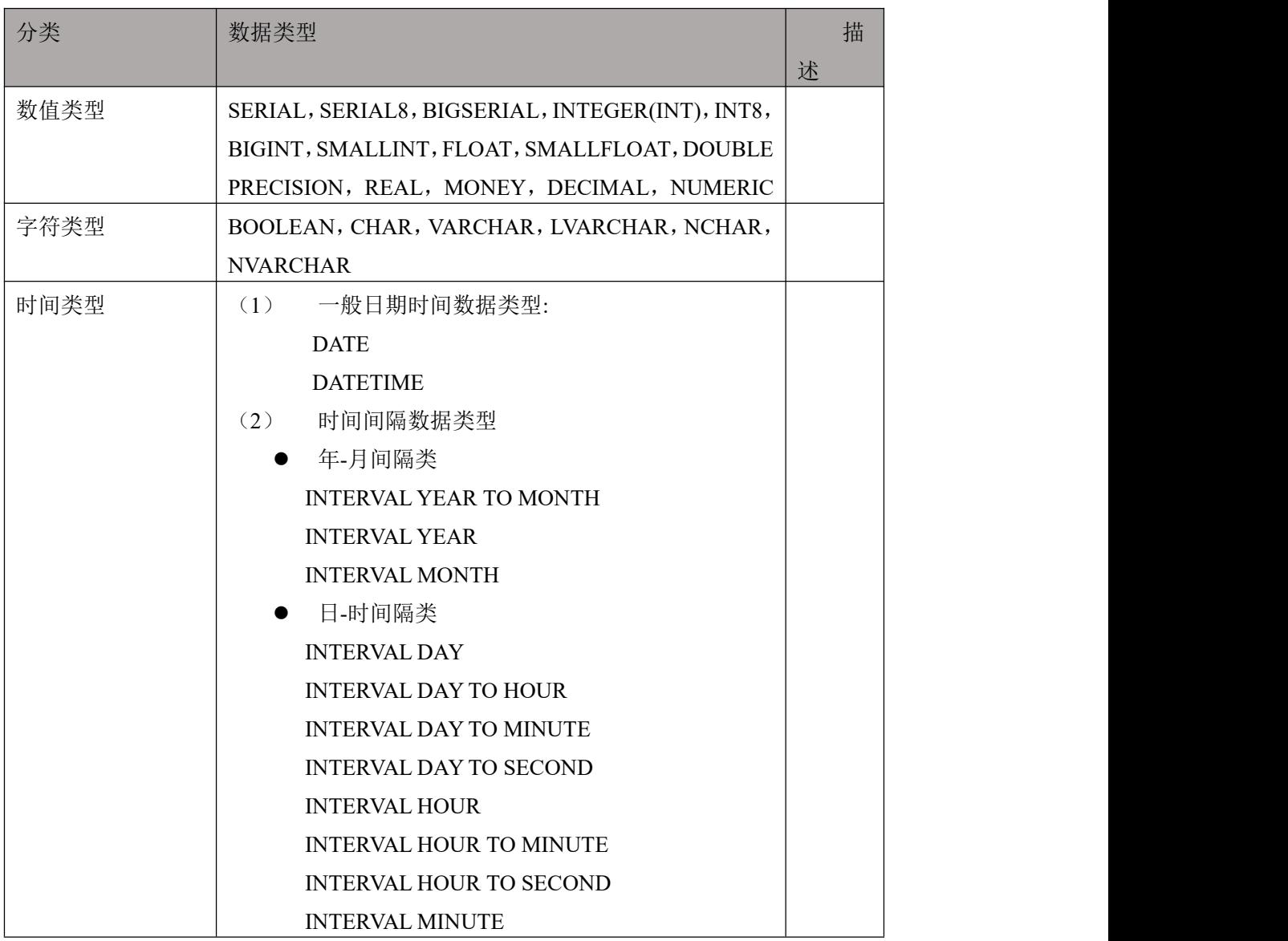

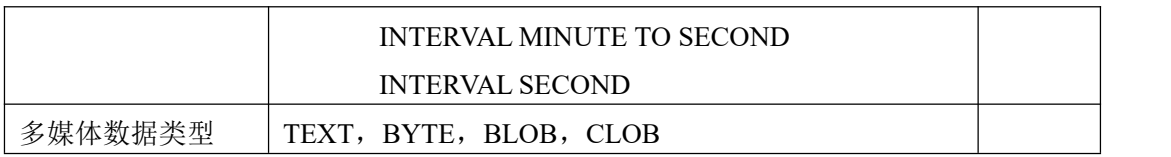

# <span id="page-15-0"></span>4.2 数值类型

## <span id="page-15-1"></span>4.2.1 **NUMERIC**

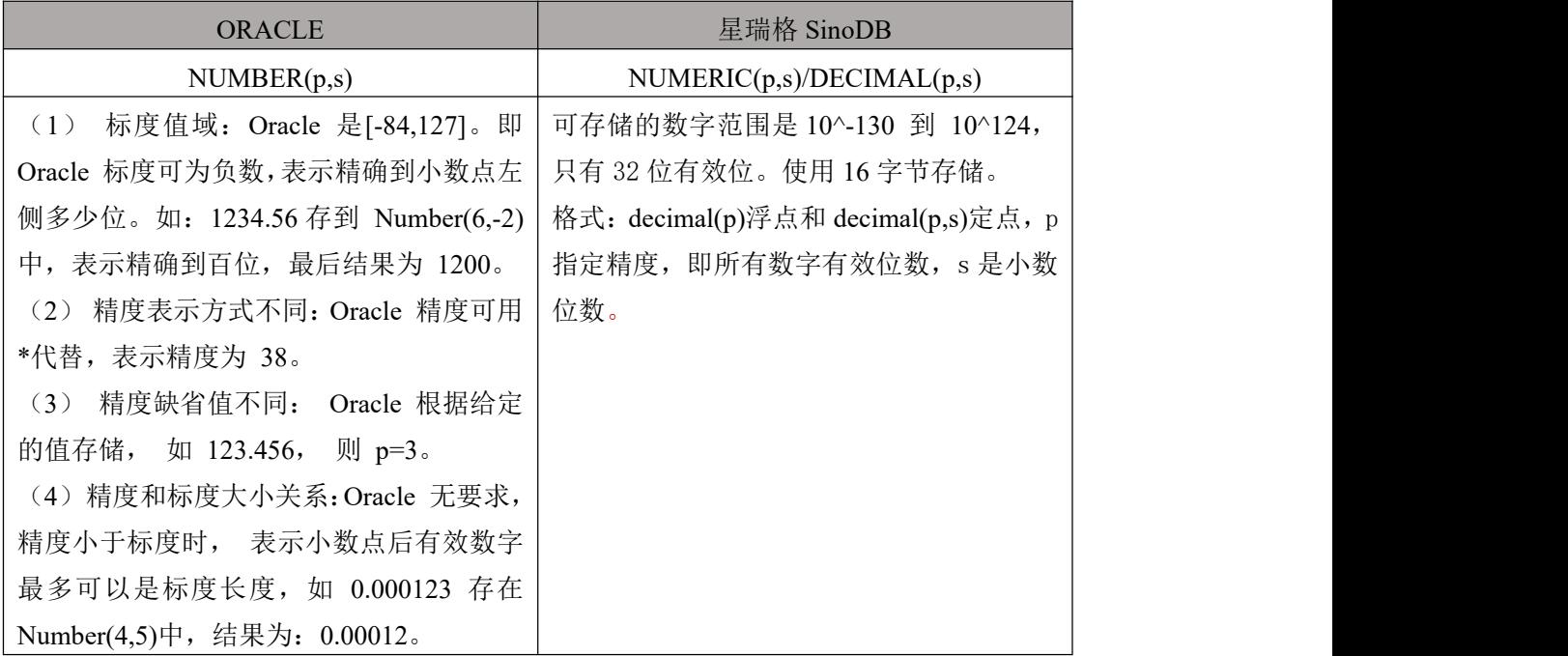

# <span id="page-15-2"></span>4.2.2 **INTEGER, INT**

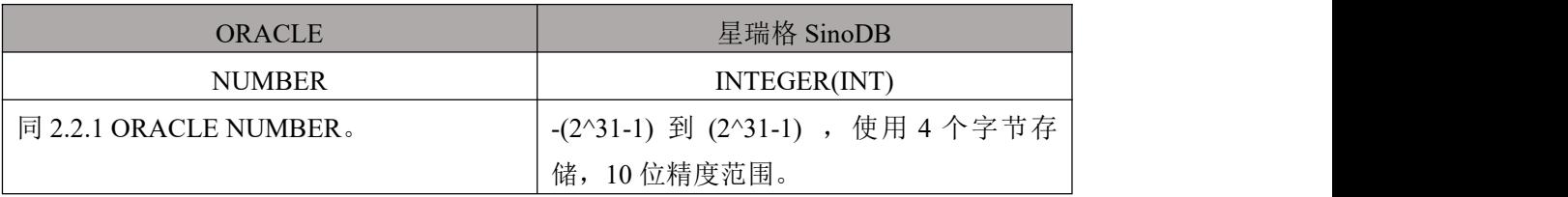

## <span id="page-15-3"></span>4.2.3 **SMALLINT**

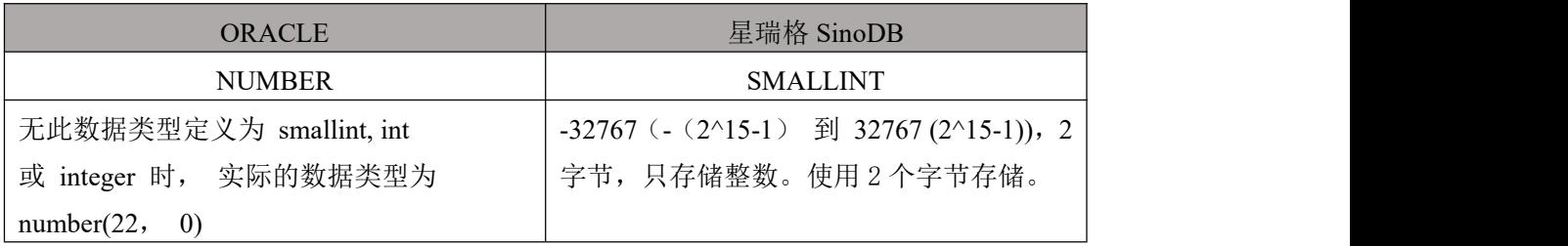

## <span id="page-15-4"></span>4.2.4 **FLOAT**

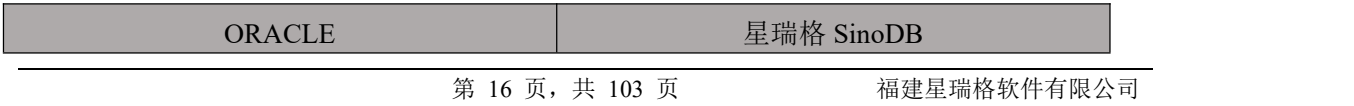

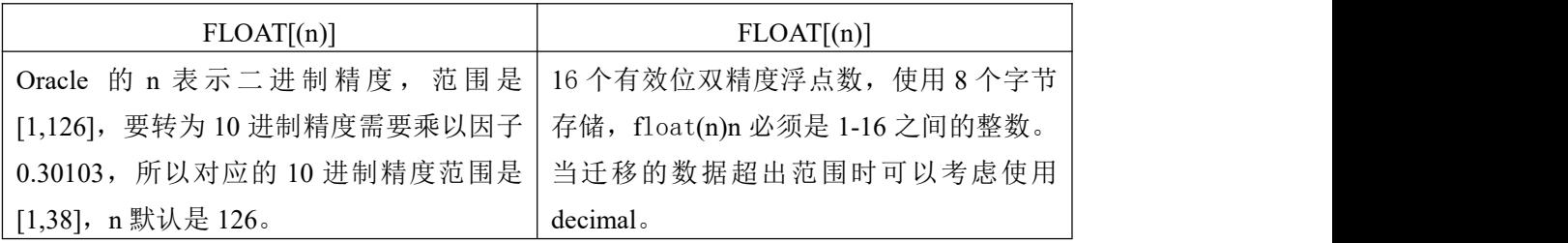

## <span id="page-16-0"></span>4.2.5 **REAL**

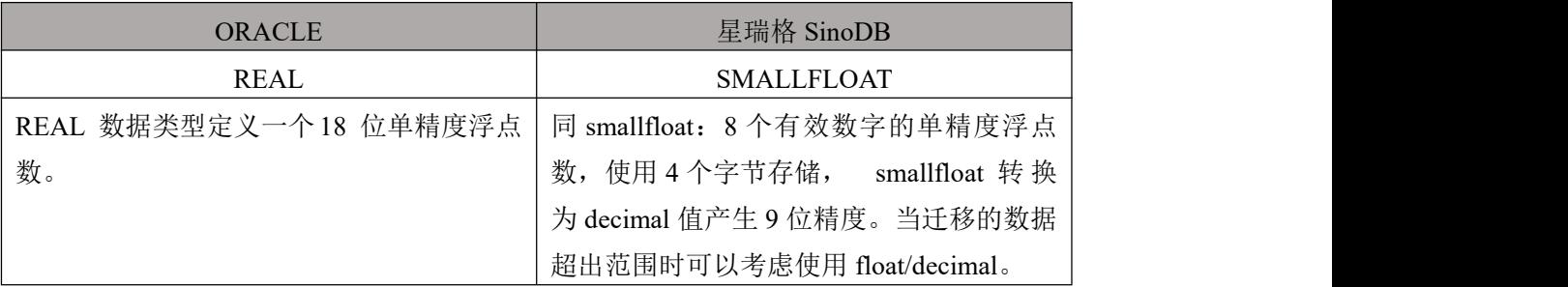

# <span id="page-16-1"></span>4.3 字符类型

## <span id="page-16-2"></span>4.3.1 **CHAR/NCHAR**

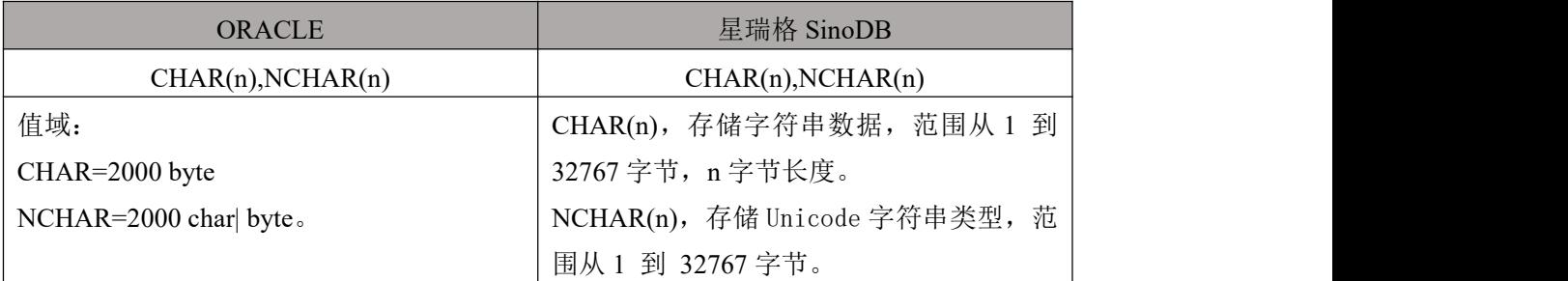

# <span id="page-16-3"></span>4.3.2 **VARCHAR2/VARCHAR**

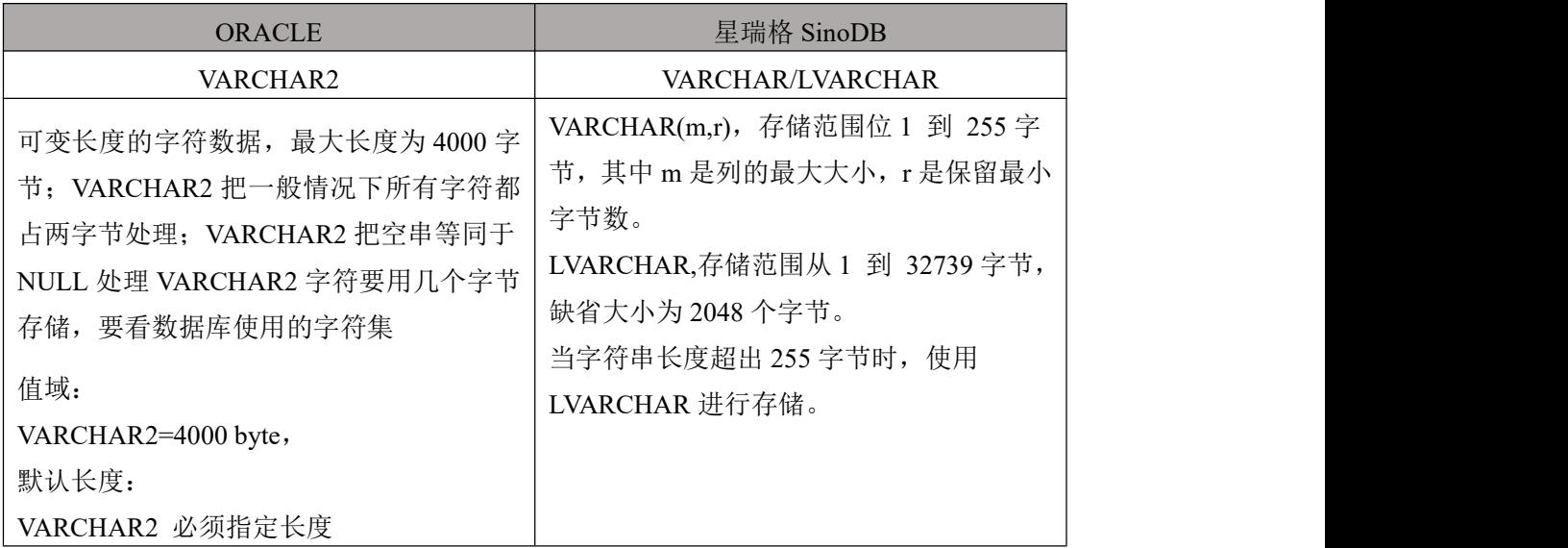

#### <span id="page-17-0"></span>4.3.3 **NVARCHAR2/NVARCHAR**

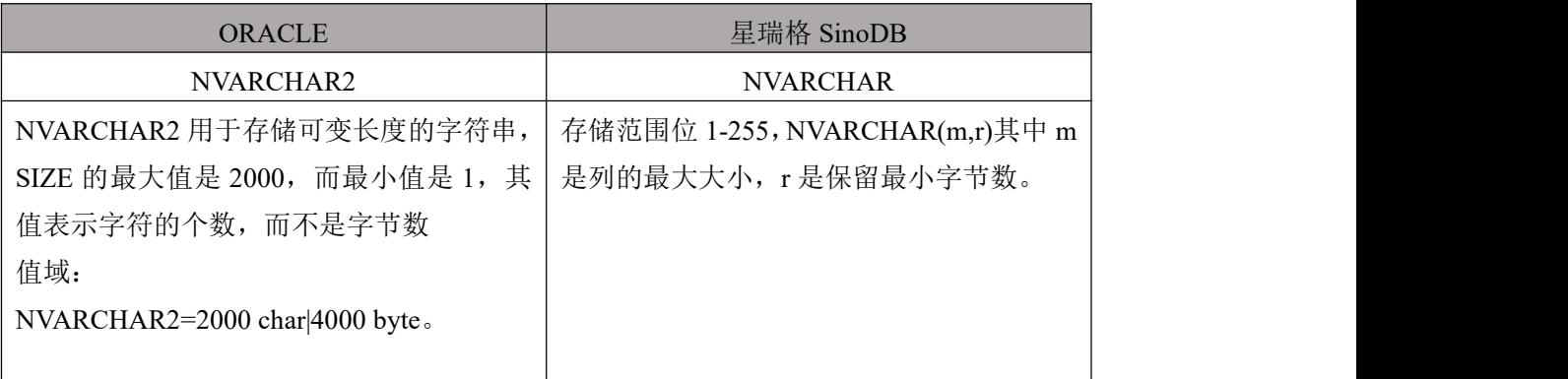

# <span id="page-17-1"></span>4.4 时间类型

#### <span id="page-17-2"></span>4.4.1 **TIMESTAMP**

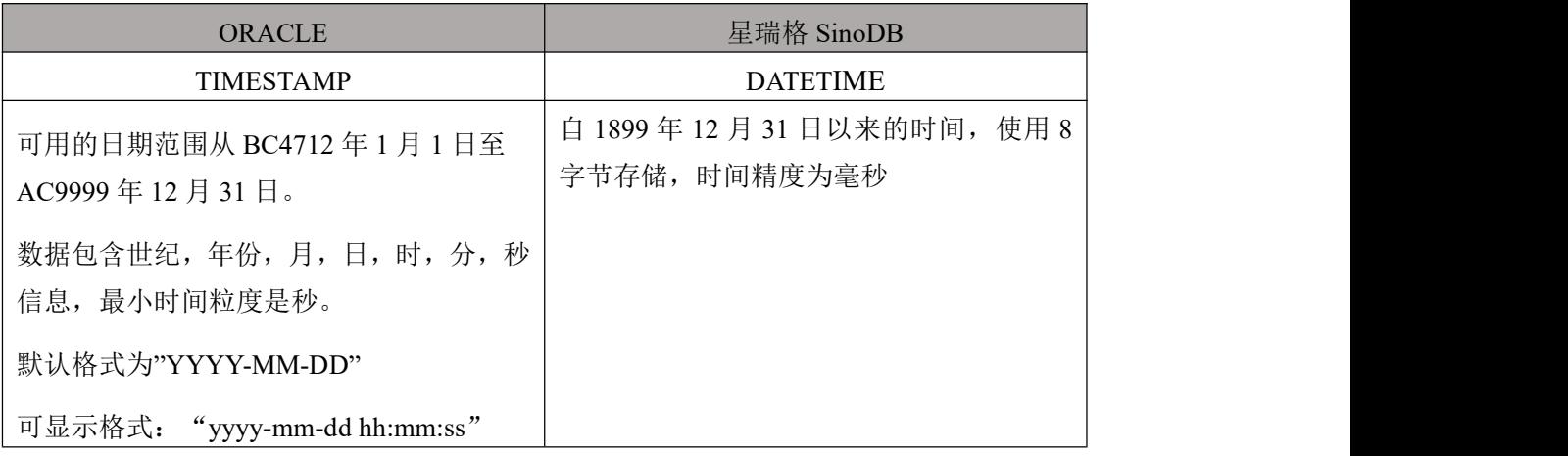

#### <span id="page-17-3"></span>4.4.2 **DATE**

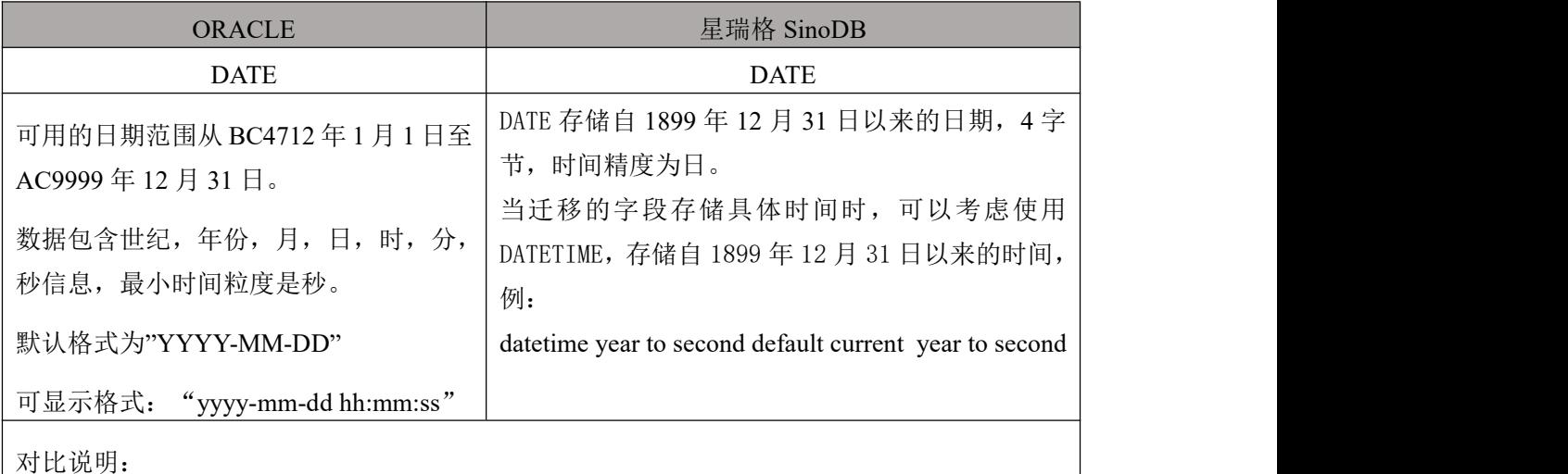

Oracle 的 Date 包括 "年月 日时分秒",星瑞格 SinoDB 的不包括。

## <span id="page-18-0"></span>4.4.3 **INTERVAL YEAR TO MONTH**

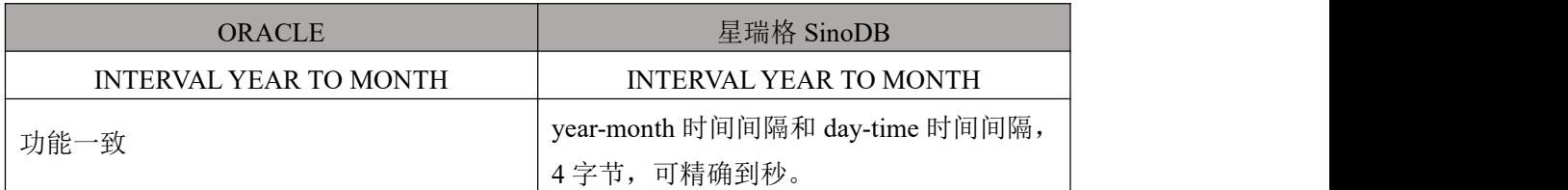

#### <span id="page-18-1"></span>4.4.4 **INTERVAL DAY TO SECOND**

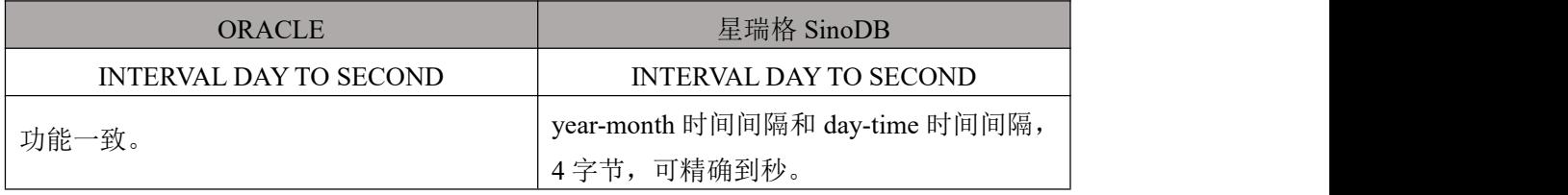

#### <span id="page-18-2"></span>4.4.5 **TIMESTAMP WITH TIME ZONE**

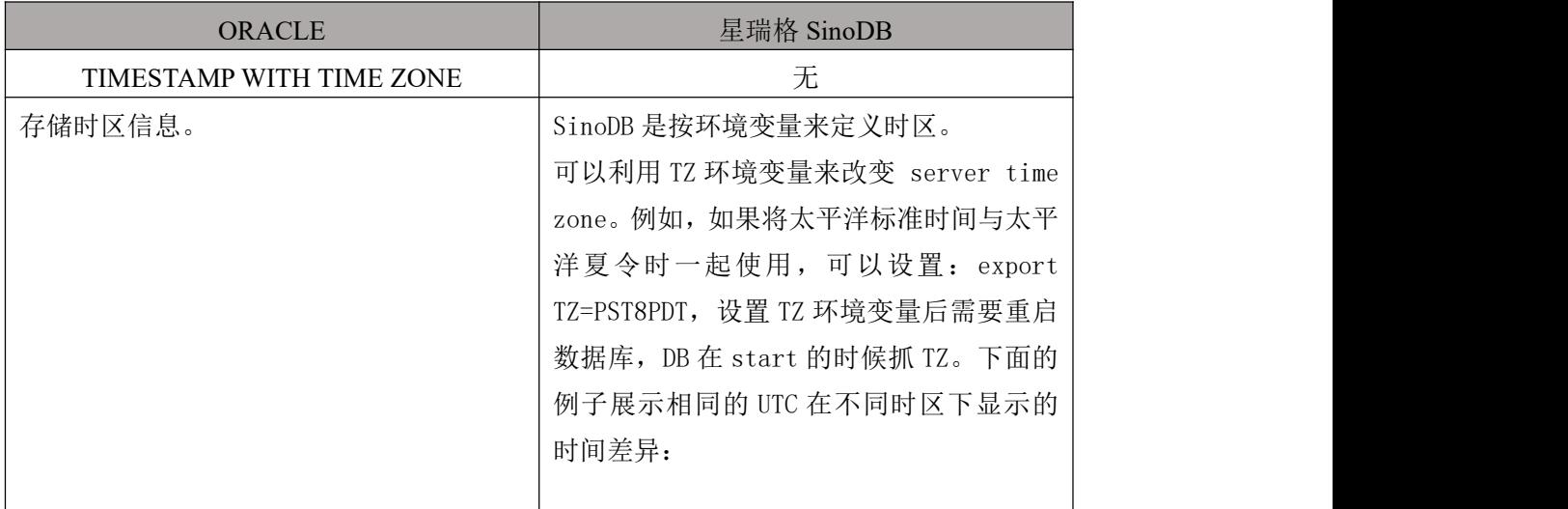

#### <span id="page-18-3"></span>4.4.6 **TIMESTAMP WITH LOCAL TIME ZONE**

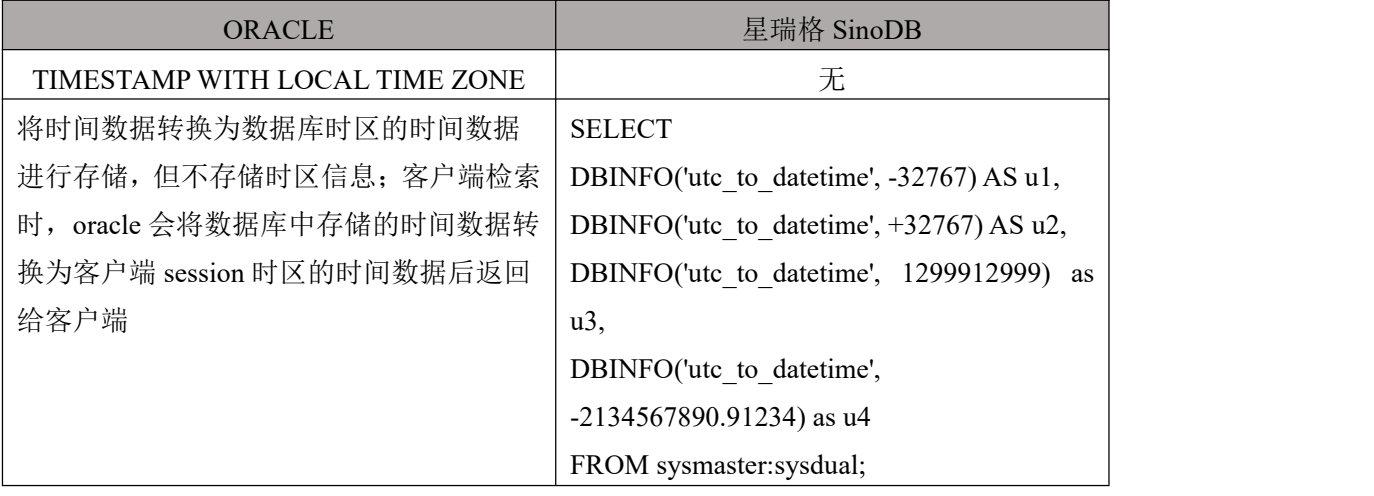

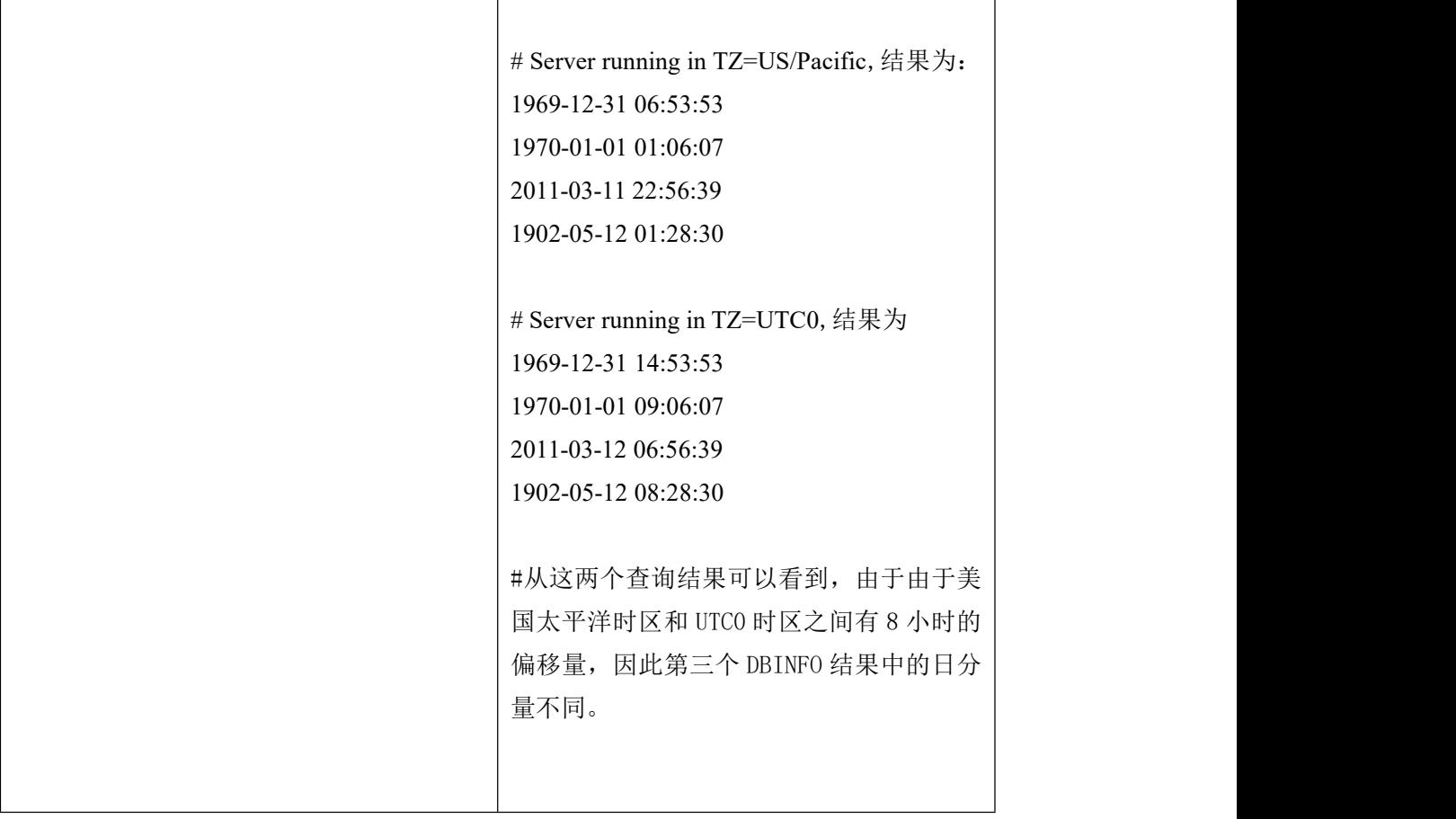

# <span id="page-19-0"></span>4.5 大对象数据类型

## <span id="page-19-1"></span>4.5.1 **LONG**

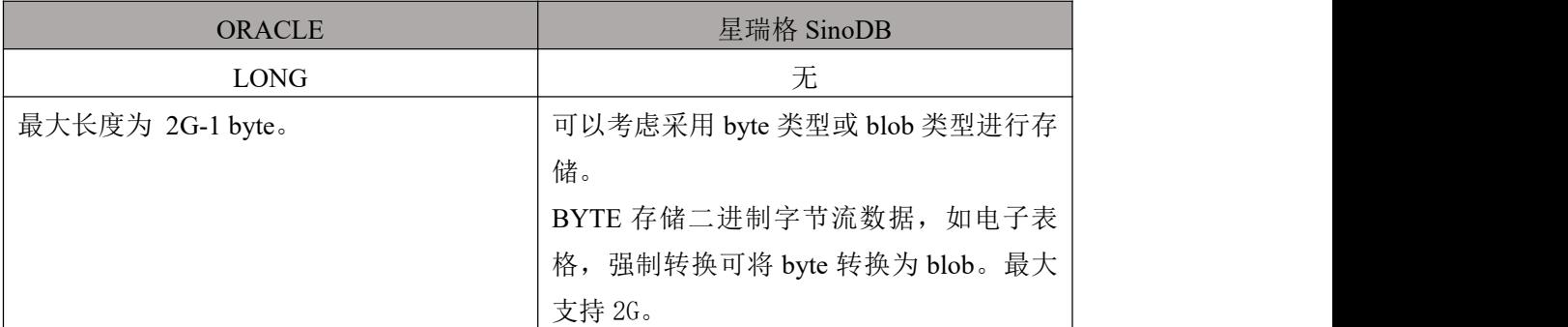

#### <span id="page-19-2"></span>4.5.2 **BLOB**

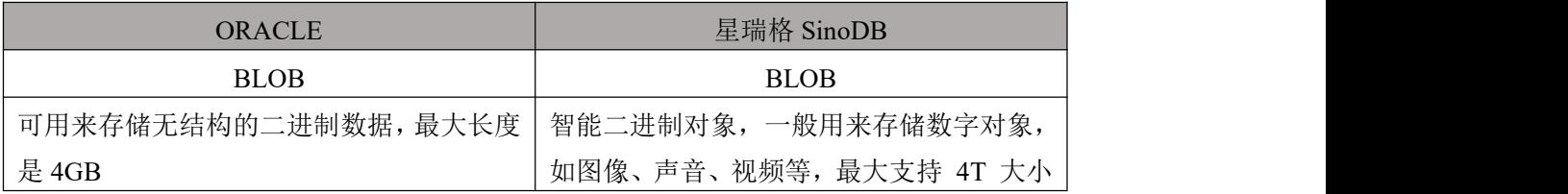

#### <span id="page-20-0"></span>4.5.3 **CLOB**

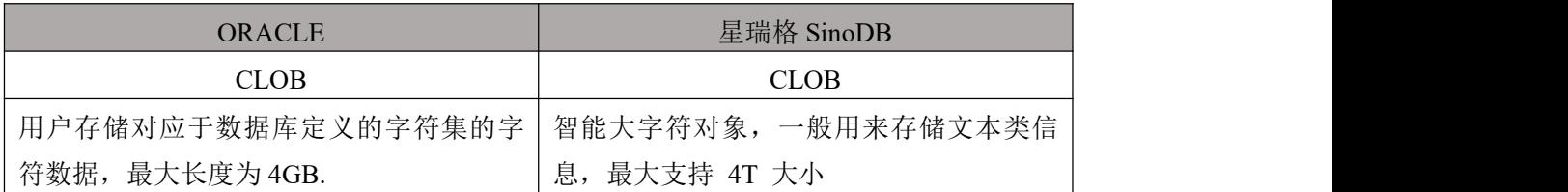

#### <span id="page-20-1"></span>4.5.4 **(LONG) RAW**

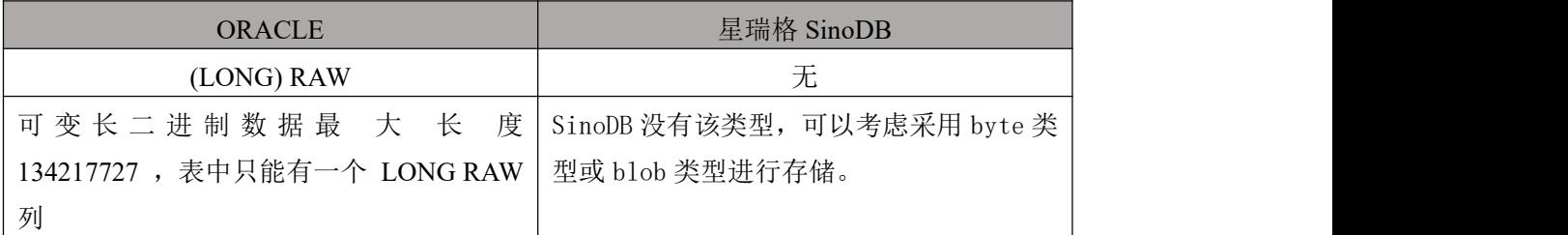

#### <span id="page-20-2"></span>4.5.5 **NCLOB**

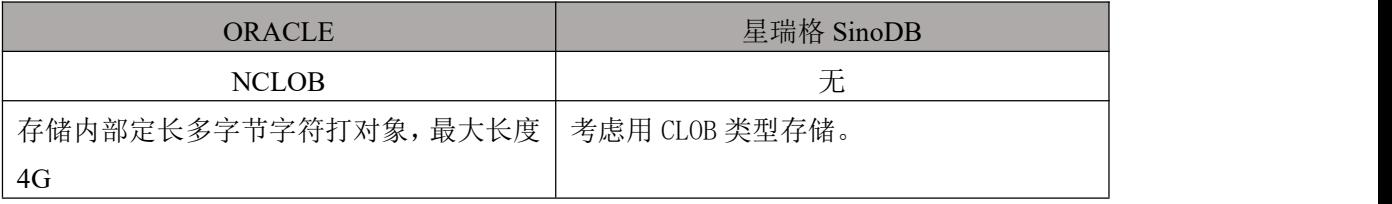

## <span id="page-20-3"></span>4.5.6 **BFILE**

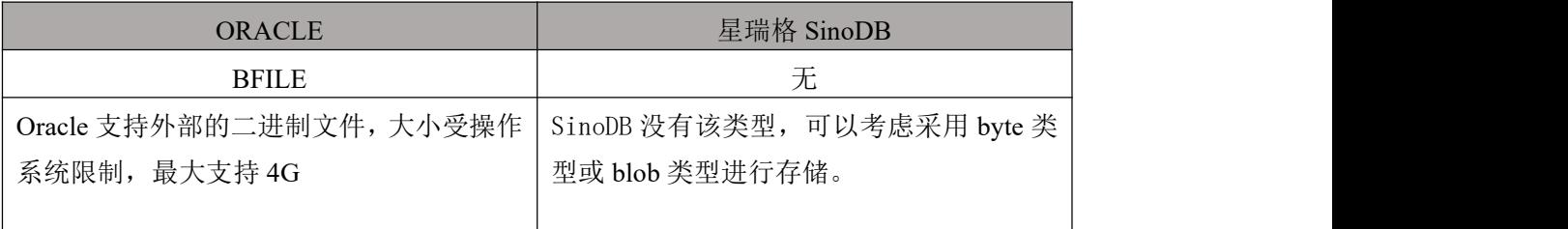

# <span id="page-20-4"></span>5. 数据类型转换

# <span id="page-20-5"></span>5.1 时间类型函数转换

# <span id="page-20-6"></span>5.1.1 **TO\_DATE**

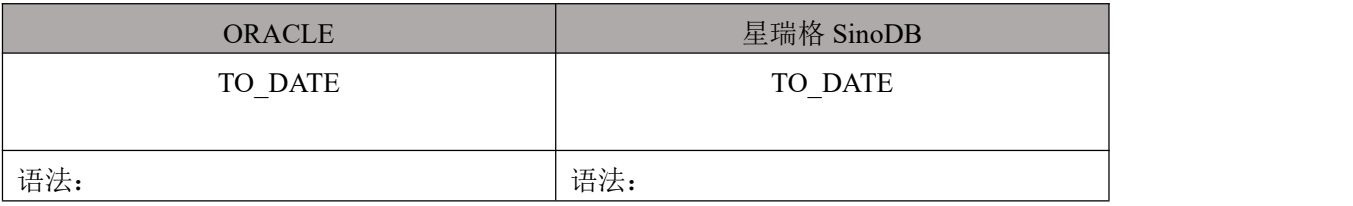

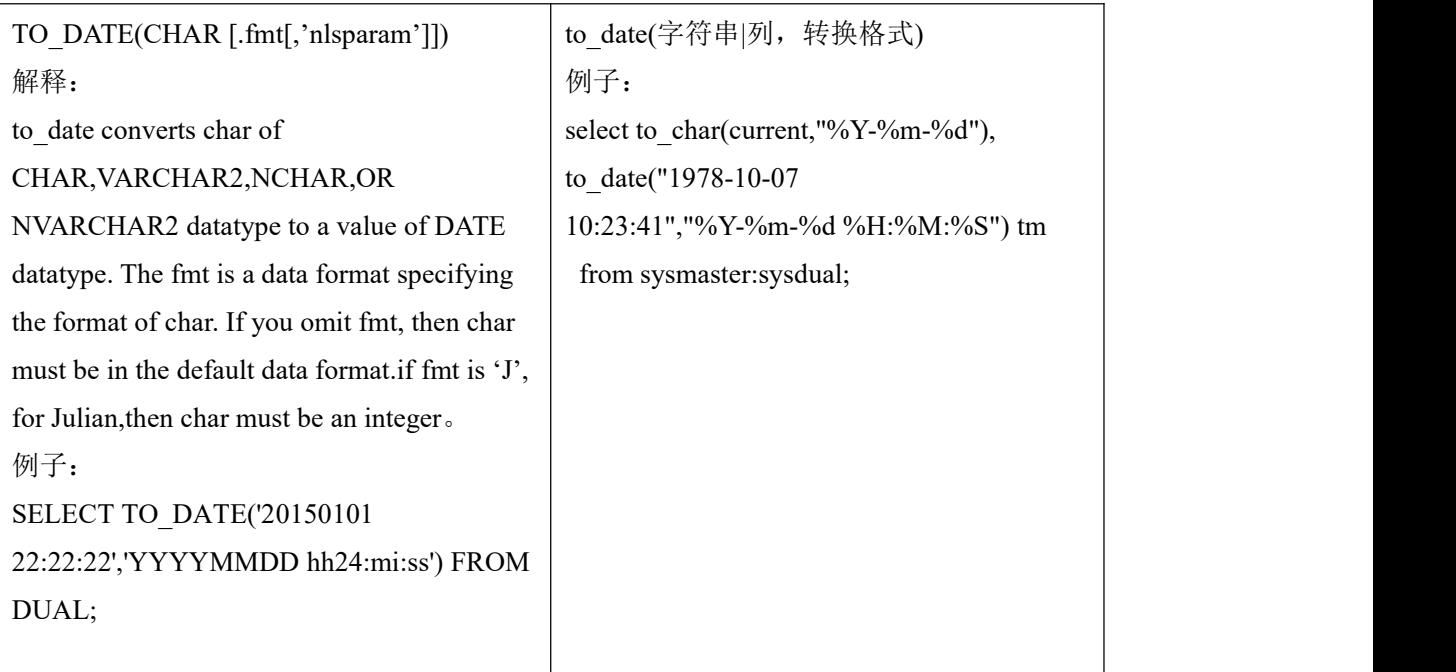

# <span id="page-21-0"></span>5.1.2 **TO\_TIMESTAMP**

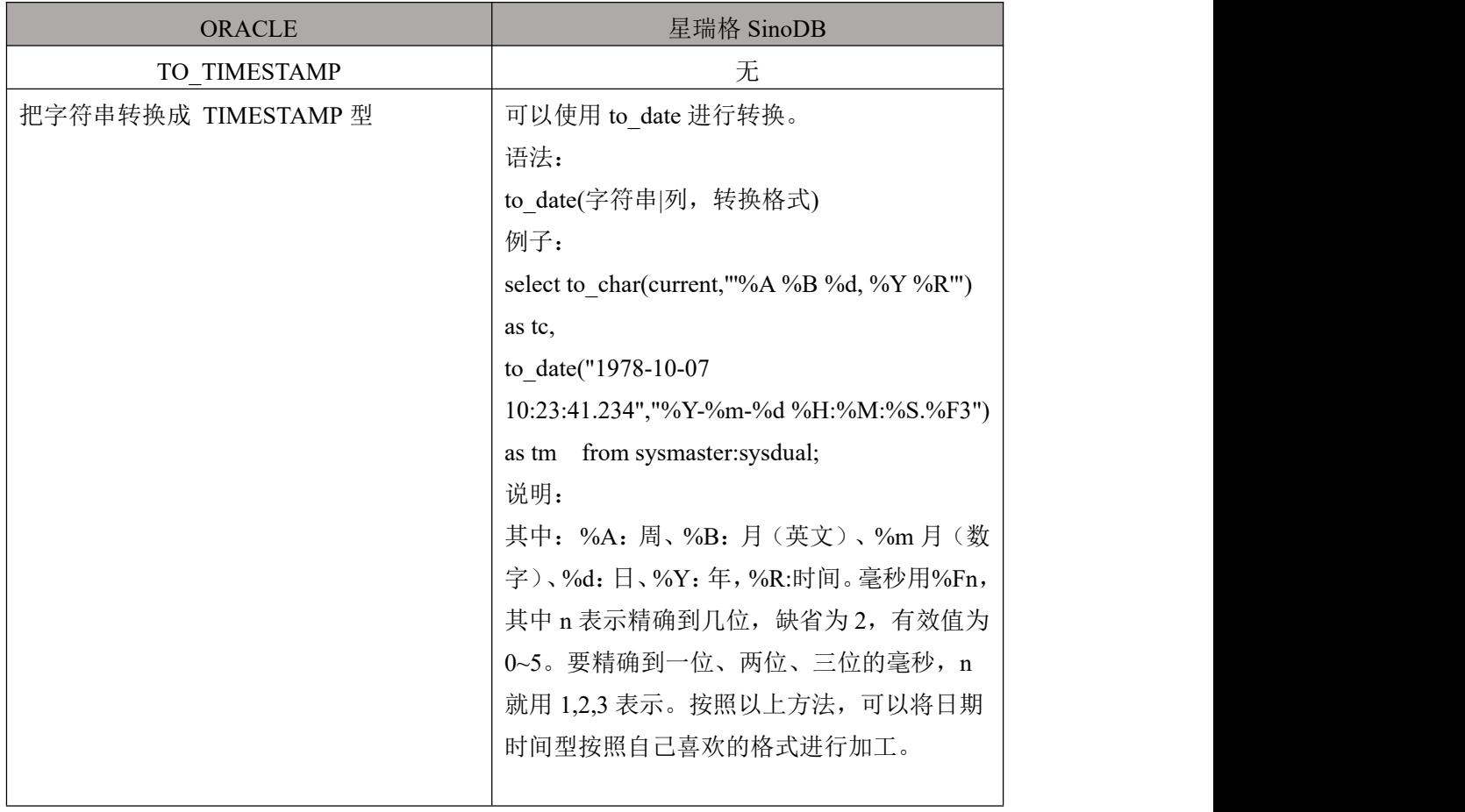

# <span id="page-22-0"></span>5.2 数值类型函数转换

# <span id="page-22-1"></span>5.2.1 **TO\_NUMBER**

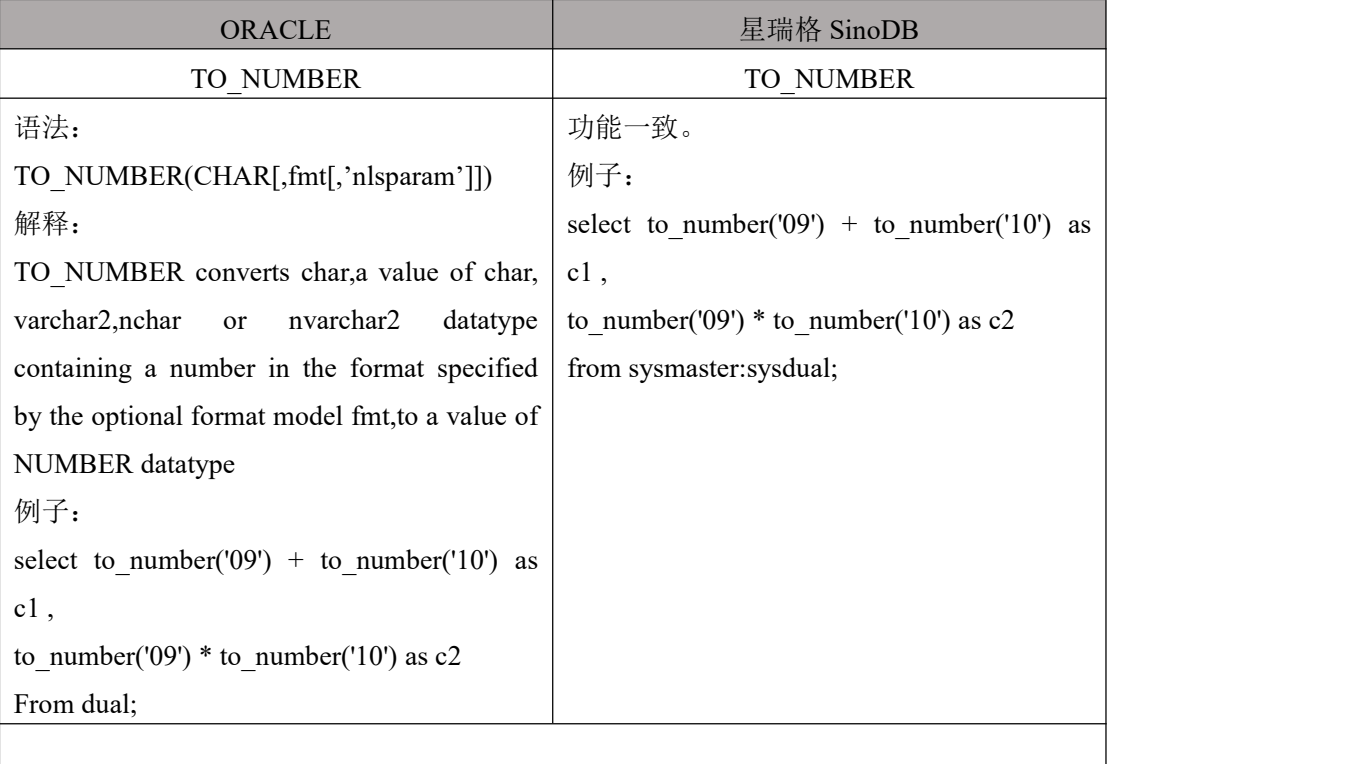

# <span id="page-22-2"></span>5.3 字符类型转换

## <span id="page-22-3"></span>5.3.1 **TO\_CHAR**

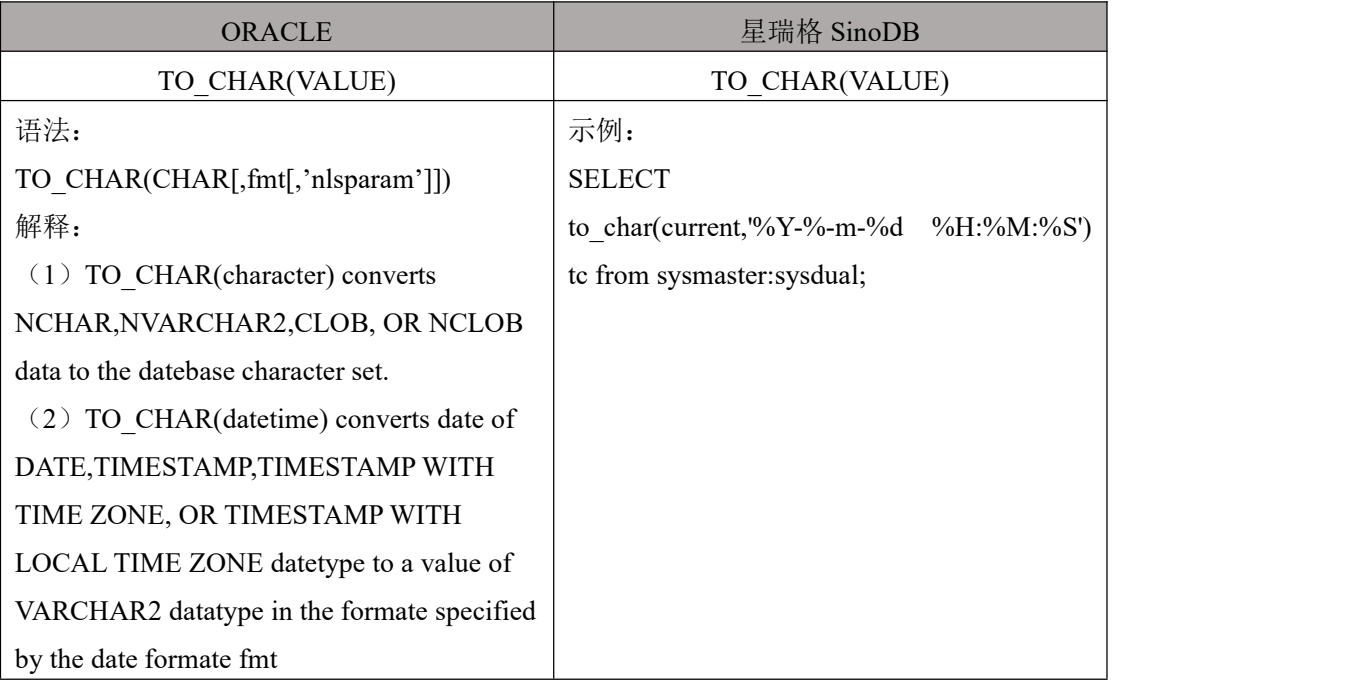

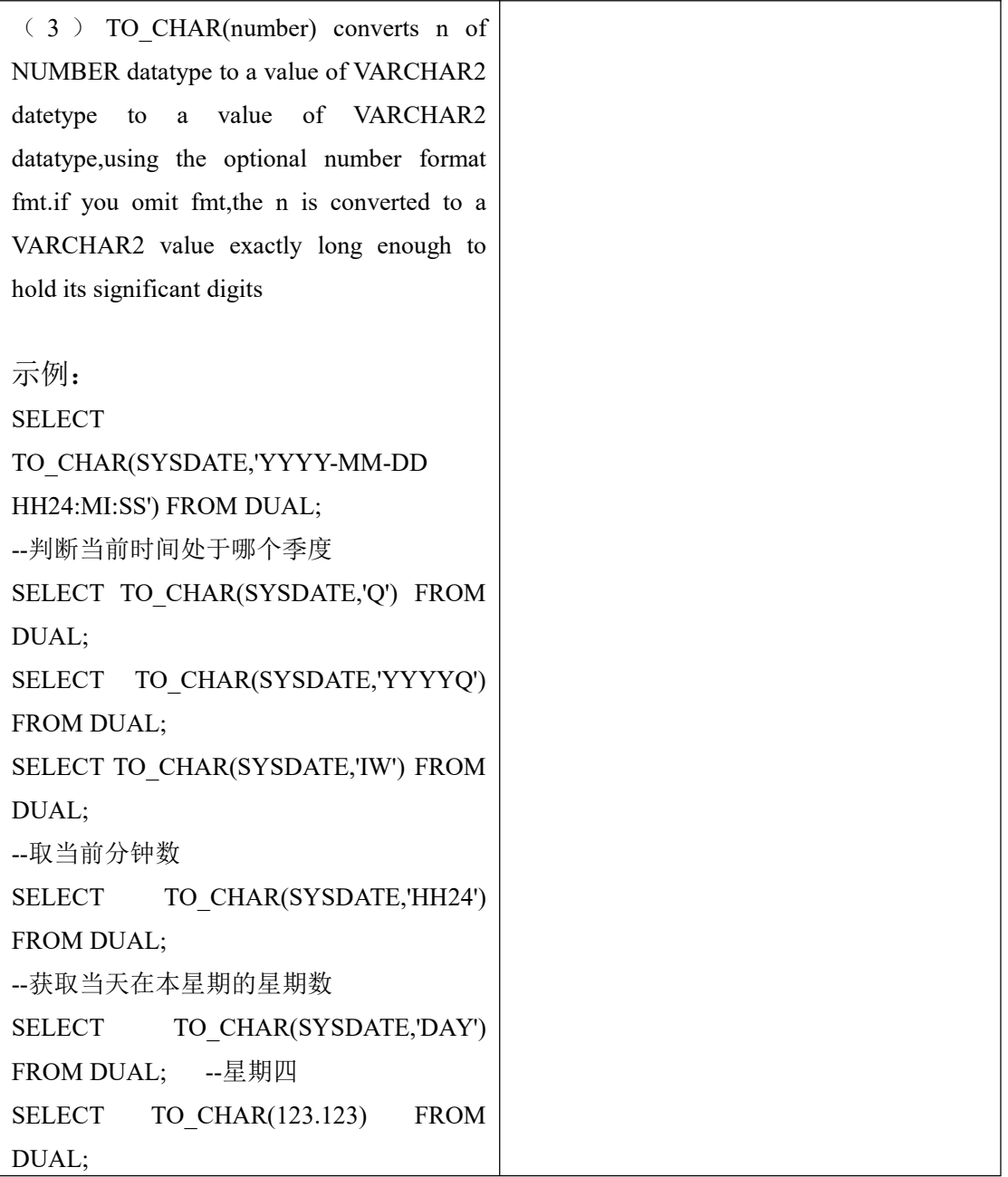

# <span id="page-23-0"></span>6. 函数类型转换

# <span id="page-23-1"></span>6.1 日期时间函数定义转换

# <span id="page-23-2"></span>6.1.1 **ADD\_DAYS**

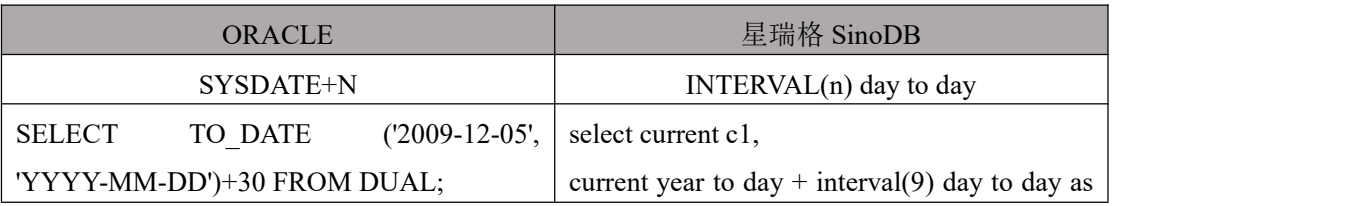

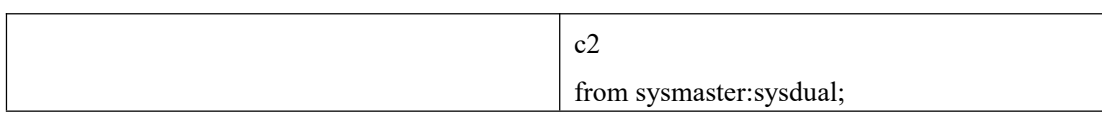

## <span id="page-24-0"></span>6.1.2 **ADD\_MONTHS**

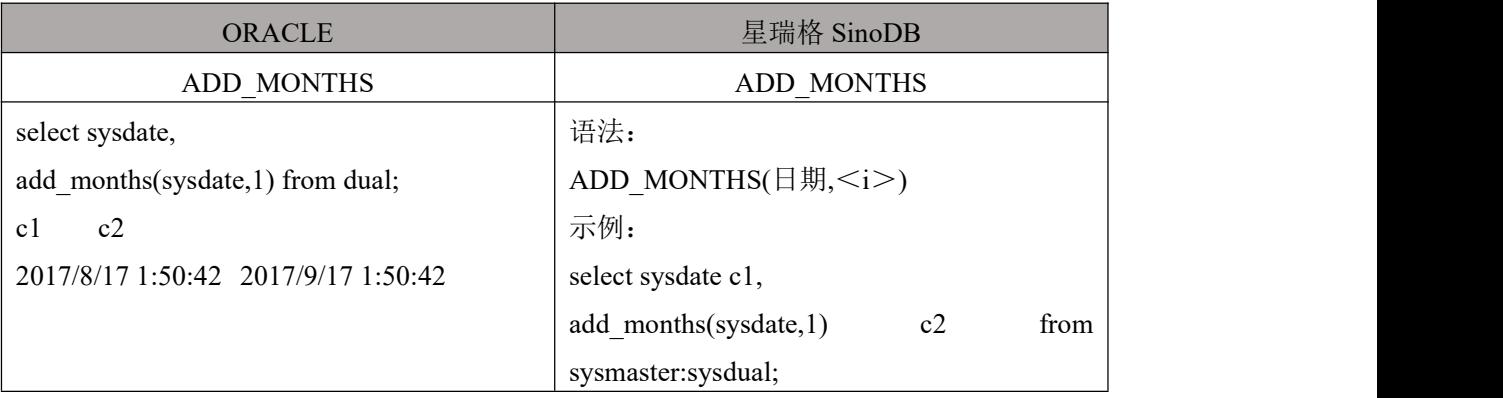

# <span id="page-24-1"></span>6.1.3 **ADD\_WEEKS**

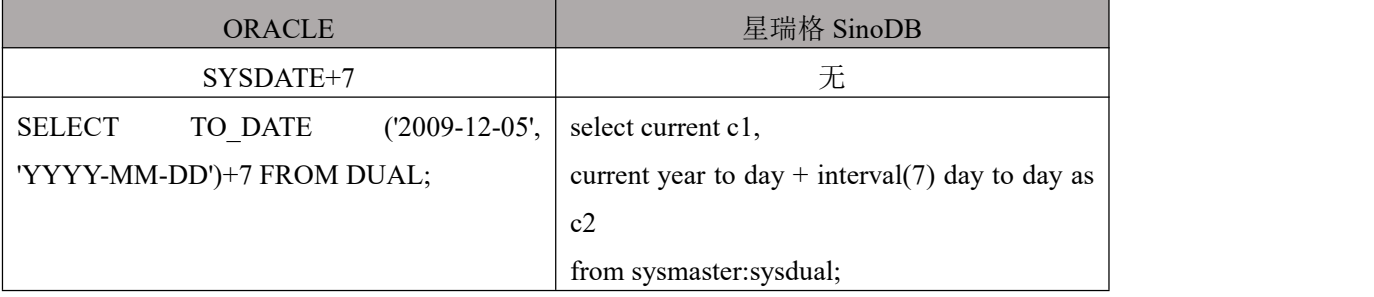

# <span id="page-24-2"></span>6.1.4 **CURRENT\_DATE/ CURDATE**

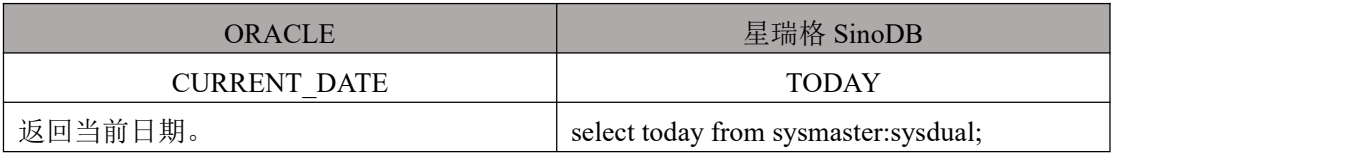

#### <span id="page-24-3"></span>6.1.5 **CURRENT\_TIMESTAMP**

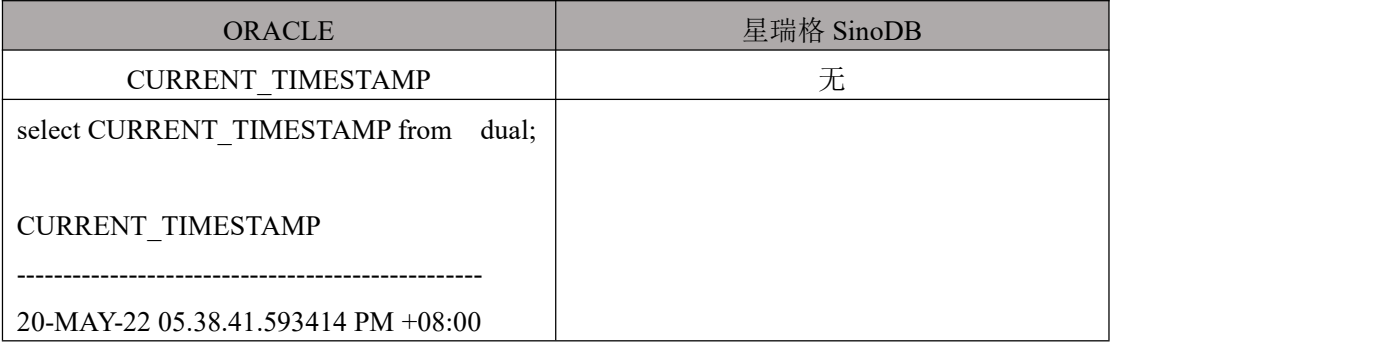

# <span id="page-24-4"></span>6.1.6 **MONTHS\_BETWEEN**

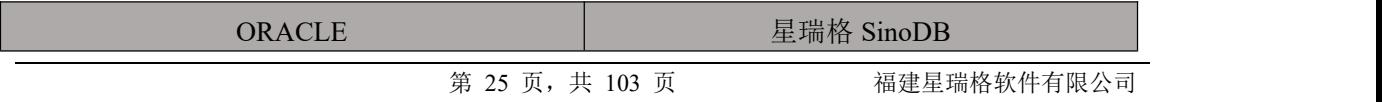

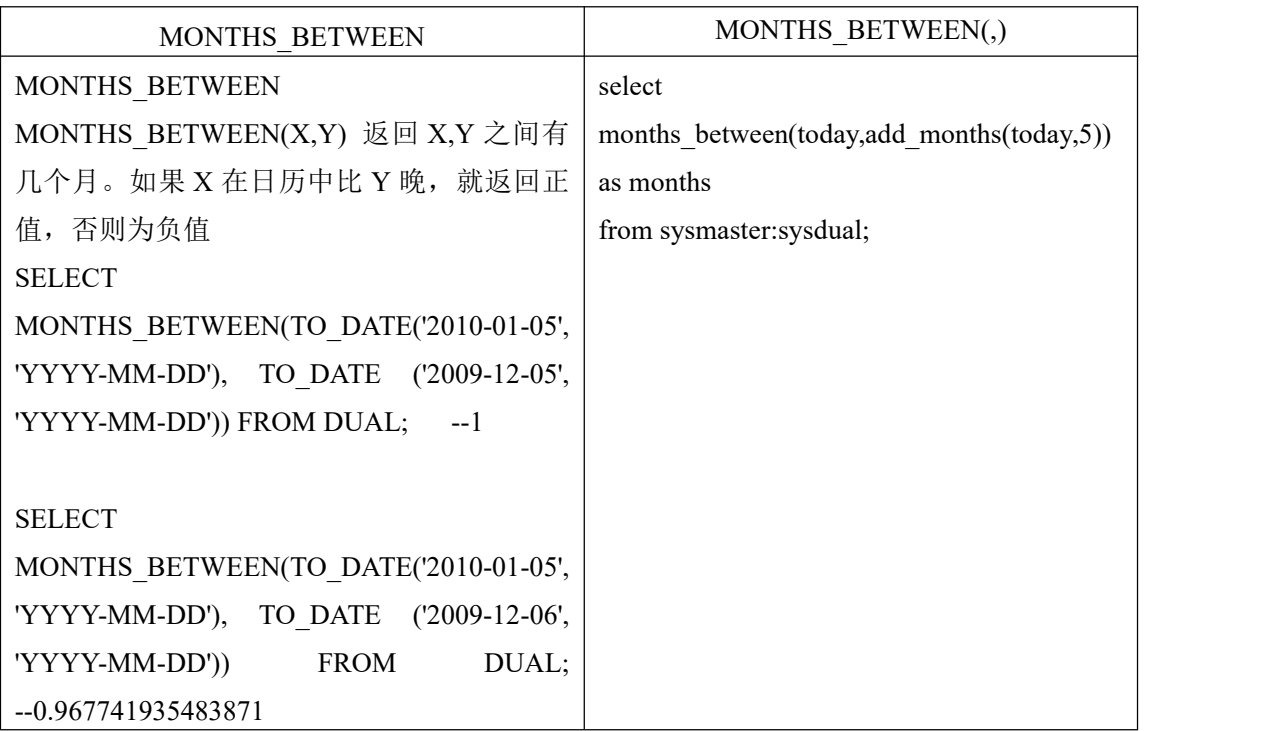

# <span id="page-25-0"></span>6.1.7 **DAY/ MONTH/ WEEKDAY/ YEAR/QUARTER**

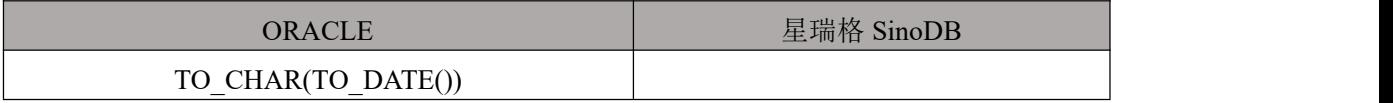

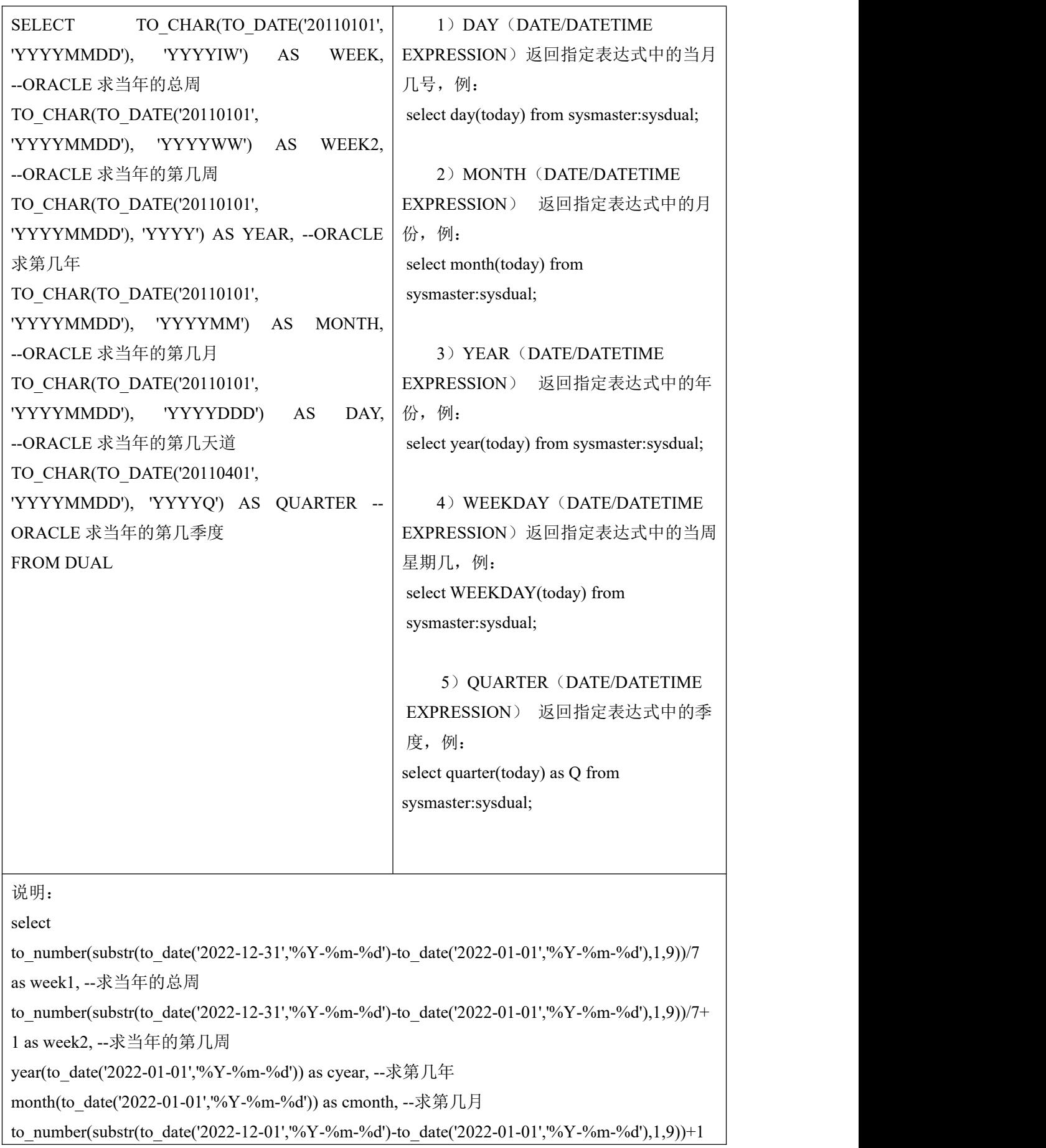

cday, --求当年的第几天

```
quarter(to_date('2022-04-01','%Y-%m-%d')) as cquarter --求当年的第几季度
from sysmaster:sysdual;
```
## <span id="page-27-0"></span>6.1.8 **EXTRACT**

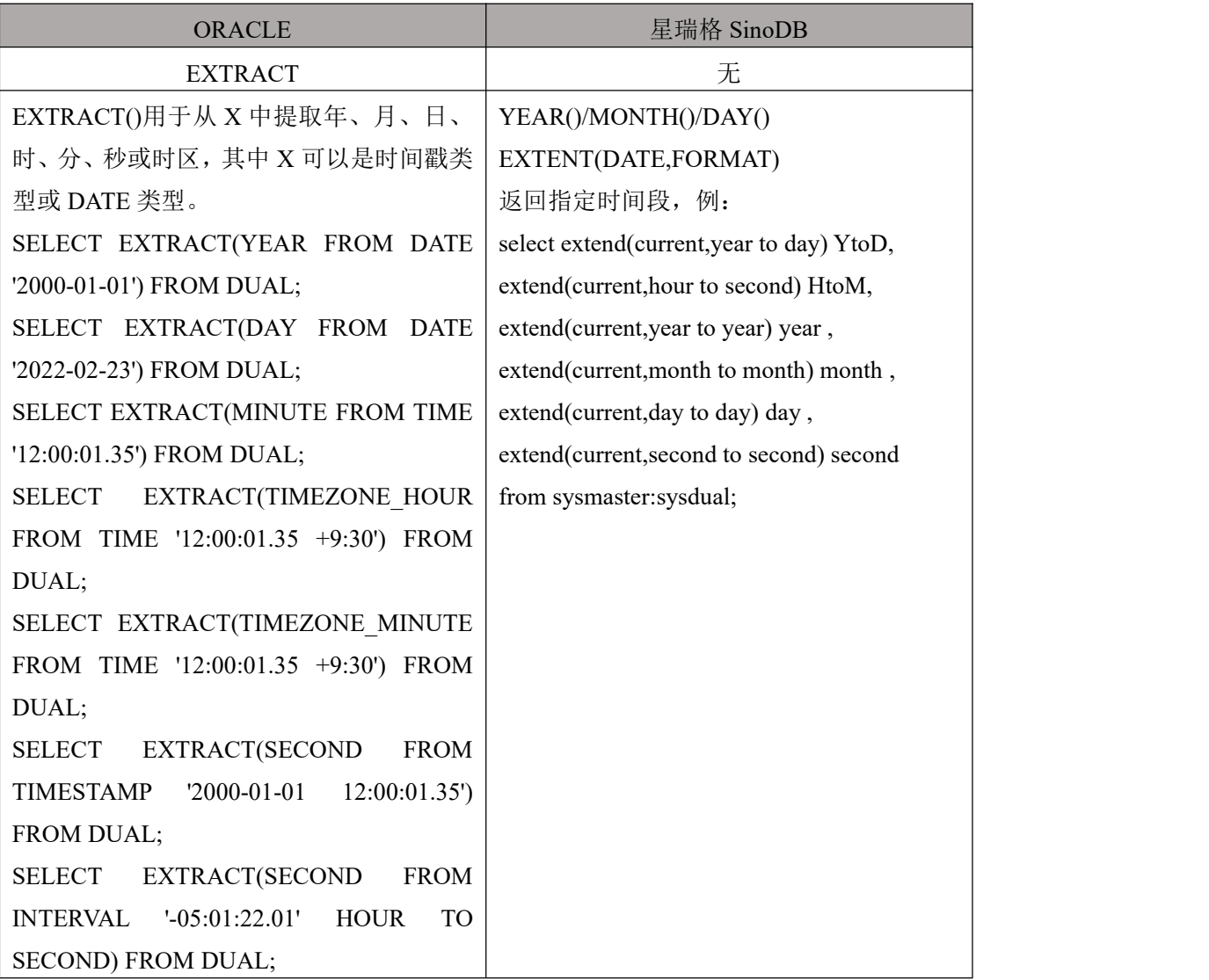

# <span id="page-27-1"></span>6.1.9 **NEXT\_DAY**

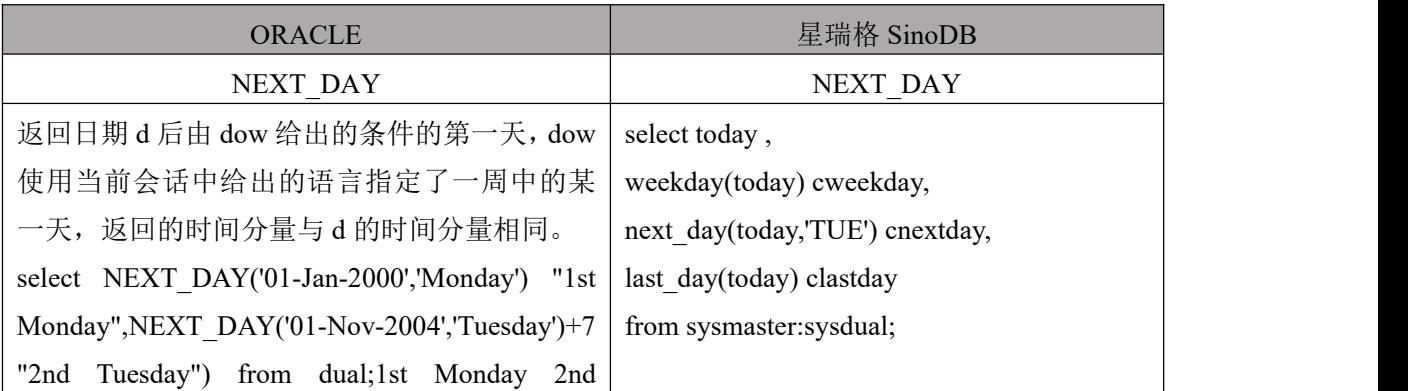

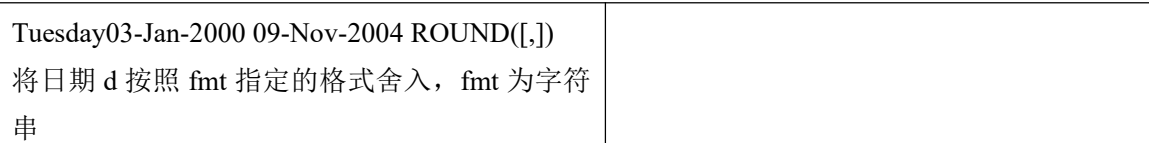

# <span id="page-28-0"></span>6.1.10 **LAST\_DAY**

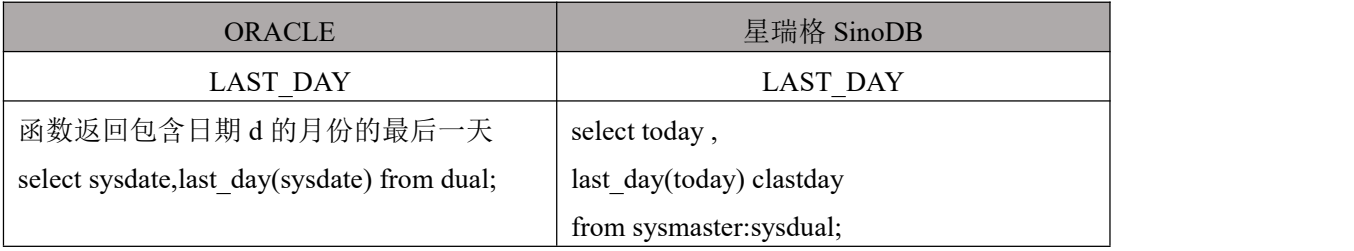

## <span id="page-28-1"></span>6.1.11 **SYSDATE**

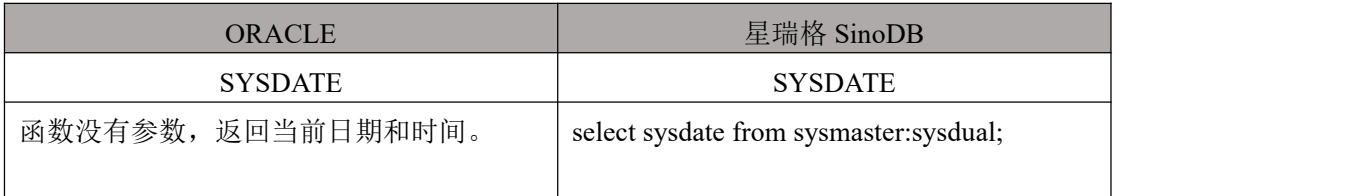

# <span id="page-28-2"></span>6.2 数值函数定义转换

## <span id="page-28-3"></span>6.2.1 **ABS**

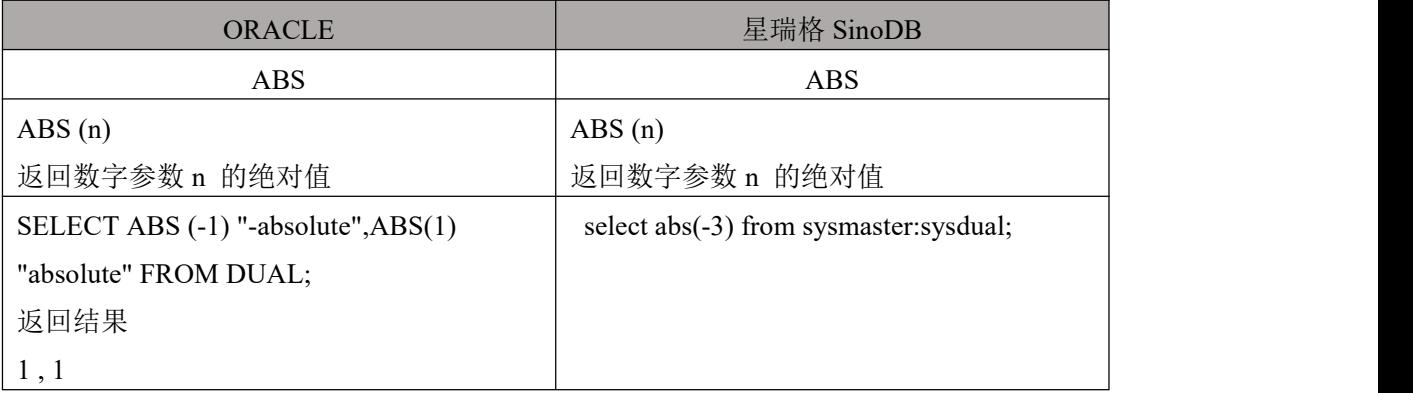

#### <span id="page-28-4"></span>6.2.2 **ACOS**

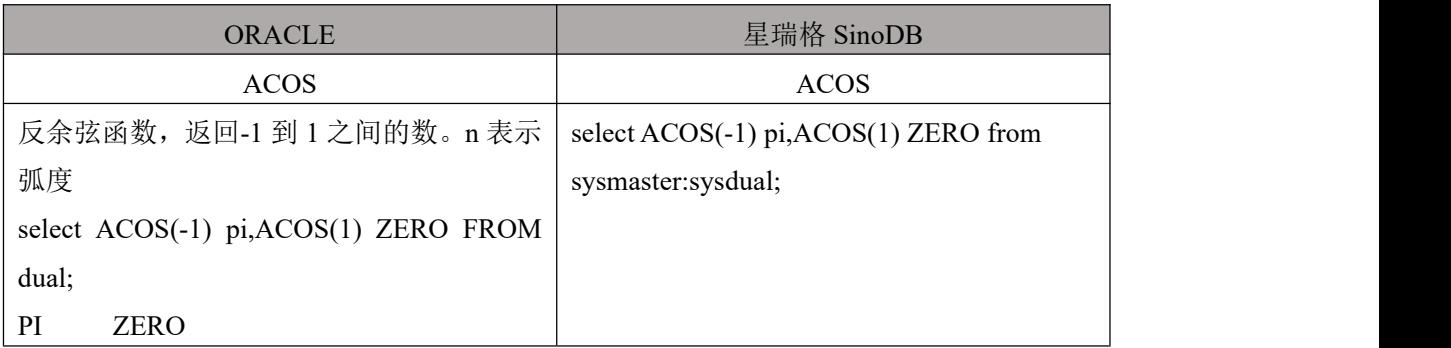

3.14159265 0

#### <span id="page-29-0"></span>6.2.3 **ASIN**

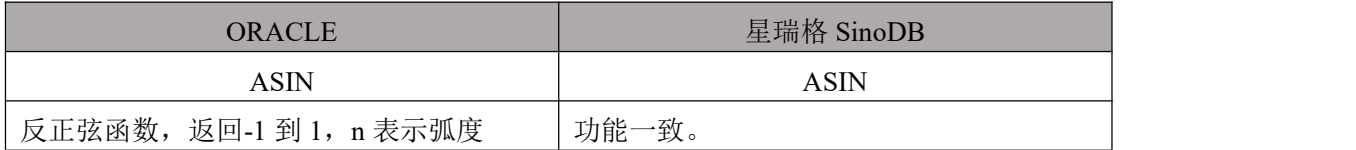

## <span id="page-29-1"></span>6.2.4 **ATAN**

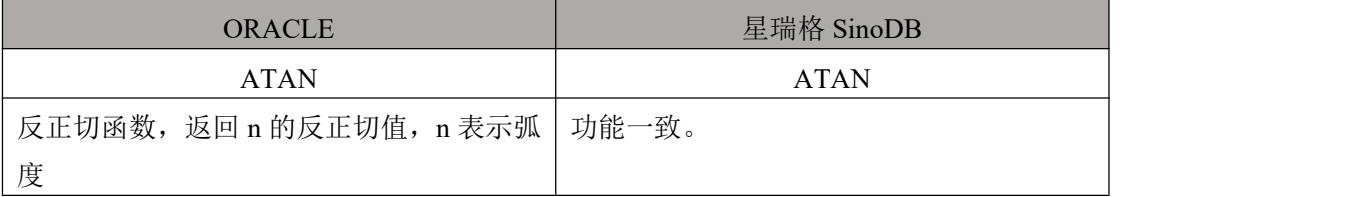

# <span id="page-29-2"></span>6.2.5 **ATAN2**(**X,Y**)

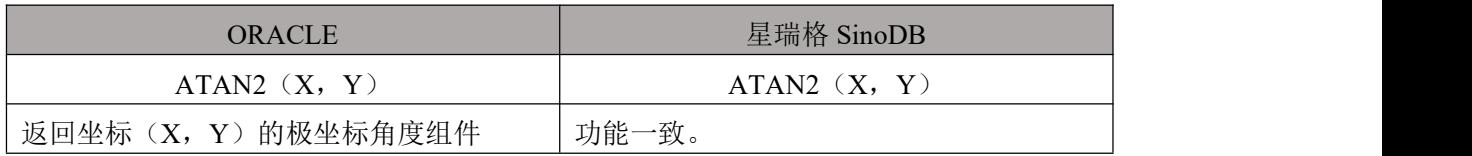

## <span id="page-29-3"></span>6.2.6 **BITAND**

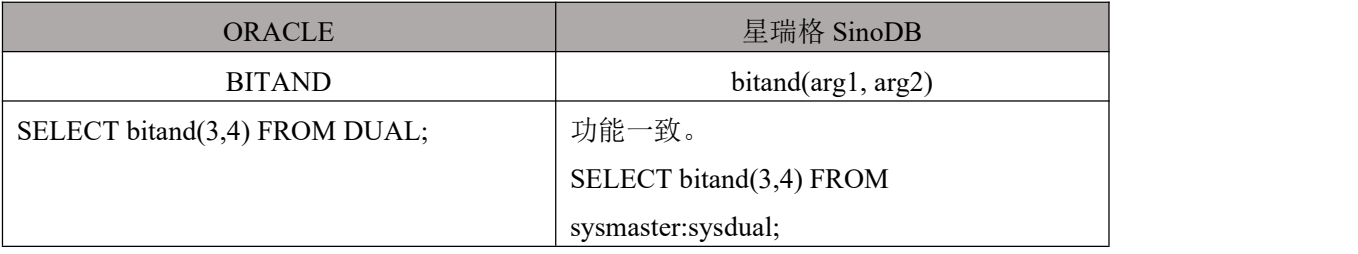

# <span id="page-29-4"></span>6.2.7 **CEIL/ CEILING**

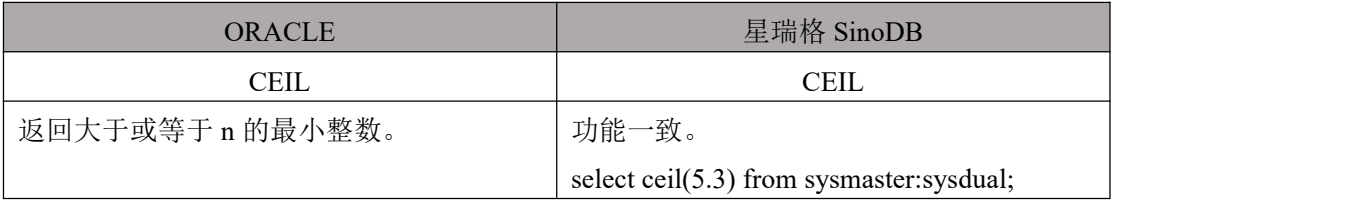

#### <span id="page-29-5"></span>6.2.8 **COS**

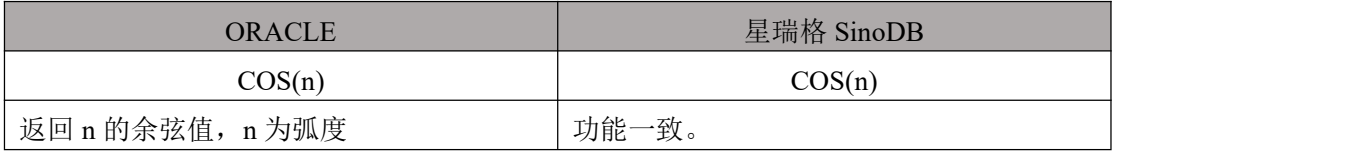

## <span id="page-30-0"></span>6.2.9 **COSH**

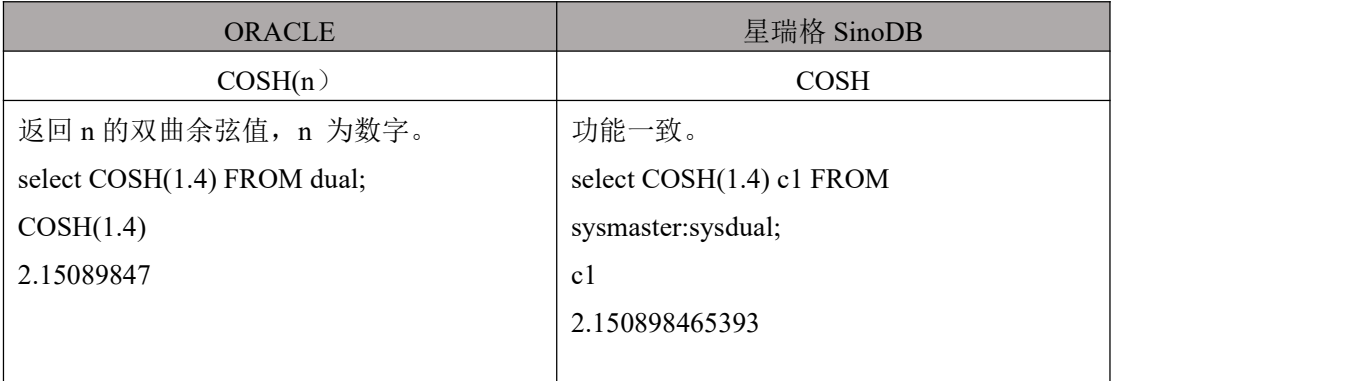

#### <span id="page-30-1"></span>6.2.10 **EXP**

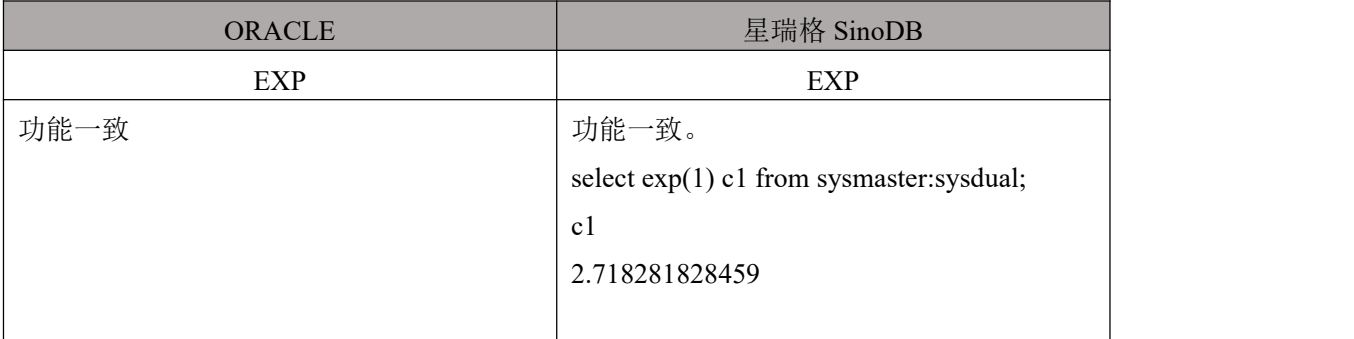

## <span id="page-30-2"></span>6.2.11 **FLOOR**

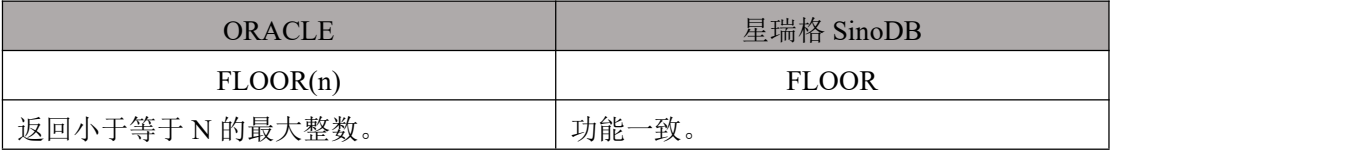

# <span id="page-30-3"></span>6.2.12 **GREATEST(exp\_list)**

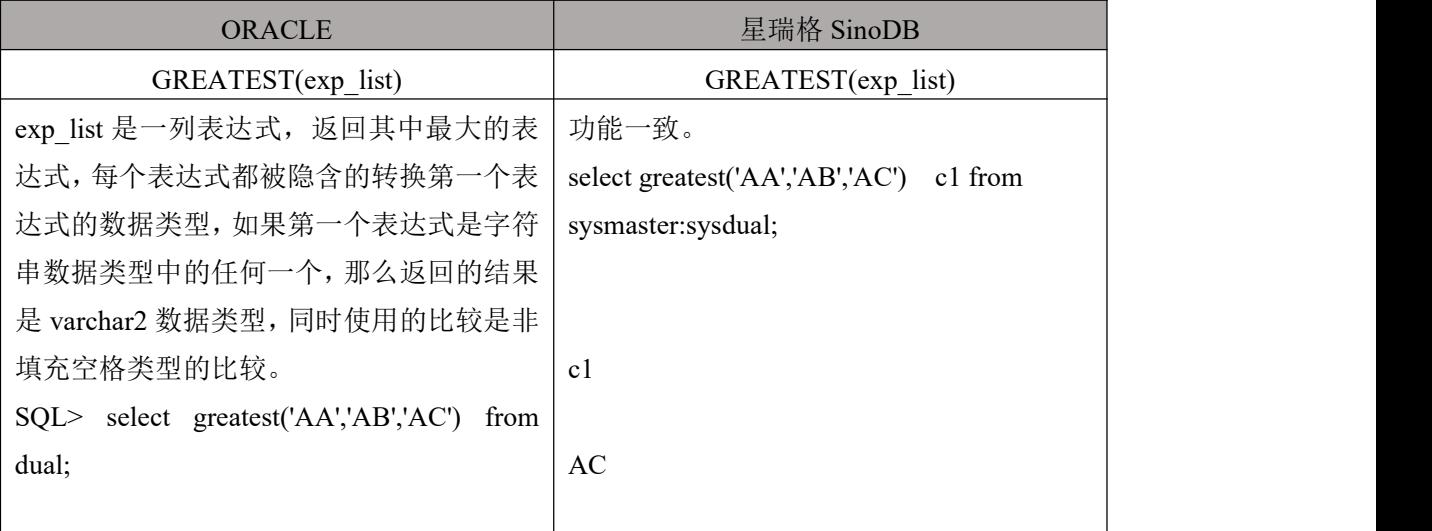

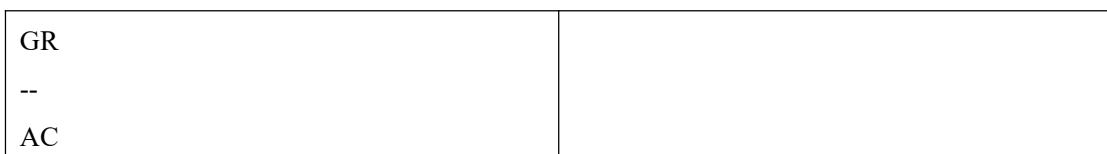

# <span id="page-31-0"></span>6.2.13 **LEAST(exp\_list)**

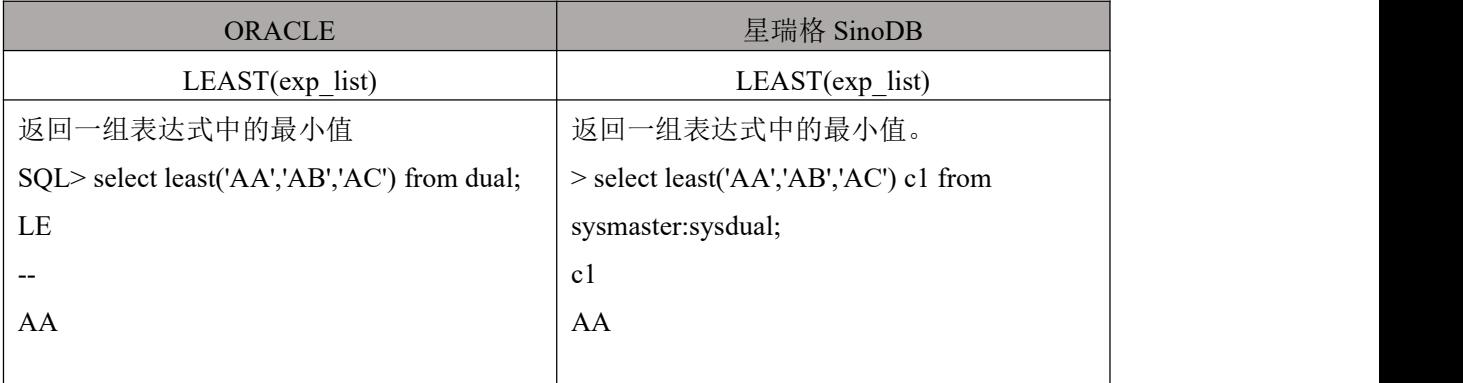

## <span id="page-31-1"></span>6.2.14 **LN**

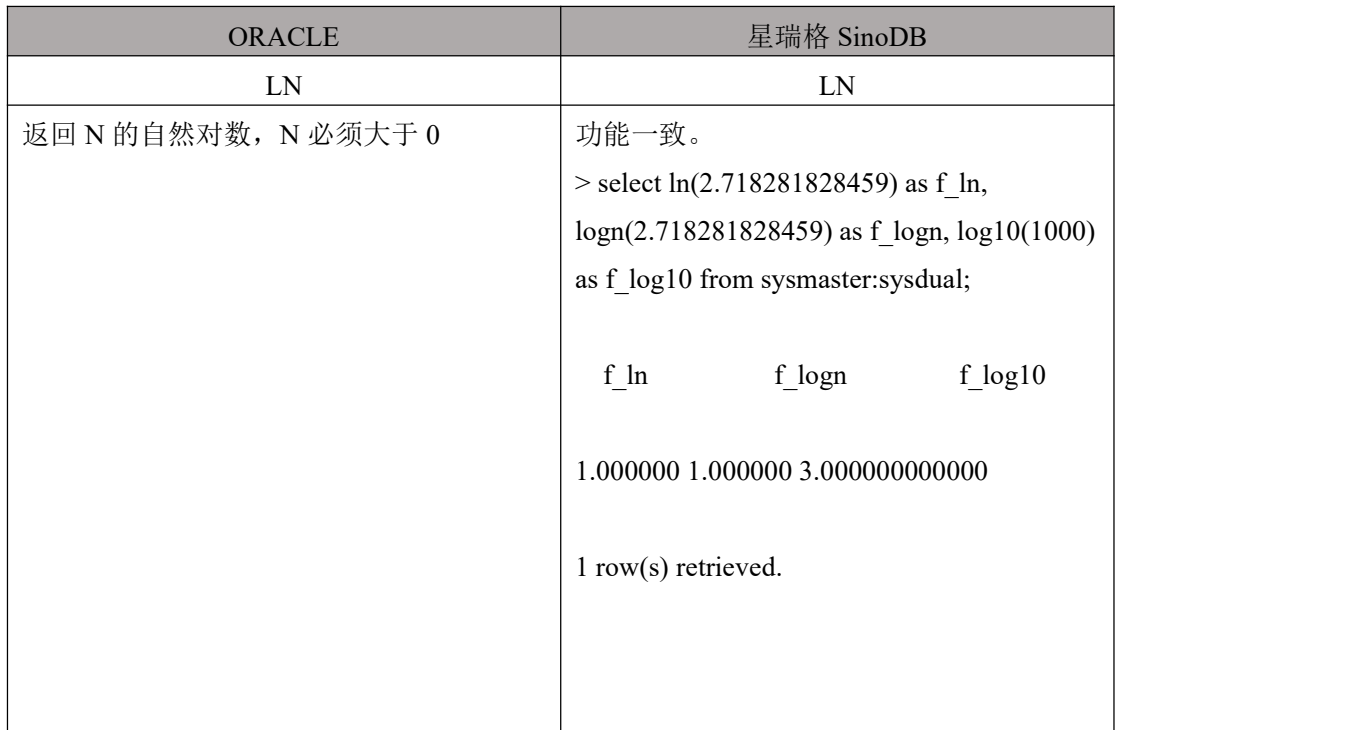

# <span id="page-31-2"></span>6.2.15 **LOG(n1,n2)**

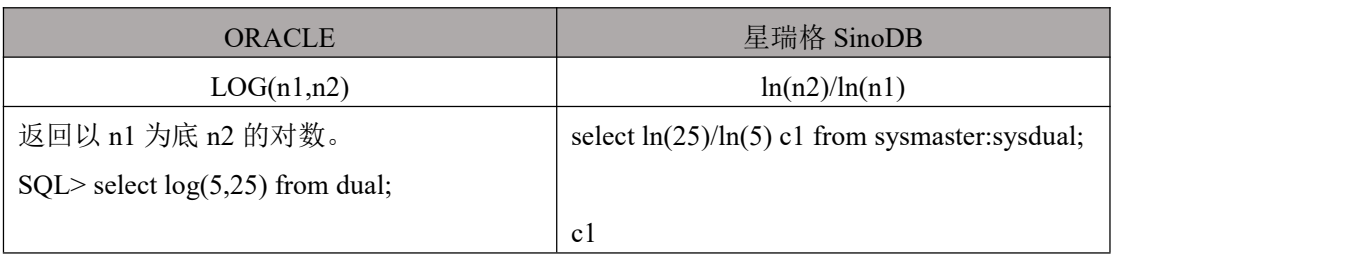

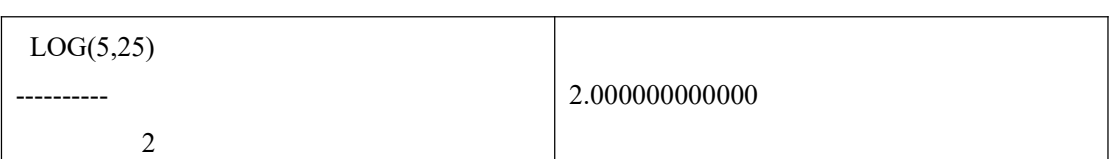

#### <span id="page-32-0"></span>6.2.16 **LOG10**(**n**)

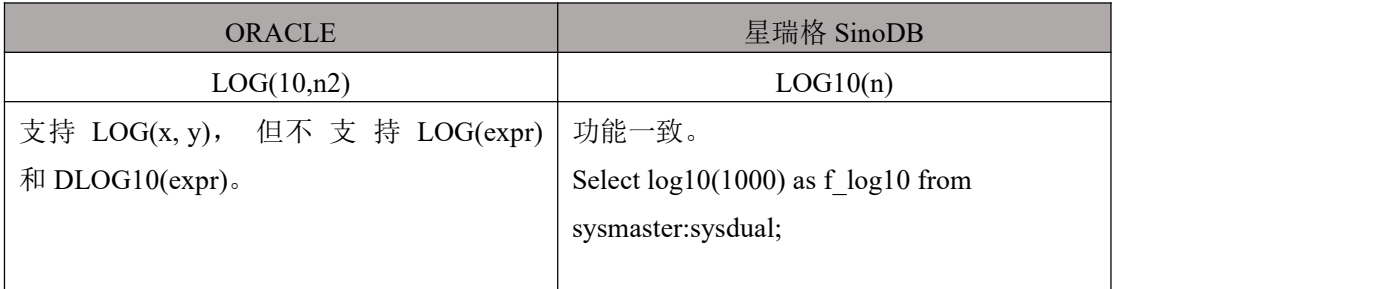

#### <span id="page-32-1"></span>6.2.17 **MOD**

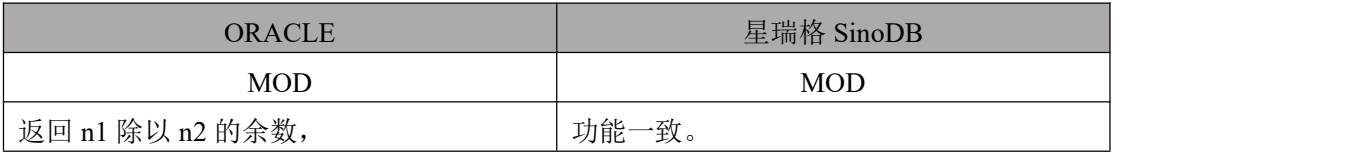

## <span id="page-32-2"></span>6.2.18 **POWER**

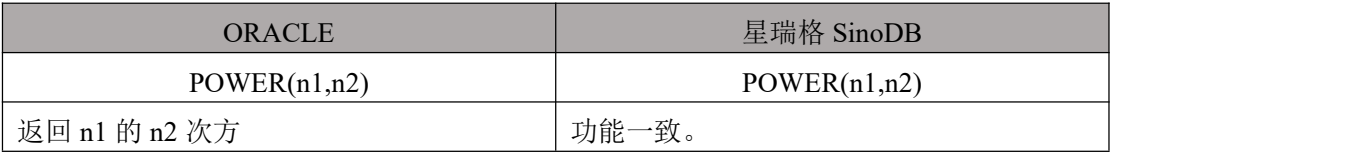

#### 6.2.19 **DBMS\_RANDOM**

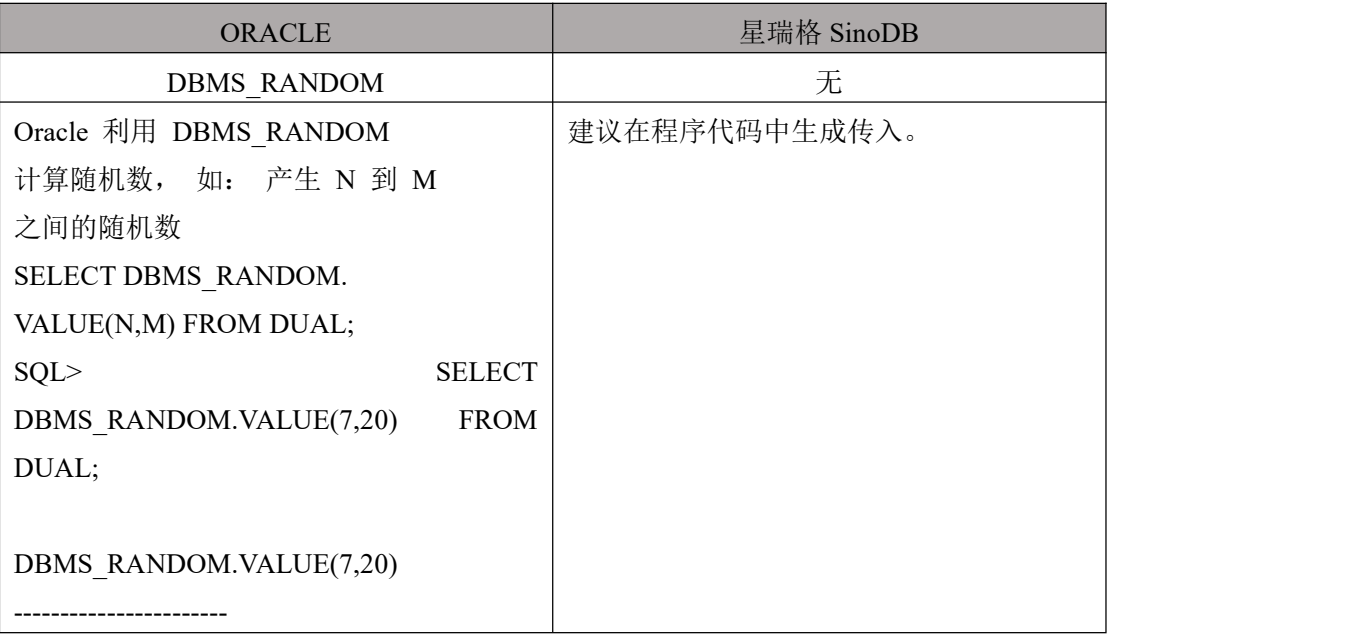

<span id="page-33-0"></span>11.6975357

# 6.2.20 **ROUND(n1,n2)**

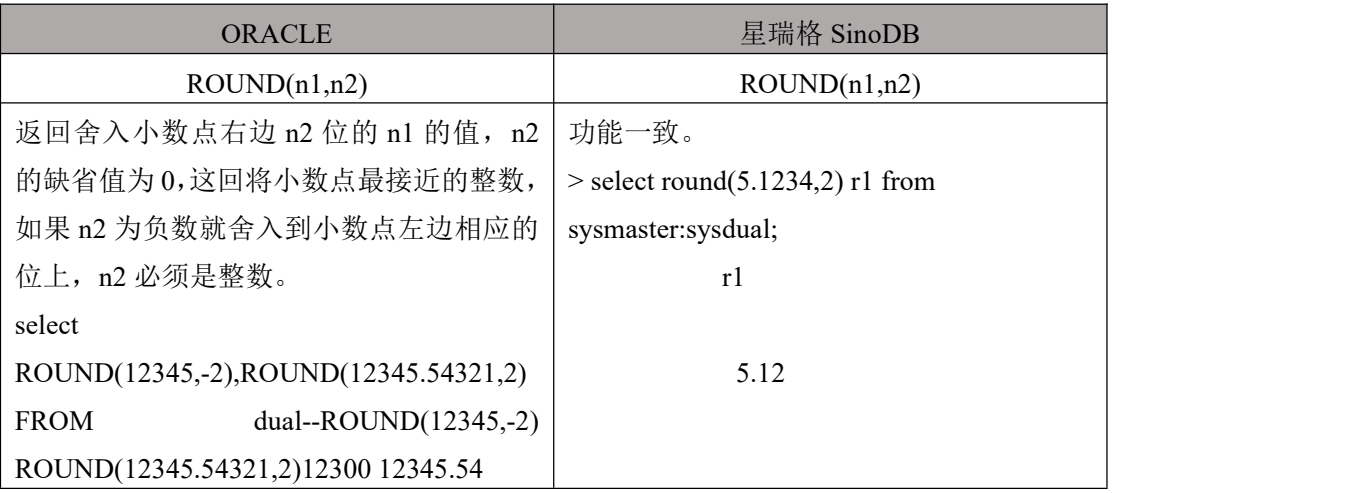

#### <span id="page-33-1"></span>6.2.21 **SIGN**

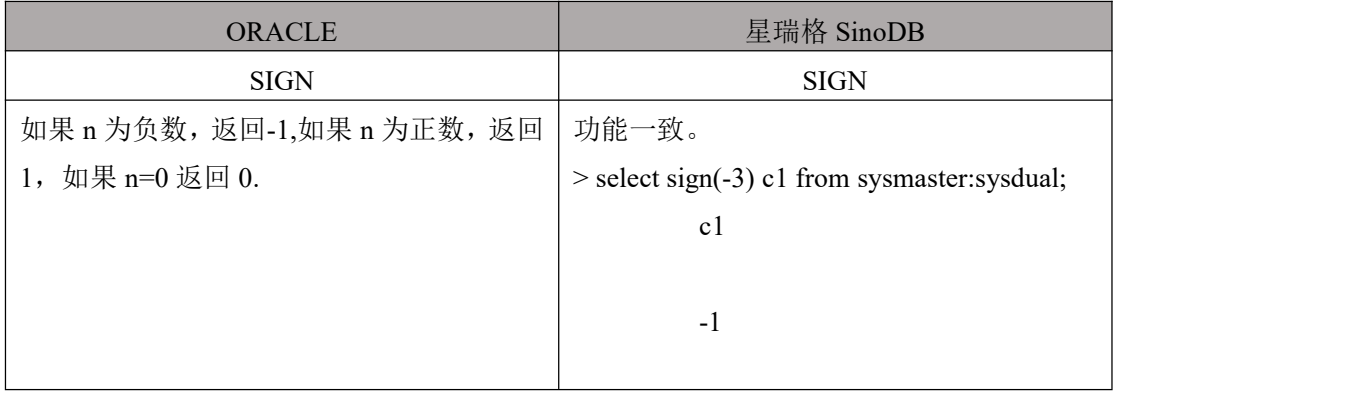

## <span id="page-33-2"></span>6.2.22 **SIN**

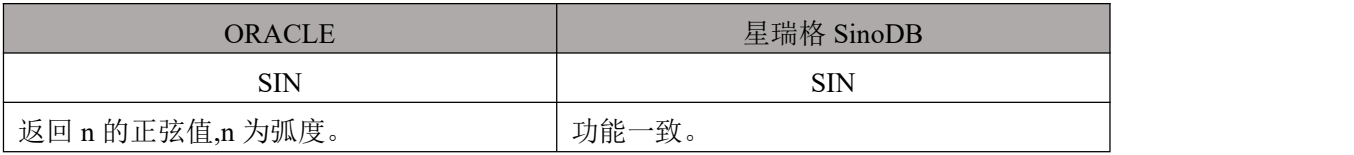

#### <span id="page-33-3"></span>6.2.23 **SINH**

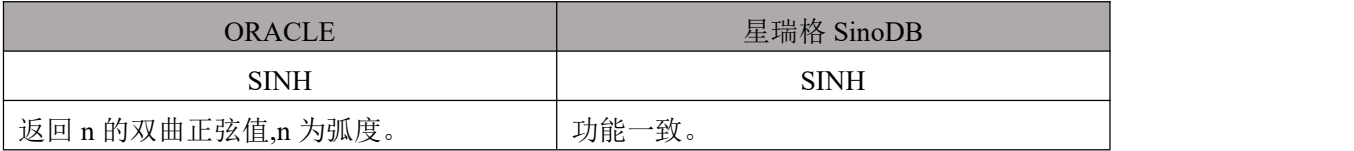

# <span id="page-33-4"></span>6.2.24 **SQRT(n)**

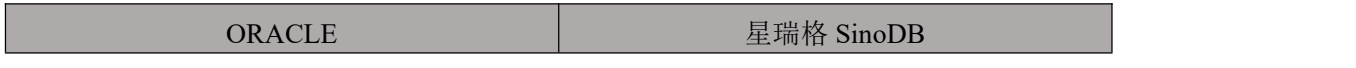

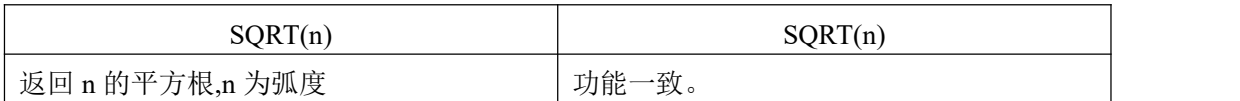

#### <span id="page-34-0"></span>6.2.25 **TAN**

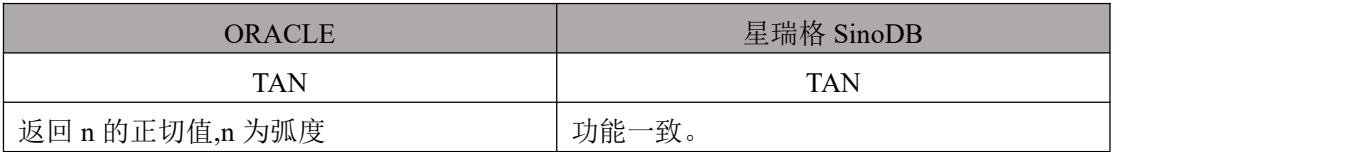

#### <span id="page-34-1"></span>6.2.26 **TANH**

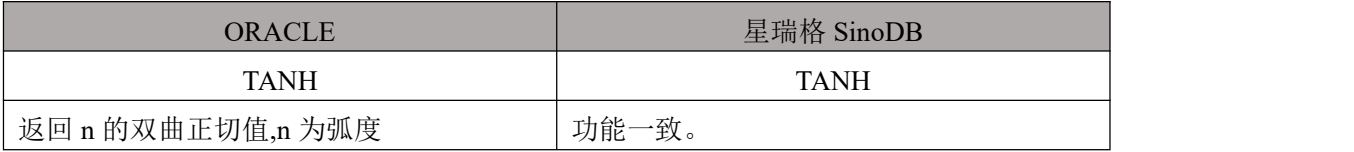

## <span id="page-34-2"></span>6.2.27 **TRUNC/ TRUNCATE**

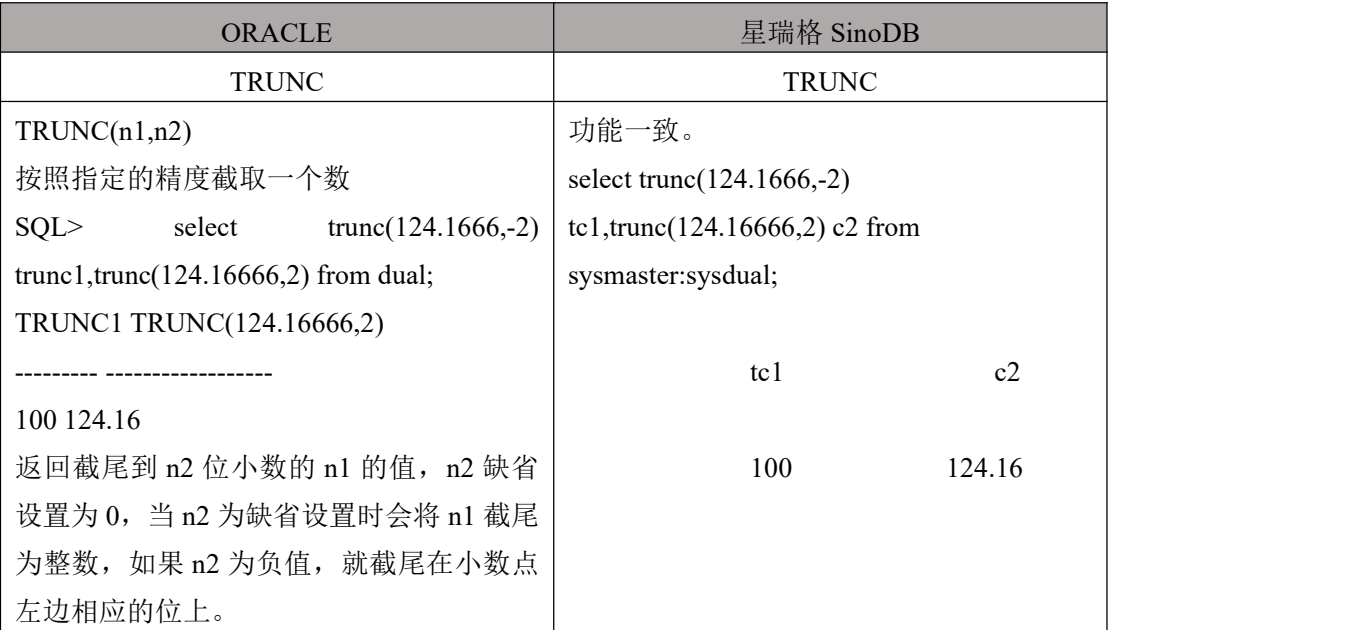

# <span id="page-34-3"></span>6.3 字符函数定义转换

#### <span id="page-34-4"></span>6.3.1 **ASCII**

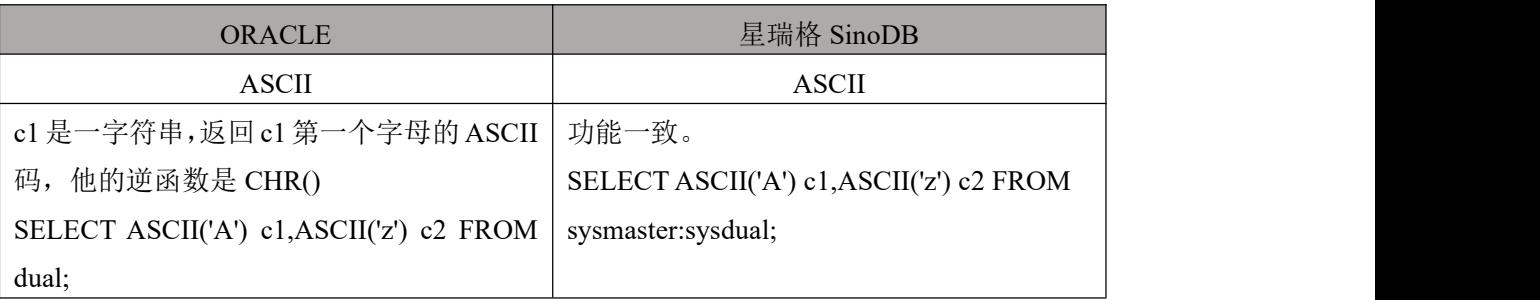

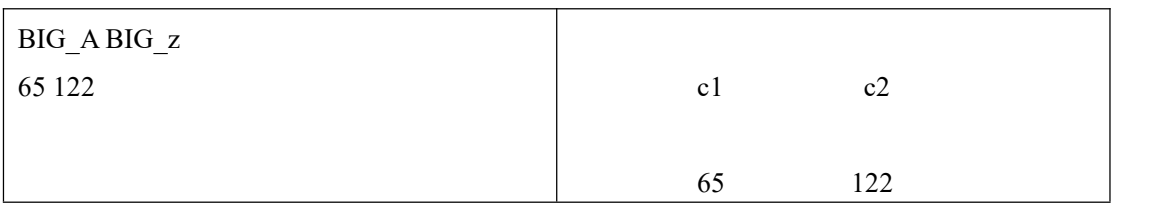

## <span id="page-35-0"></span>6.3.2 **ASCIISTR**

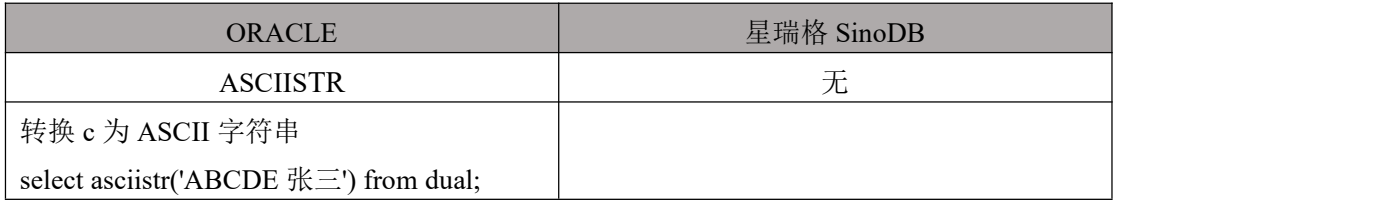

#### <span id="page-35-1"></span>6.3.3 **CHR**

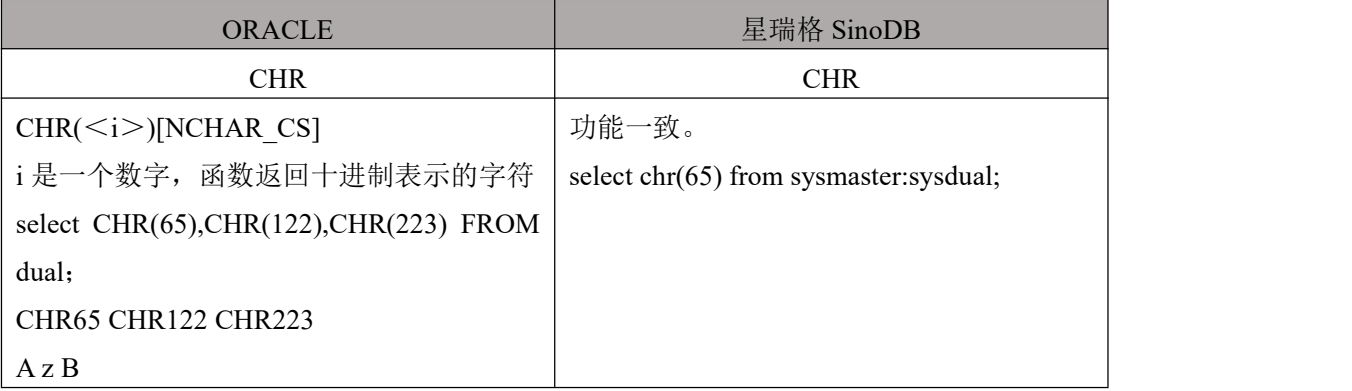

# <span id="page-35-2"></span>6.3.4 **CHAR\_LENGTH()**

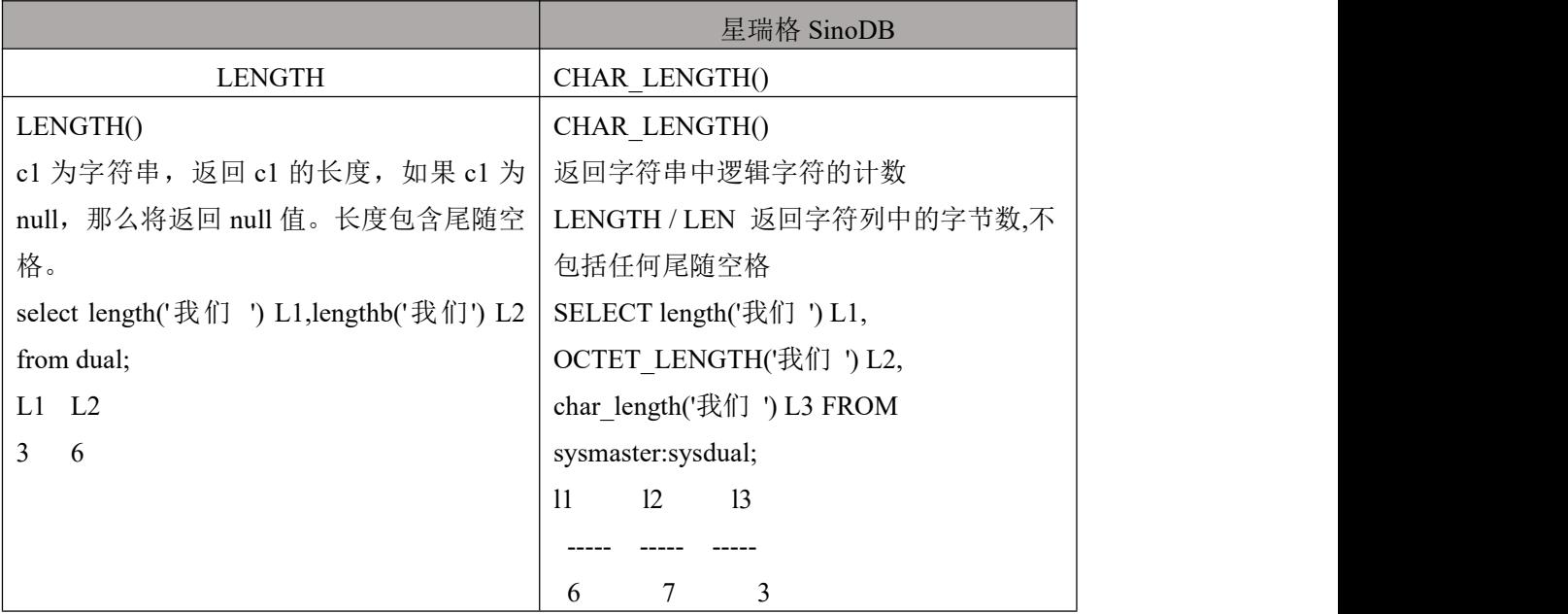
#### 6.3.5 **CONCAT**

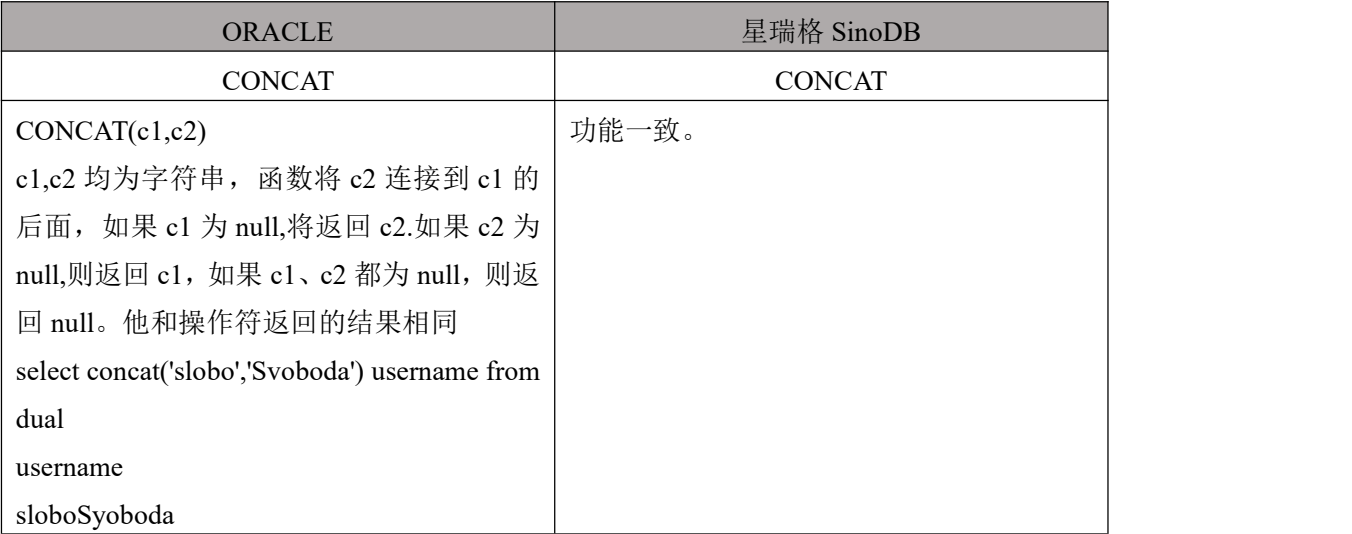

#### 6.3.6 **INITCAP**

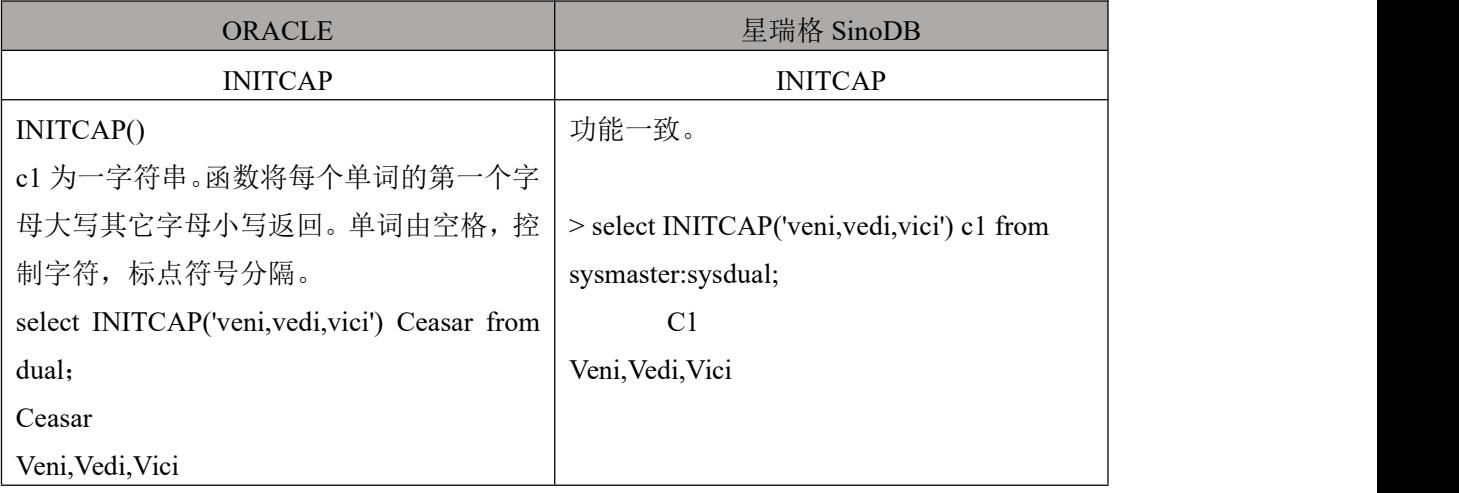

### 6.3.7 **INSTR**

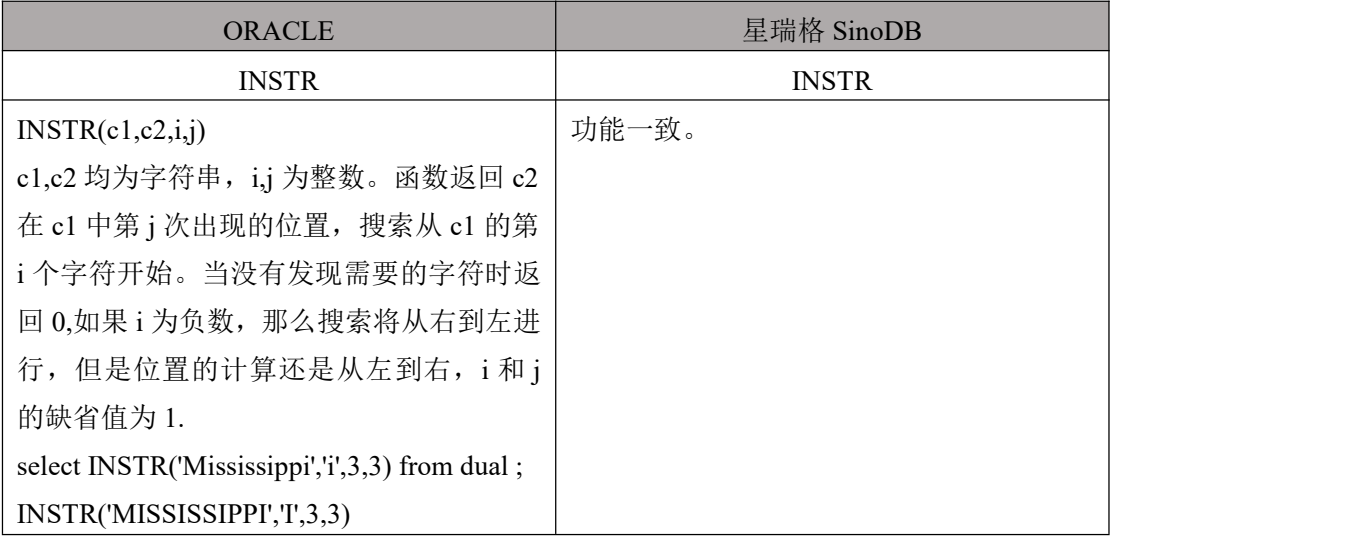

11

#### 6.3.8 **INSTRB**

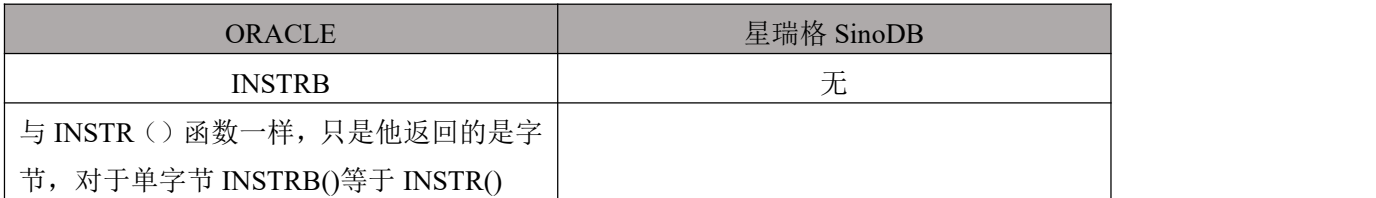

#### 6.3.9 **LCASE/ LOWER**

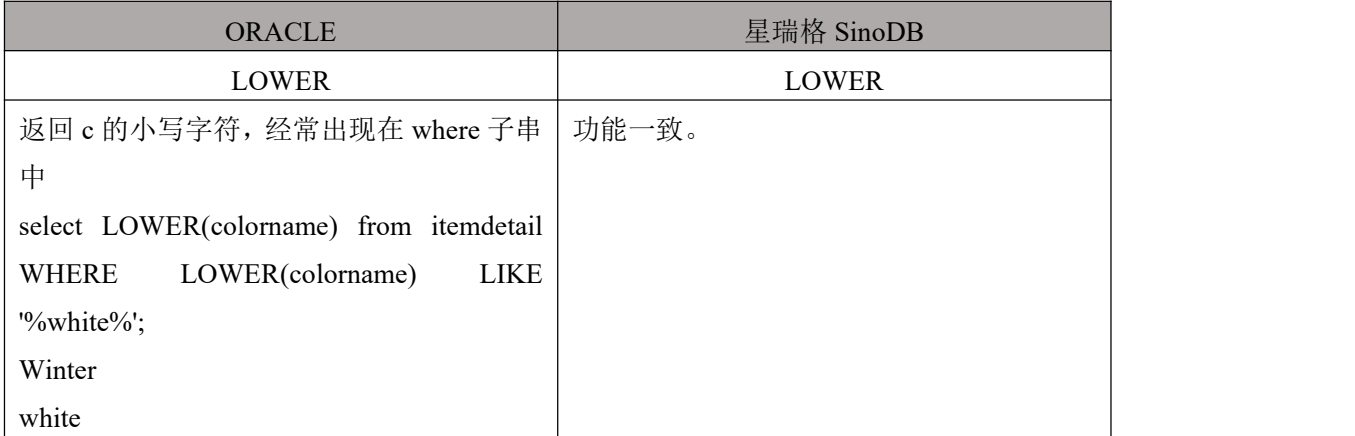

#### 6.3.10 **SUBSTR**

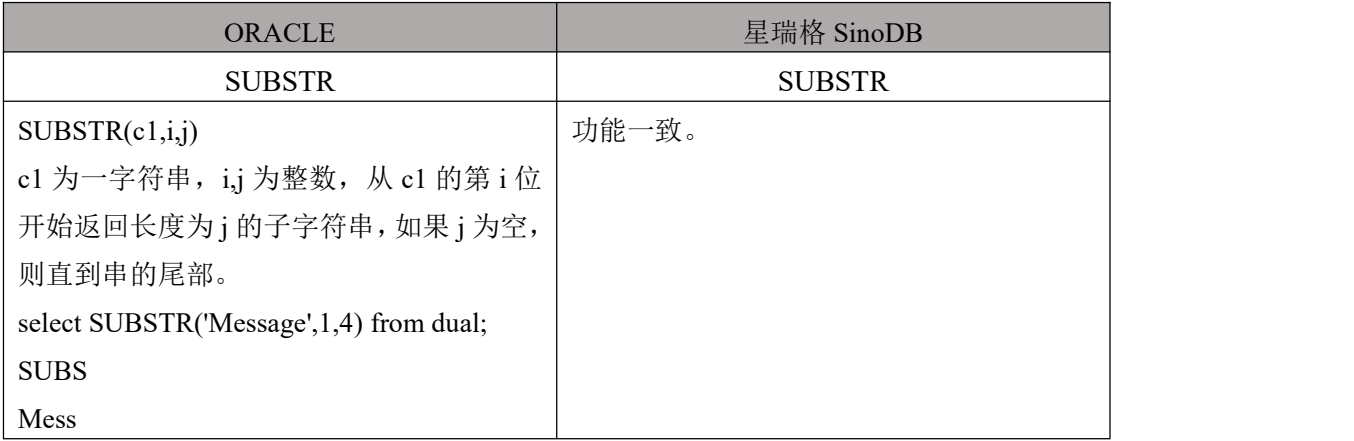

## 6.3.11 **LENGTHB/OCTET\_LENGTH ()**

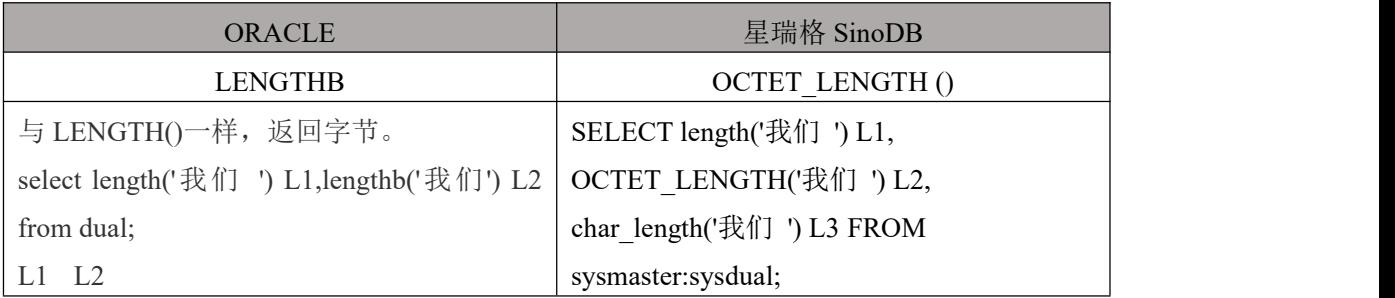

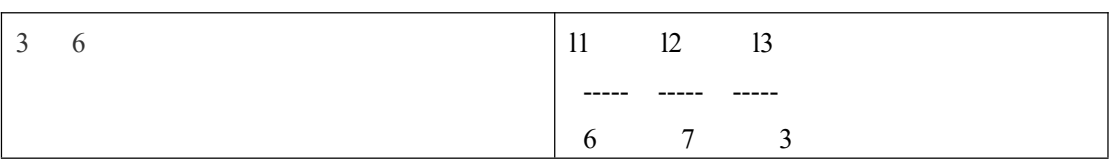

### 6.3.12 **LPAD**

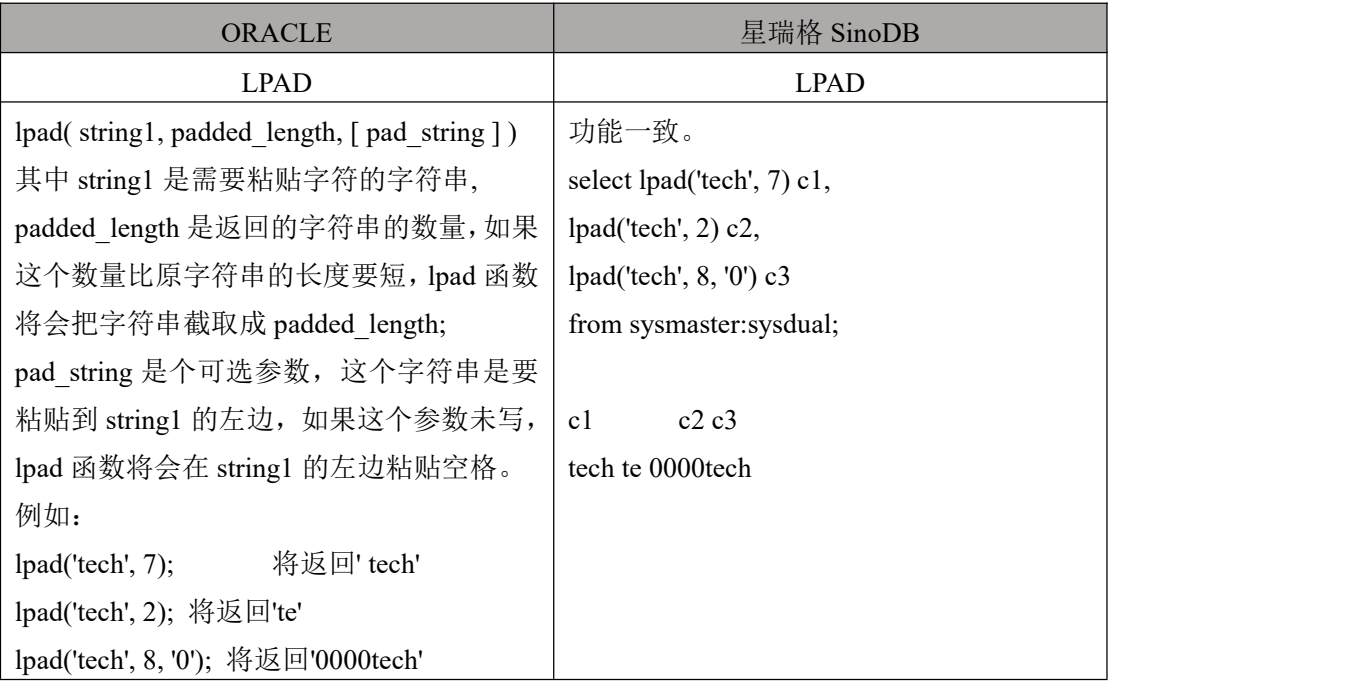

## 6.3.13 **LTRIM**

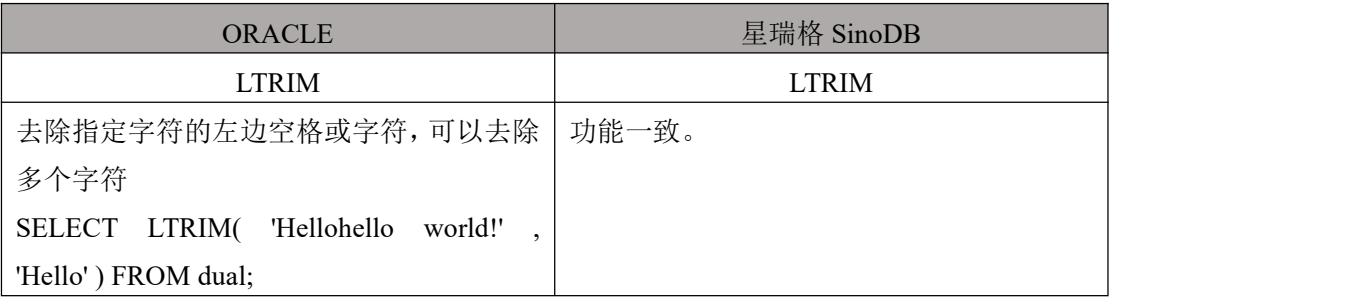

### 6.3.14 **REPLACE**

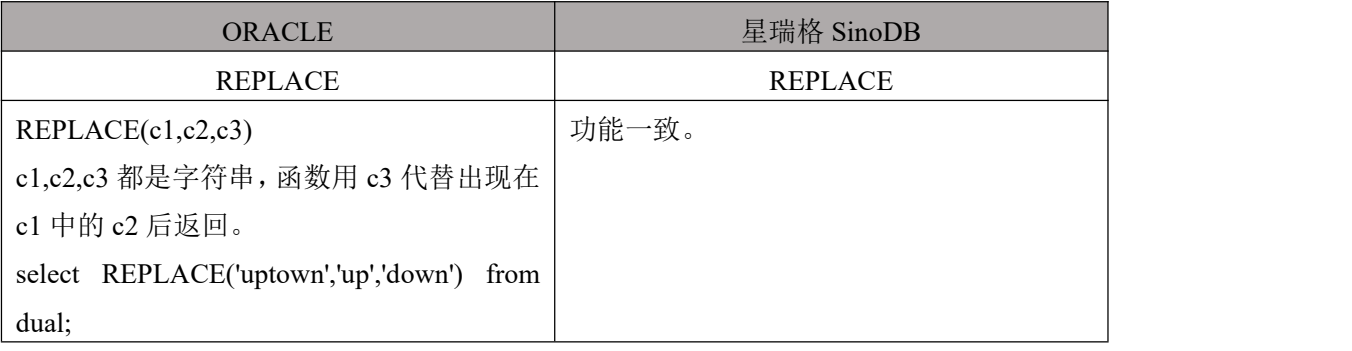

#### 6.3.15 **REVERSE**

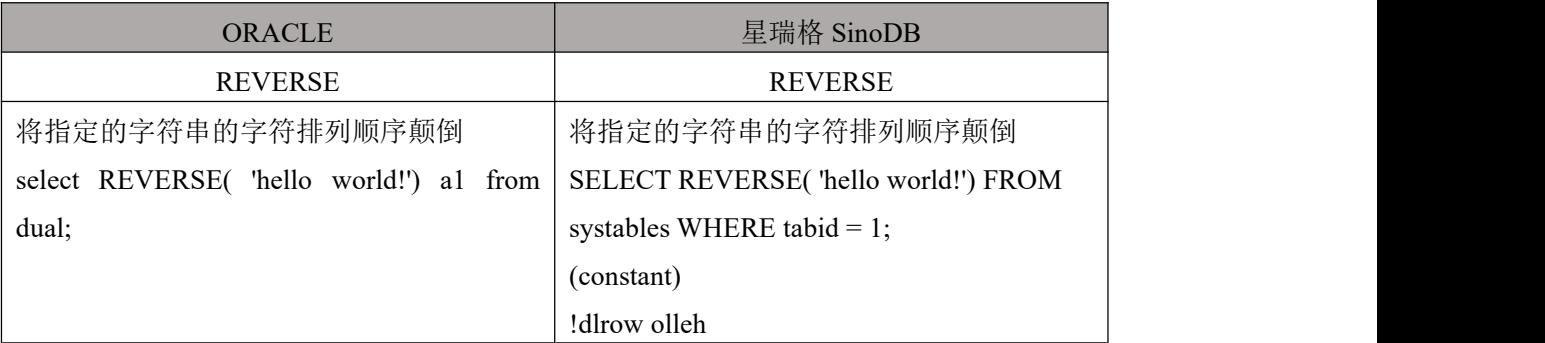

#### 6.3.16 **RPAD**

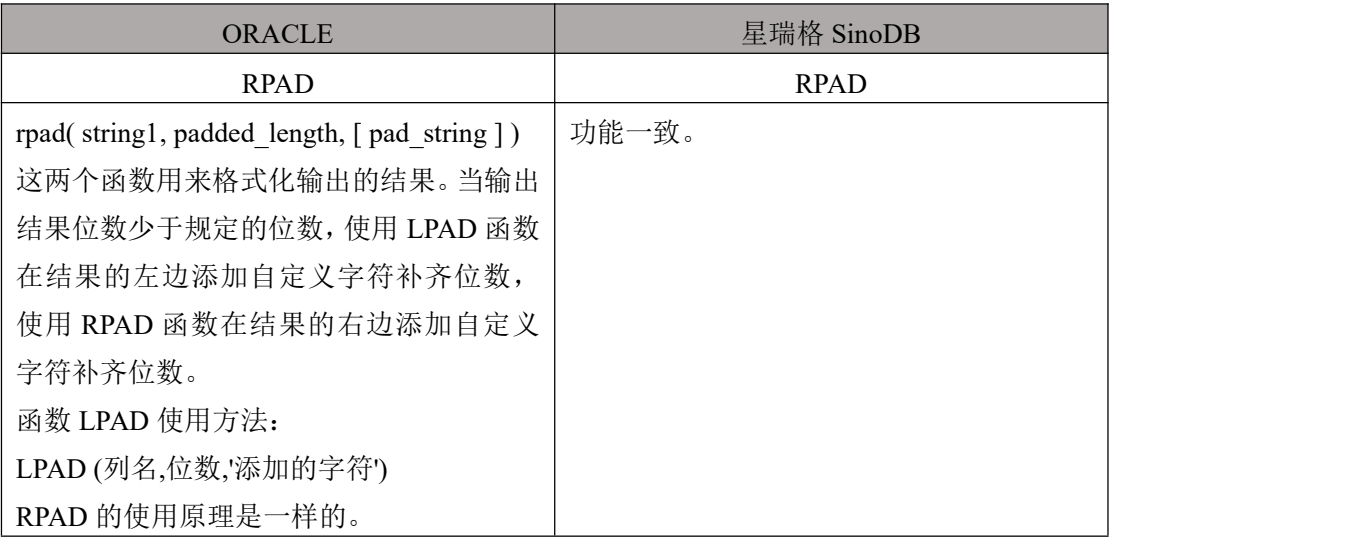

## 6.3.17 **RTRIM**

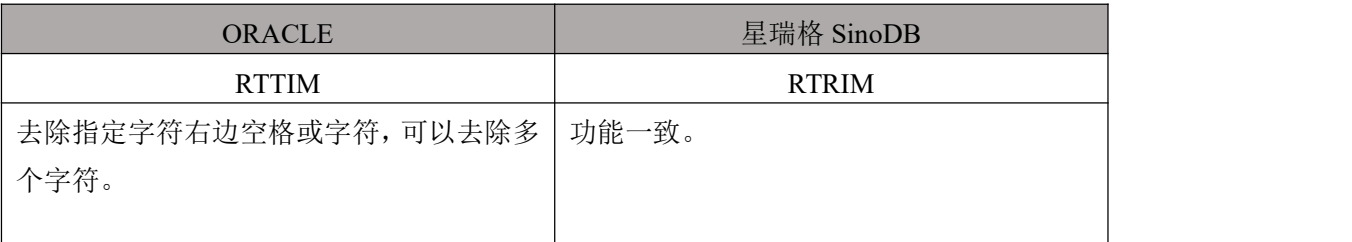

#### 6.3.18 **SOUNDEX**

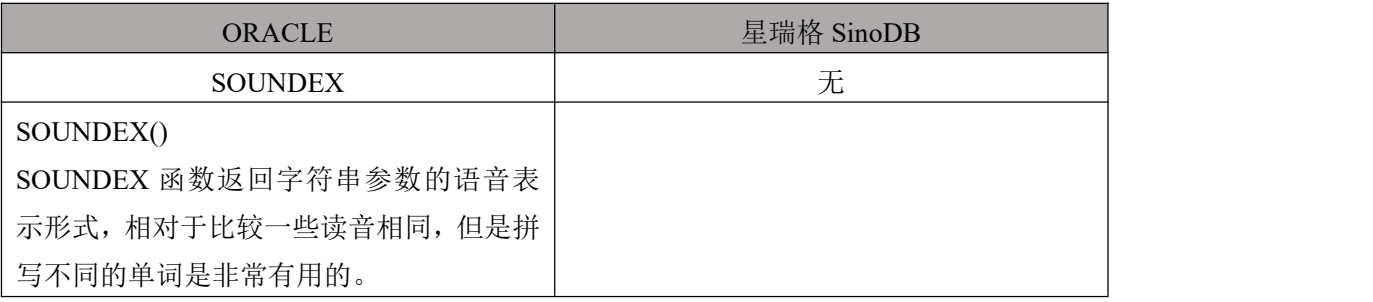

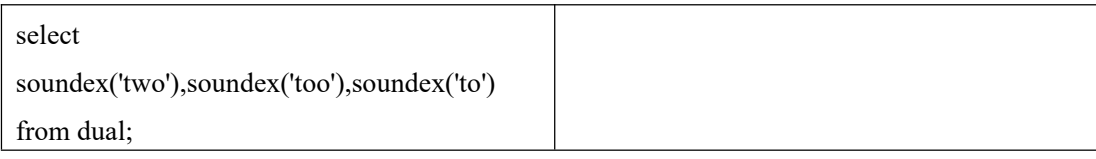

### 6.3.19 **SUBSTR/SUBSTRING**

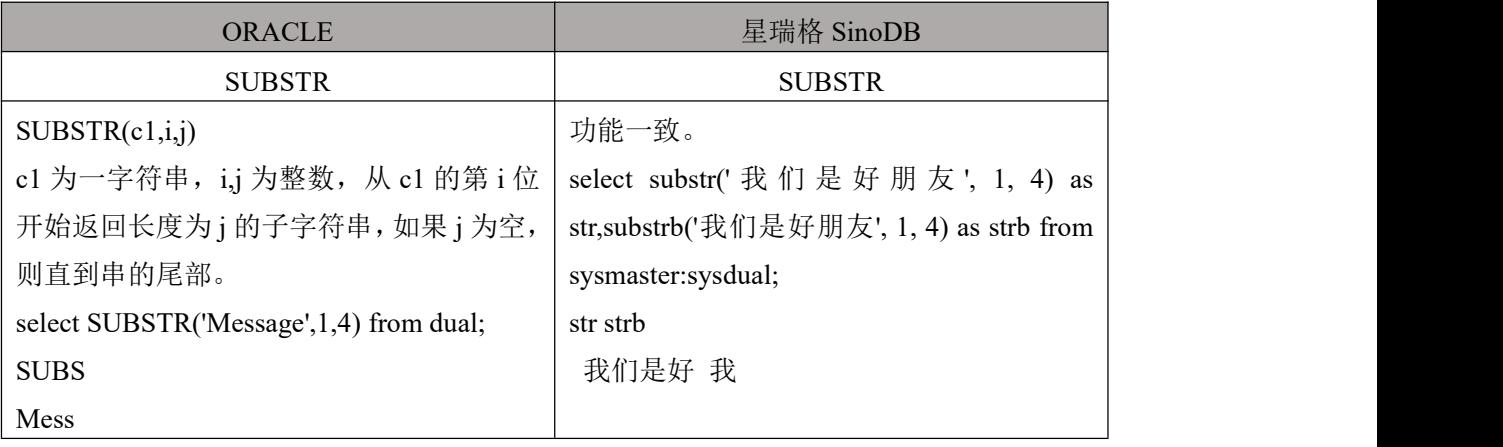

### 6.3.20 **SUBSTRB**

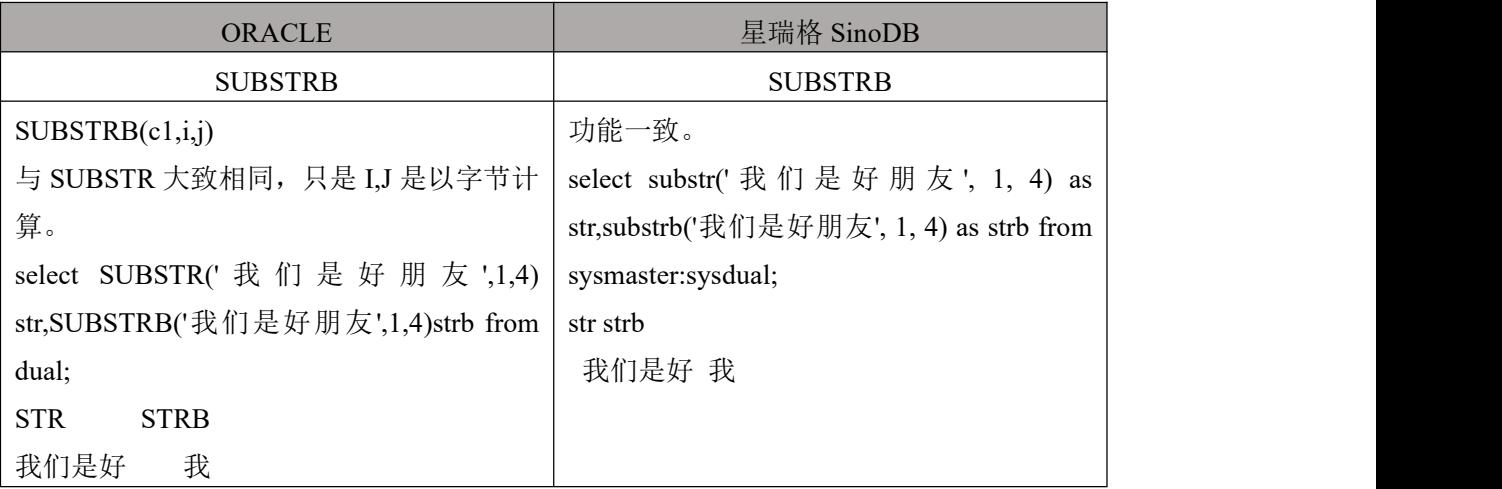

### 6.3.21 **TRANSLATE**

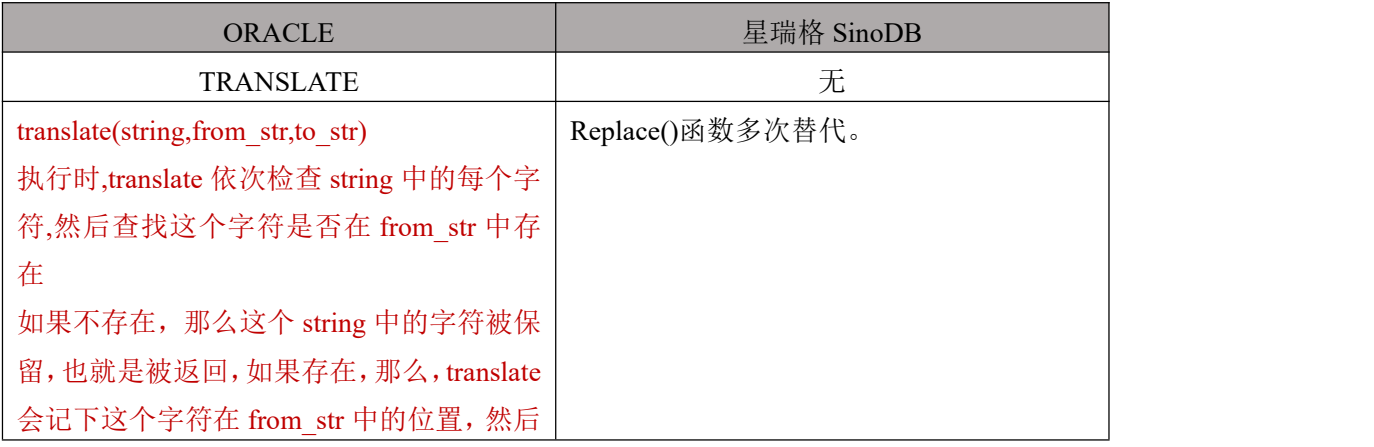

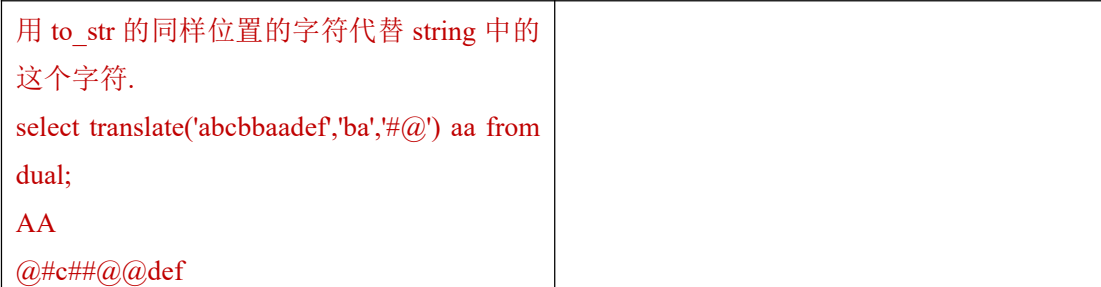

### 6.3.22 **TRIM**

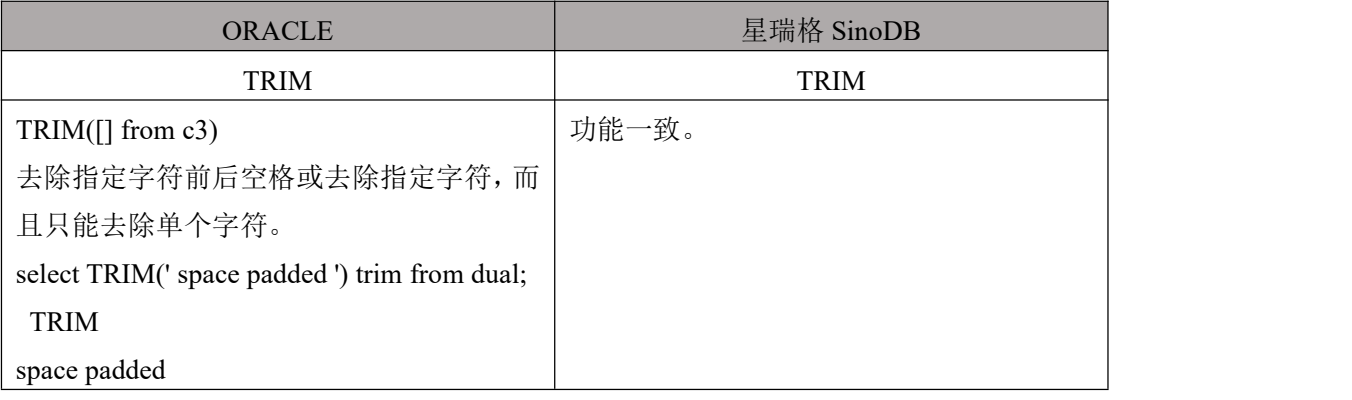

### 6.3.23 **UPPER**/**UCASE**

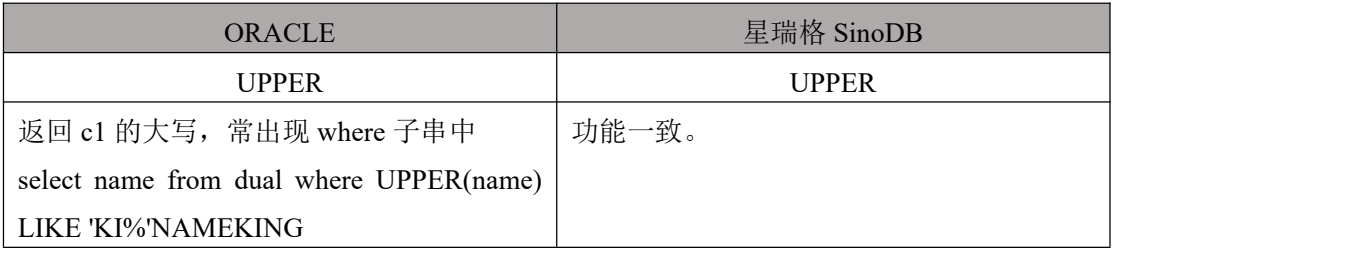

#### 6.3.24 **UNISTR**

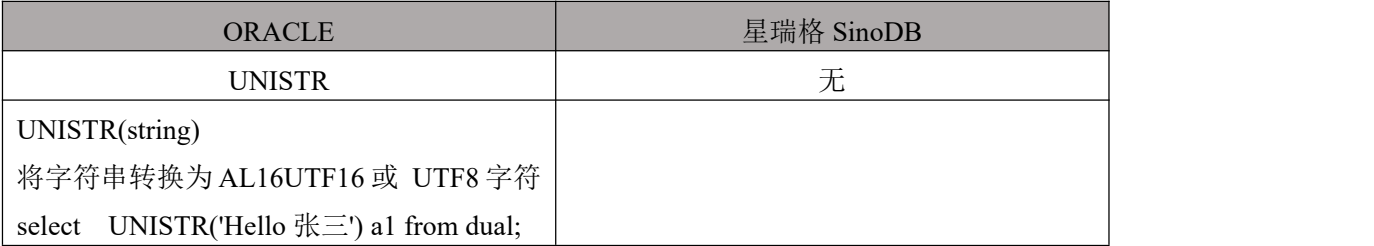

## 6.4 类型转换函数定义转换

#### 6.4.1 **CAST**

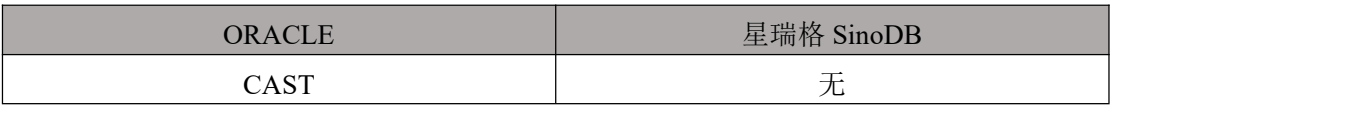

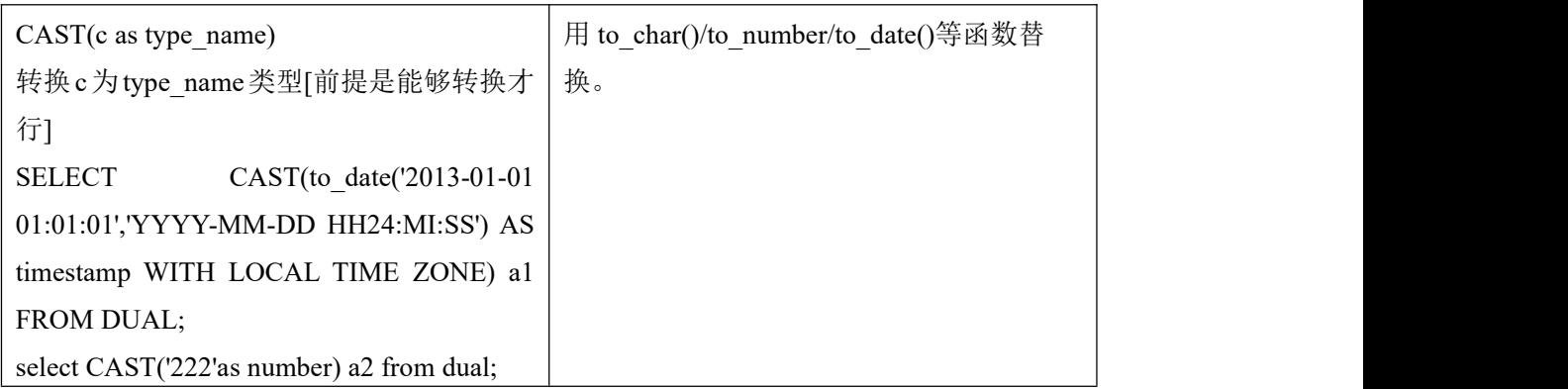

#### 6.4.2 **CONVERT**

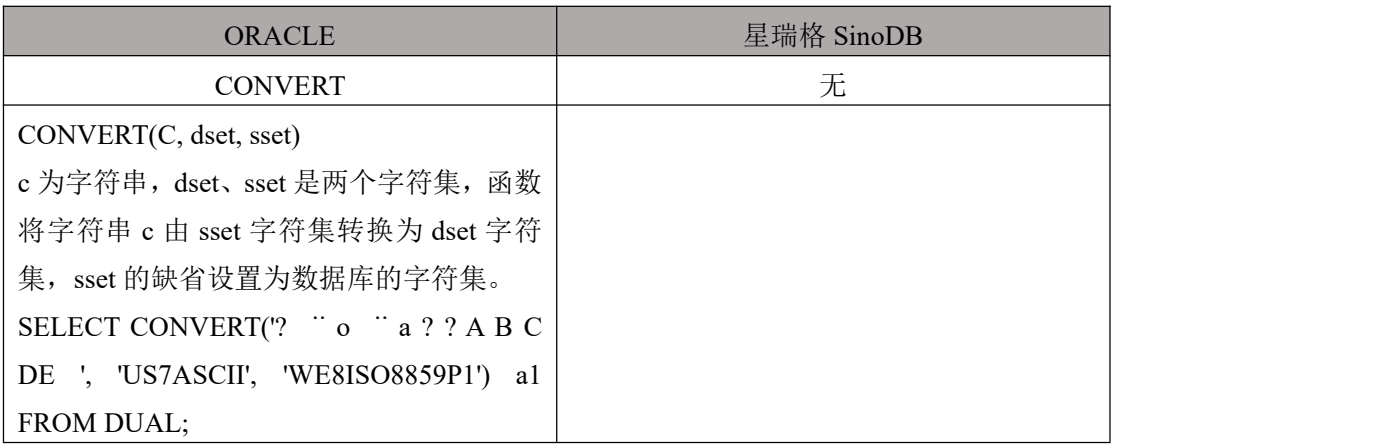

#### 6.4.3 **HEXTORAW**

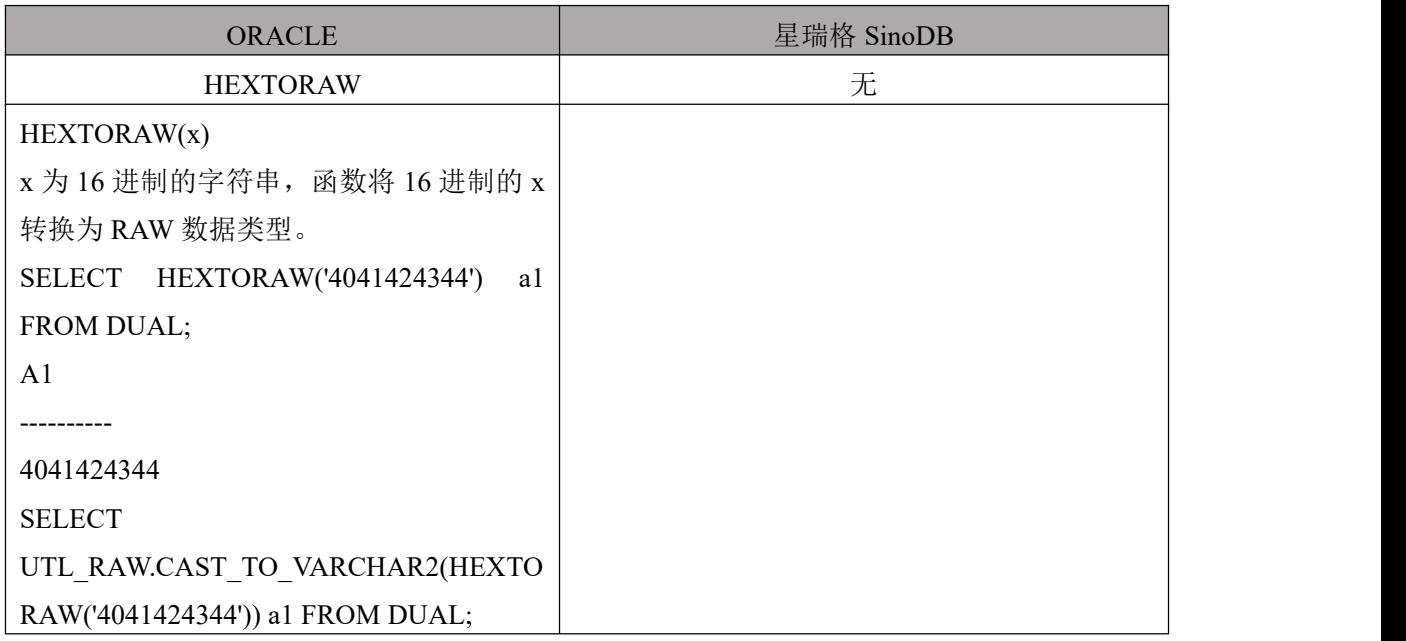

### 6.4.4 **RAWTOHEX**

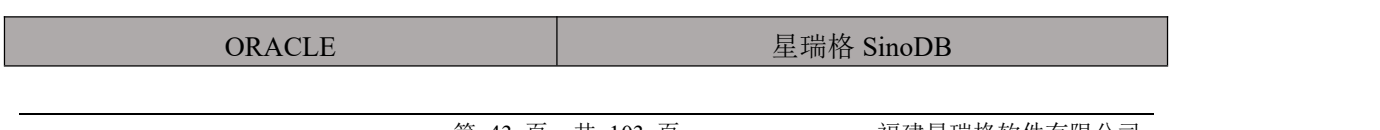

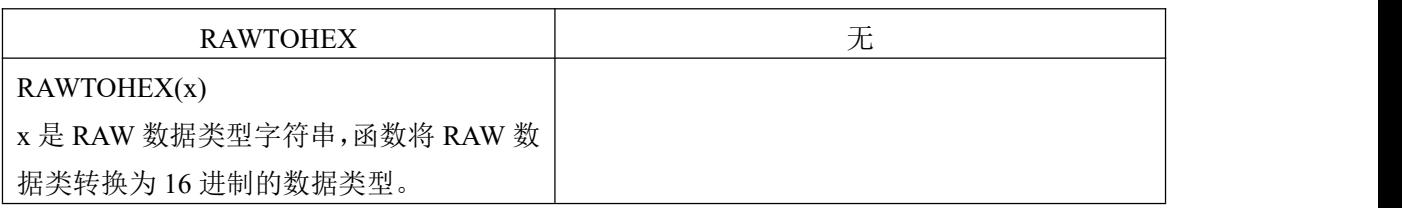

### 6.4.5 **TO\_BLOB**

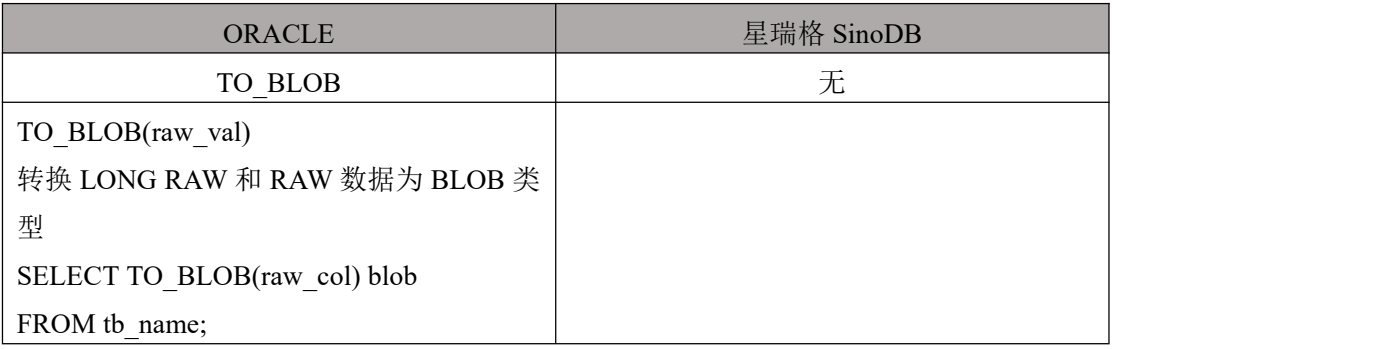

## 6.5 杂类函数定义转换

#### 6.5.1 **DECODE**

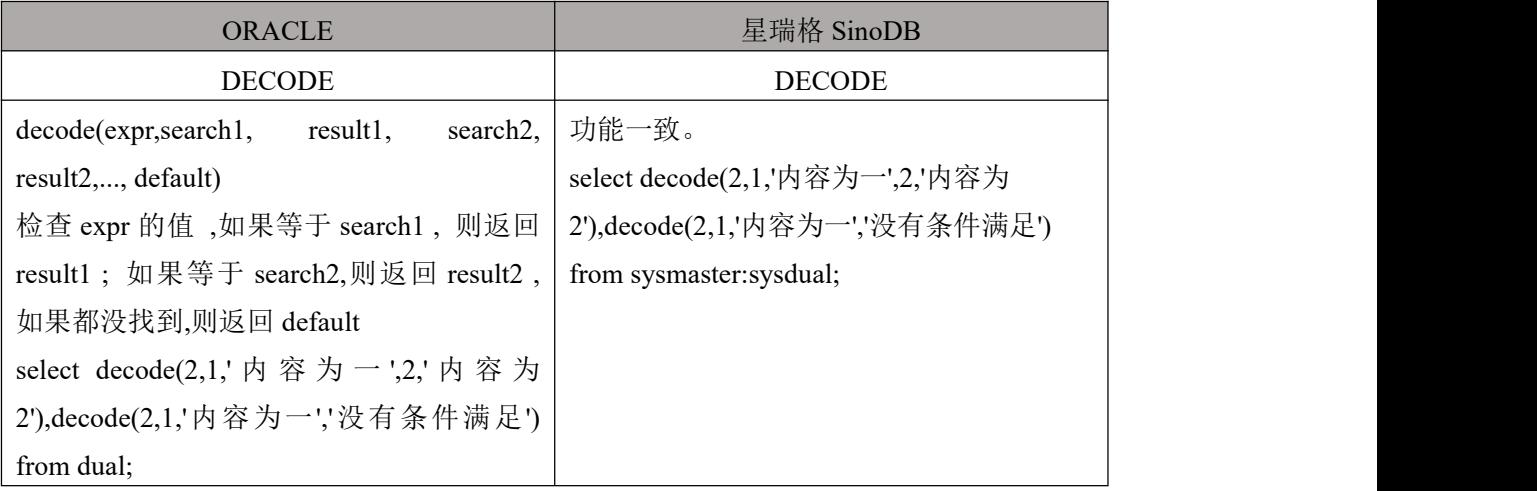

### 6.5.2 **COALESCE**

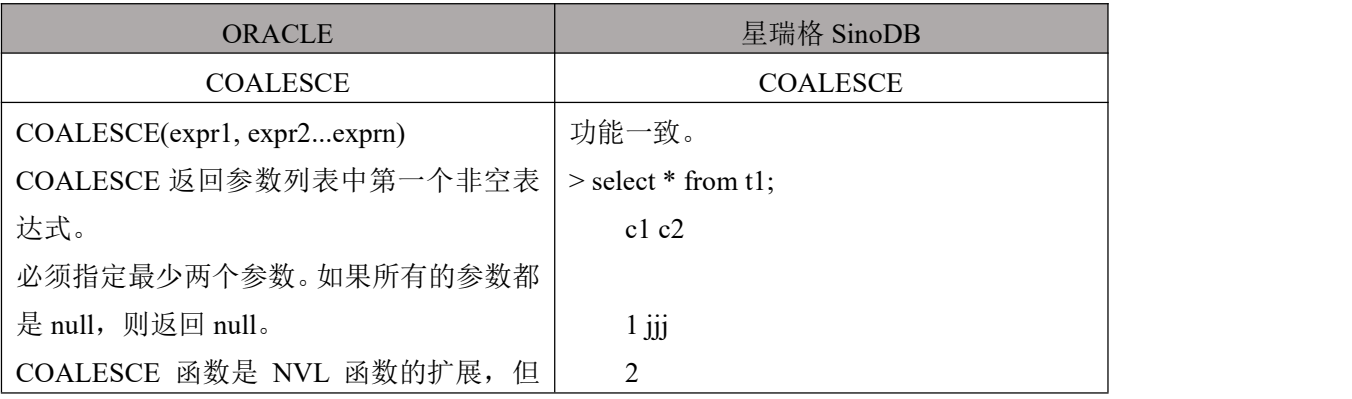

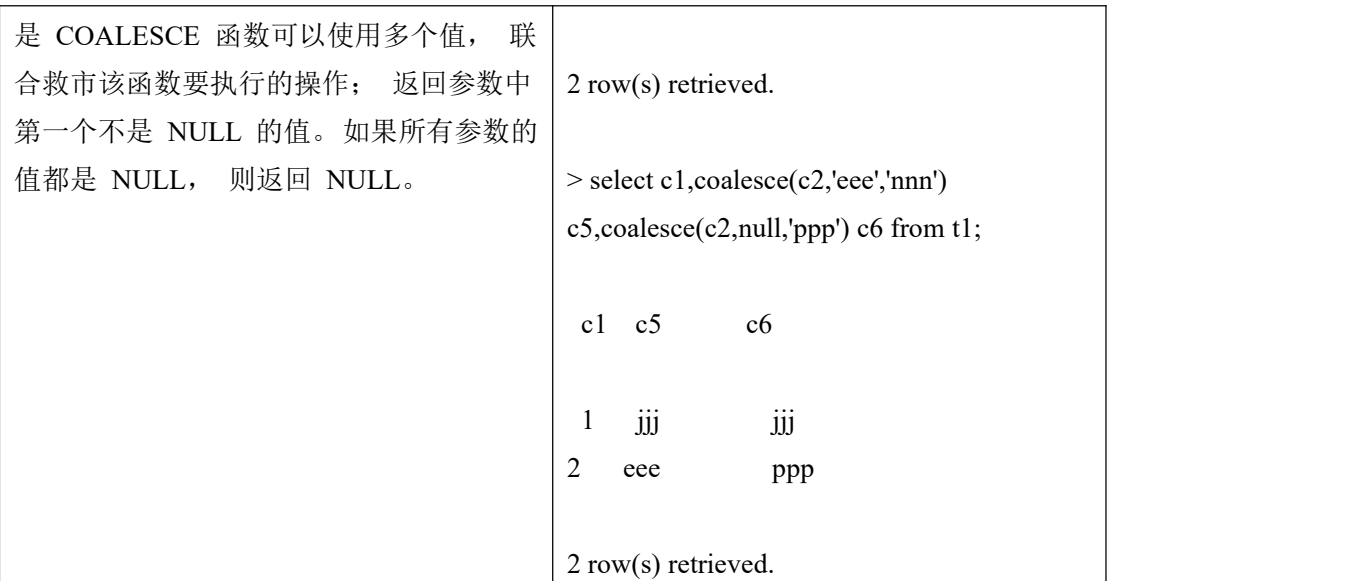

#### 6.5.3 **NULLIF**

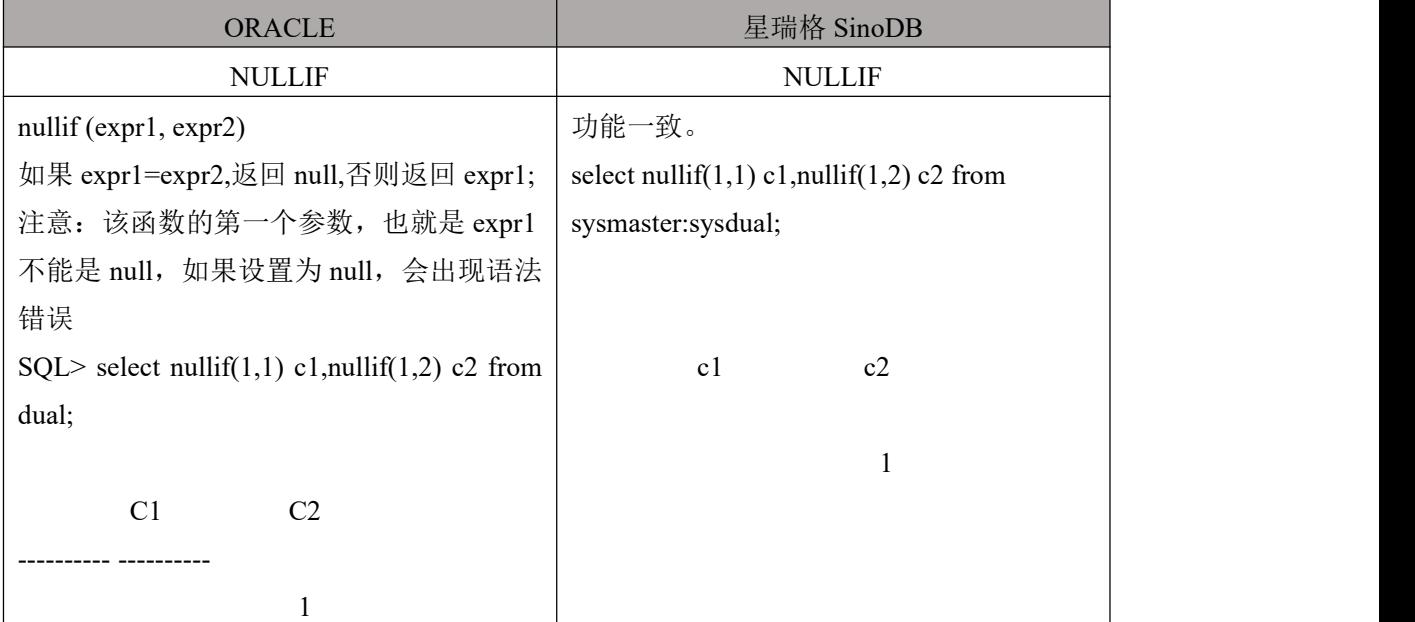

#### 6.5.4 **NVL**

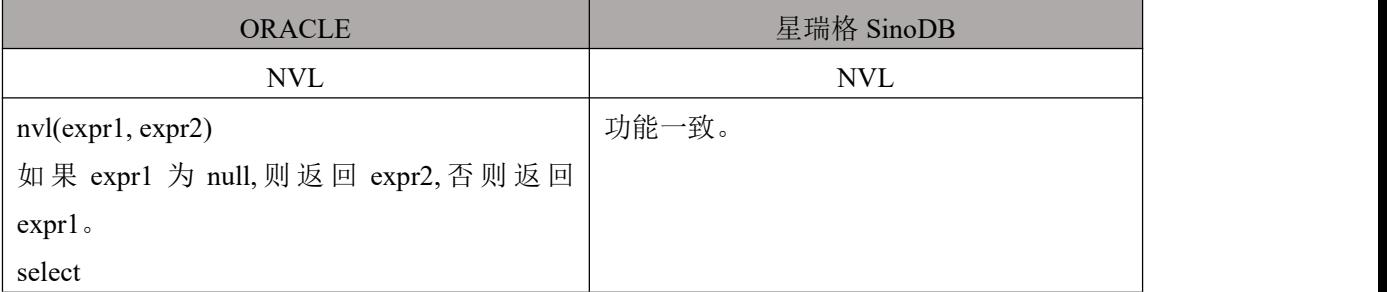

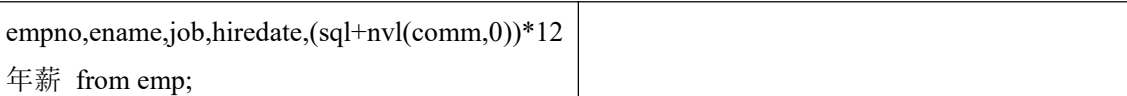

## 6.6 聚合函数定义转换

注:星瑞格 SinoDB 无法嵌套聚合函数

#### 6.6.1 **AVG**

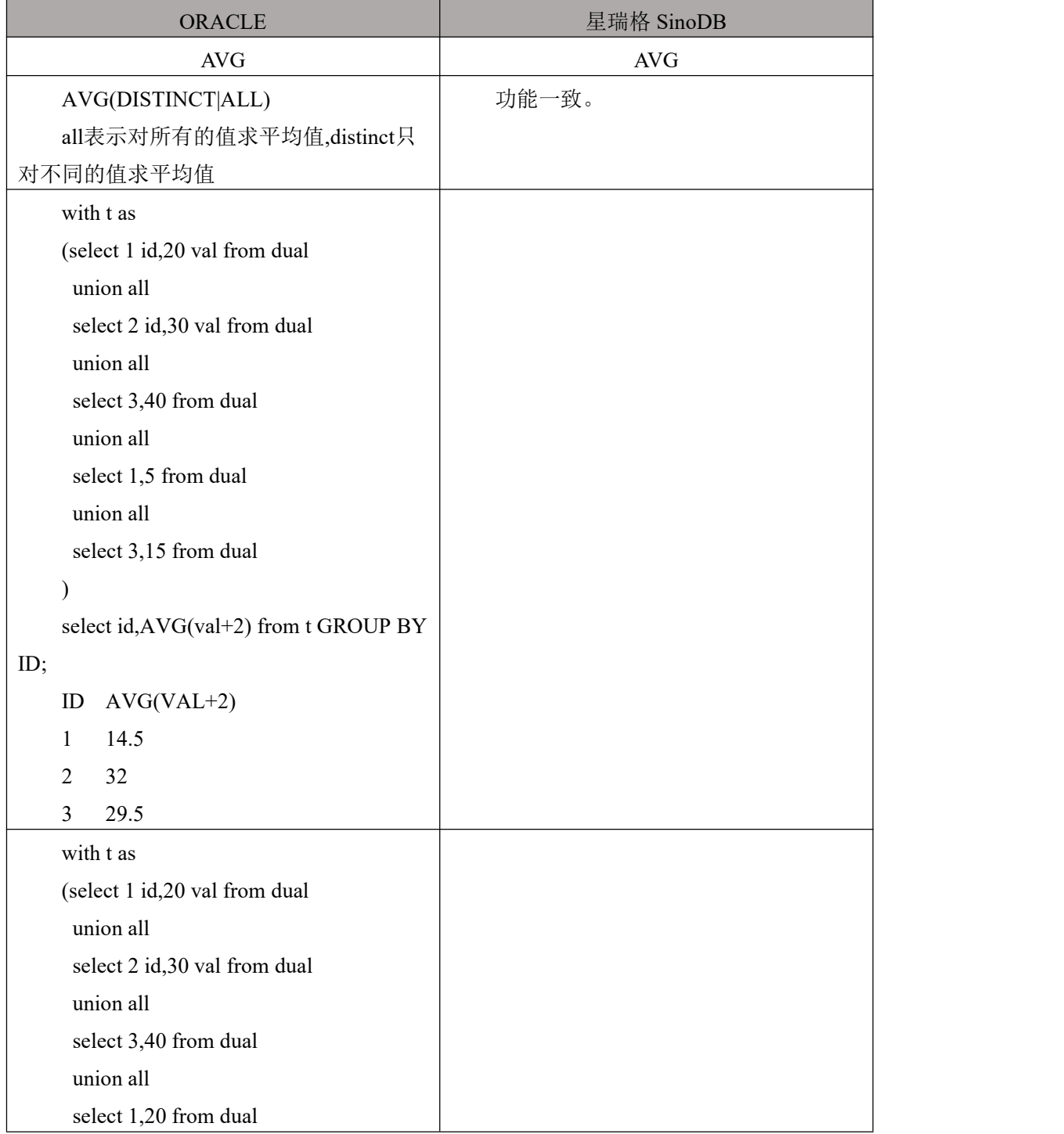

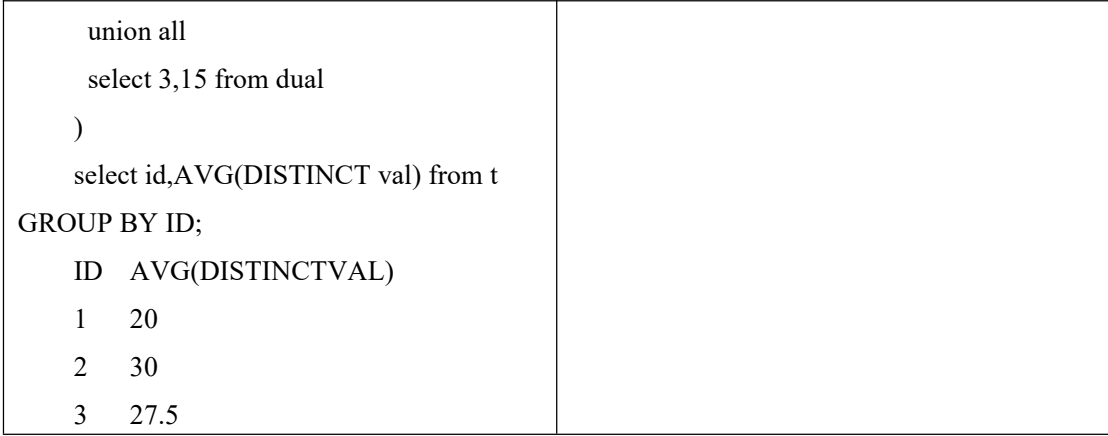

#### 6.6.2 **COUNT**

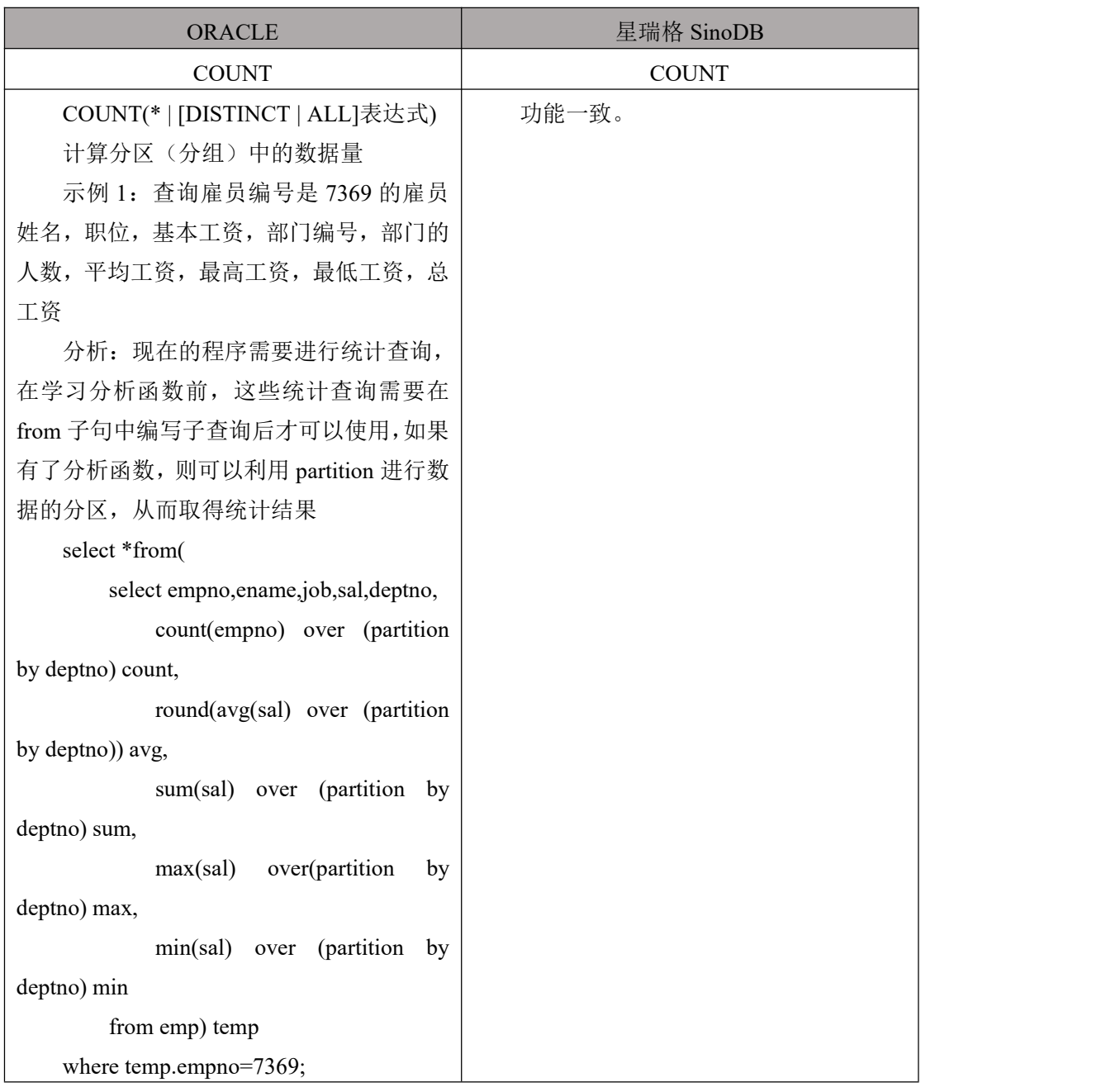

#### 6.6.3 **MAX**

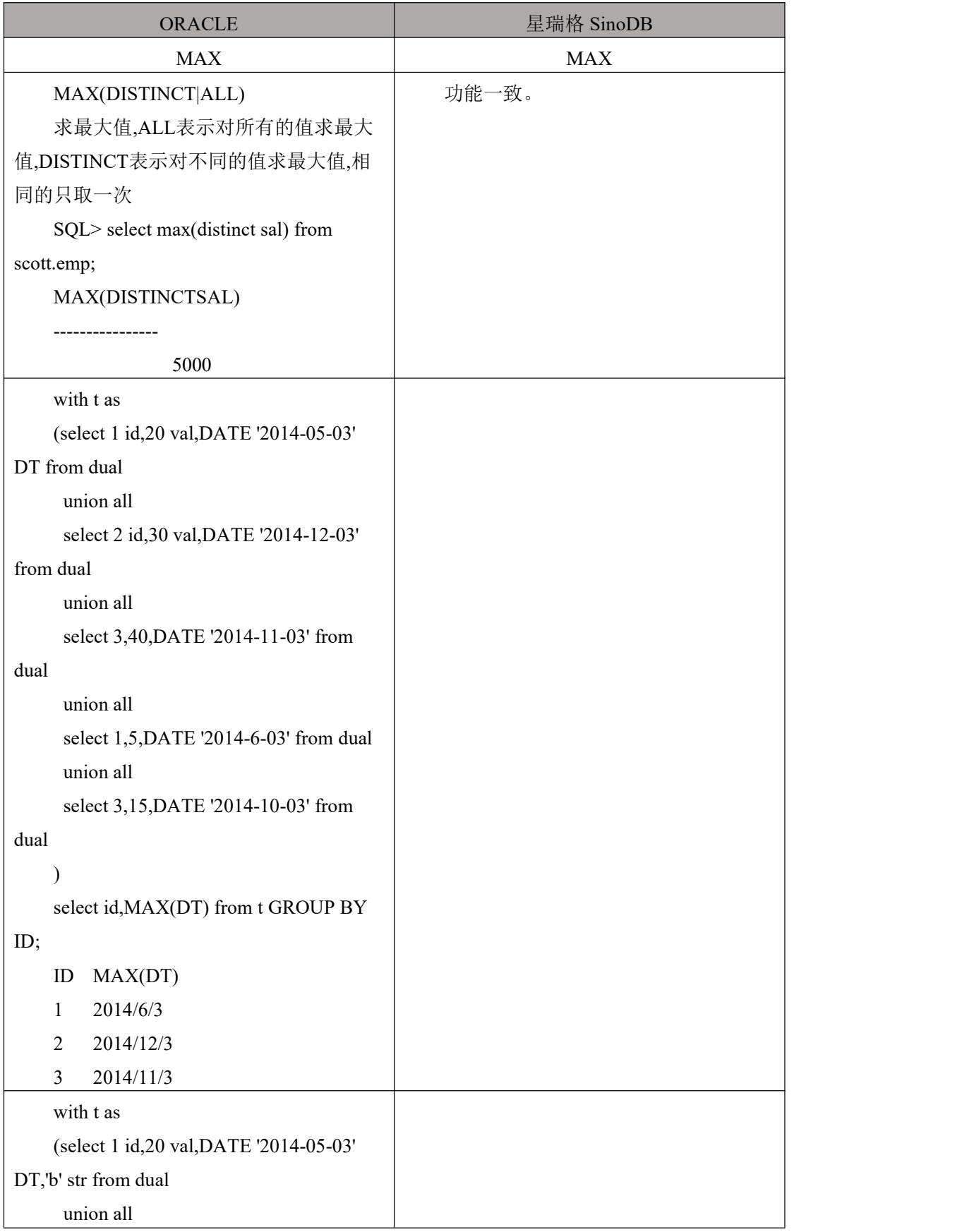

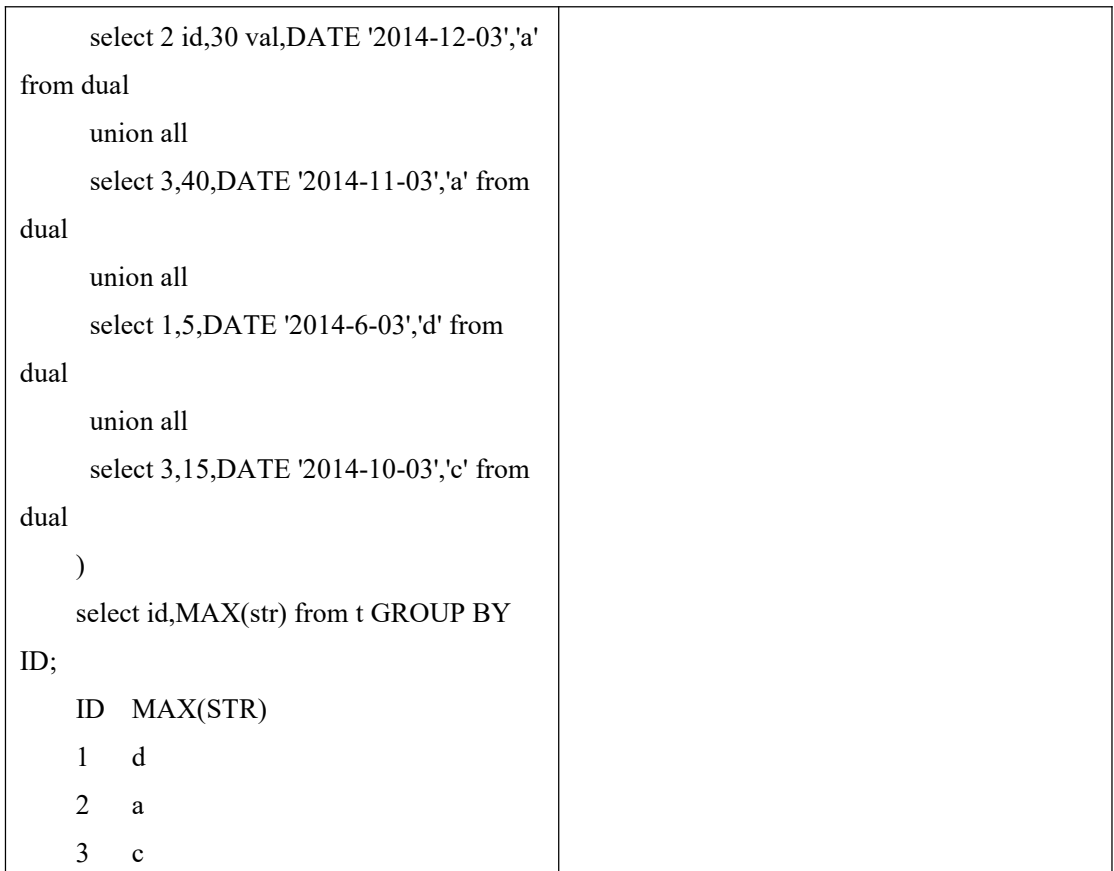

### 6.6.4 **MIN**

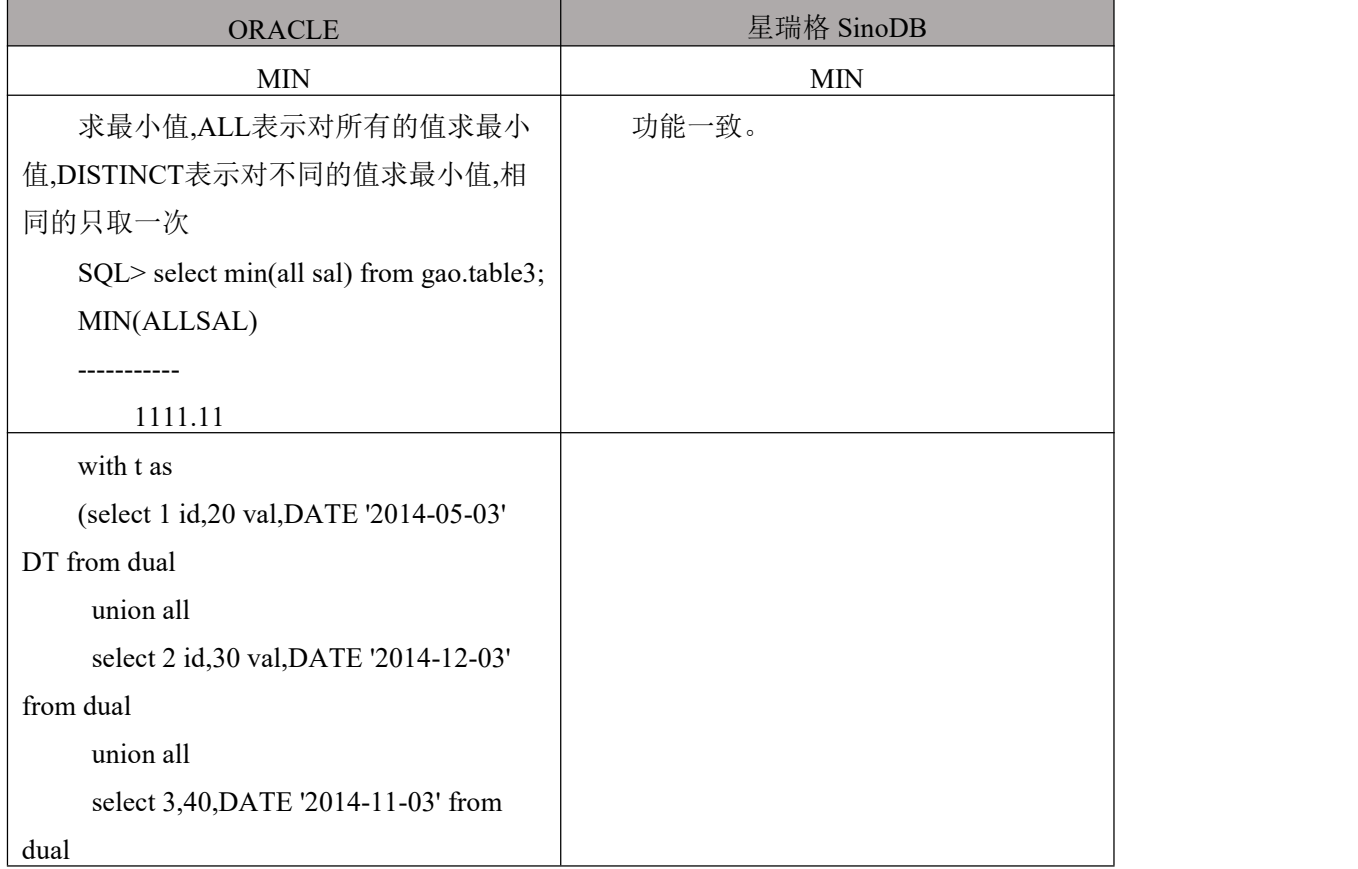

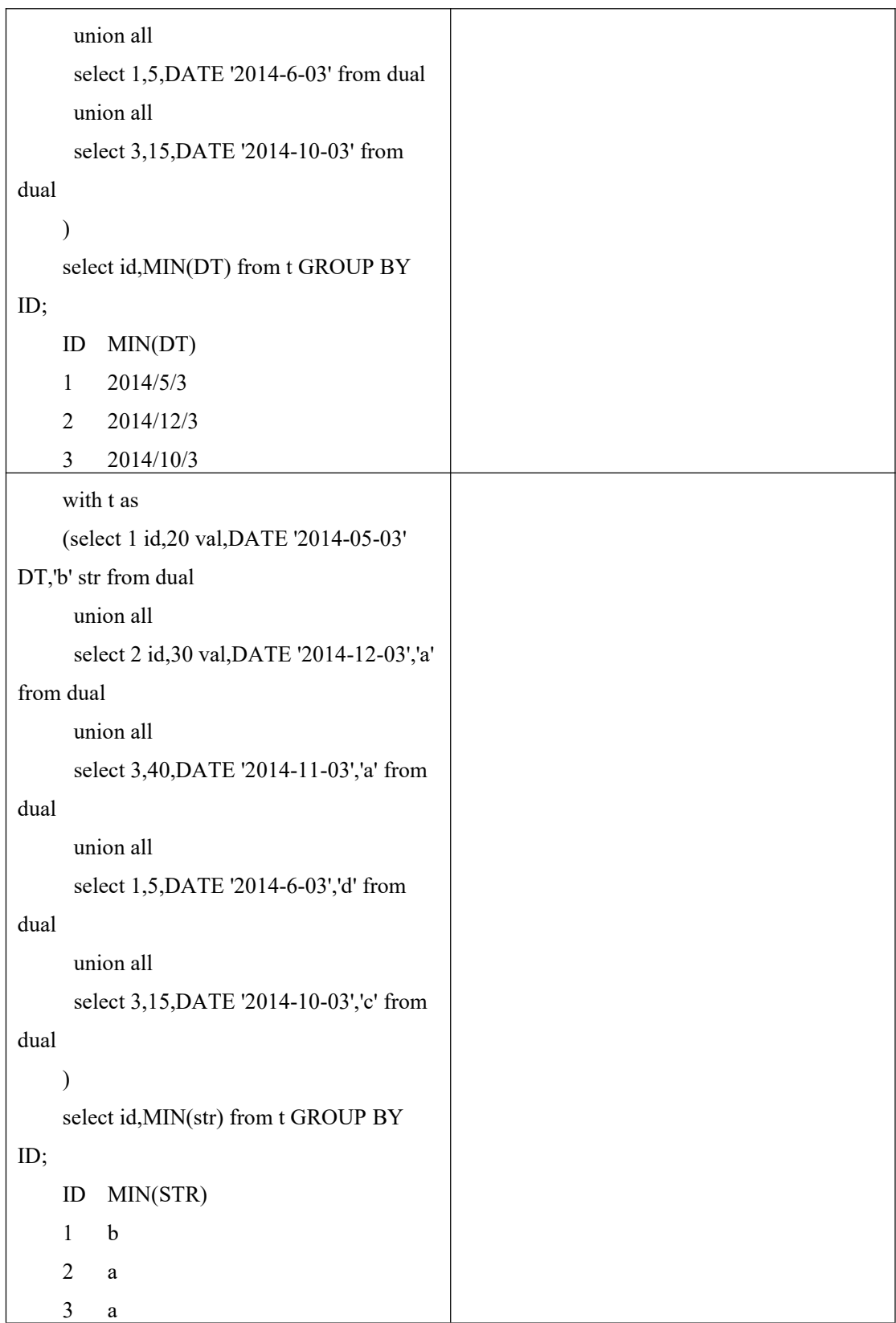

#### 6.6.5 **STDDEV**

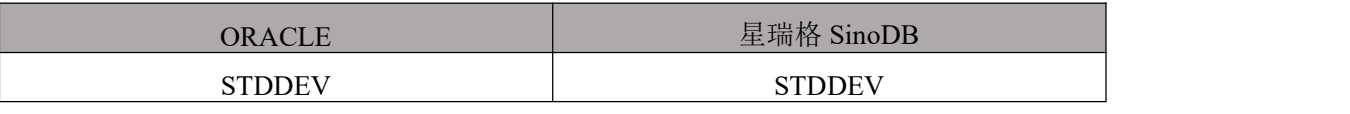

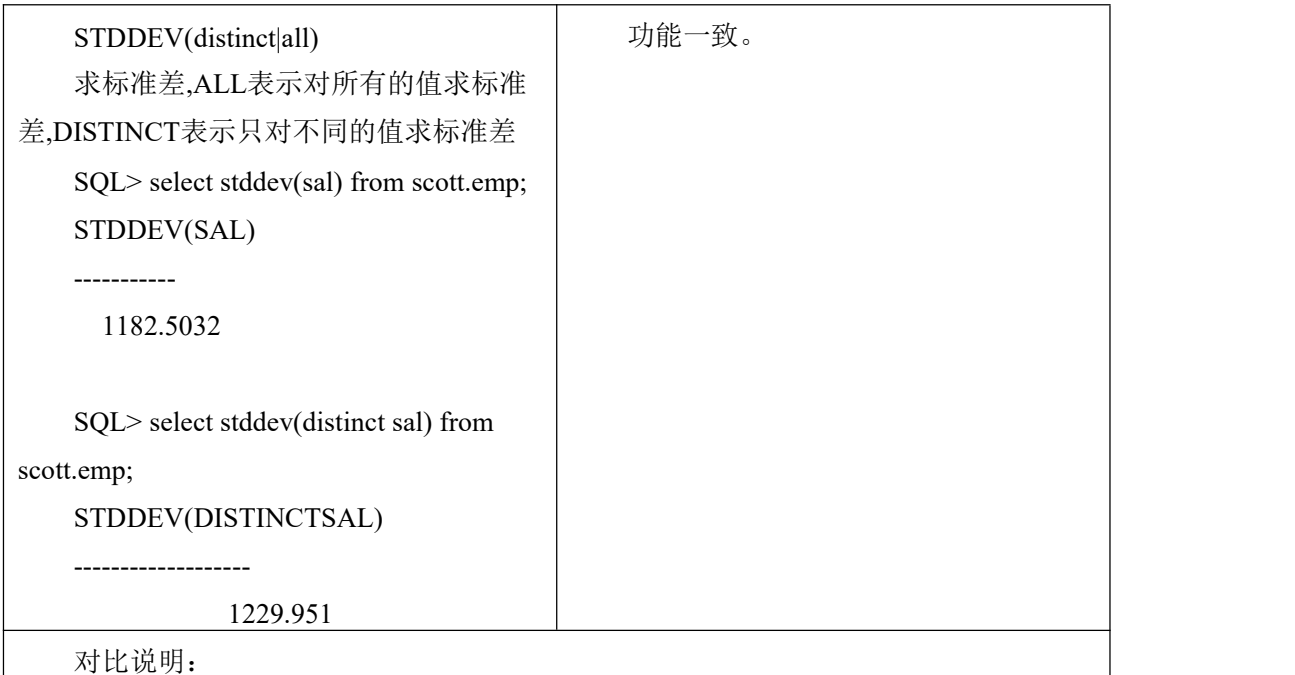

#### 6.6.6 **SUM**

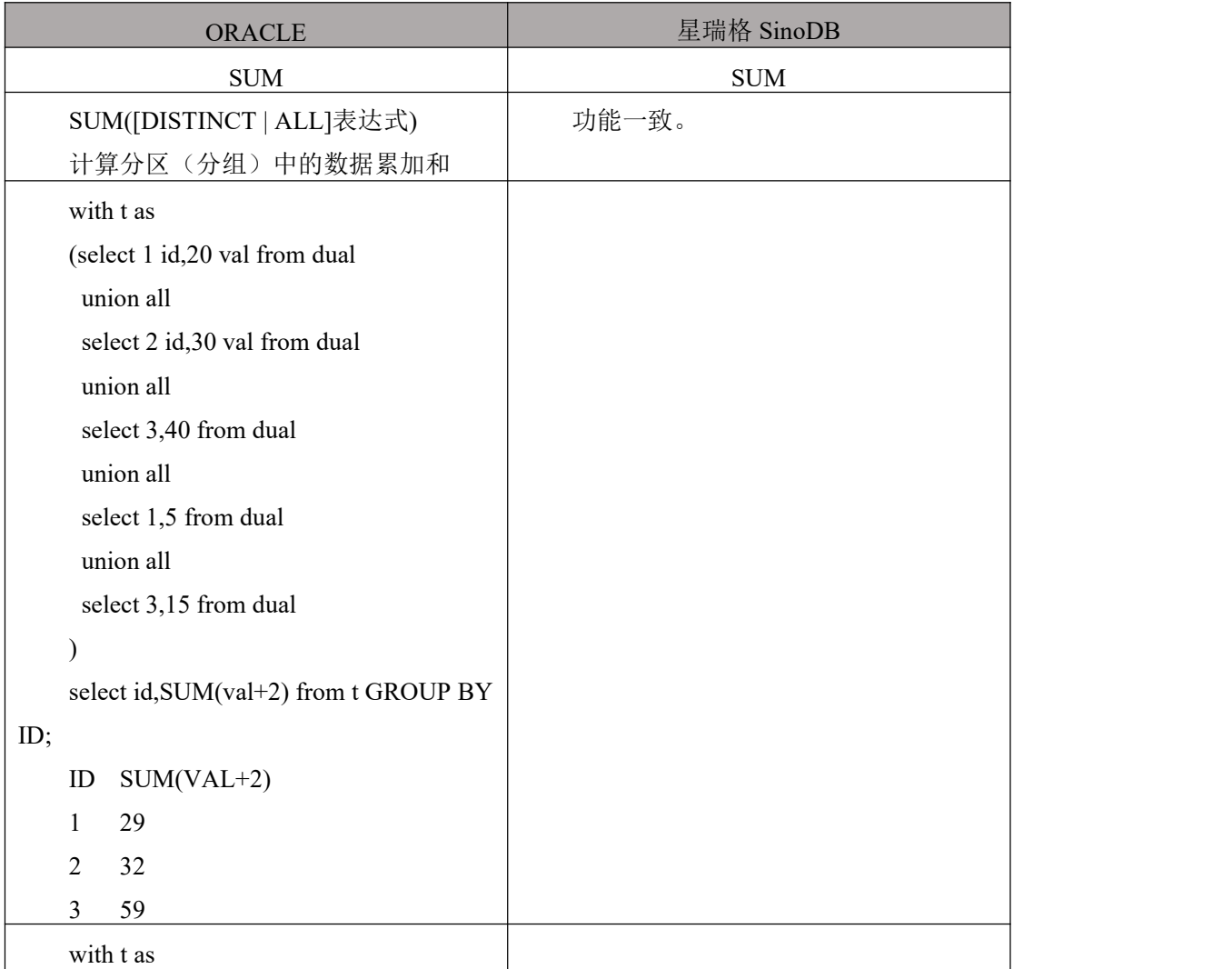

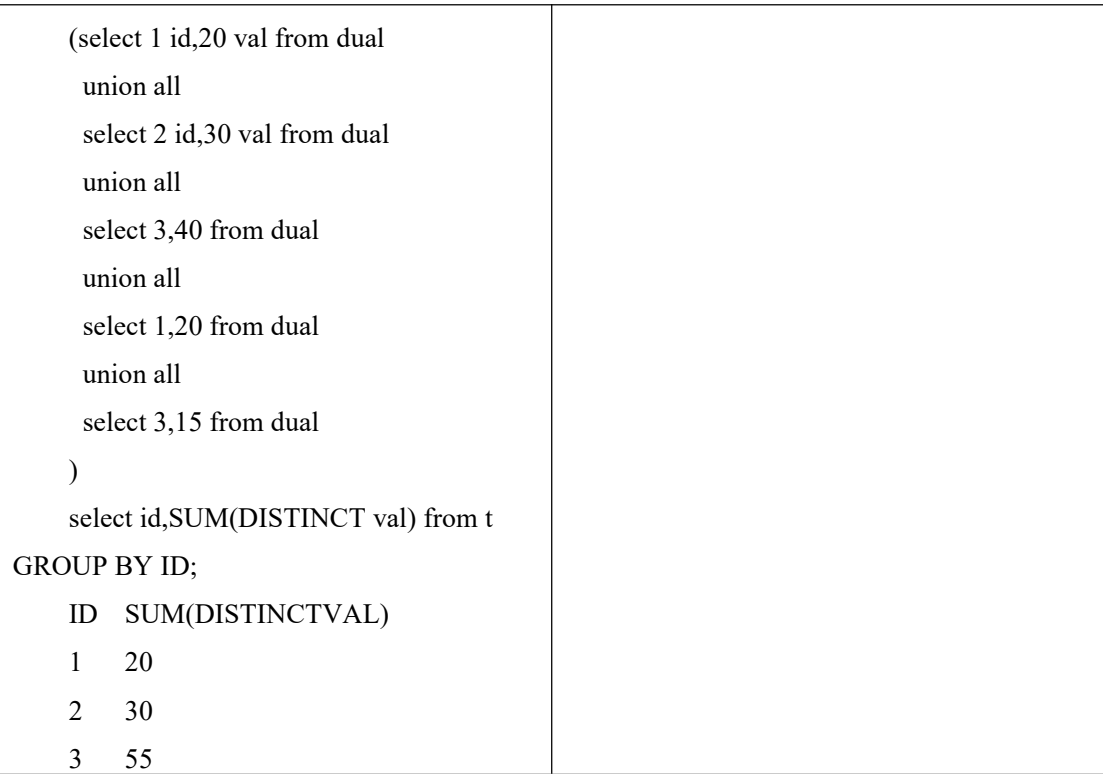

## 6.7 分析函数定义转换

## 6.7.1 **RANK()**

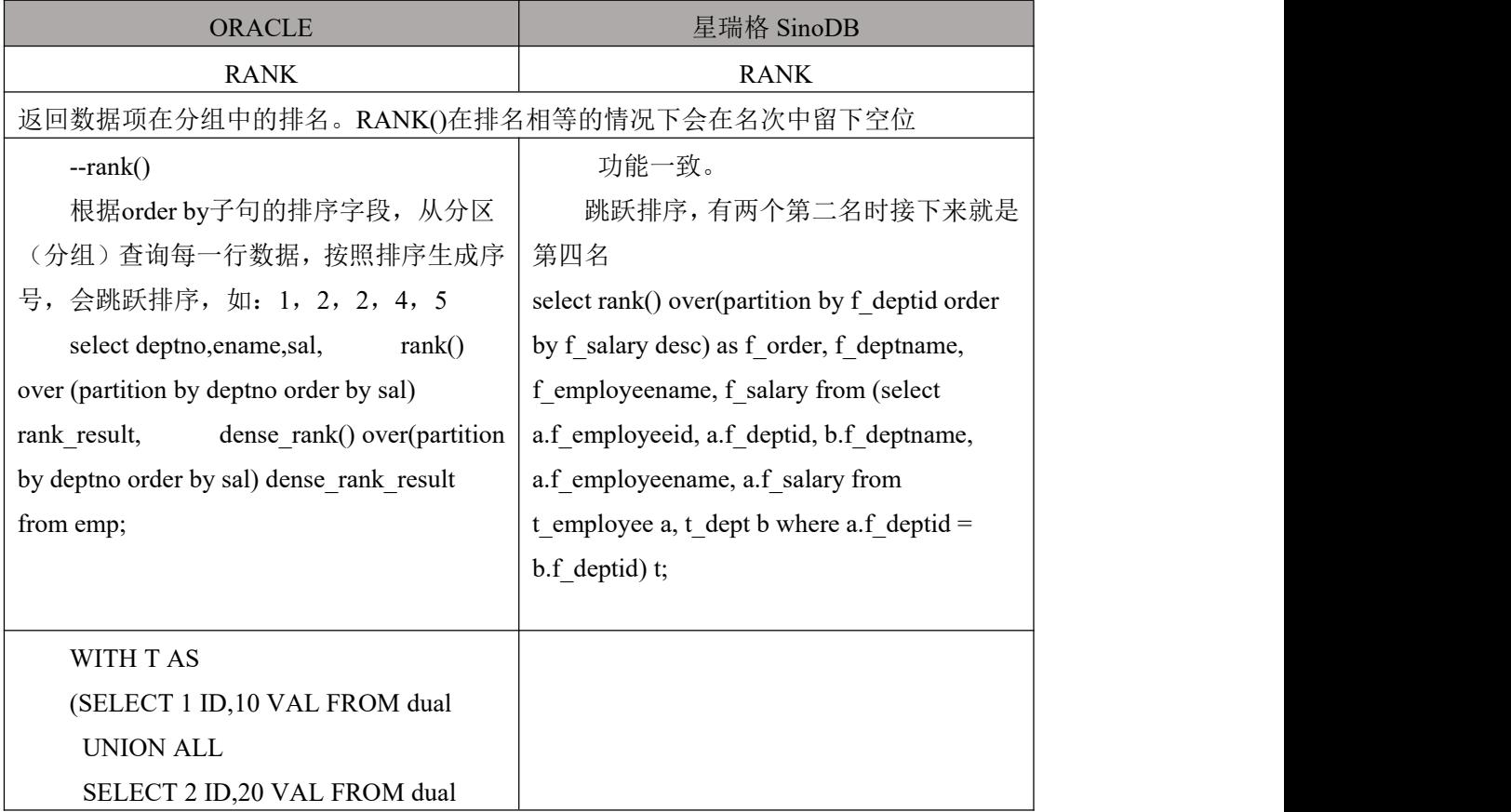

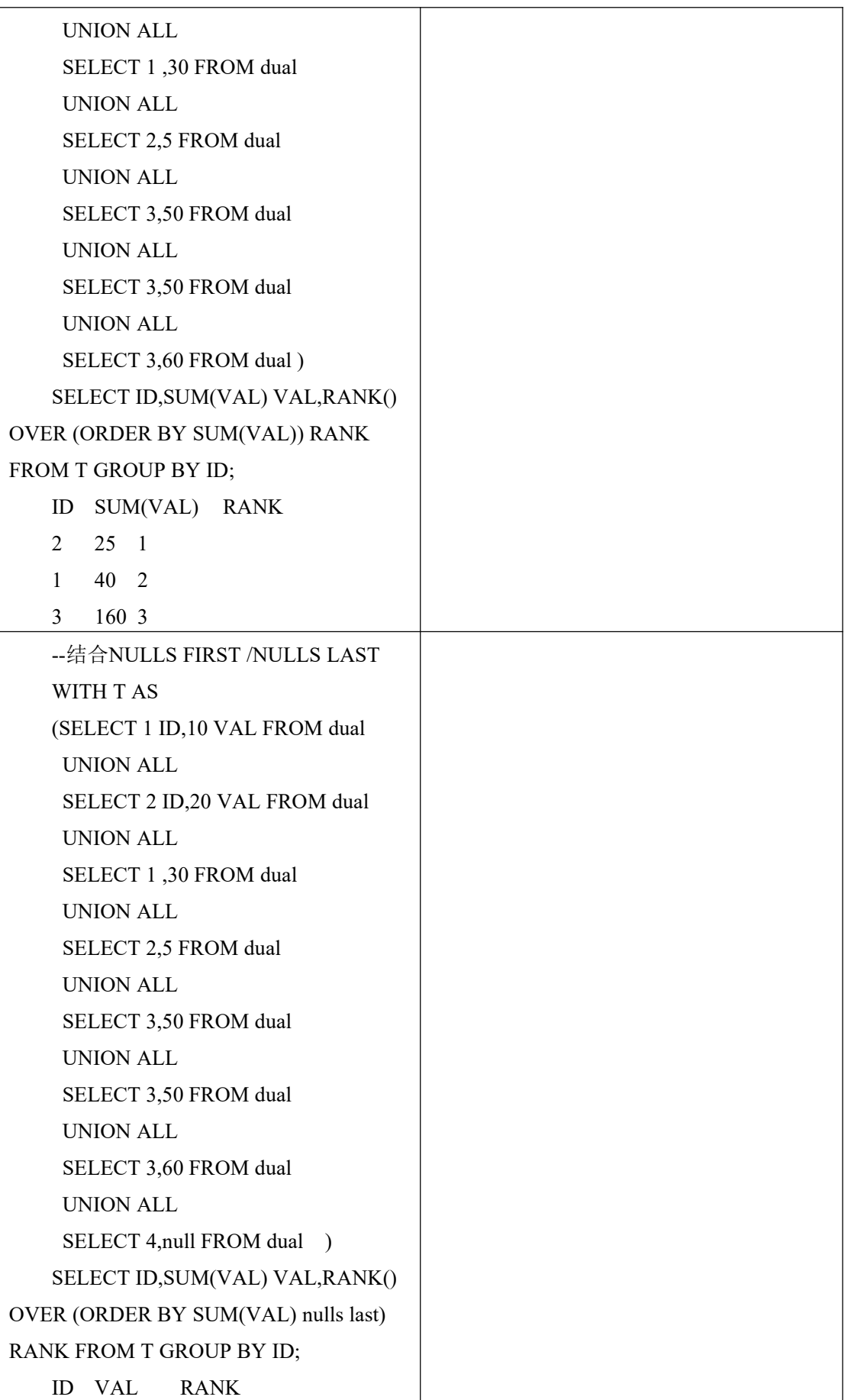

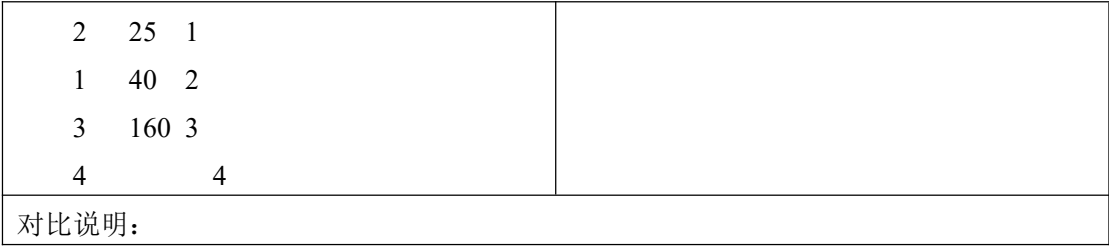

## 6.7.2 **DENSE\_RANK()**

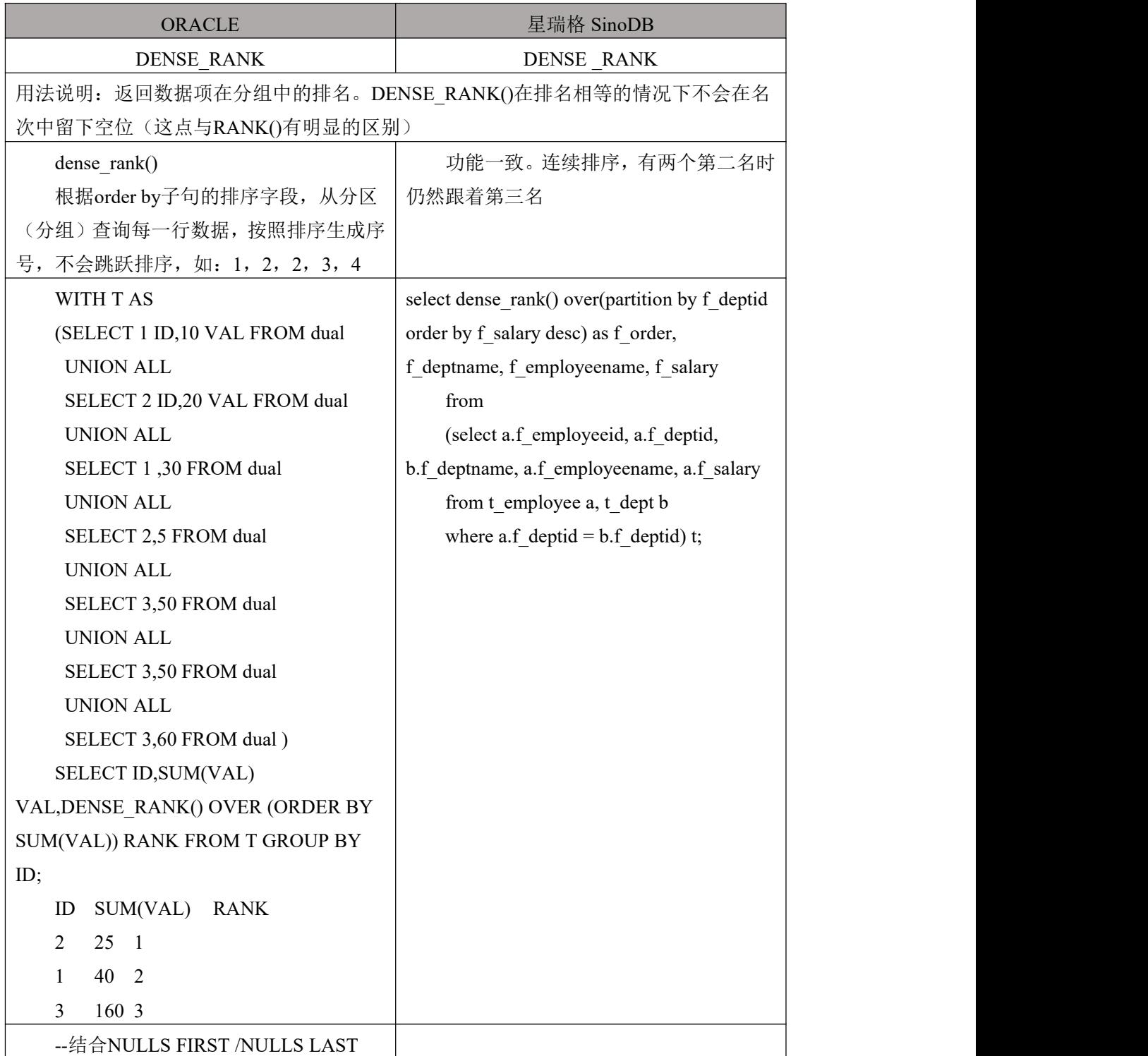

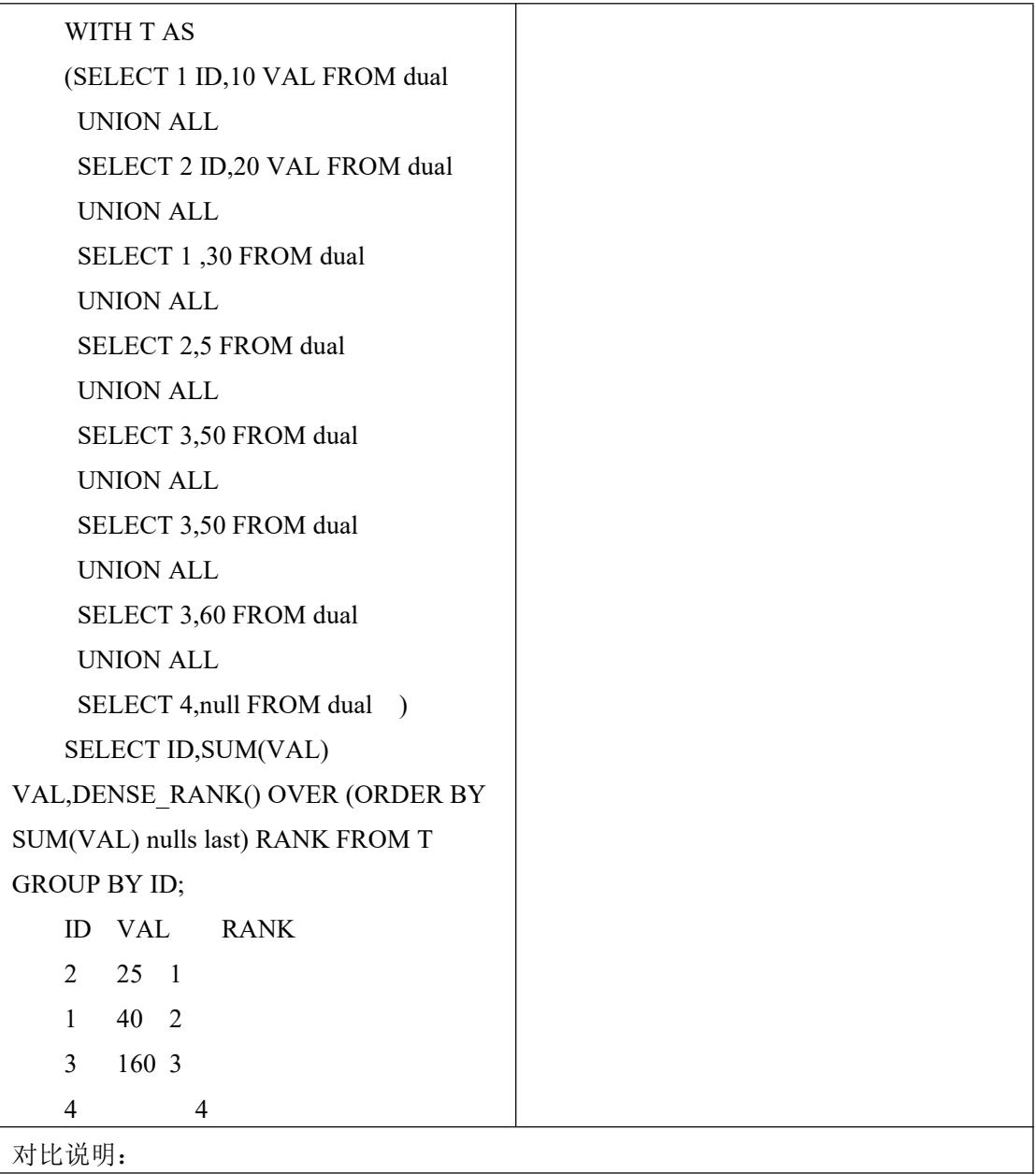

## 6.7.3 **ROW\_NUMBER()**

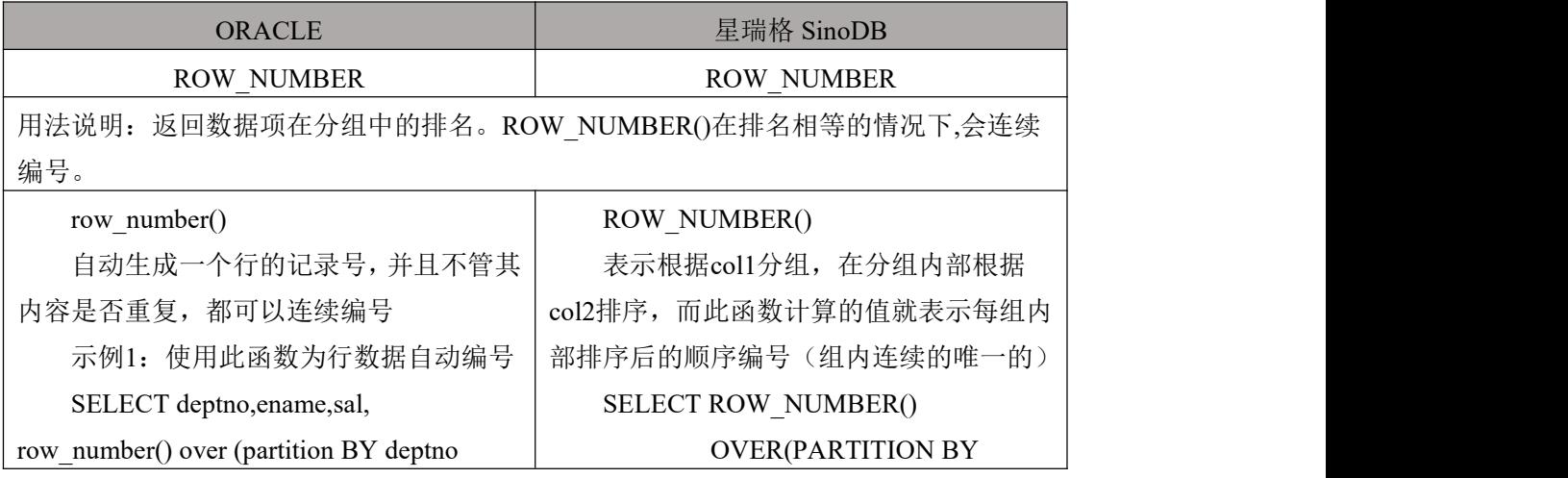

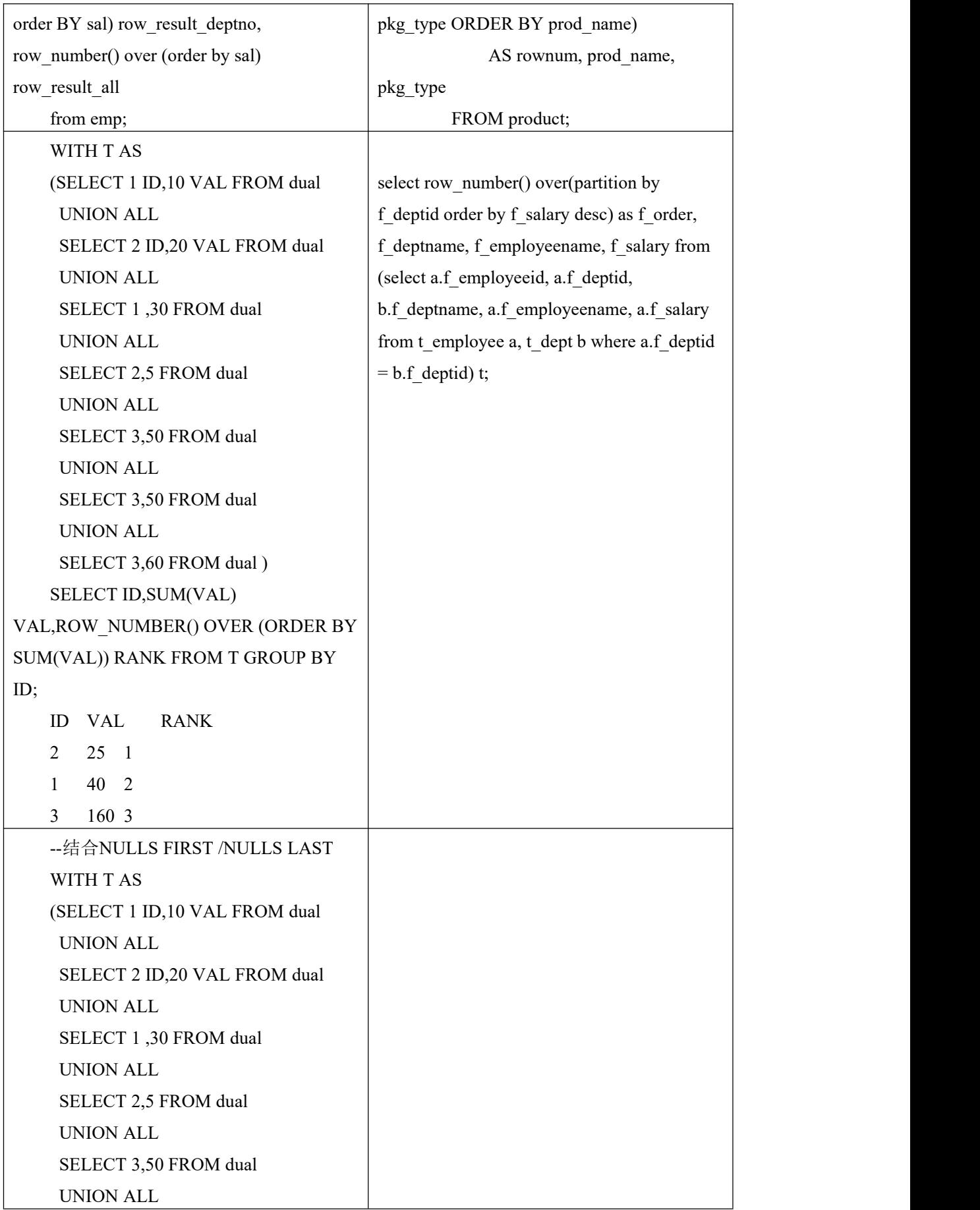

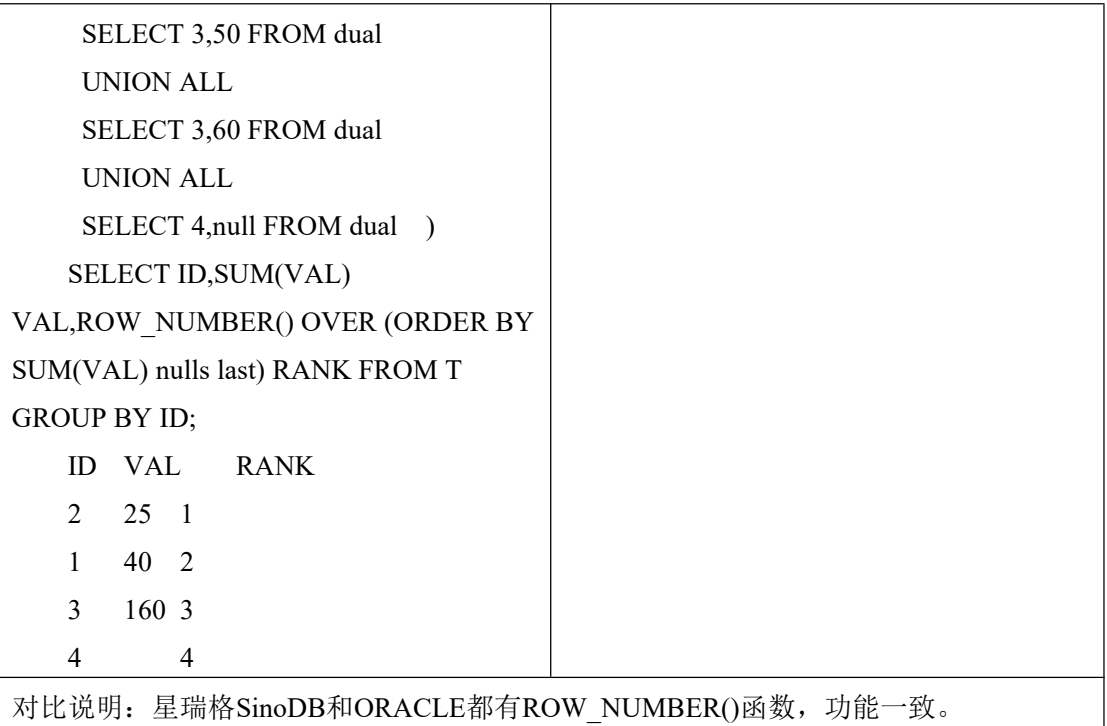

## 6.7.4 **PERCENT\_RANK()**

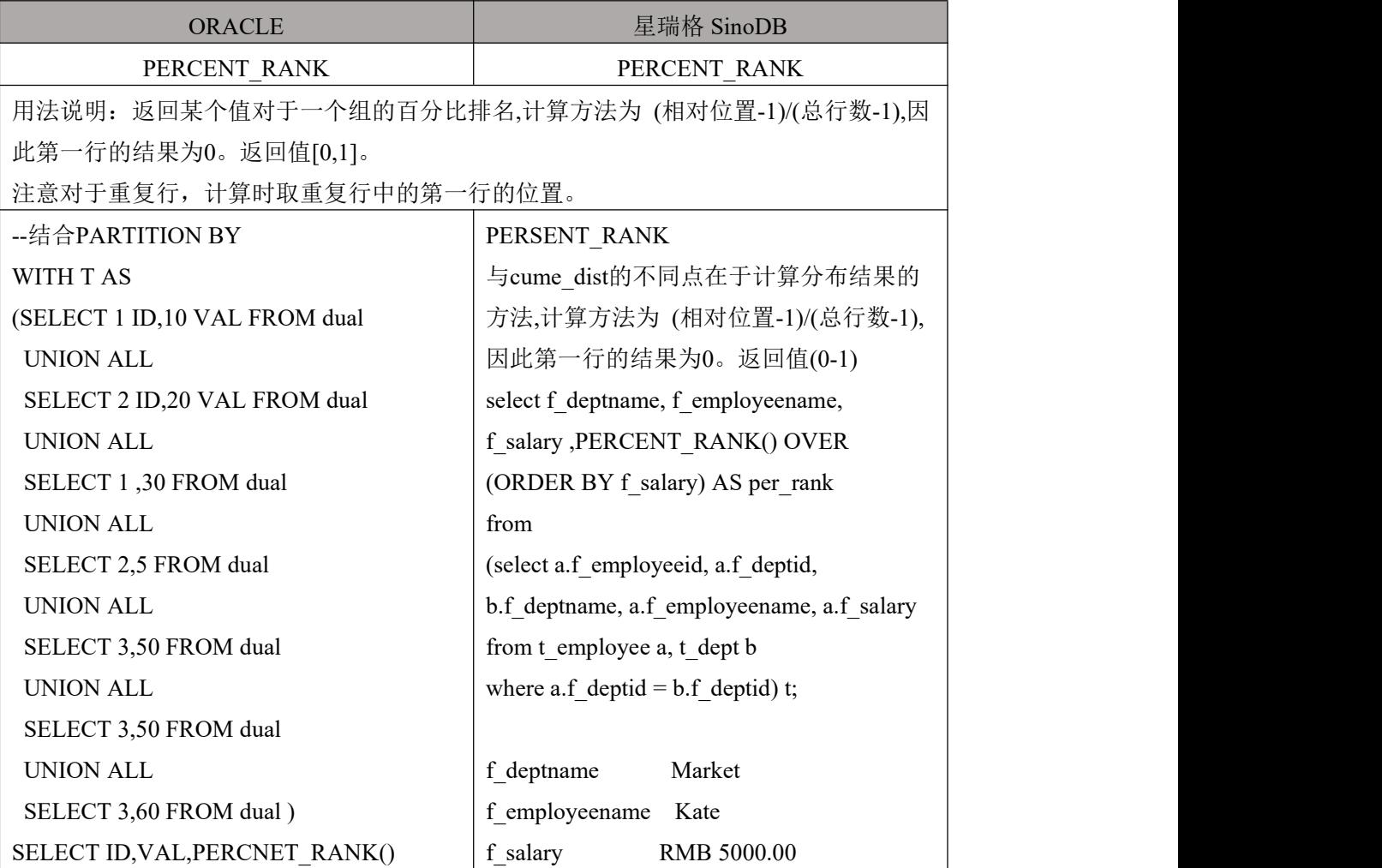

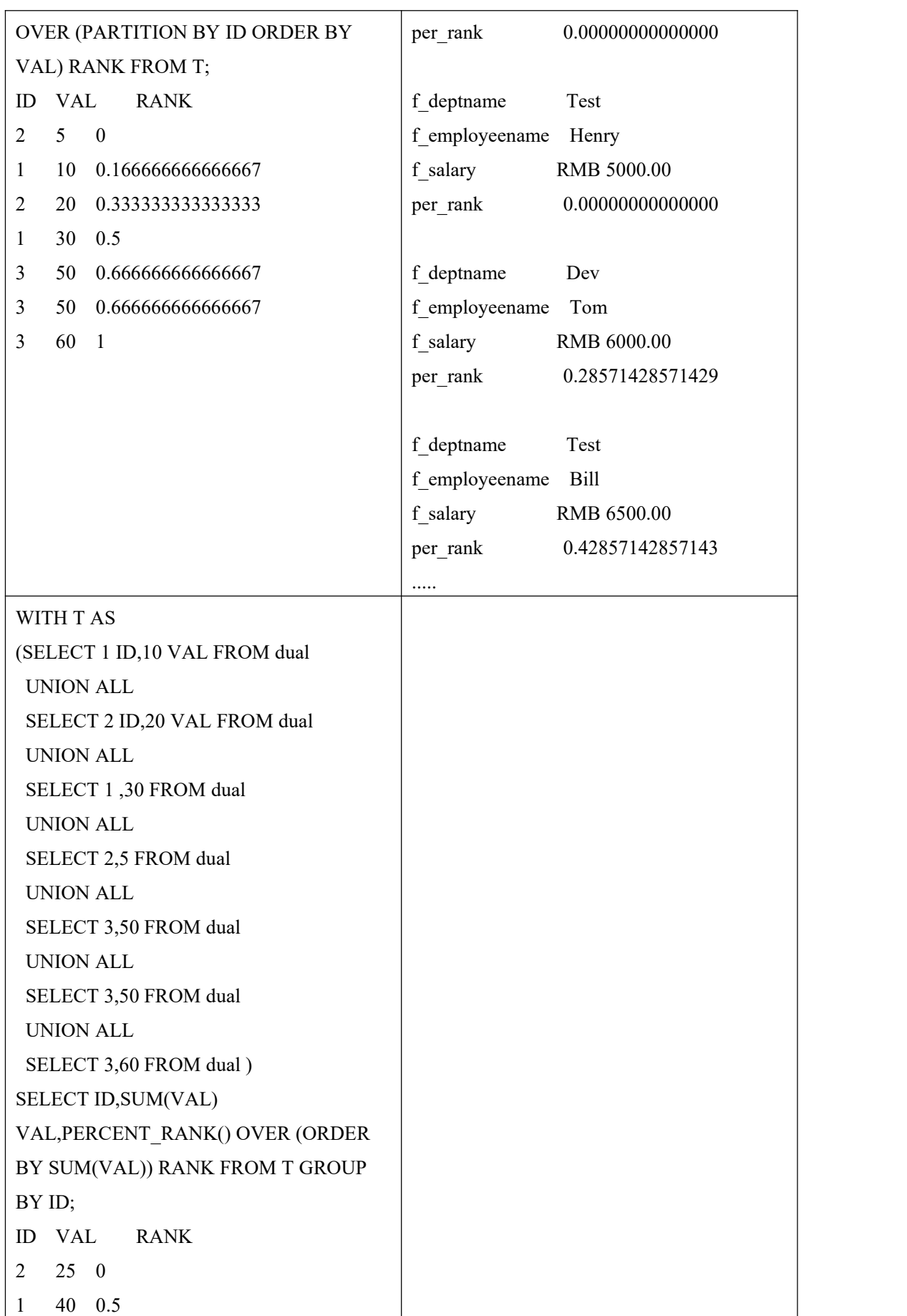

数据库设计指南

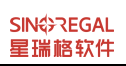

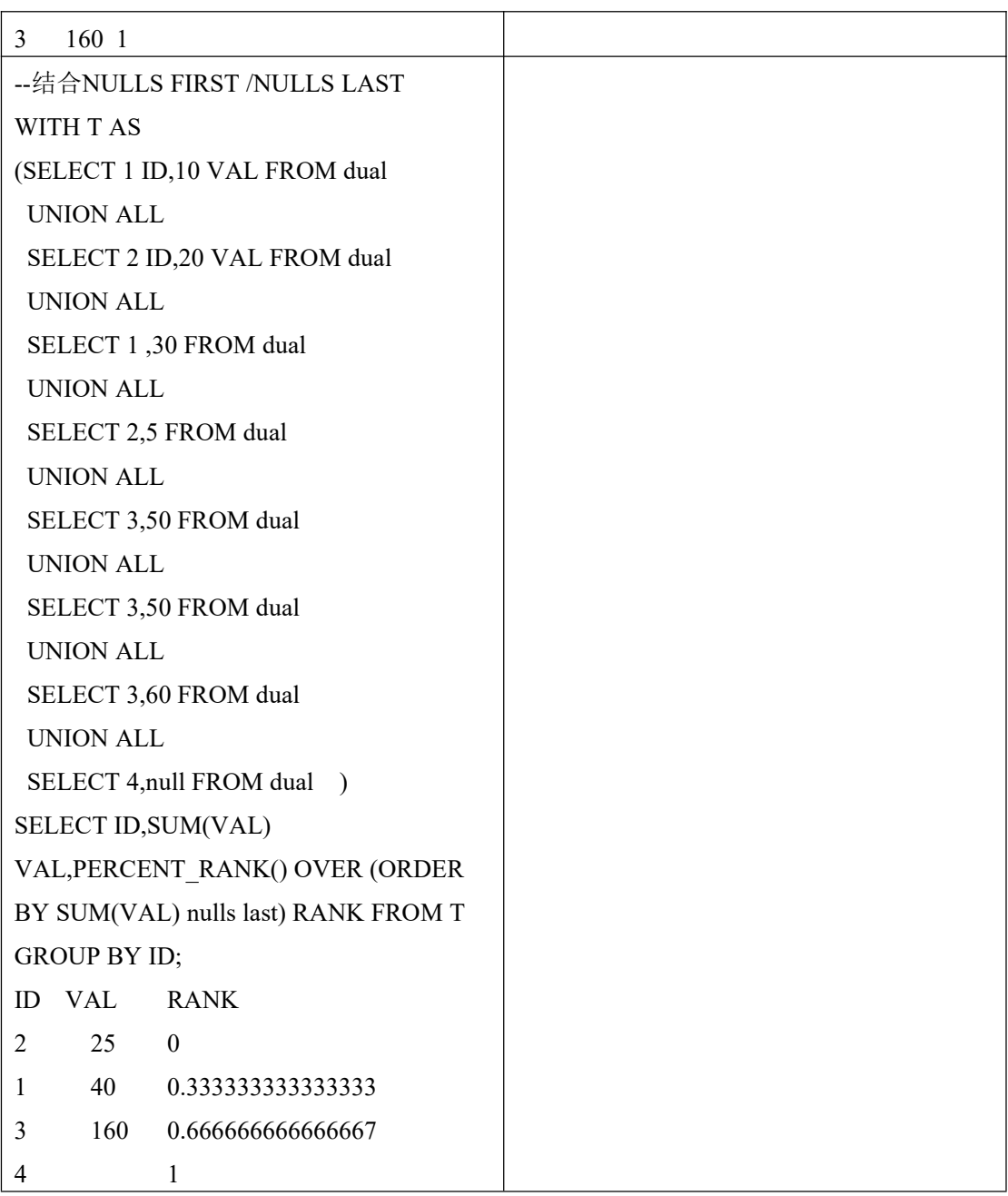

## 6.7.5 **NTILE()**

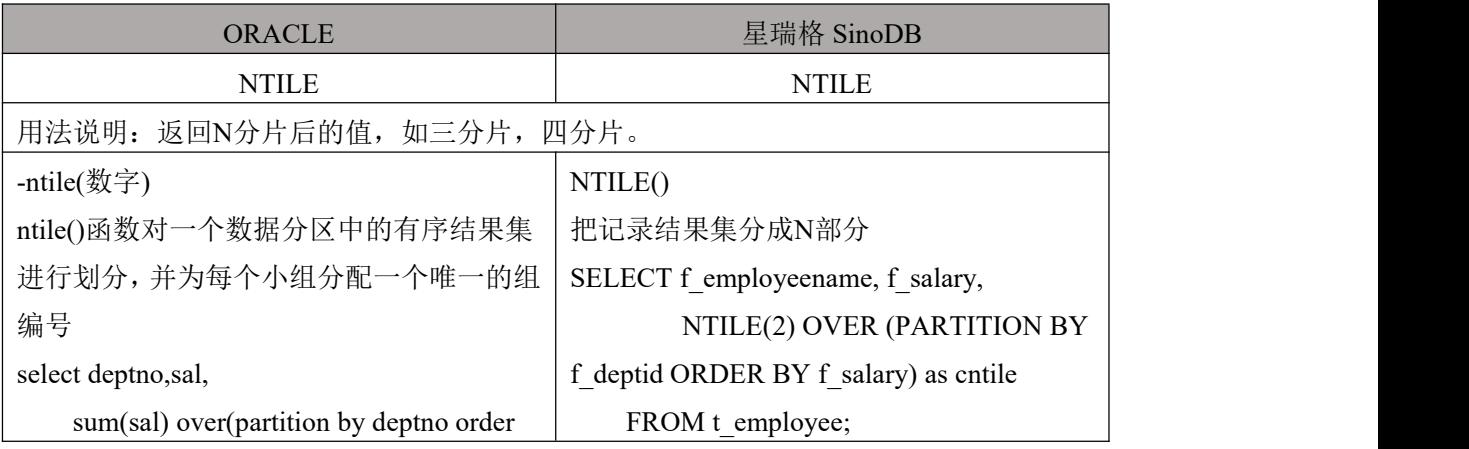

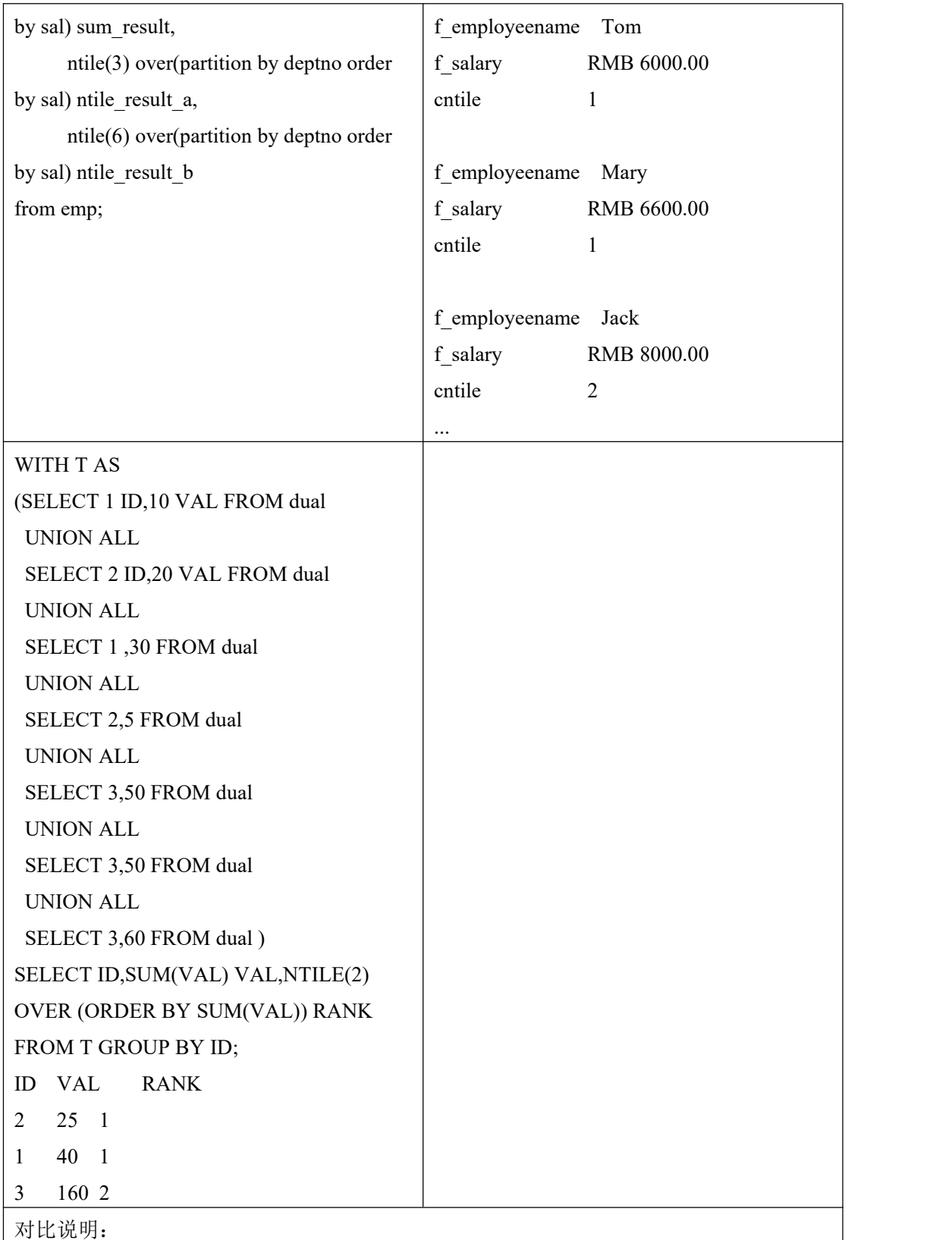

## 6.7.6 **LAG()**

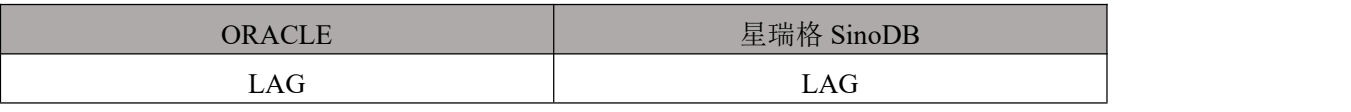

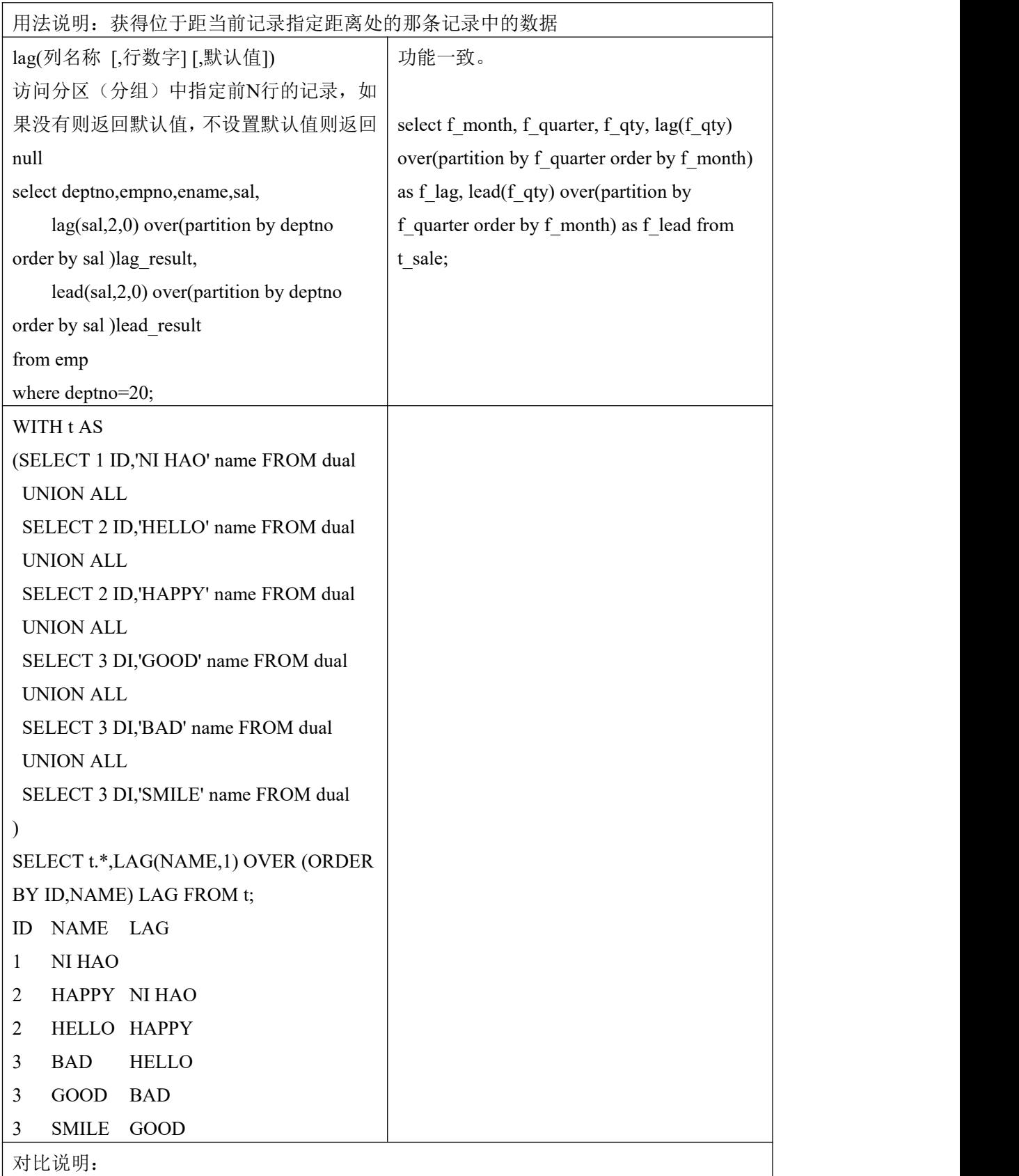

## 6.7.7 **LEAD()**

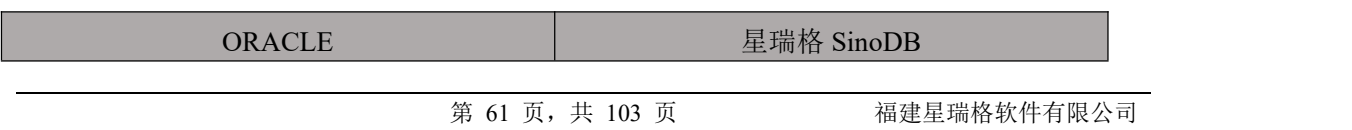

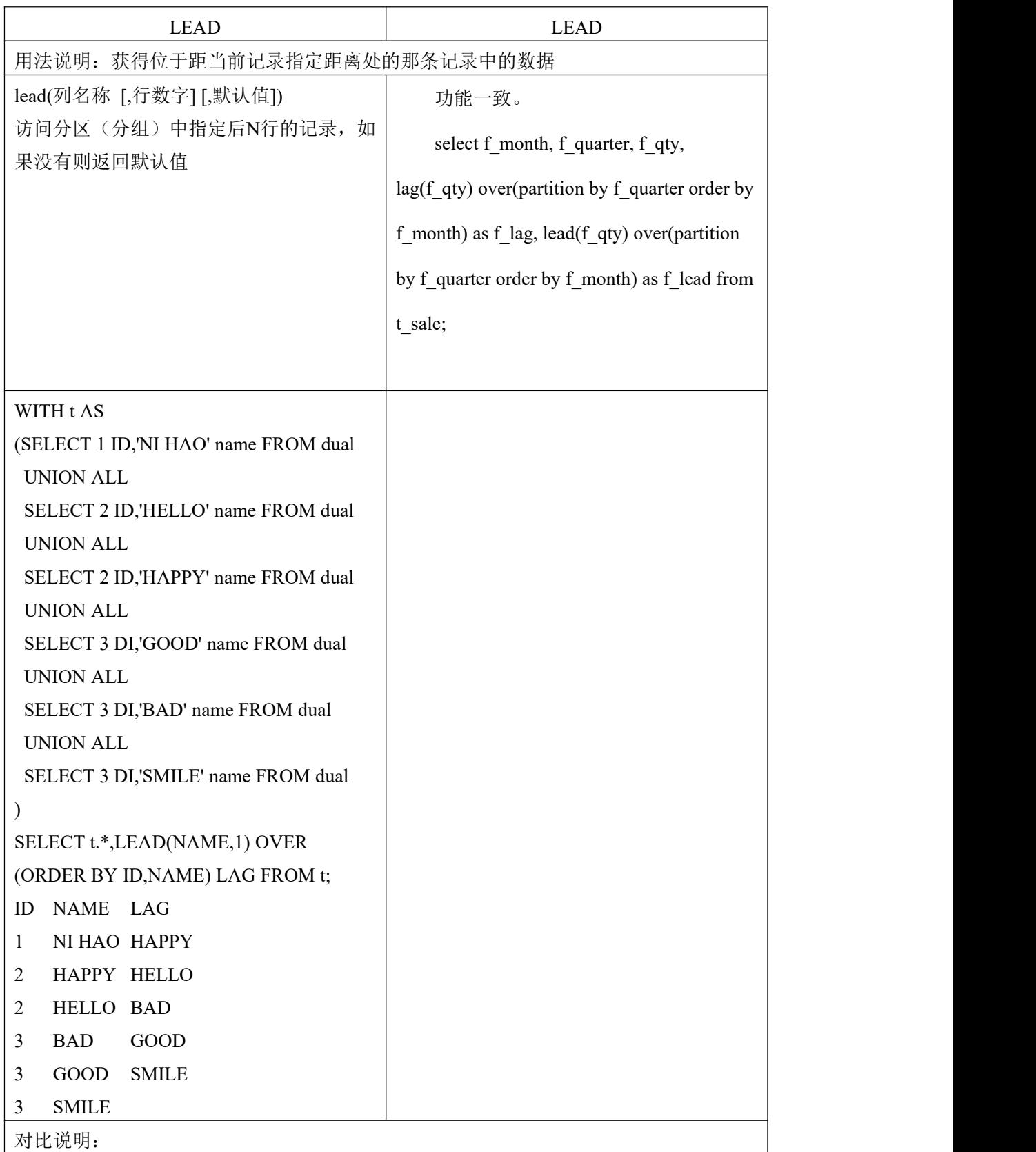

## 6.7.8 **FIRST\_VALUE** 和 **LAST\_VALUE** 函数

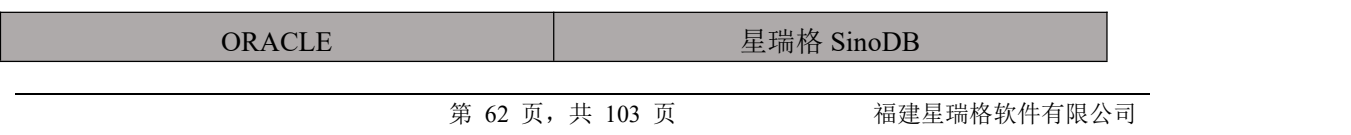

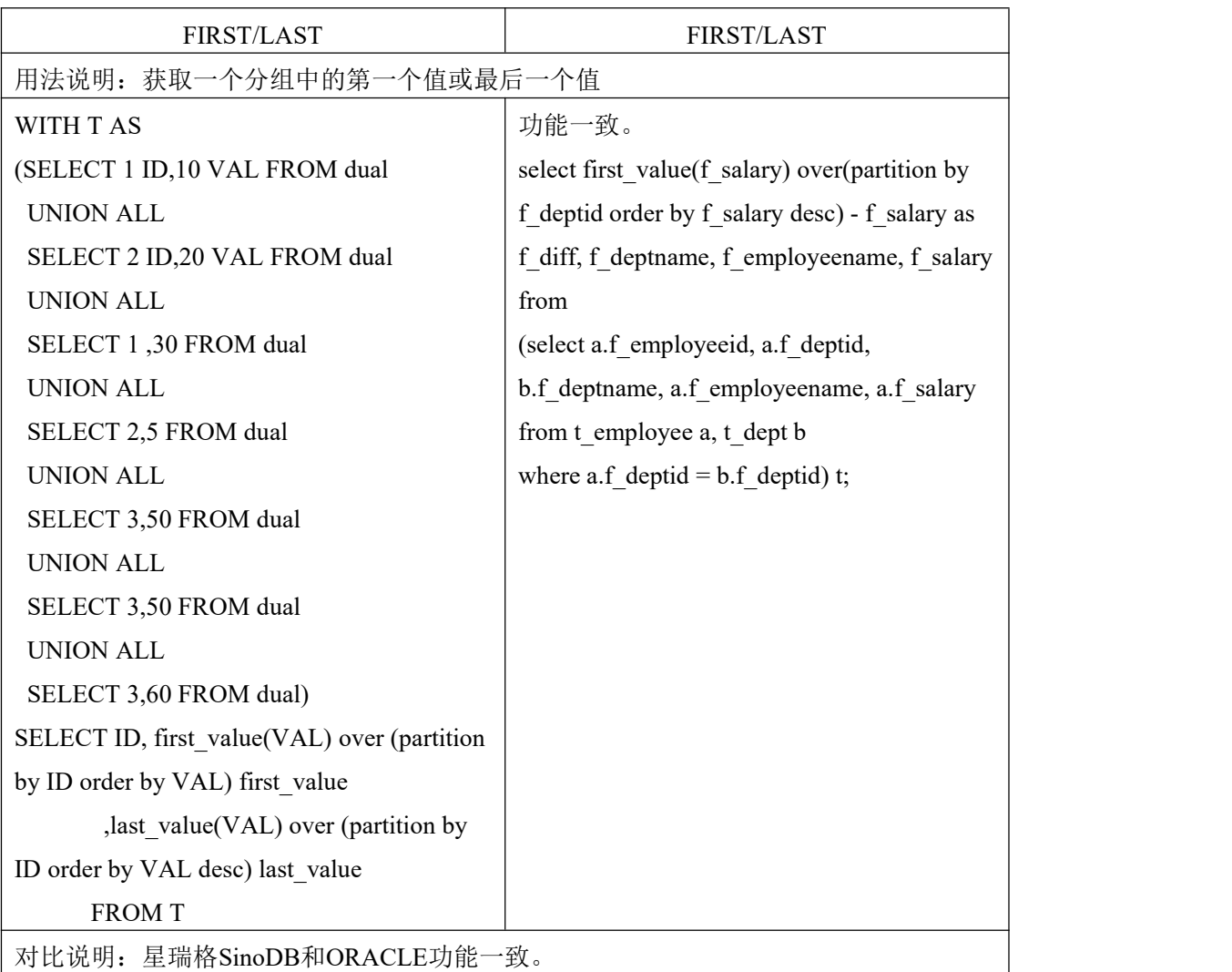

# 6.7.9 **RATIO\_TO\_REPORT**

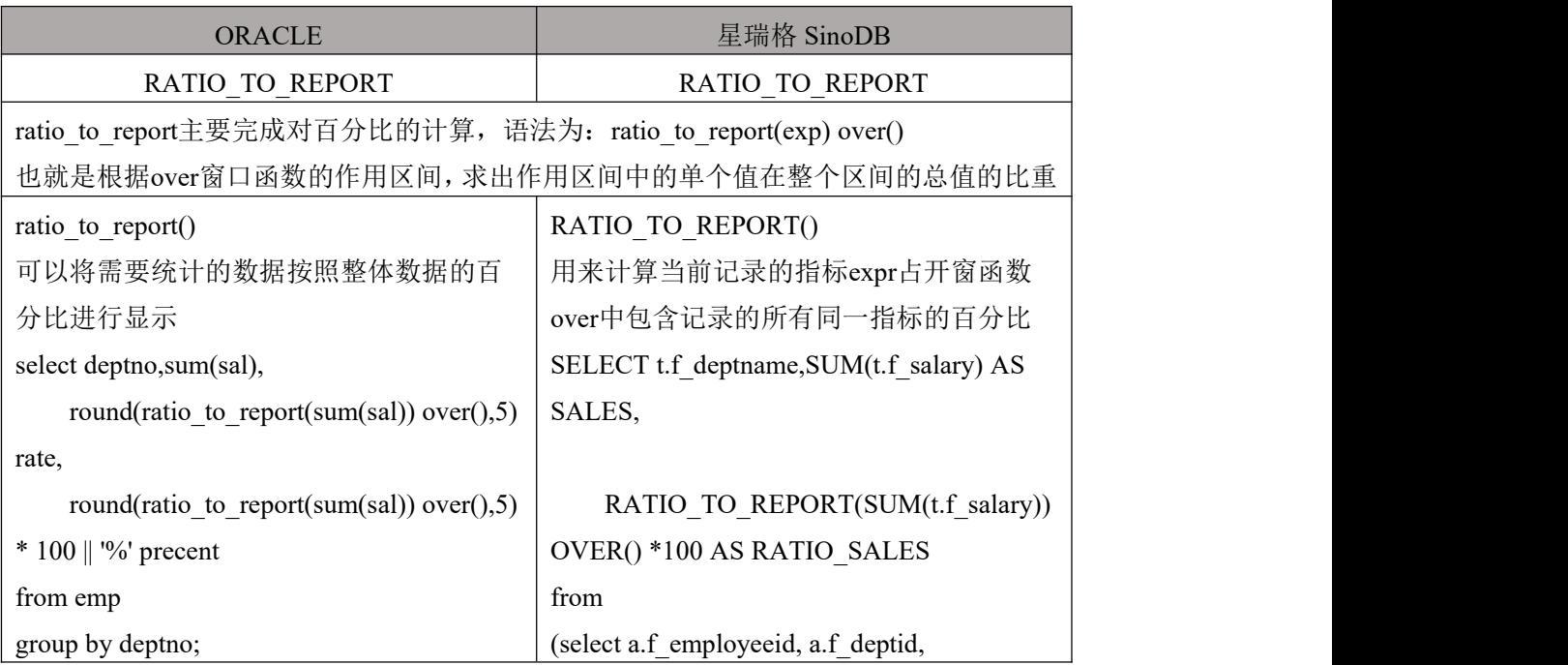

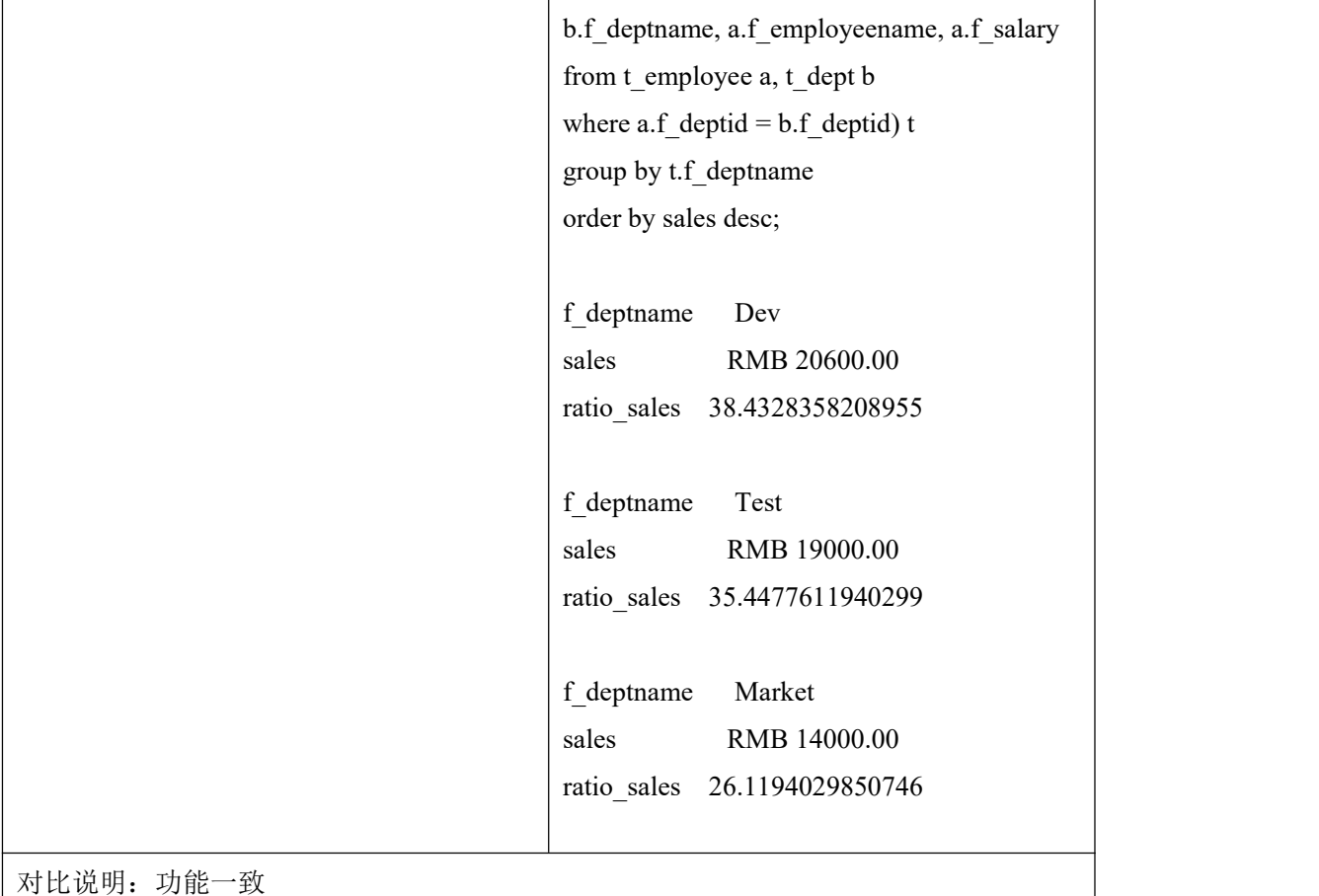

### 6.8 **GROUP BY** 扩展字句

- ROLLUP 是 GROUP BY 字句的一种扩展,可以为每个分组返回小计记录。
- CUBE,也是 GROUP BY 子句的一种扩展, 可以返回每一个列组合的小计

记录,同时在末尾加上总计记录

#### 6.8.1 **ROLLUP**

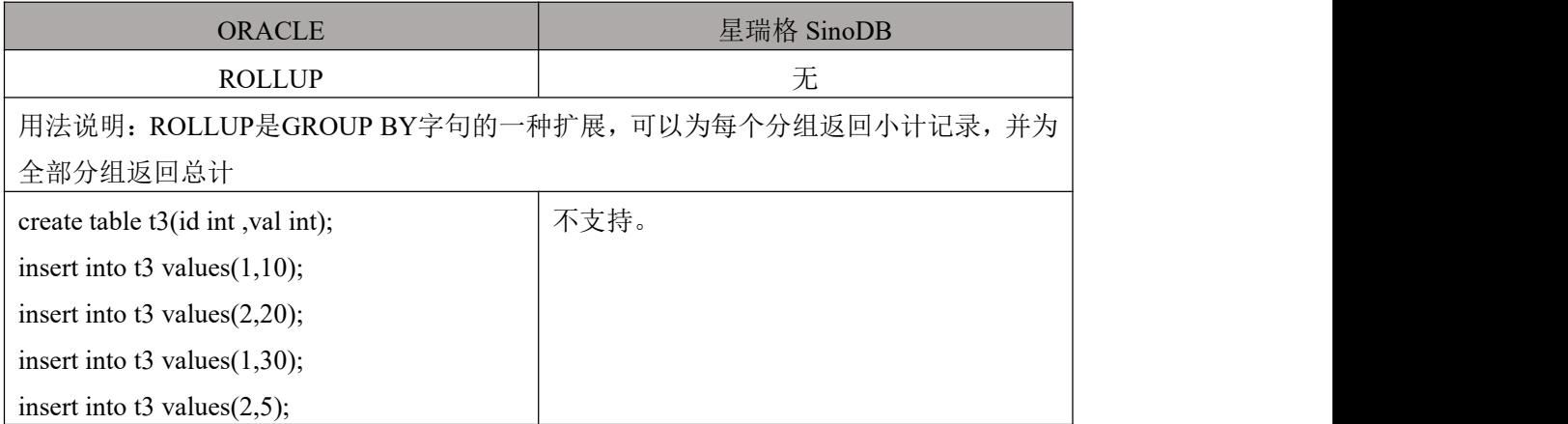

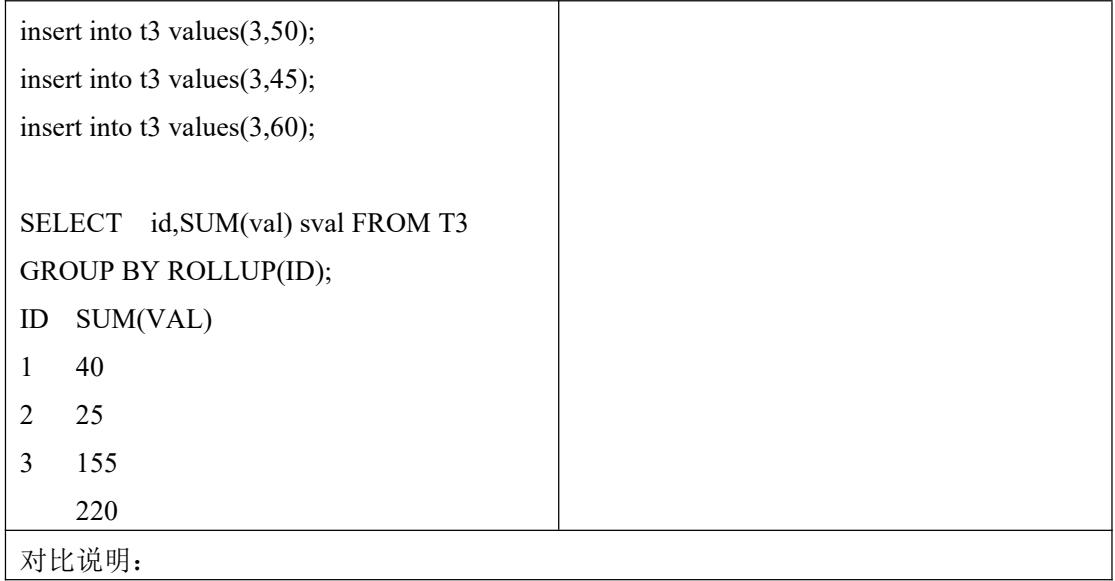

### 6.8.2 **CUBE**

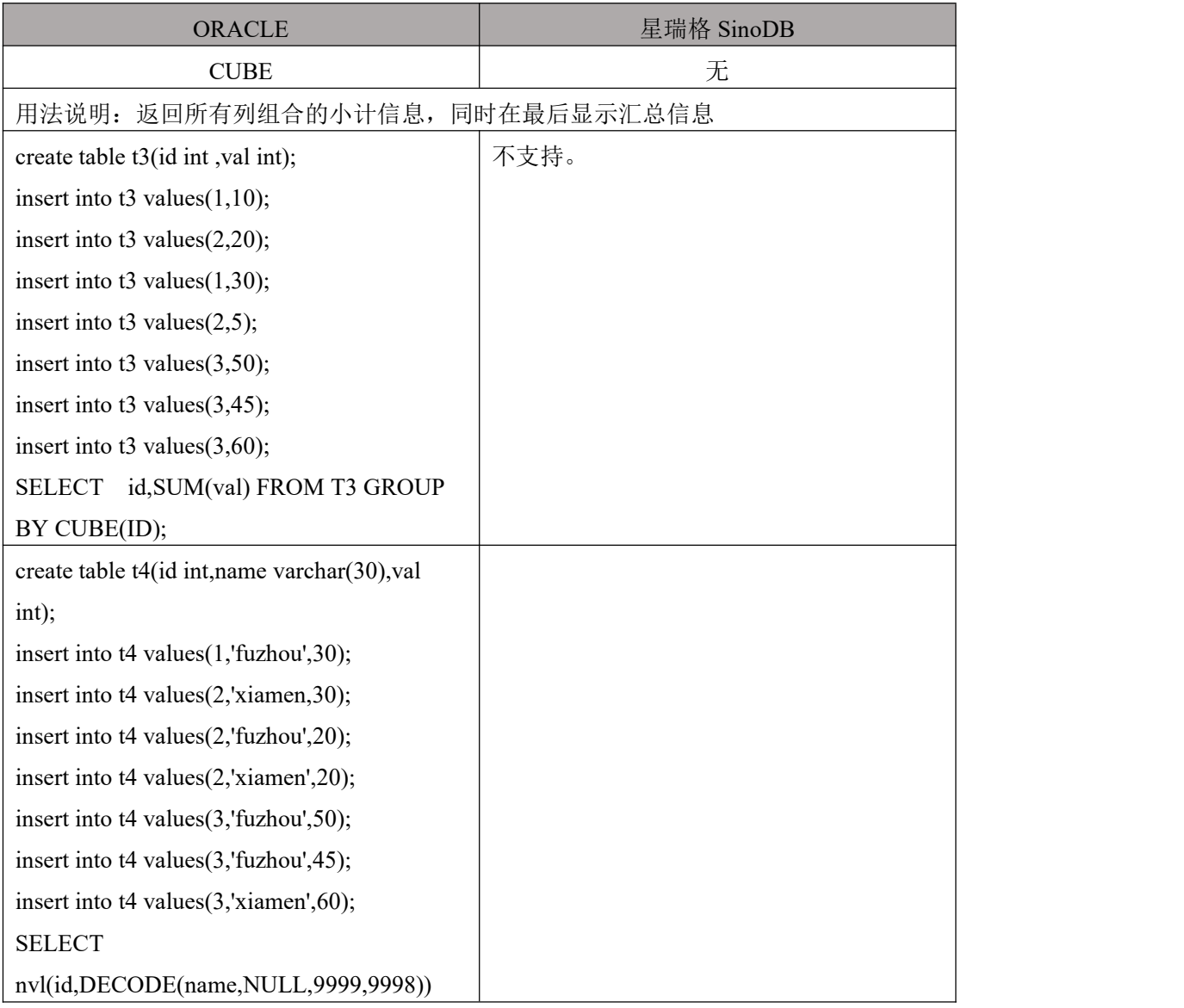

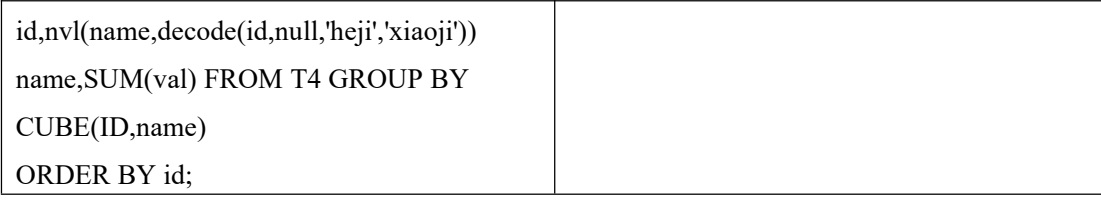

## 6.8.3 **GROUPING()**

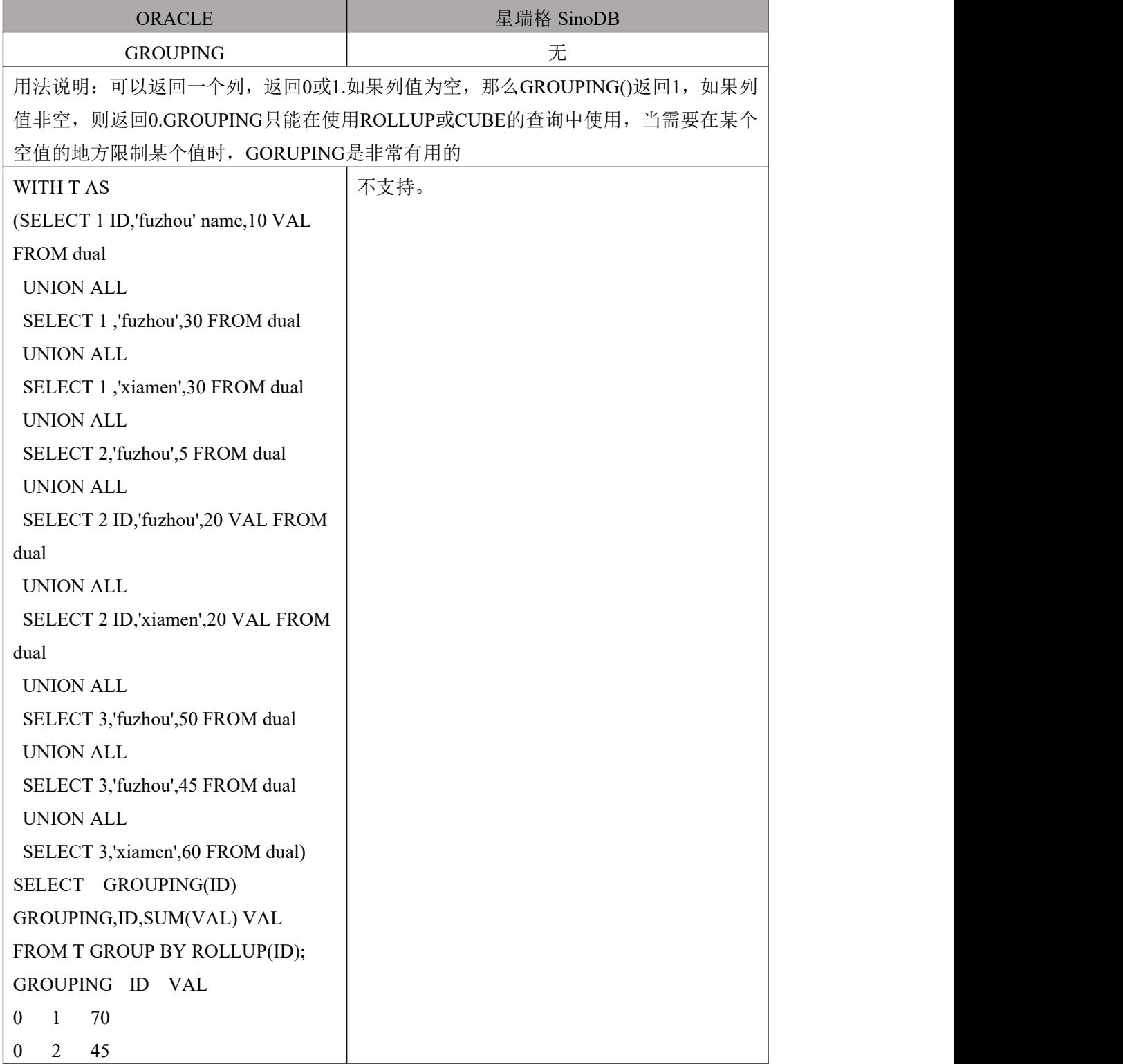

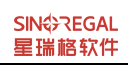

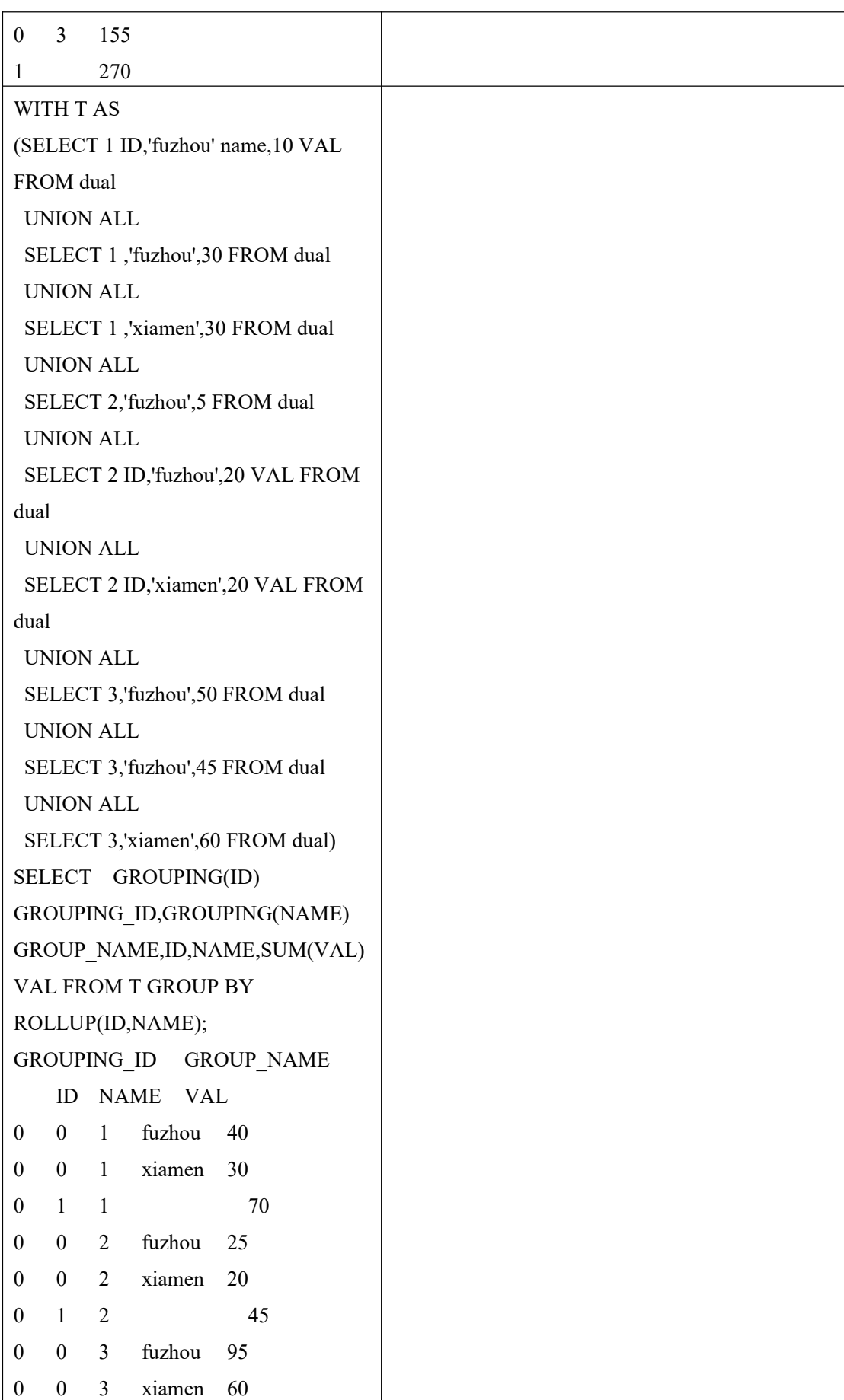

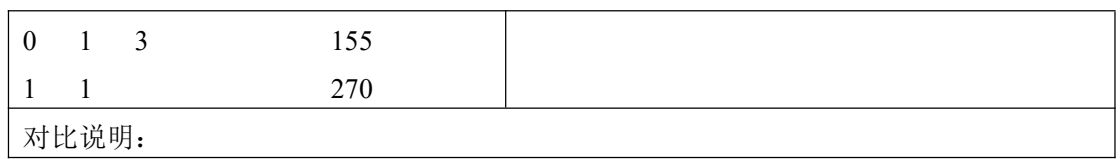

#### 6.8.4 **GROUPING SET()**

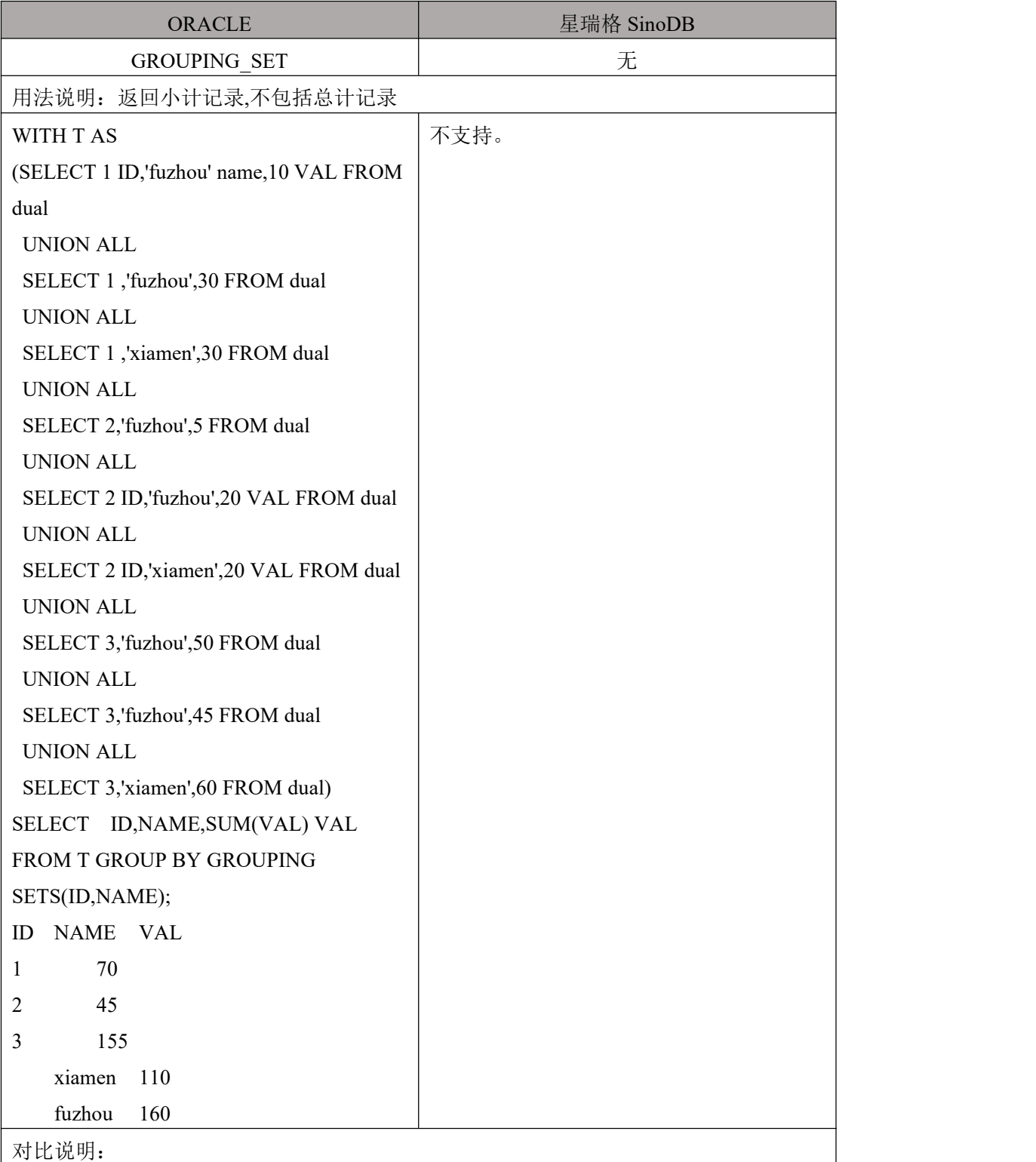

### 6.8.5 **GROUPING\_ID**

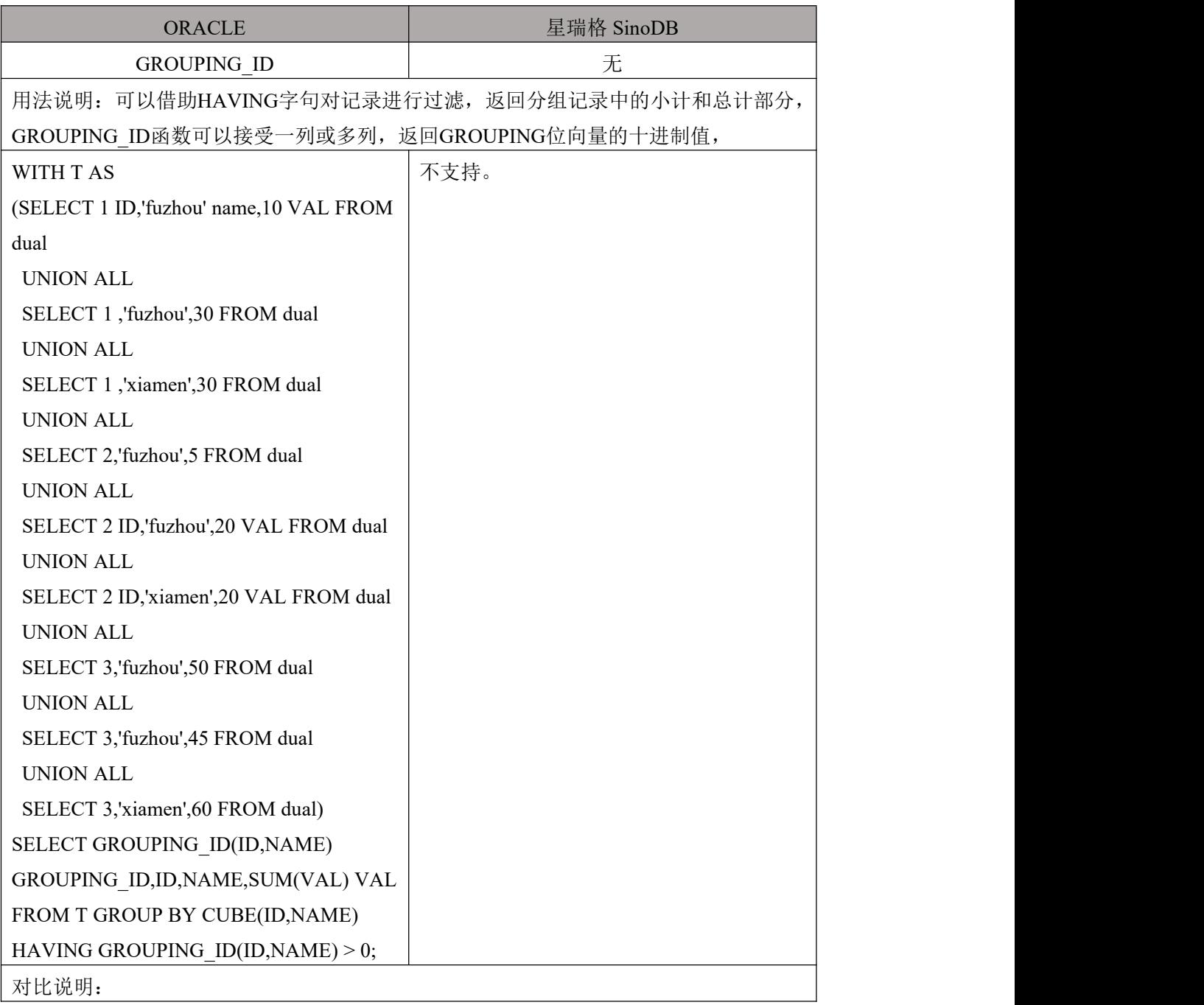

# 7. 其他对象转换

## 7.1 **ROWID** 伪列

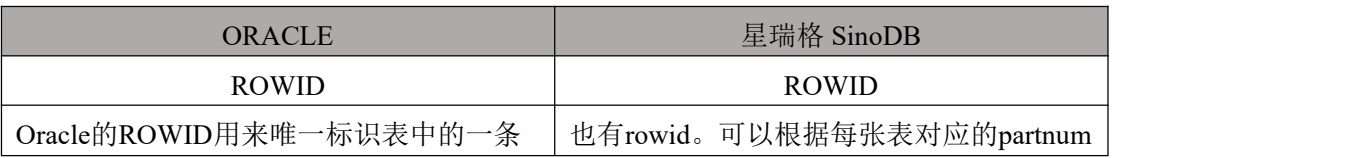

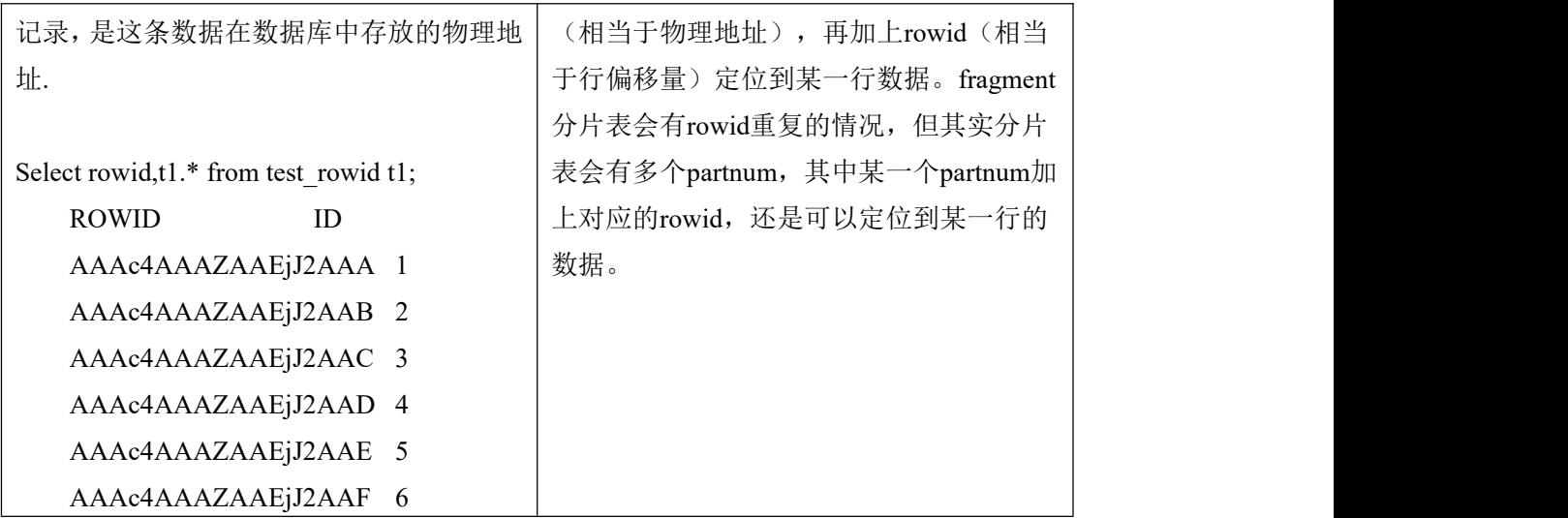

## 7.2 **ROWNUM**

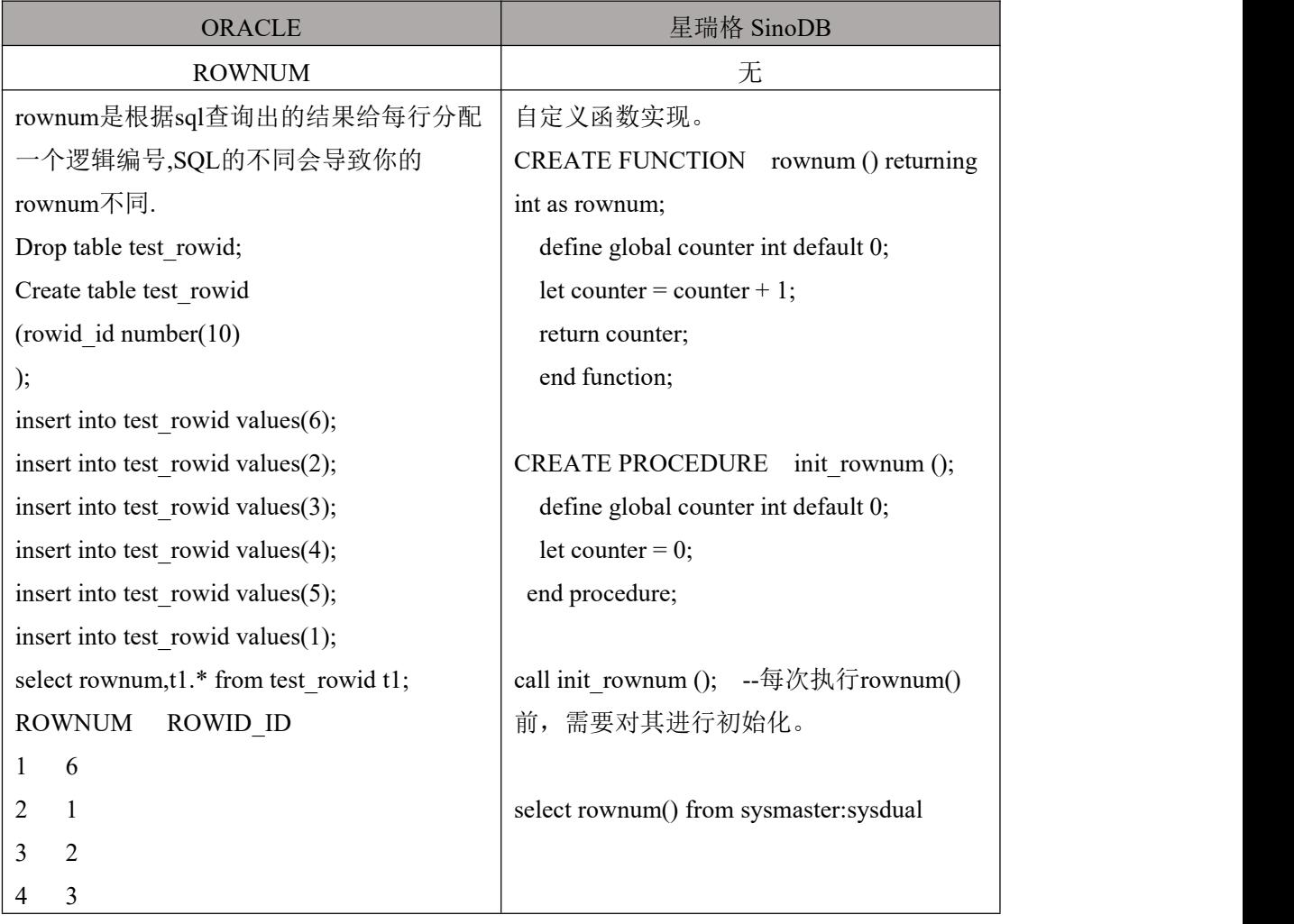

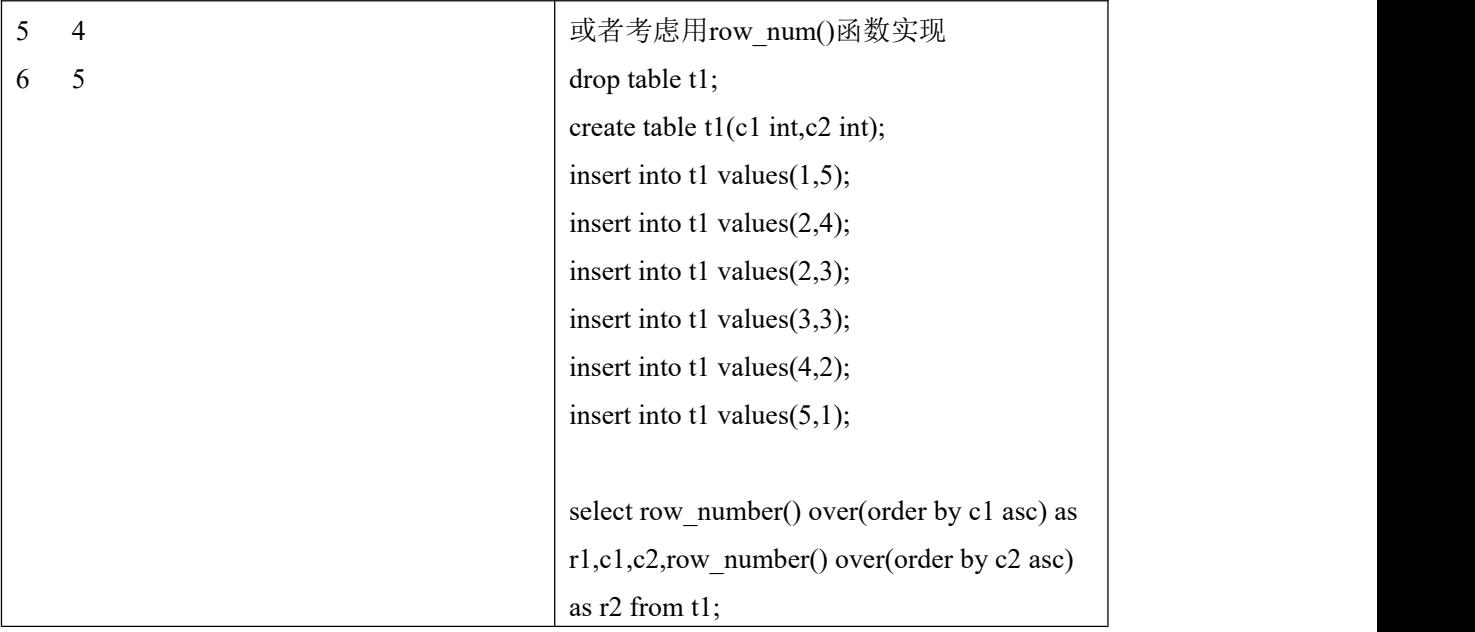

## 7.3 **CONNECT BY** 递归查询

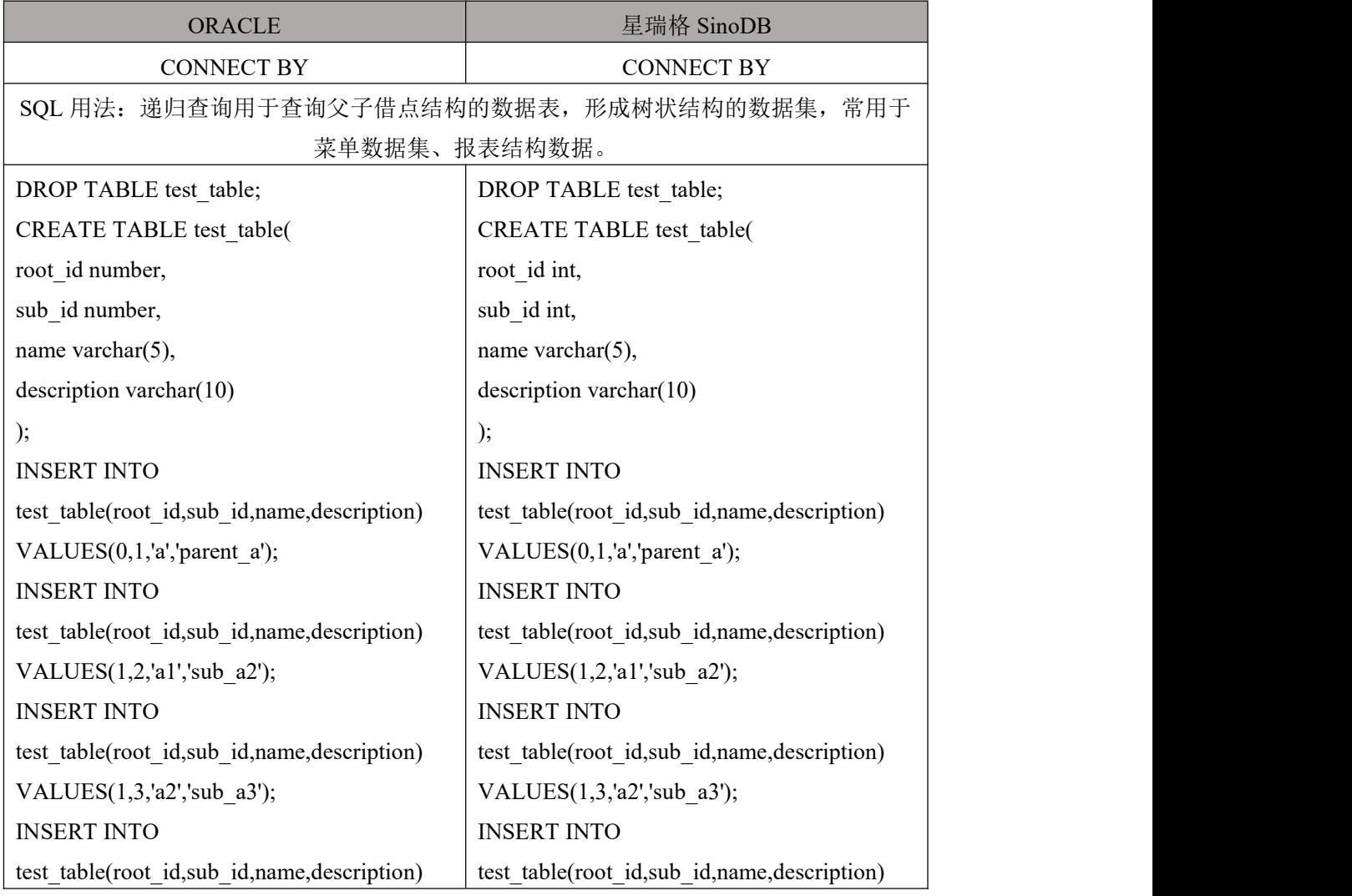

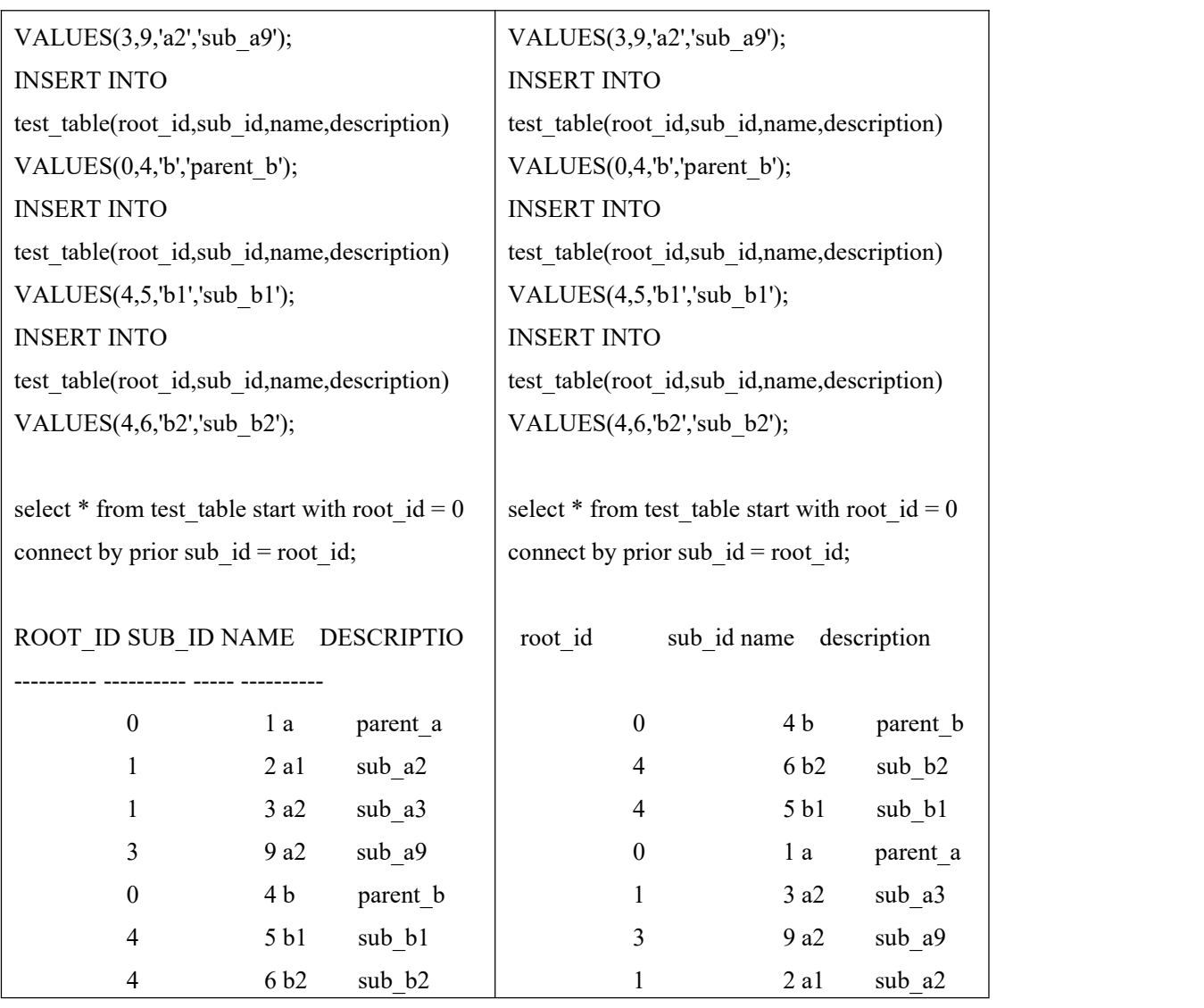

## 7.4 **UNION ALL**

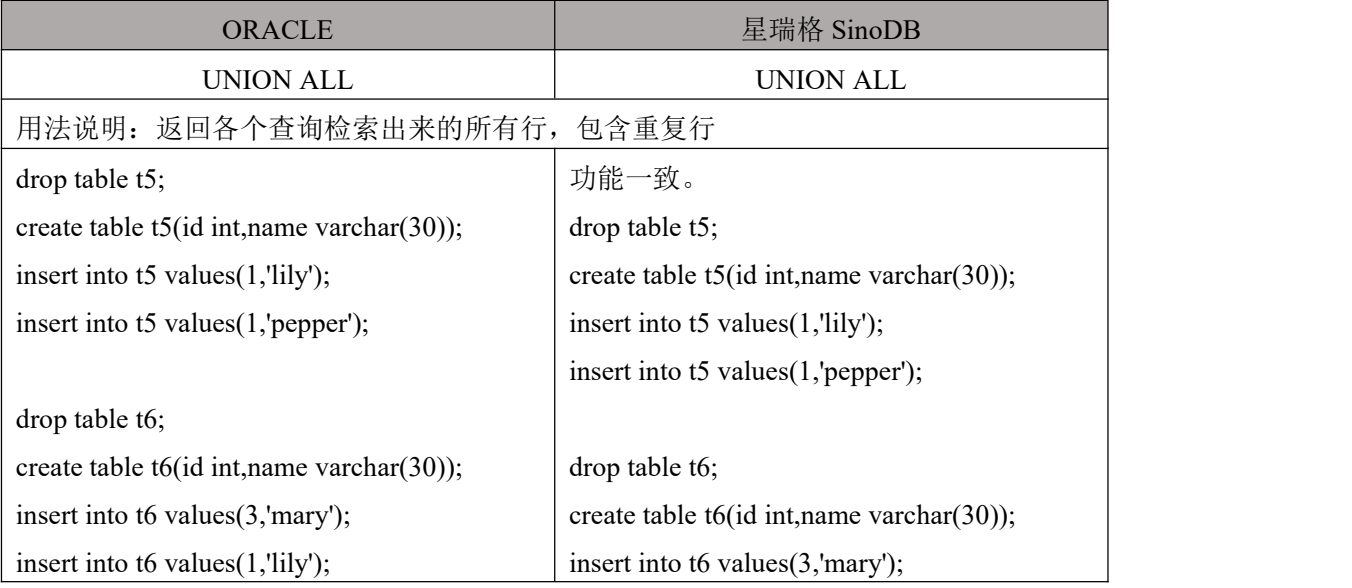
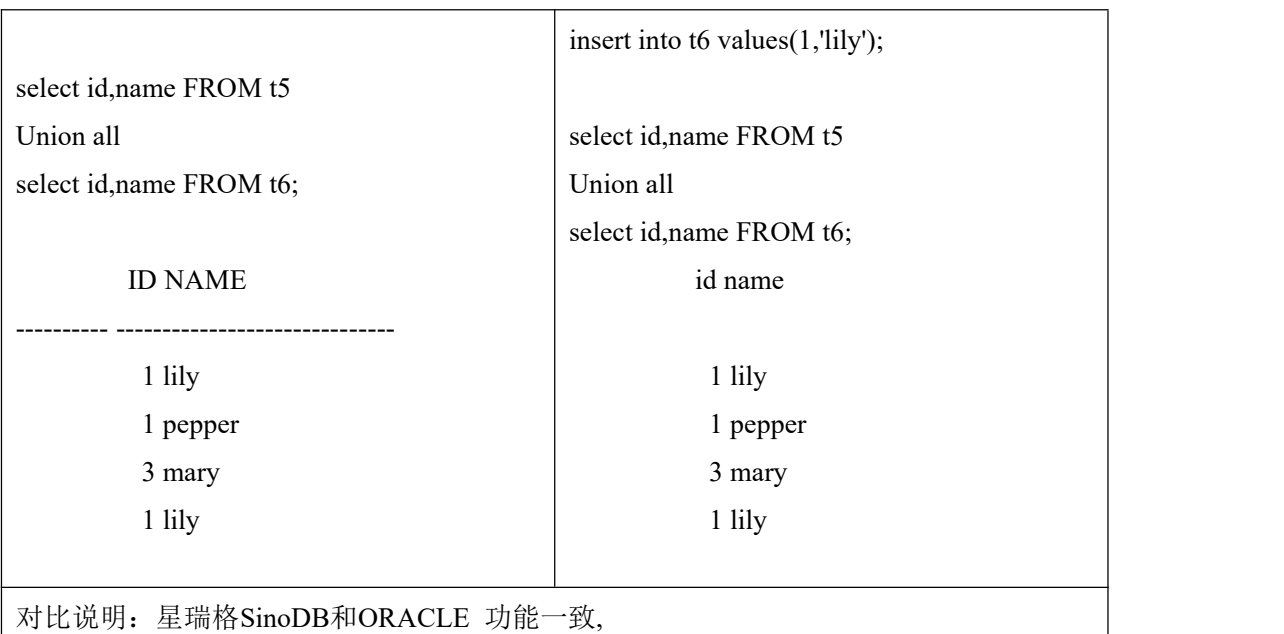

# 7.5 **UNION**

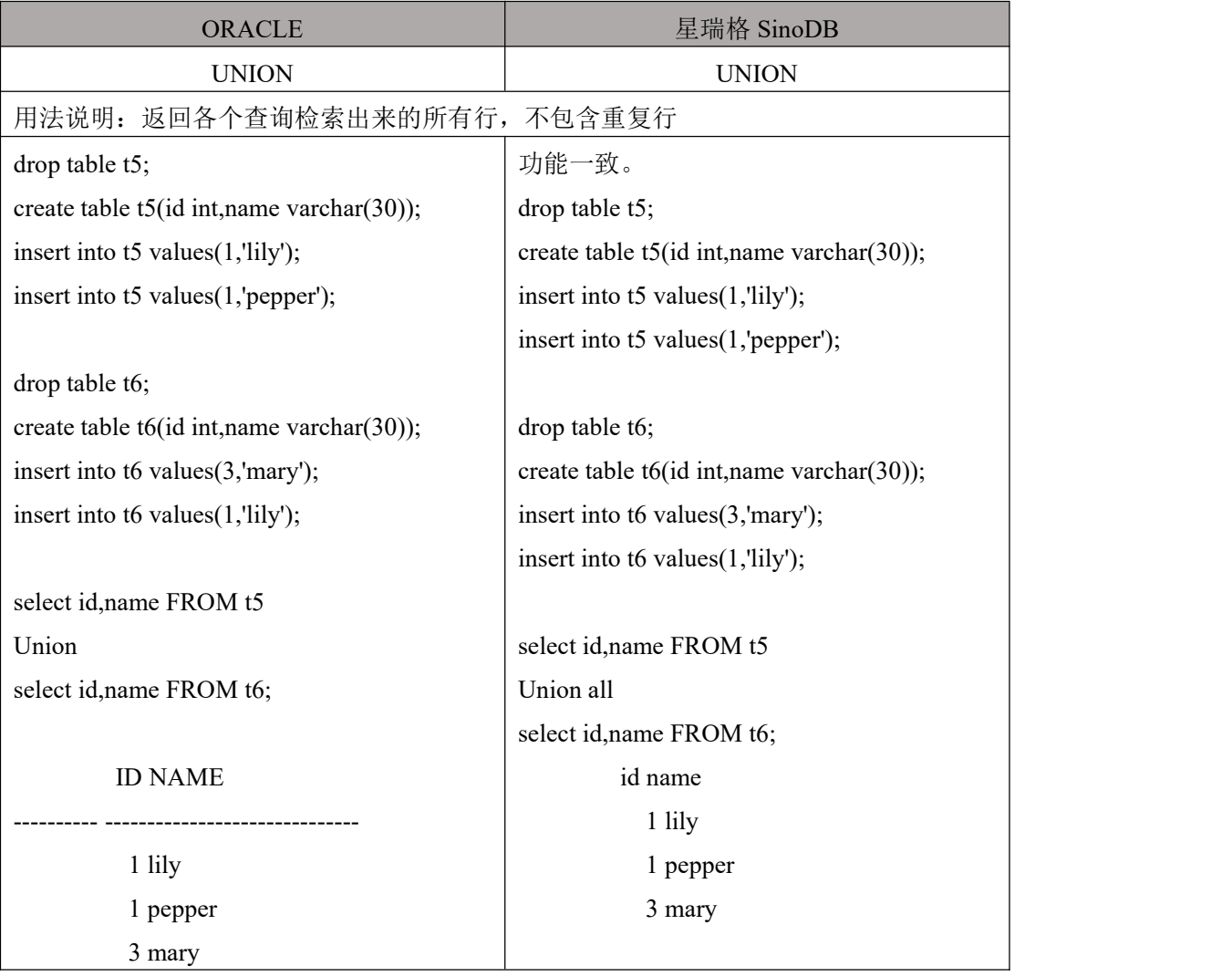

对比说明:星瑞格SinoDB和ORACLE 功能一致,

## 7.6 **INTERSECT**

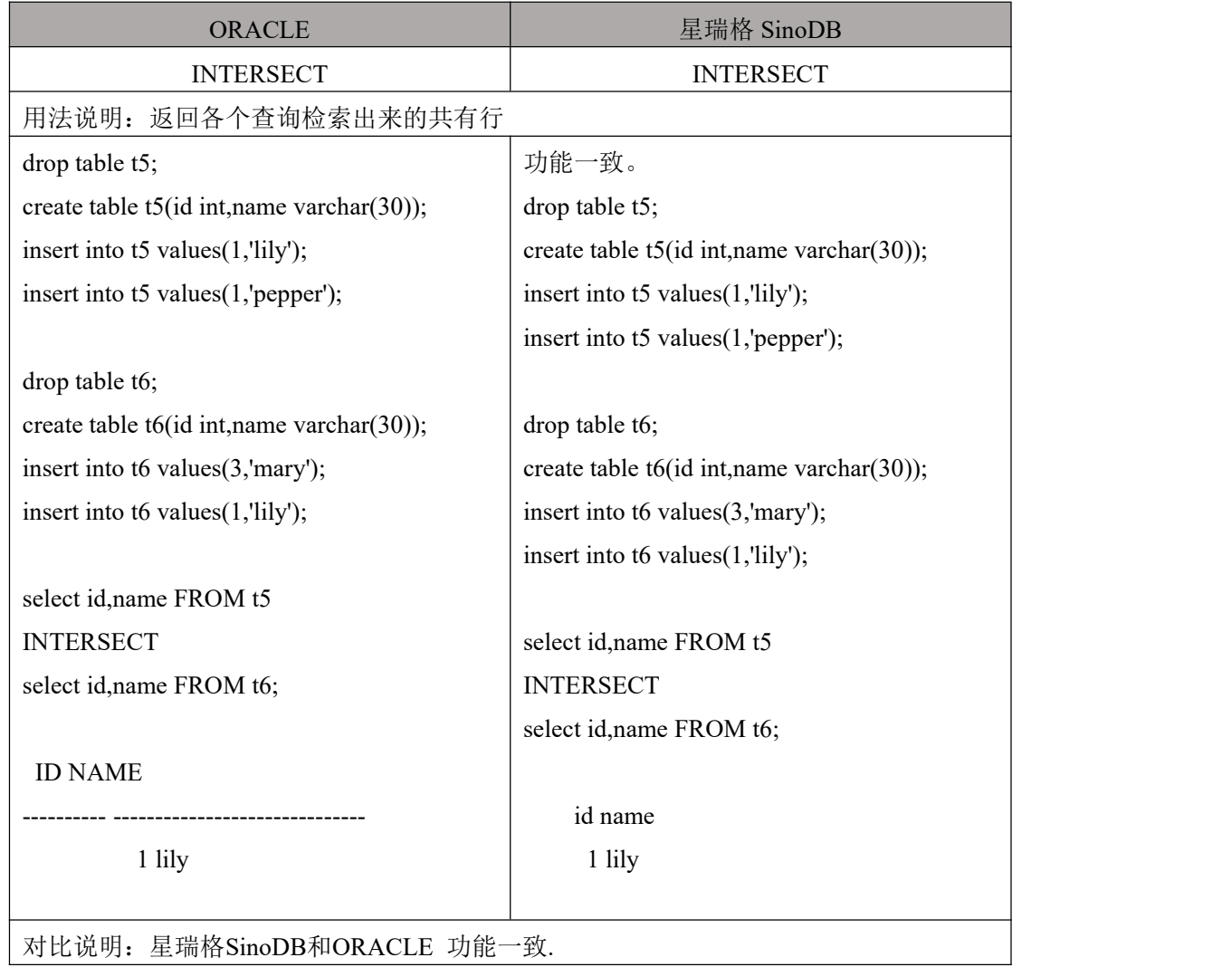

#### 7.7 **MINUS**

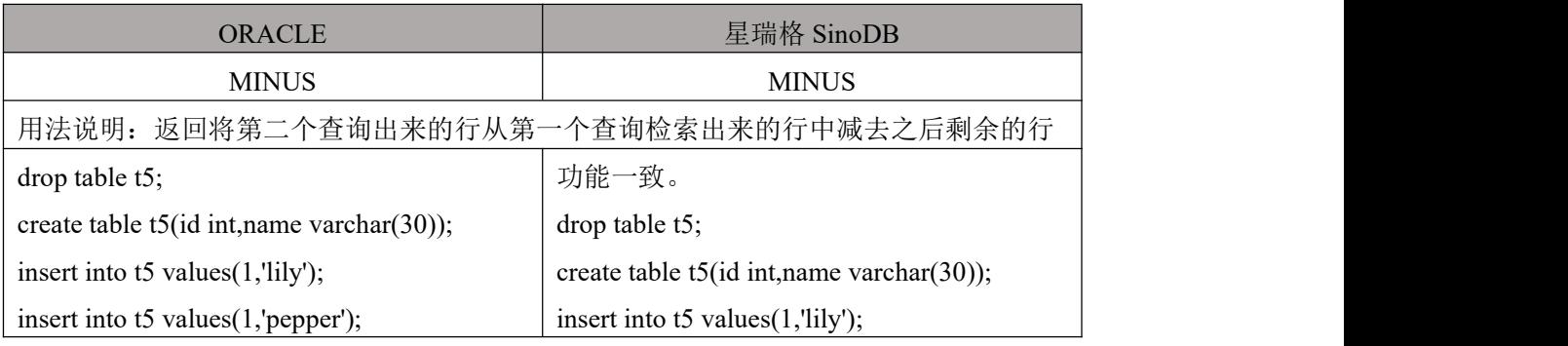

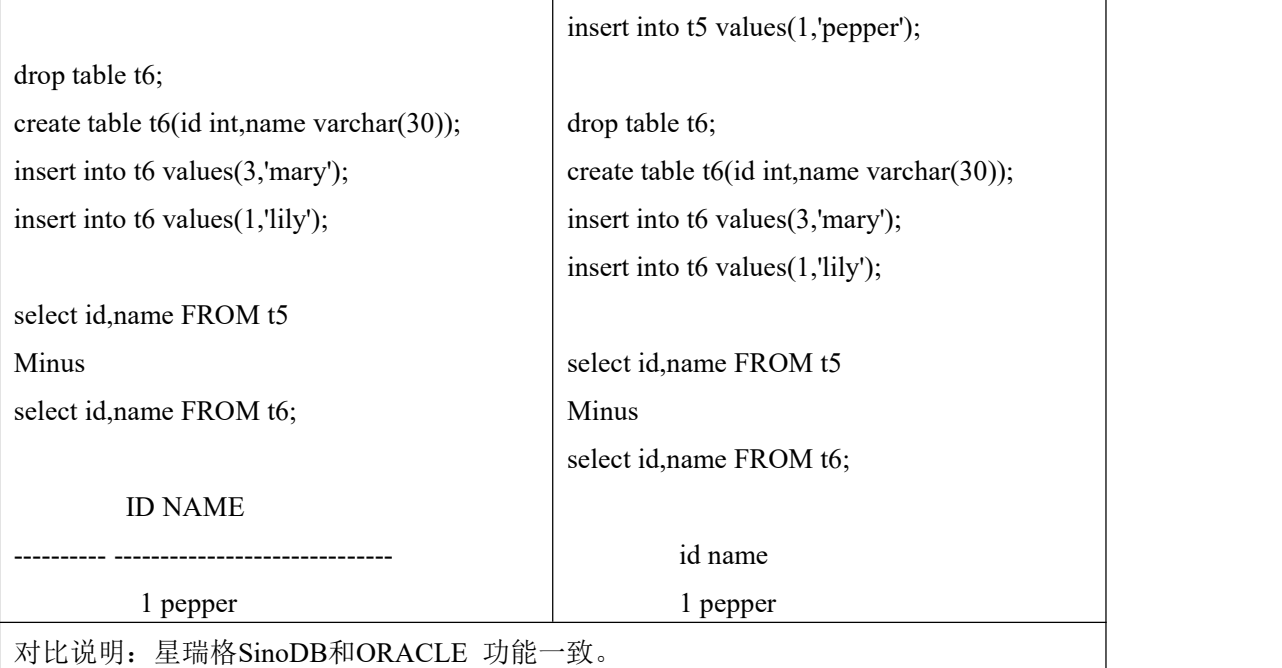

# 7.8 **PIVOT**

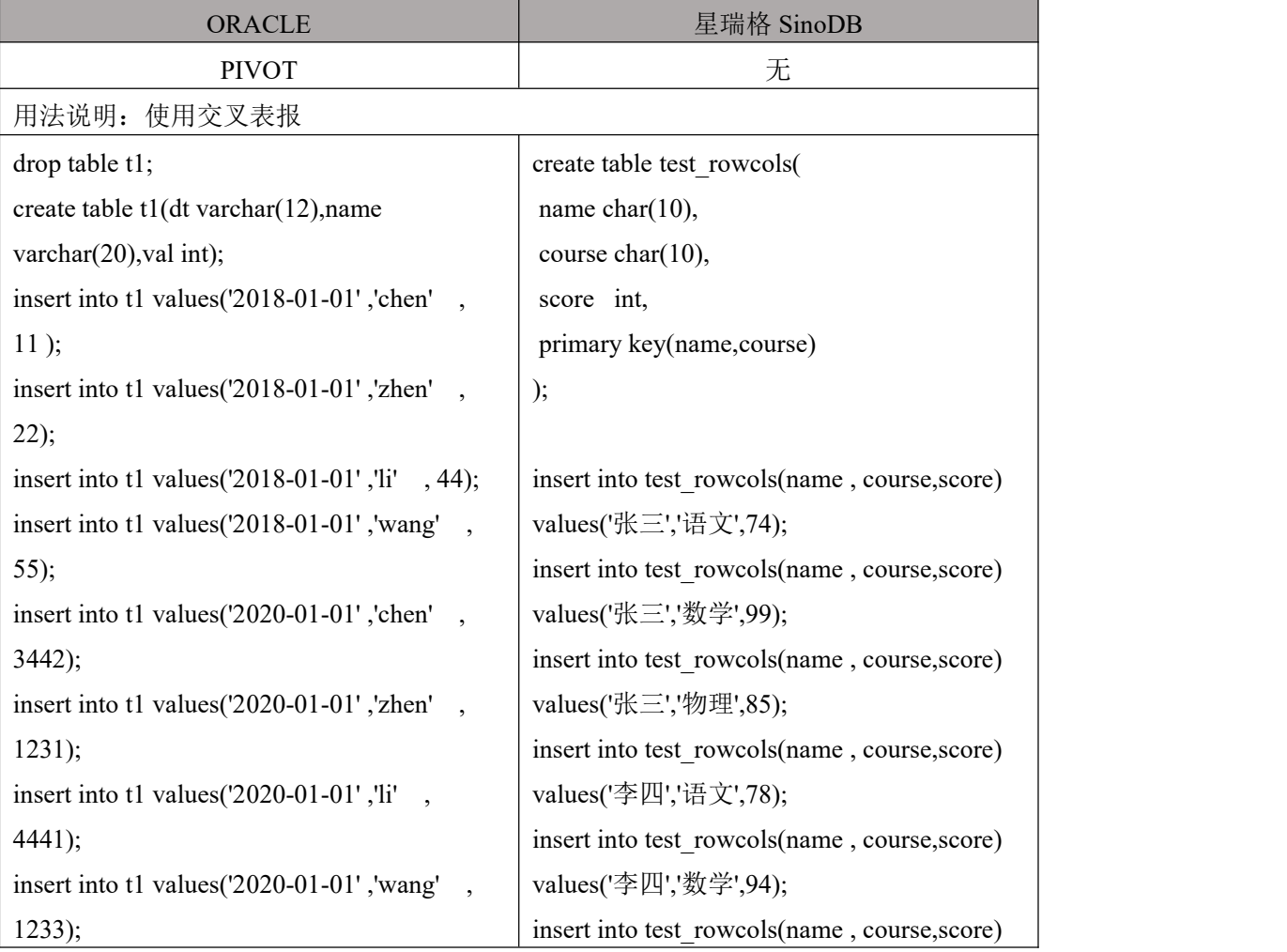

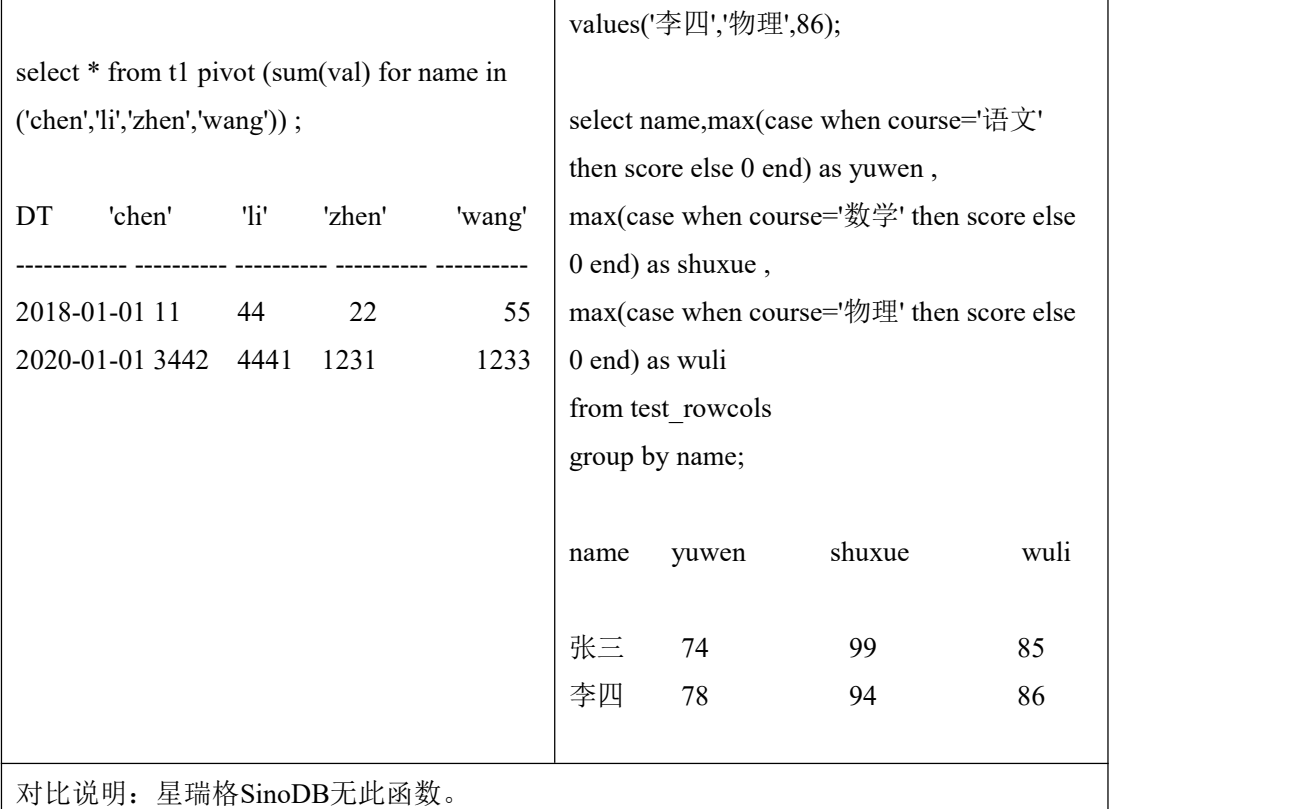

# 7.9 分页

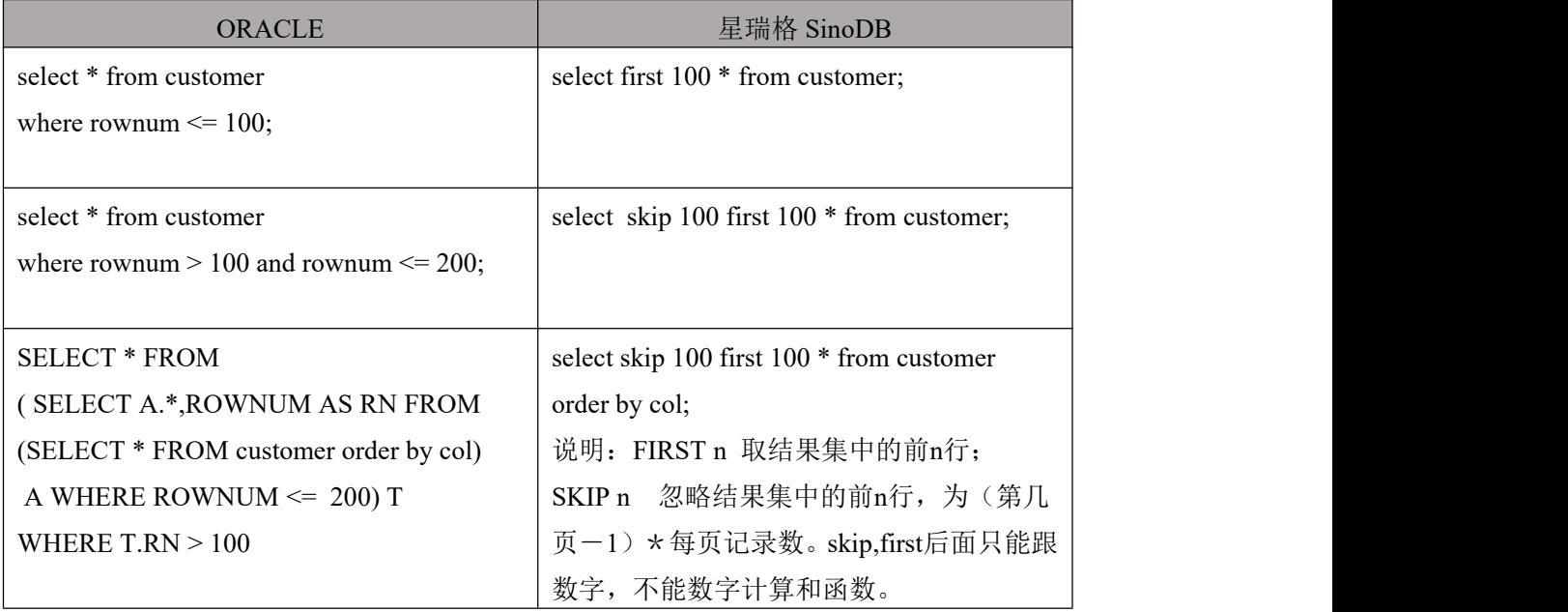

## 8. 查询对照

# 8.1 子查询

#### 8.1.1 单行子查询

#### 8.1.1.1 在 **WHERE** 子句中使用子查询

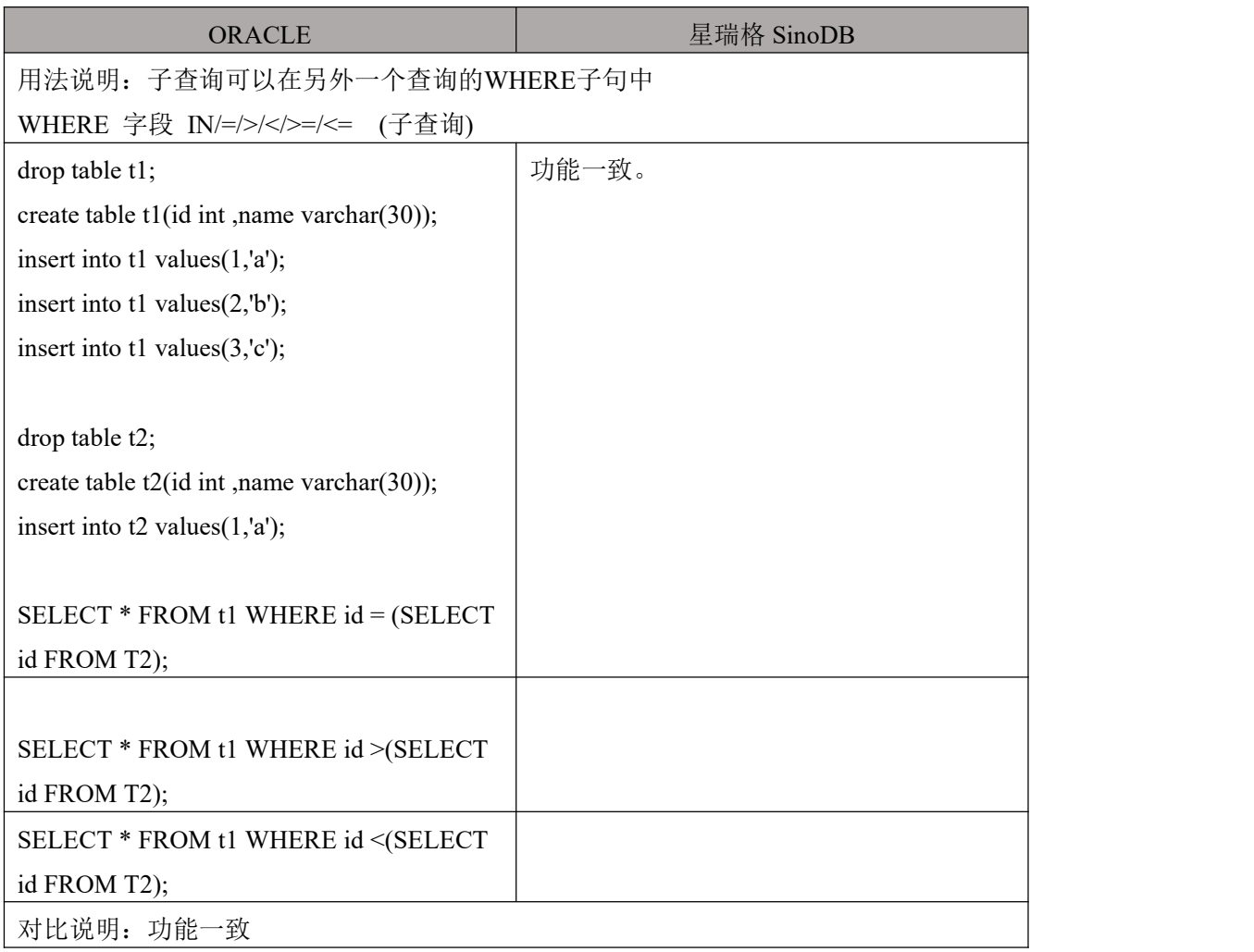

#### 8.1.1.2 在 **HAVING** 子句中使用子查询

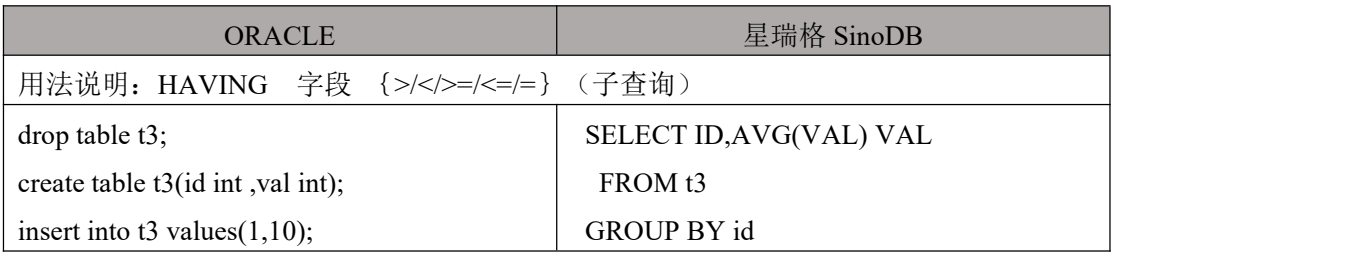

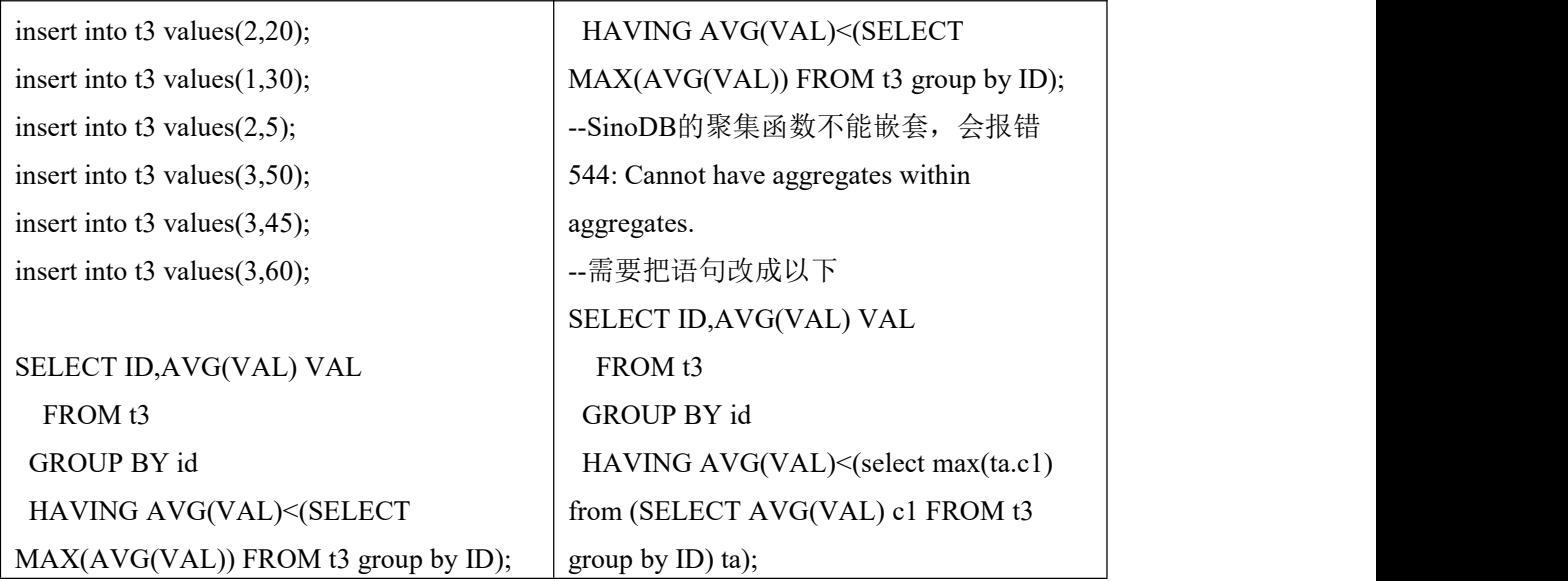

#### 8.1.1.3 在 **FROM** 语句中使用子查询

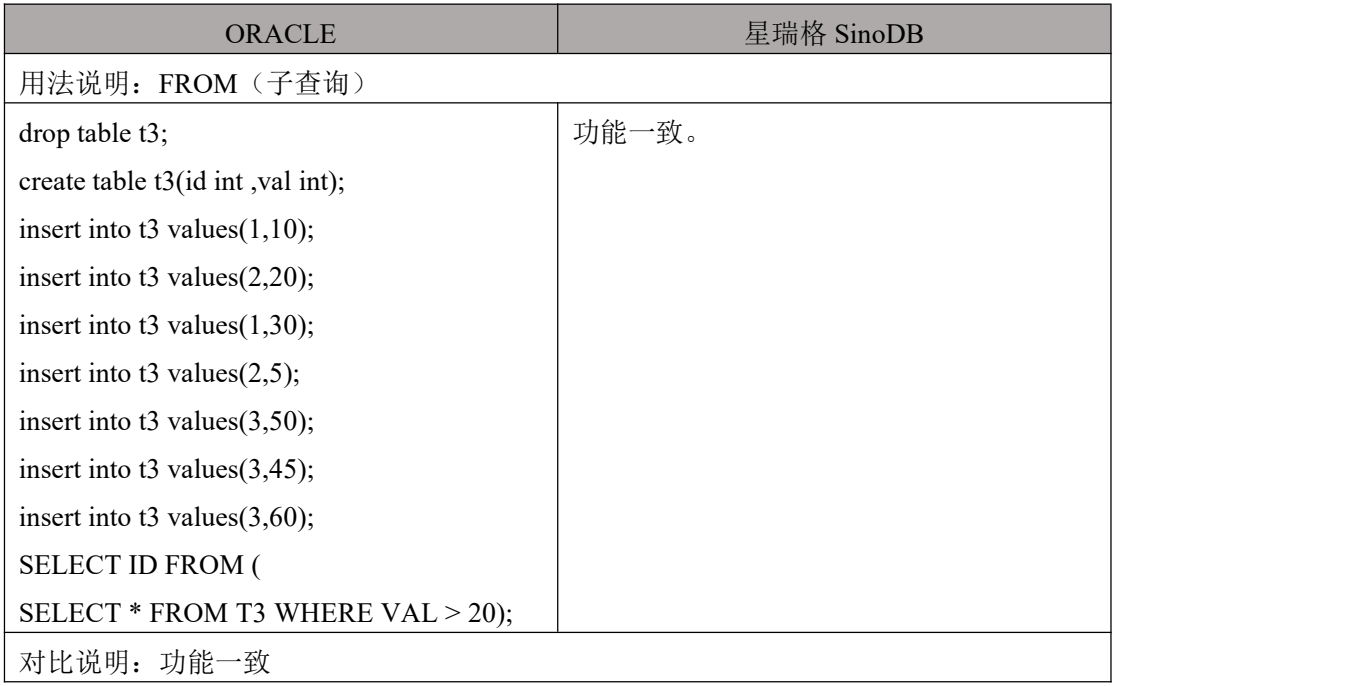

# 8.1.2 编写多行子查询

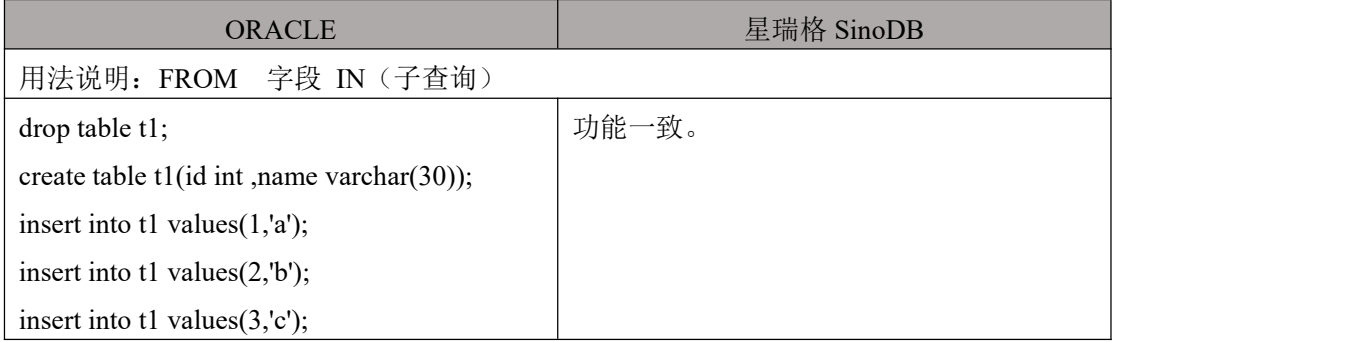

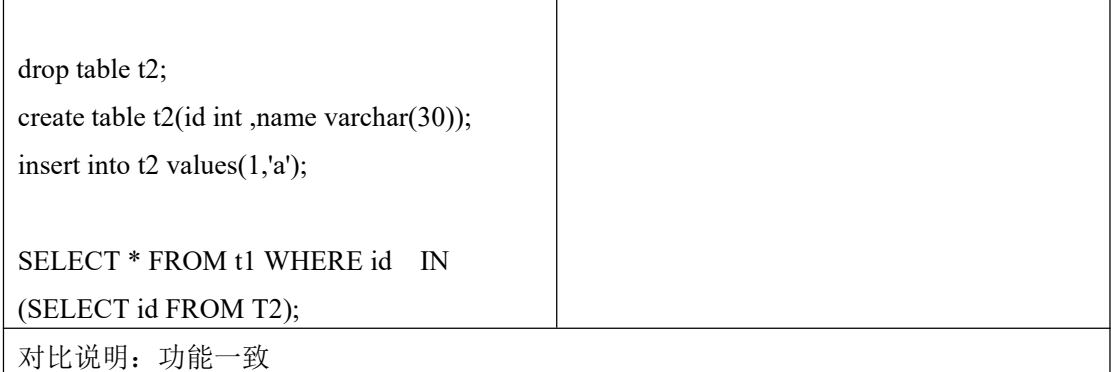

## 8.1.3 编写多列子查询

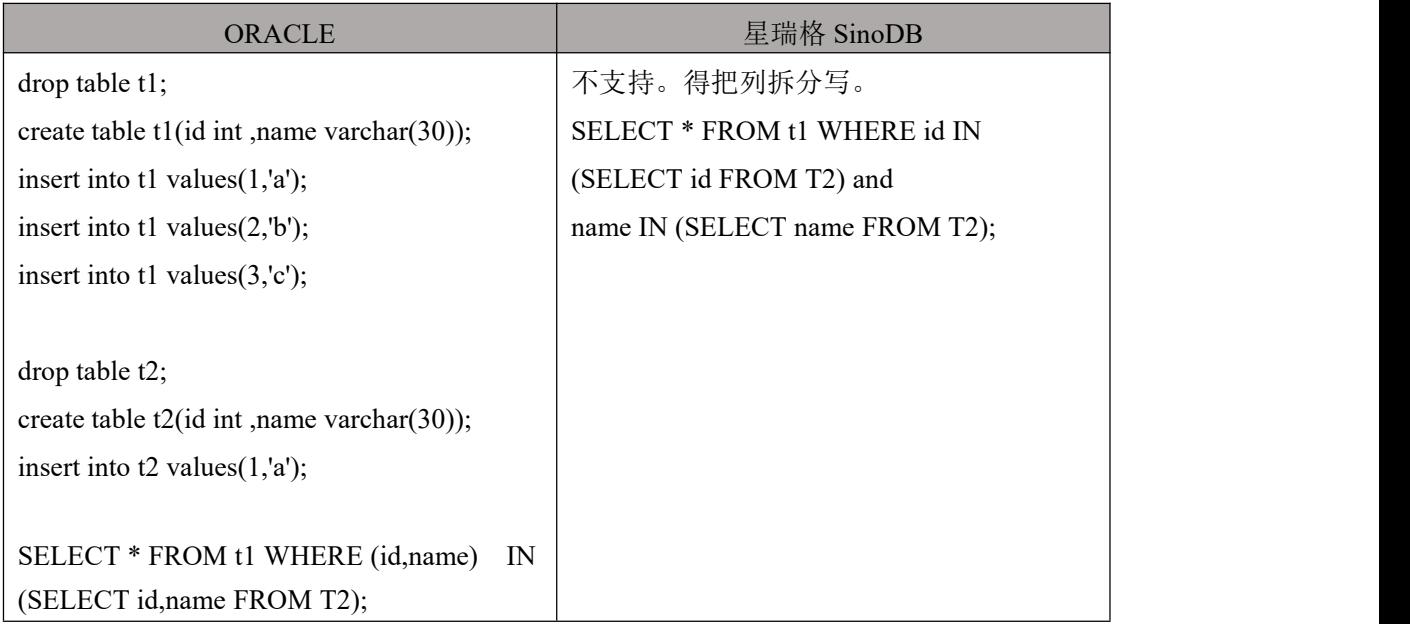

## 8.1.4 编写嵌套子查询

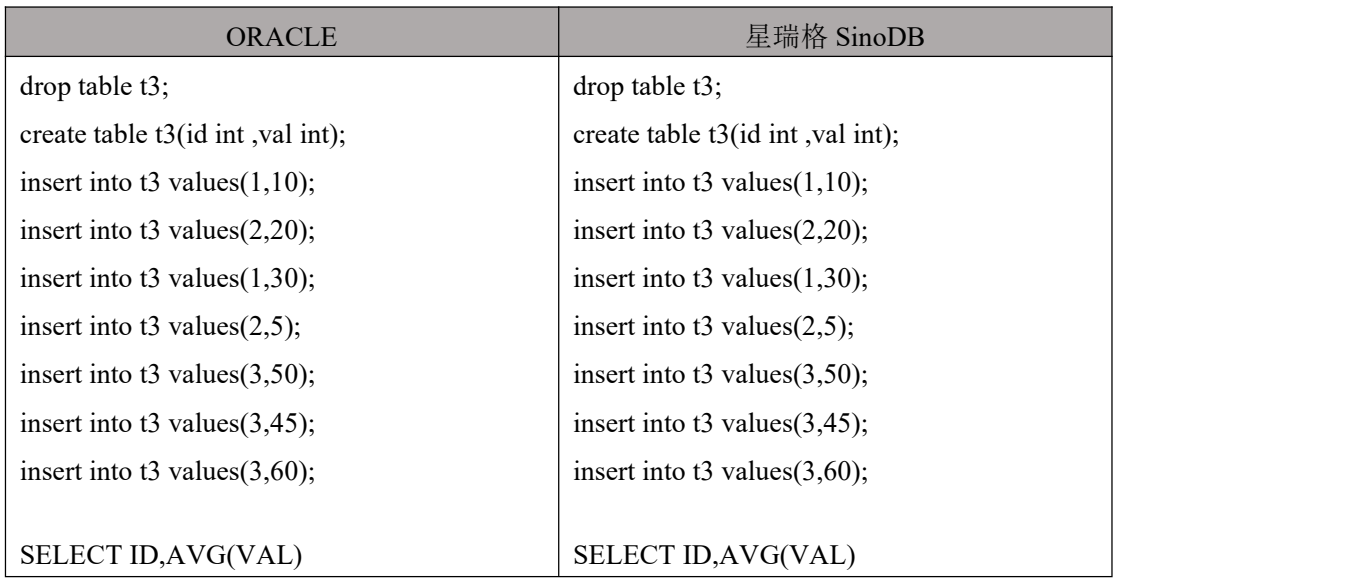

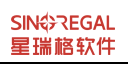

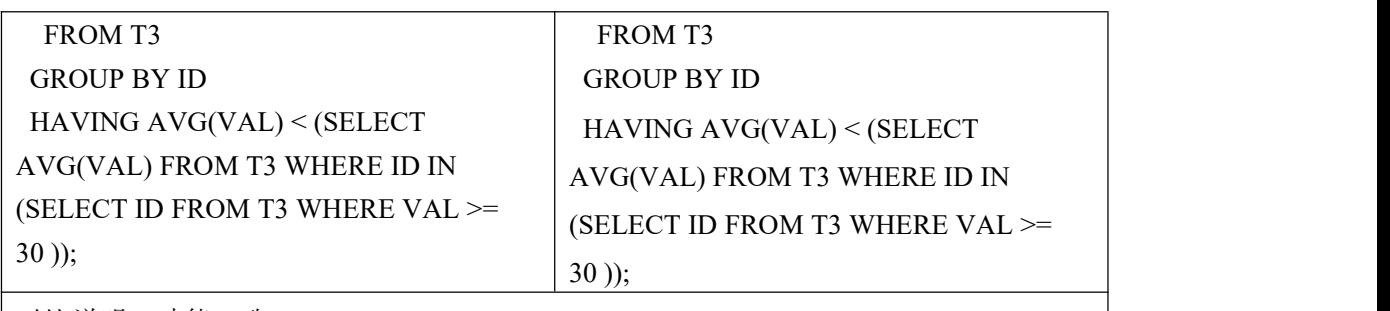

| 对比说明: 功能一致

## 8.1.5 使用标量子查询

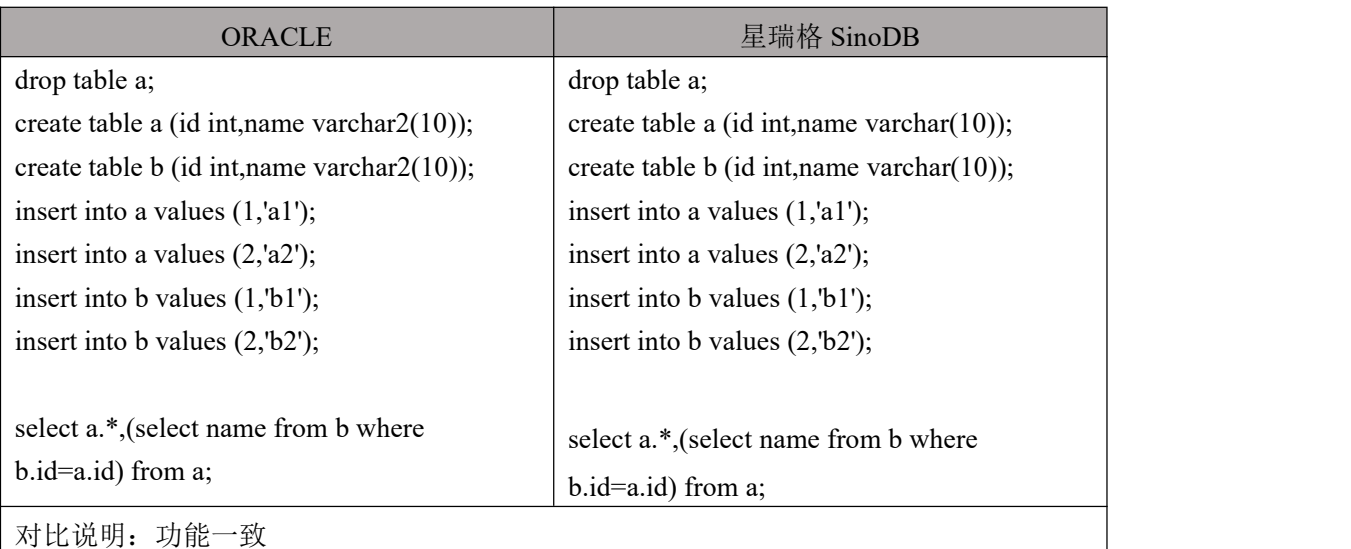

### 8.1.6 编写包含子查询的 **UPDATE**

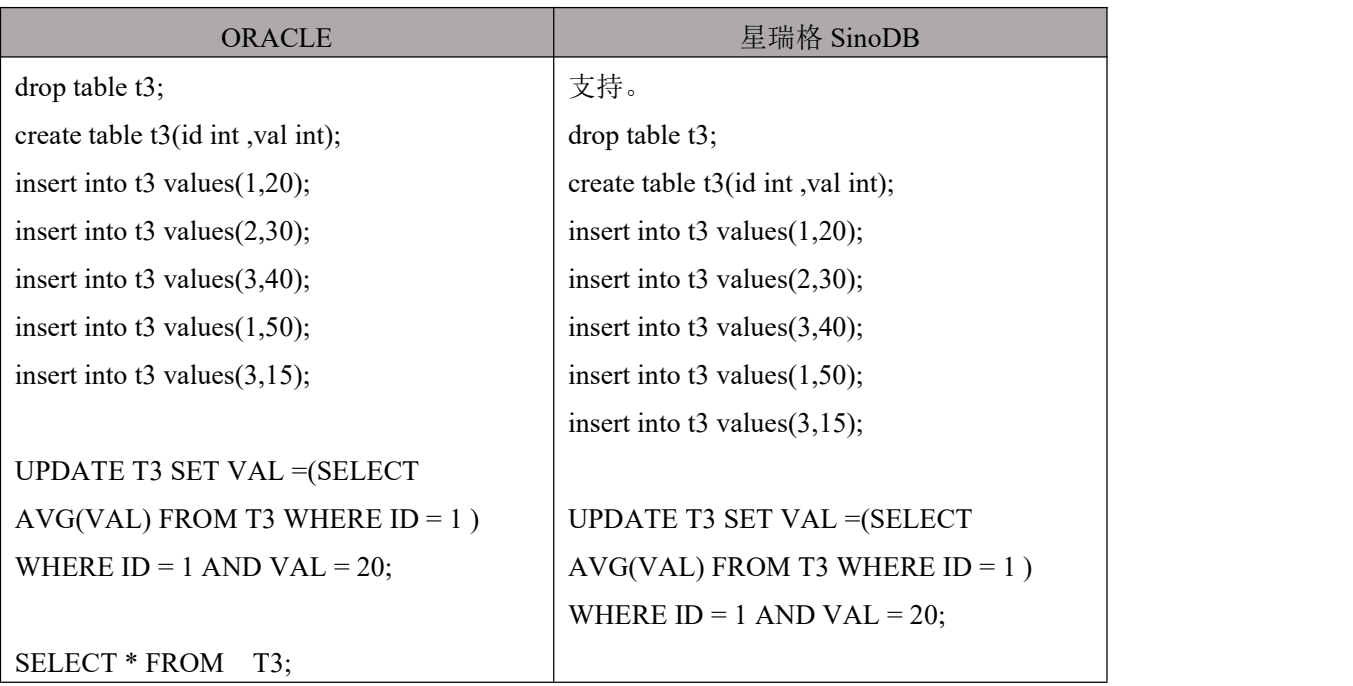

SELECT \* FROM T3;

对比说明: 功能一致

# 8.1.7 编写包含子查询的 **DELETE**

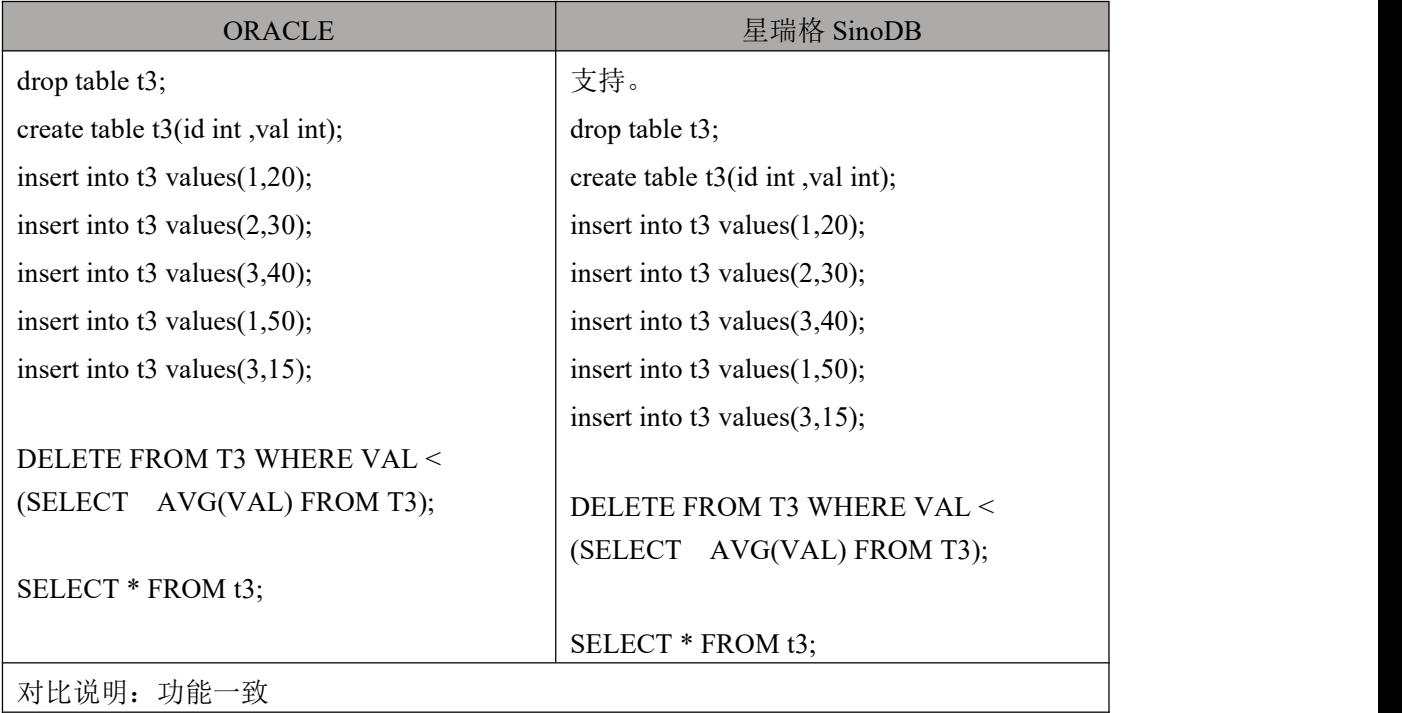

#### 8.2 **MERGE**

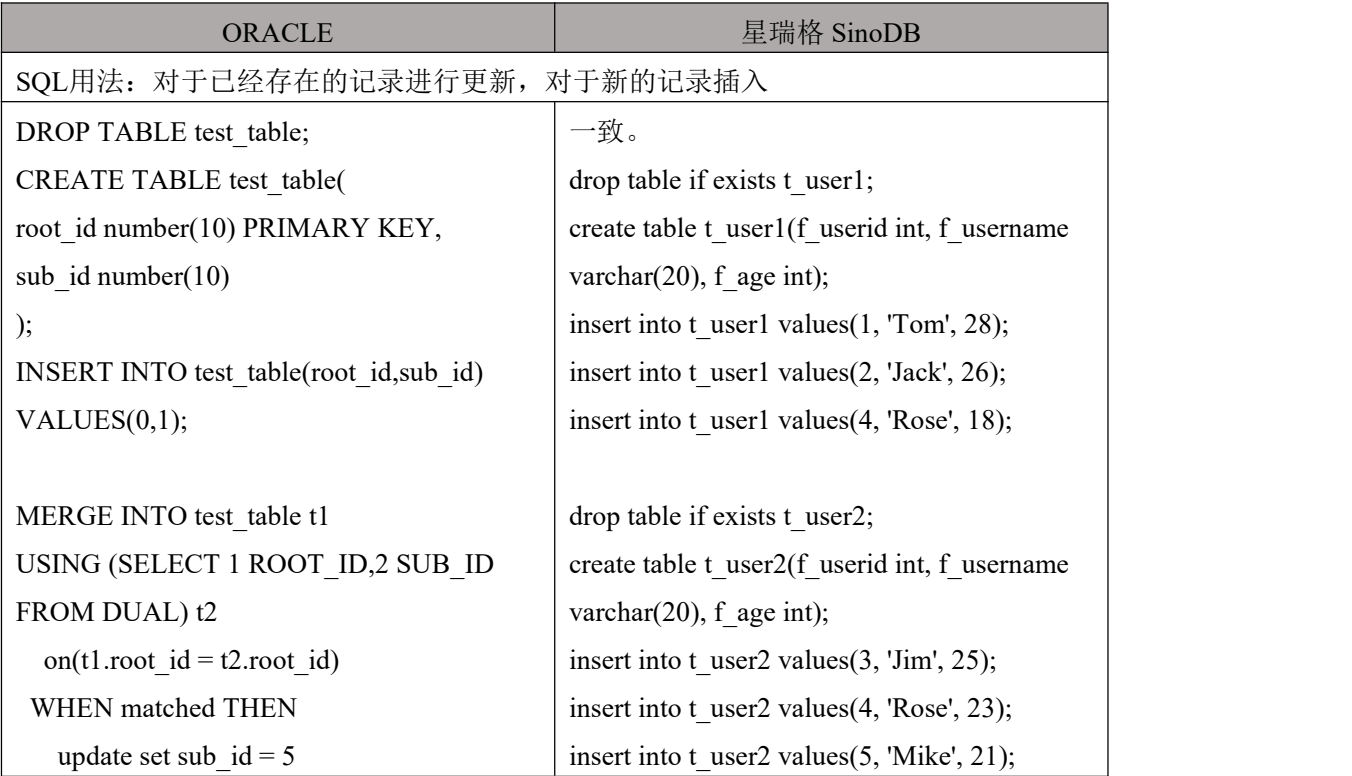

第 81 页, 共 103 页 有机 福建星瑞格软件有限公司

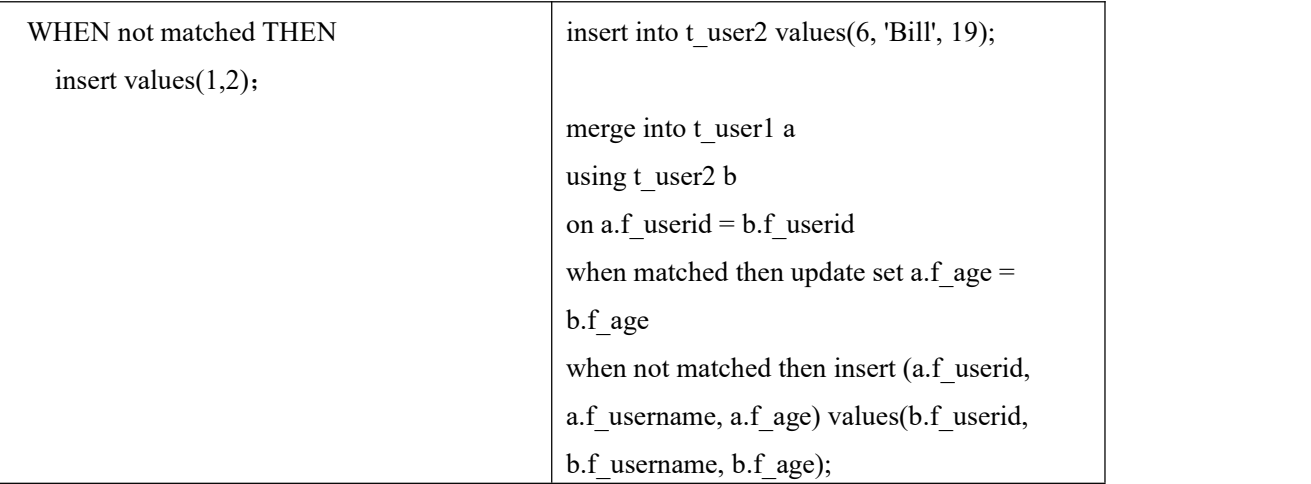

### 8.3 **WITH**

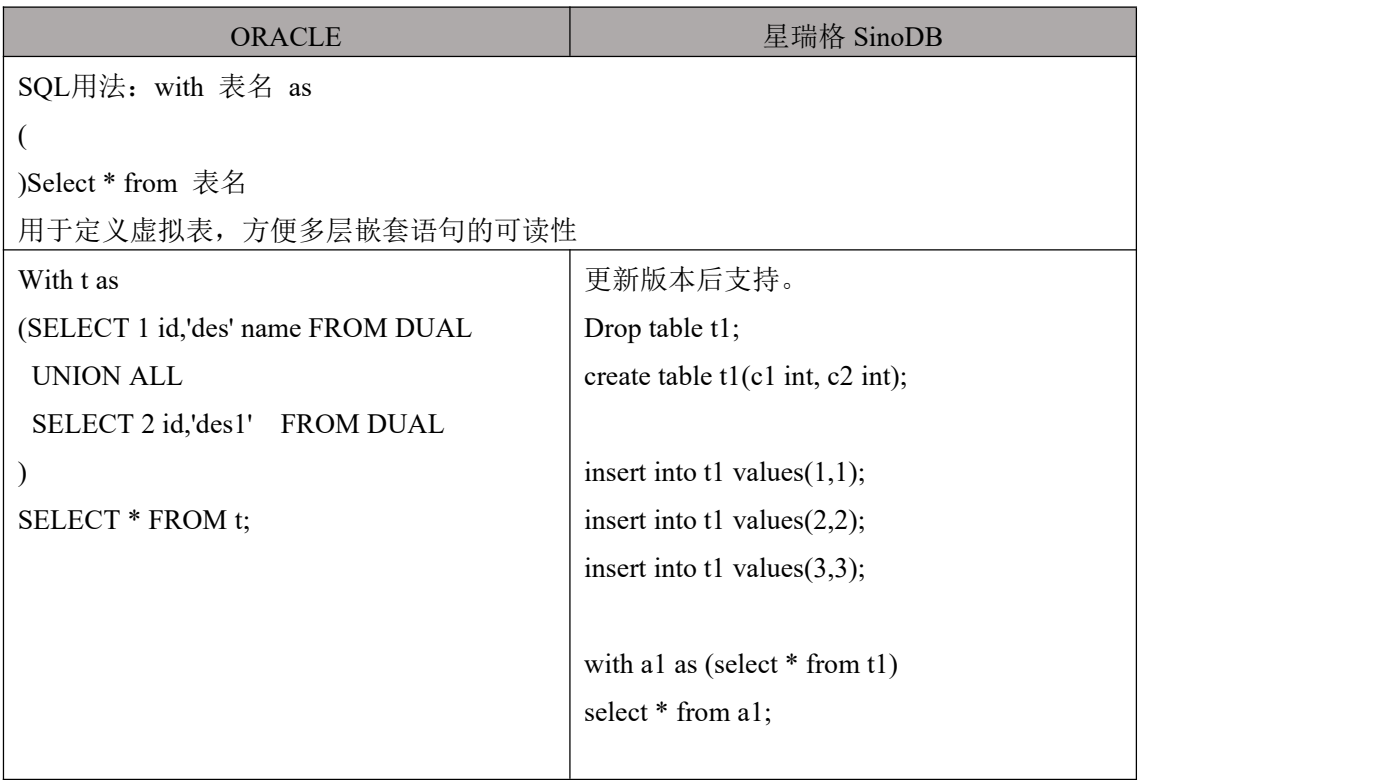

# 8.4 表连接

## 8.4.1 自连接

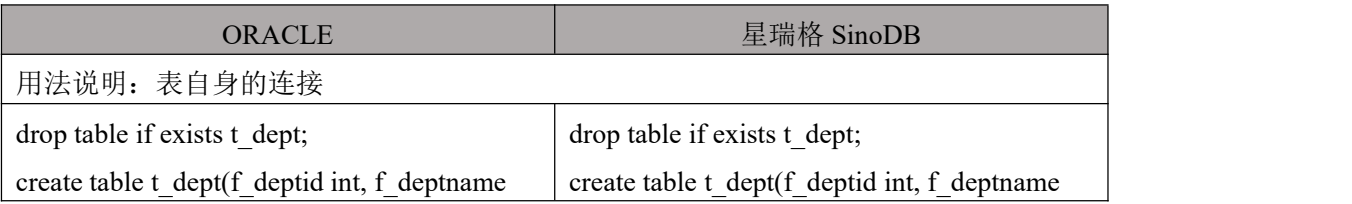

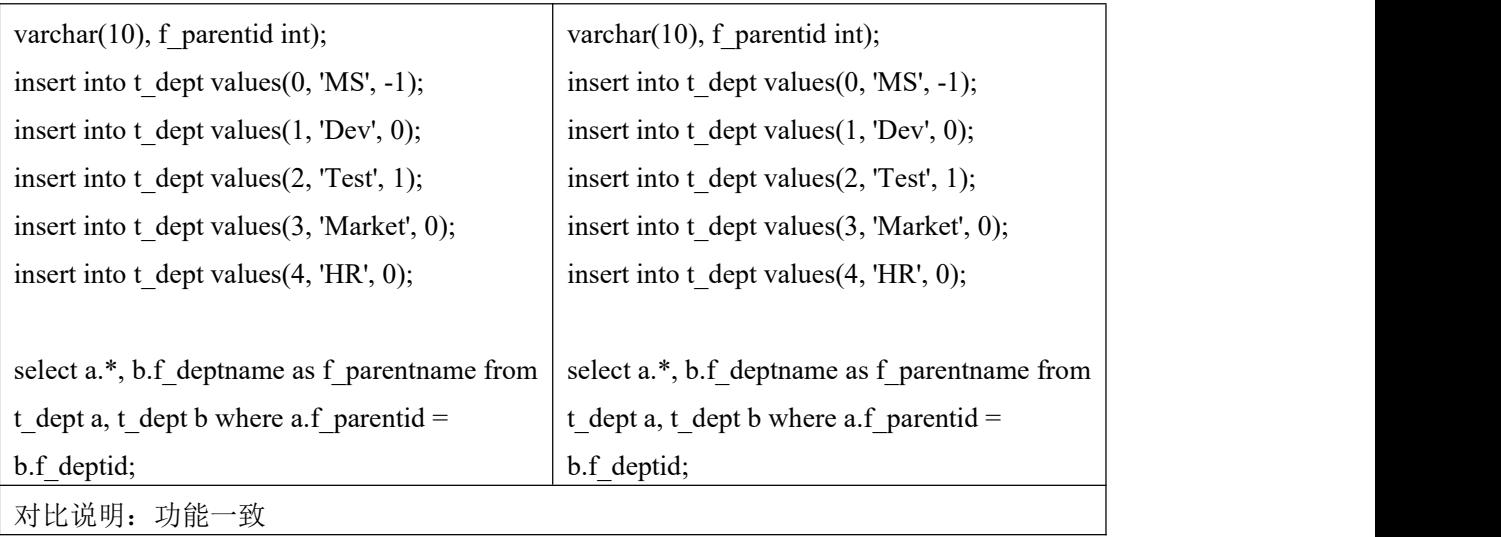

# 8.4.2 内连接

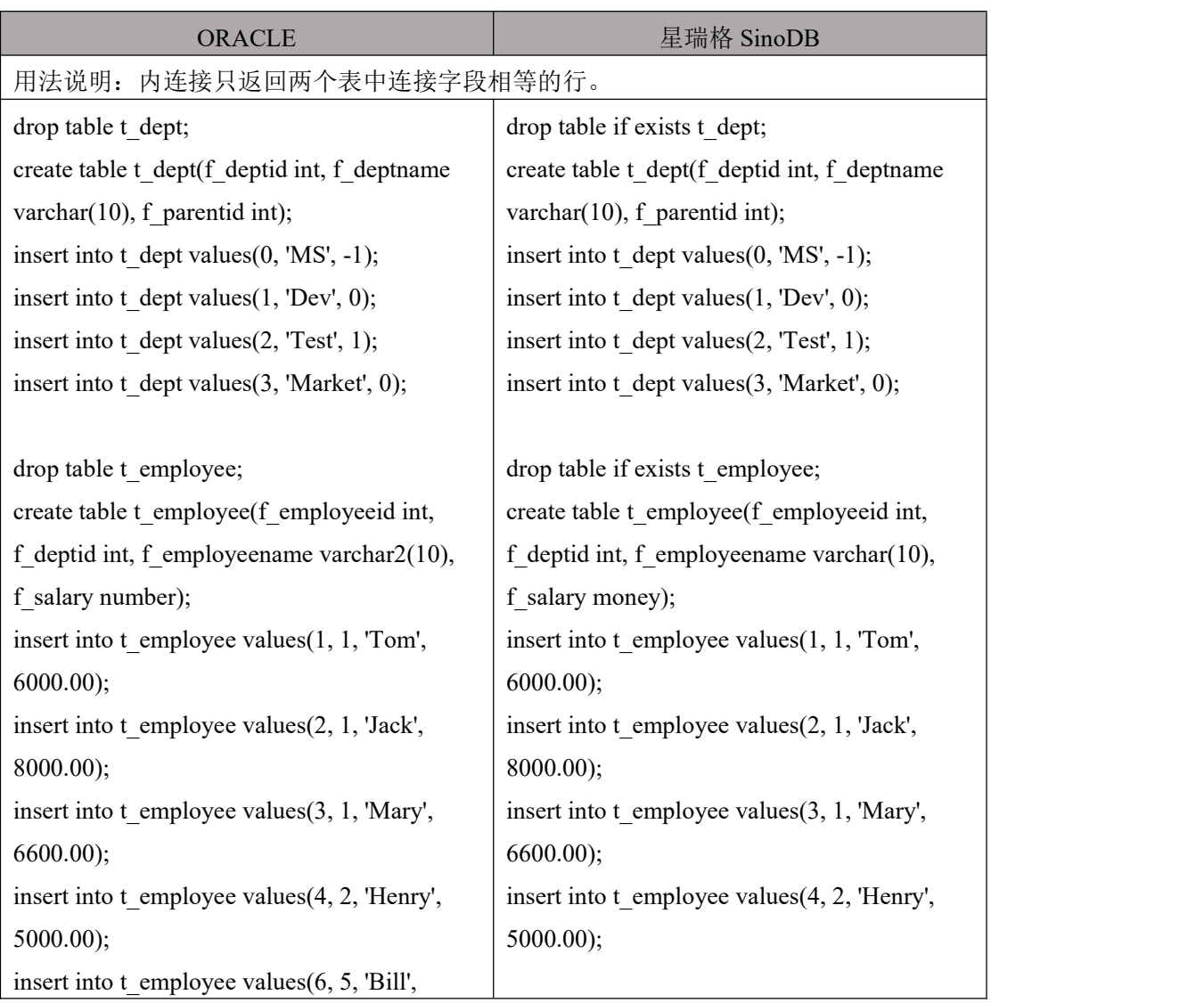

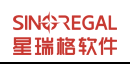

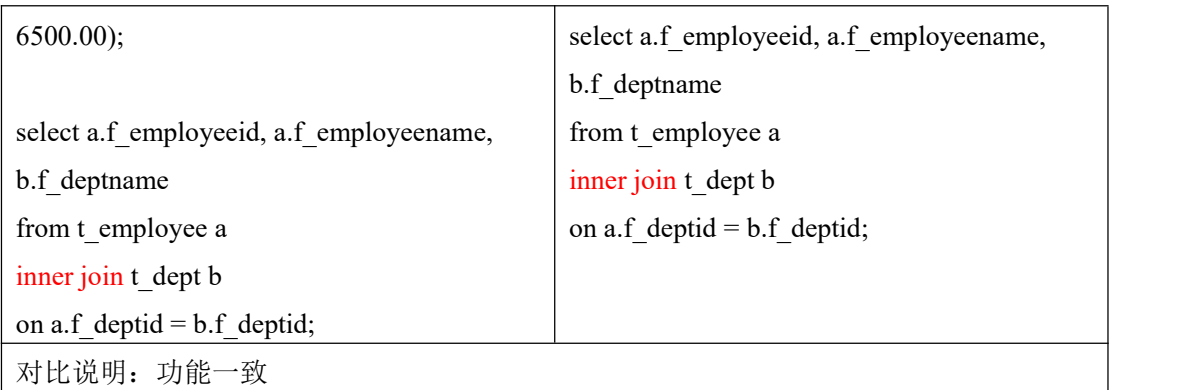

## 8.4.3 左连接

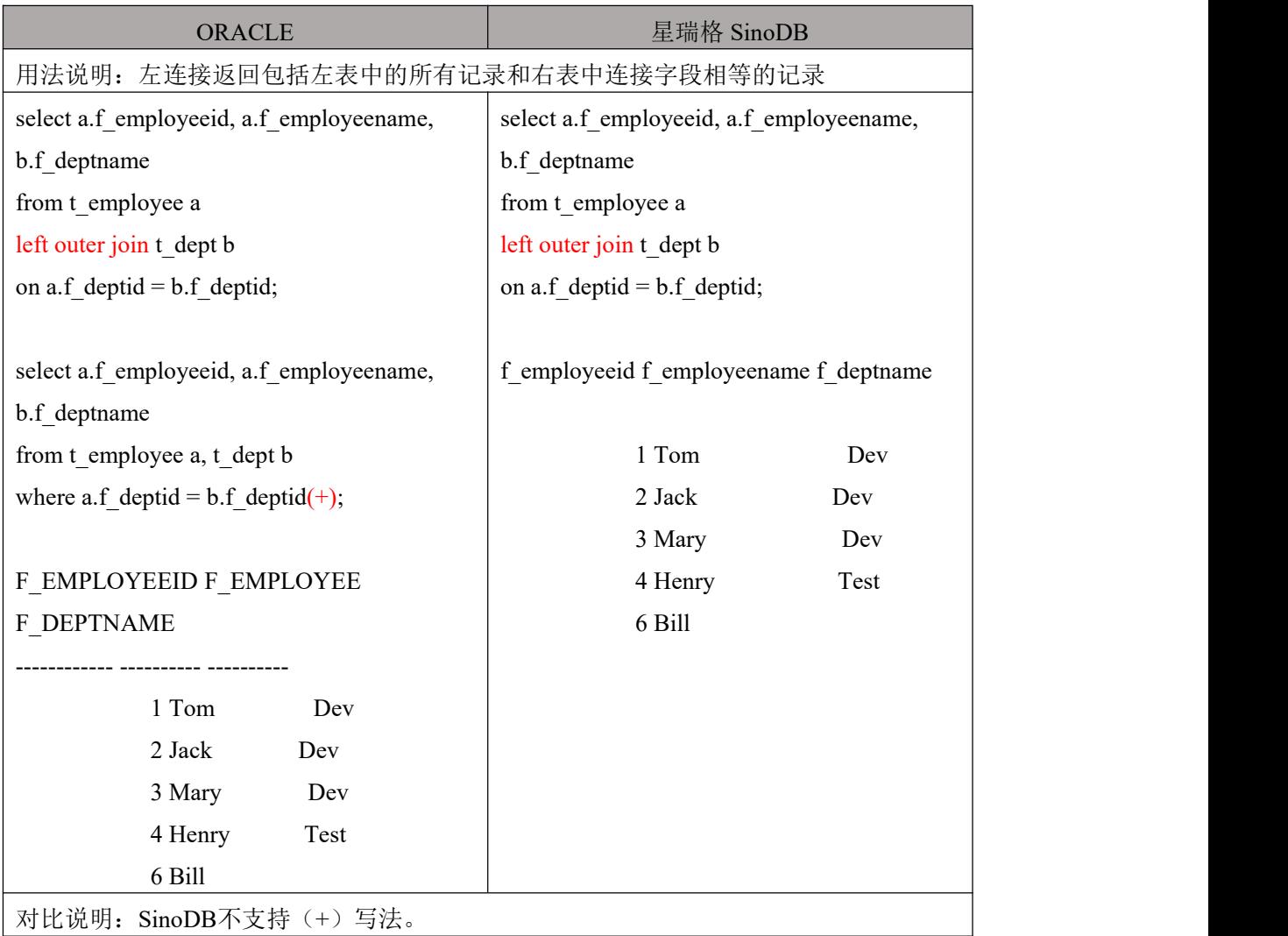

# 8.4.4 右连接

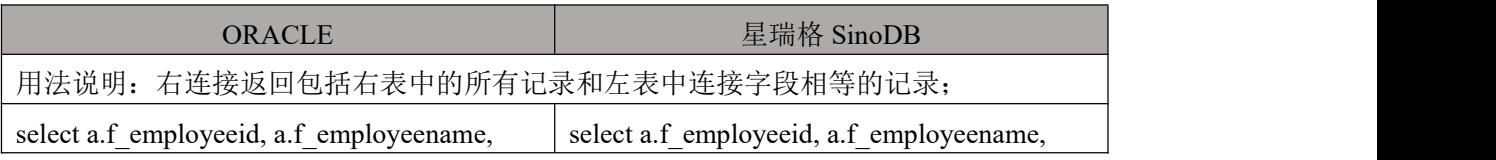

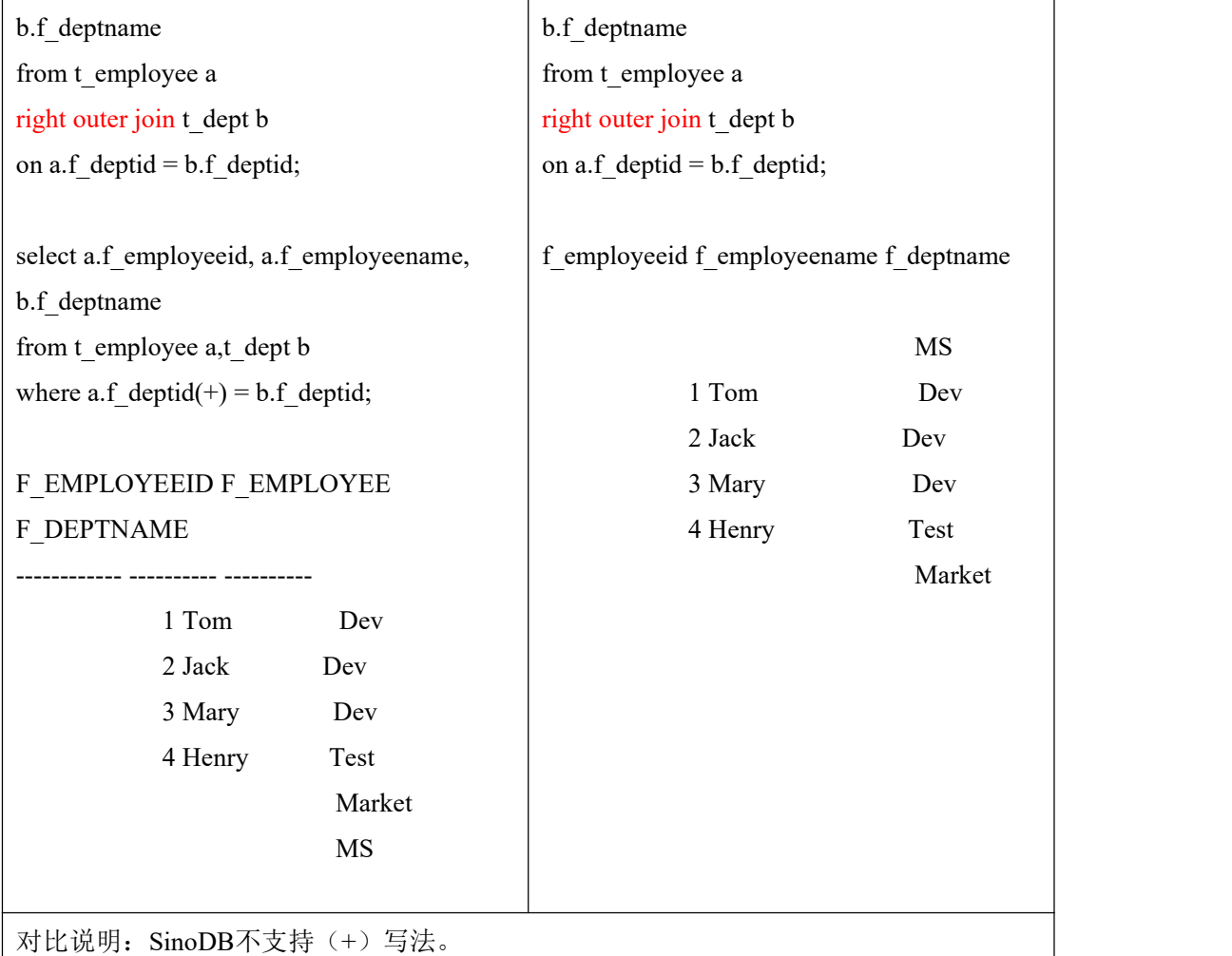

### 8.4.5 全连接

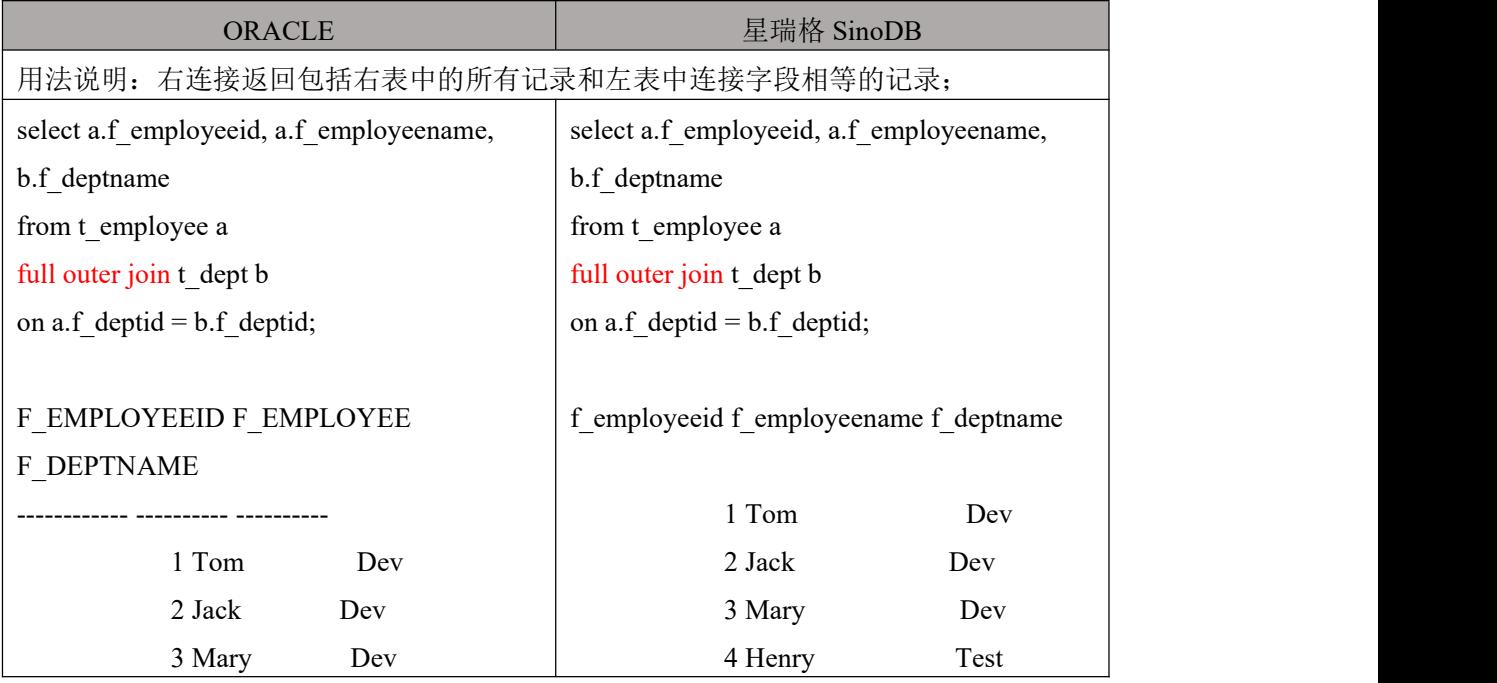

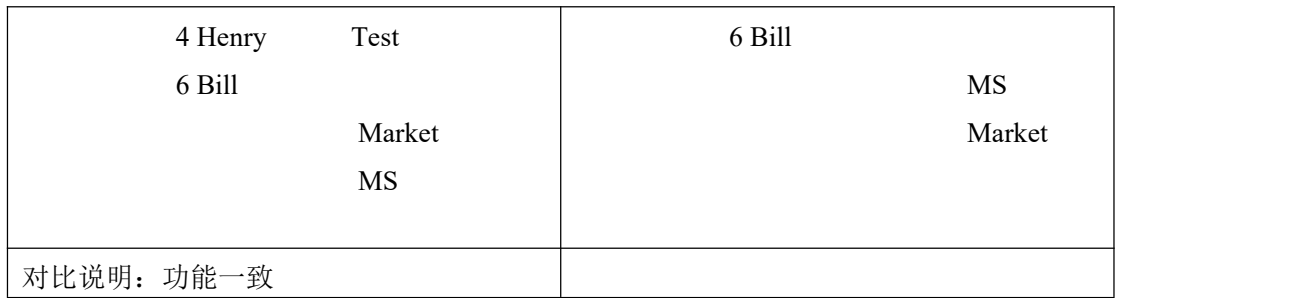

# 9. 自定义类型

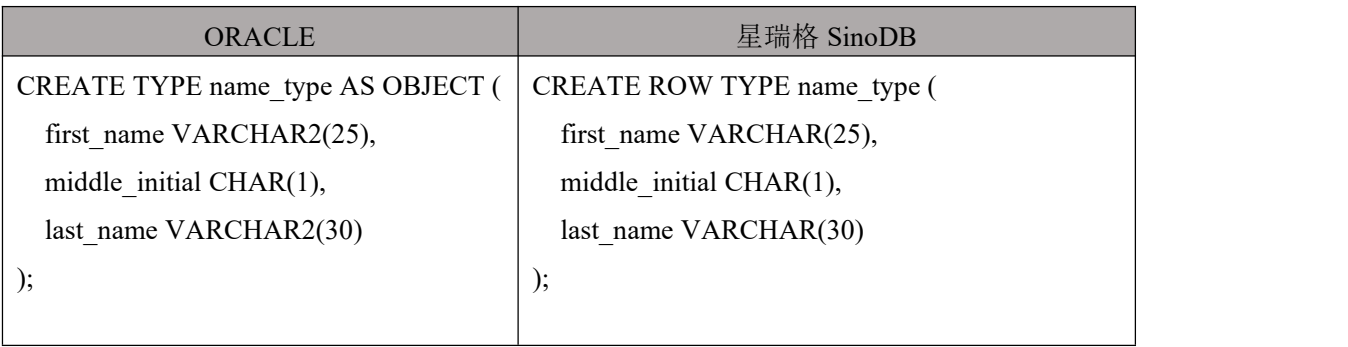

## 10. 序列,索引,同义词和视图

## 10.1 序列

### 10.1.1 创建序列

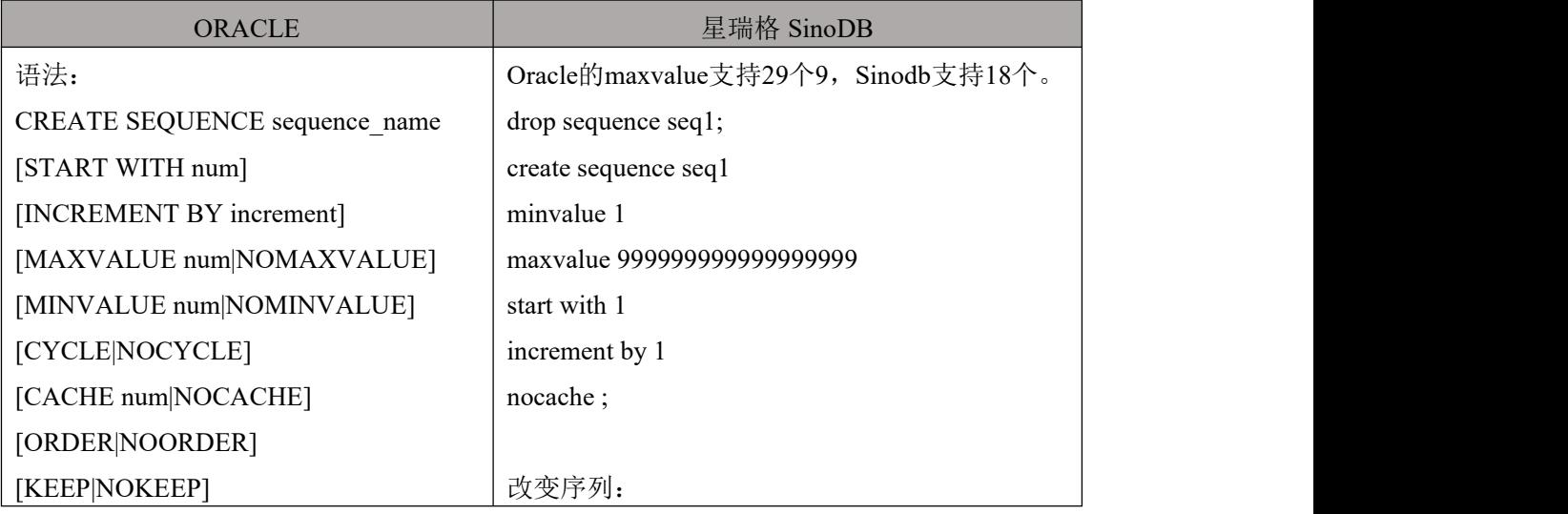

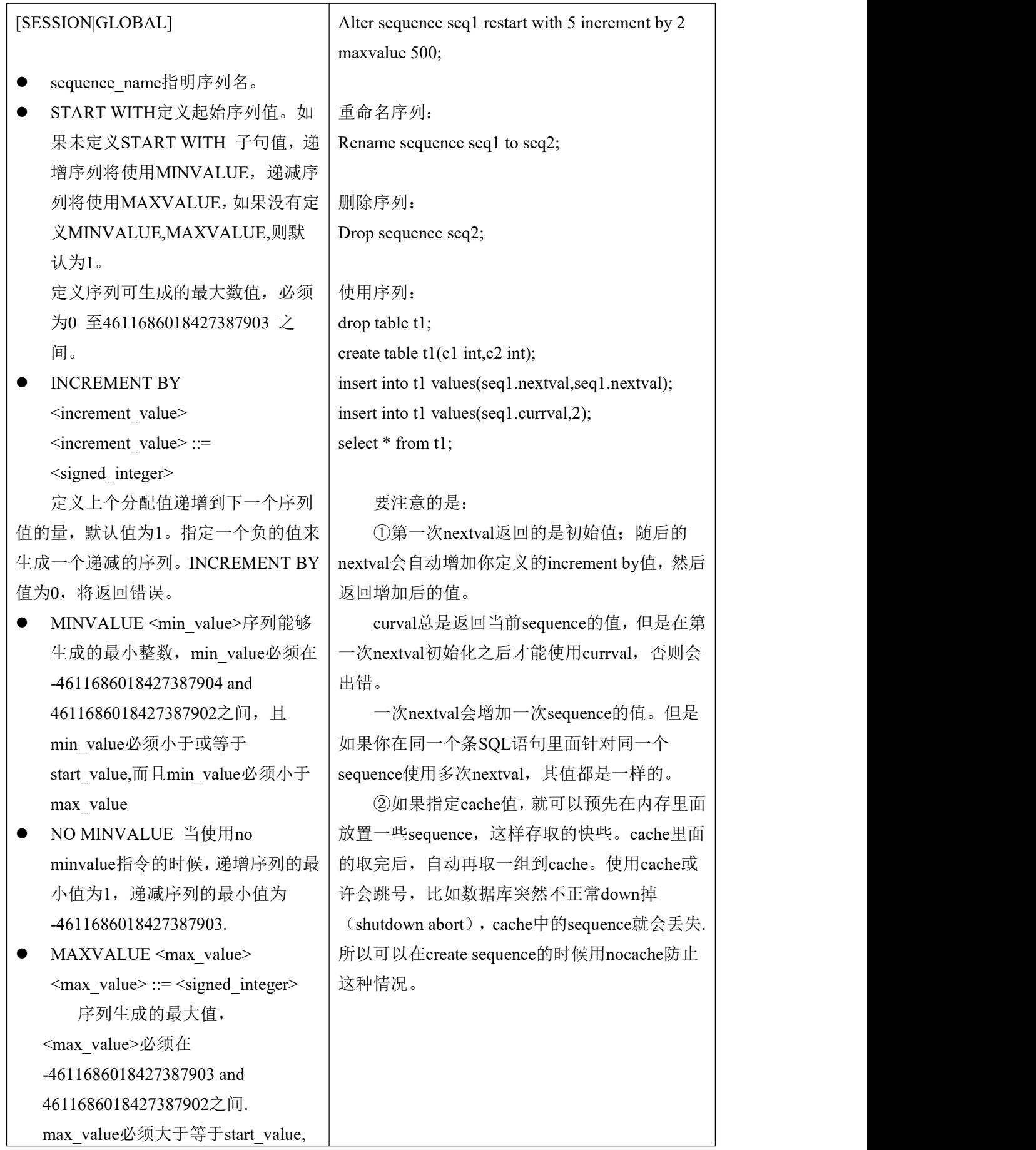

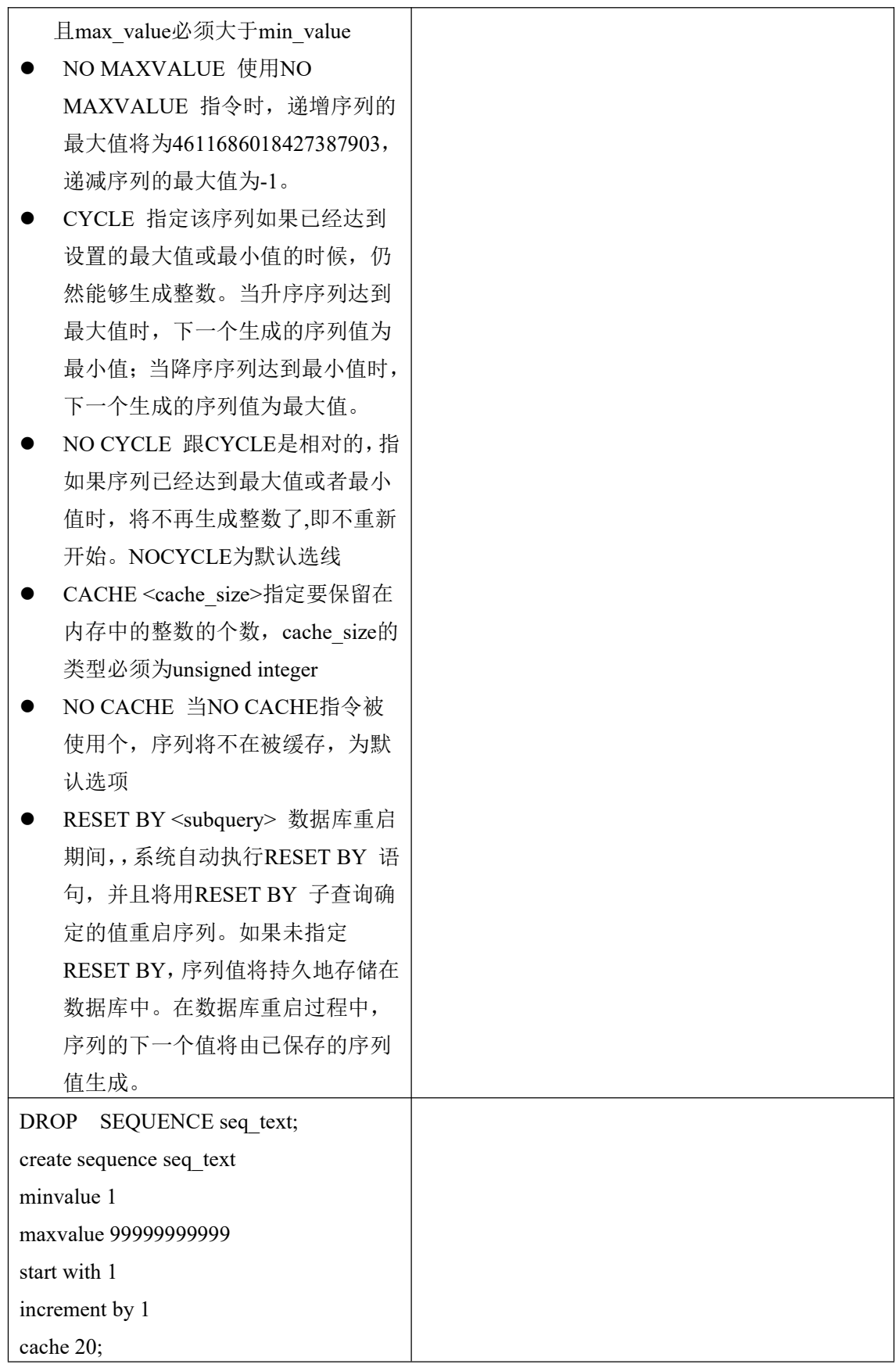

1

### 10.1.2 使用序列

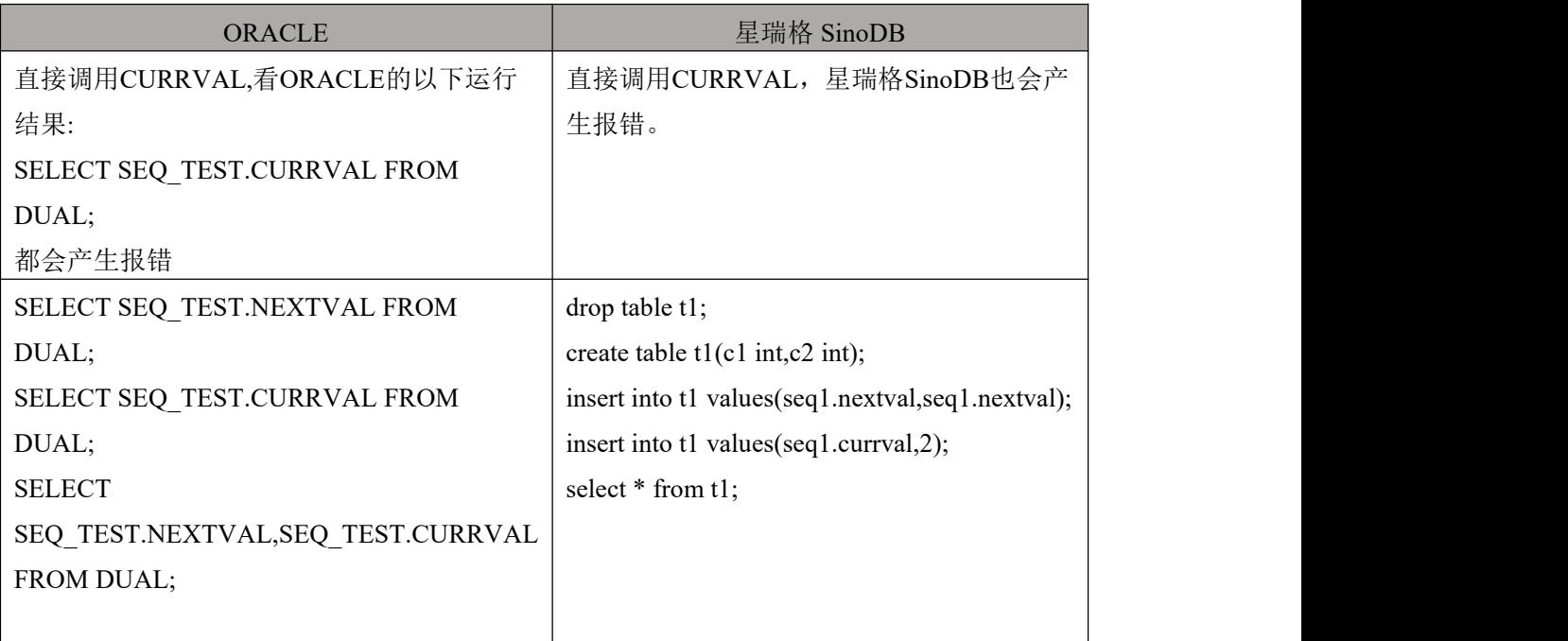

### 10.1.3 修改序列

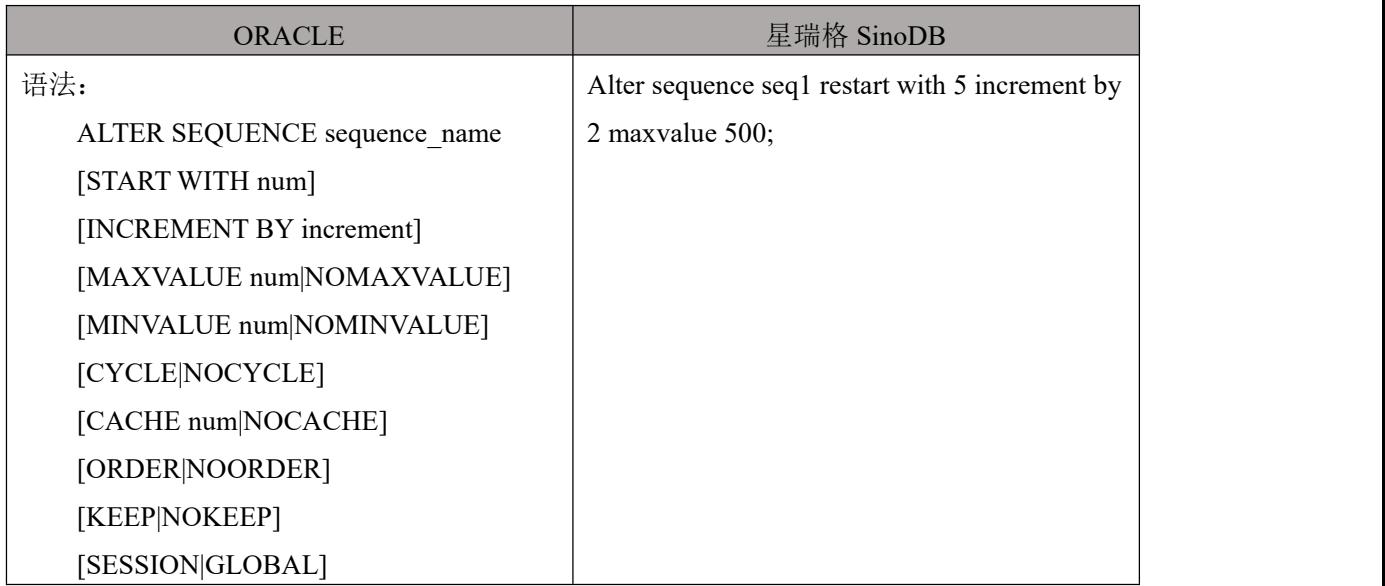

### 10.1.4 删除序列

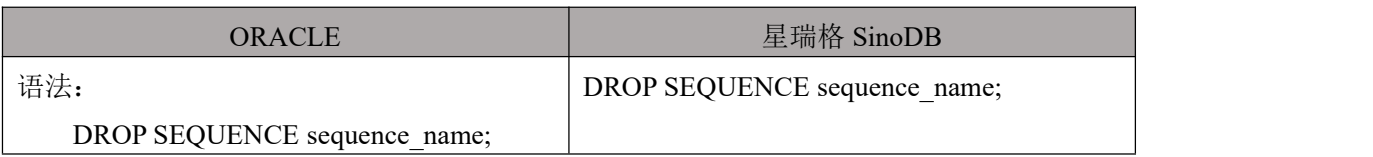

#### 10.2 索引

星瑞格 SinoDB 支持 Oracle 的大多数索引特性。 这些特性如 UNIQUE 索 引、 函数索引、 全局和分区索引、 B-树索引、 升序/降序索引方式。 但是, 星 瑞格 SinoDB 不支持 Oracle 的 bitmap 和 Domain 索引。

下面分别给出 星瑞格 SinoDB 和 Oracle 在索引实现方面的主要相同点和 异同点。

#### 10.2.1 聚簇索引

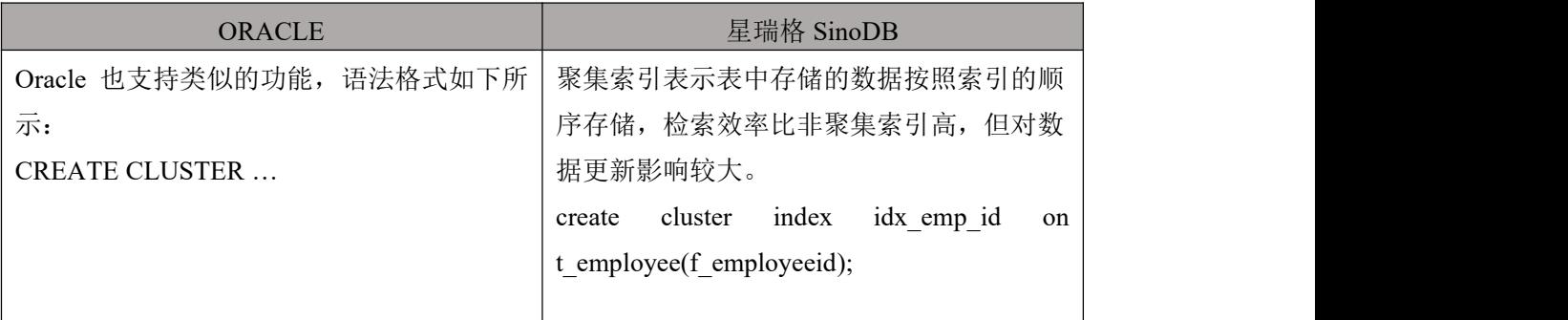

#### 10.2.2 函数索引

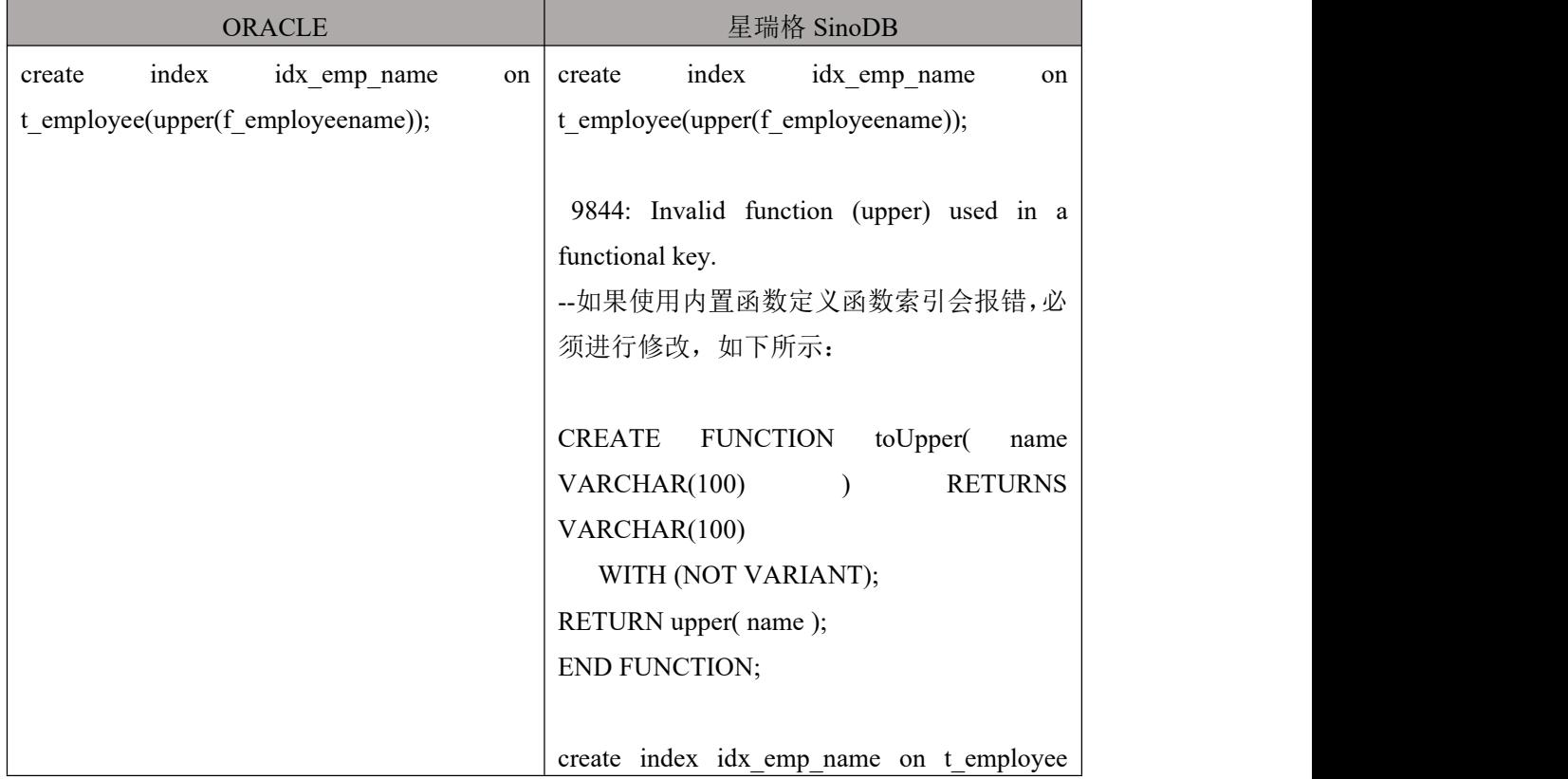

( toUpper(f\_employeename) );

SELECT \* FROM t employee WHERE toUpper(f\_employeename) LIKE 'BI%L';

对比说明: SinoDB 的函数索引不能是内置的代数、指数、对数或十六进制函数。如果需要 使用内置函数定义函数索引,那么必须从 SQL 或外部语言函数中调用该函数。不能针对返 回大对象的 UDR 创建函数索引。不允许使用大对象作为索引键,因为一般情况下不能够 对大对象进行比较和排序。然而,需要注意,可以将大对象作为参数传递给 UDR。如果将 某个 UDR 用于函数索引, 则该 UDR 不能使用集合数据类型作为参数类型。集合数据类 型包括 SET、MULTISET 和 LIST。

#### 10.2.3 索引禁用

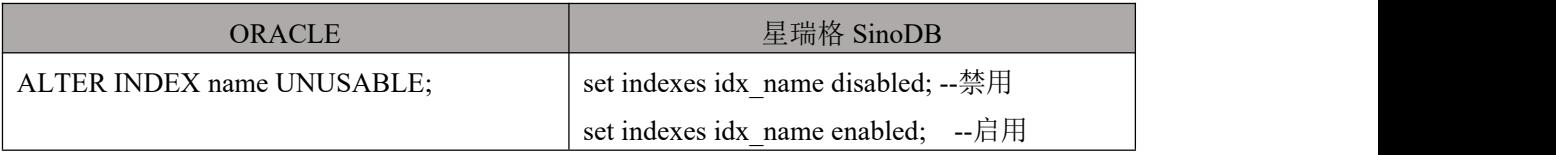

#### 10.2.4 重命名索引

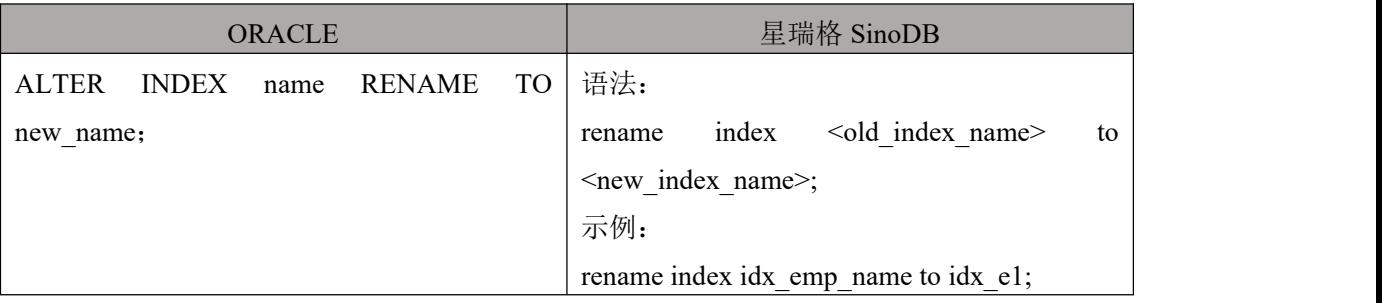

#### 10.2.5 全局索引和分区索引

全局索引和分区索引都是有关水平分区的索引。 其中, 全局索引是指在所 有分区表上创建的索引。

本质上, 它和非分区表上的普通索引没有区别。 而分区索引是指在单个分 区上创建的索引。

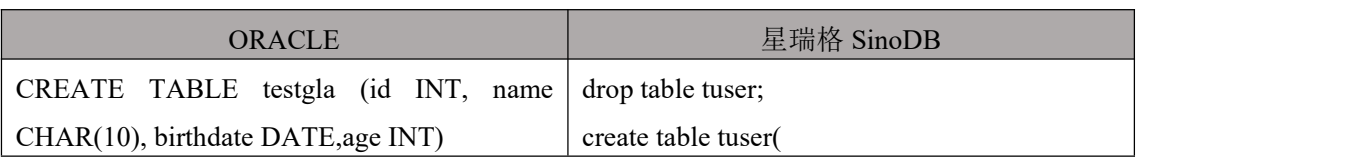

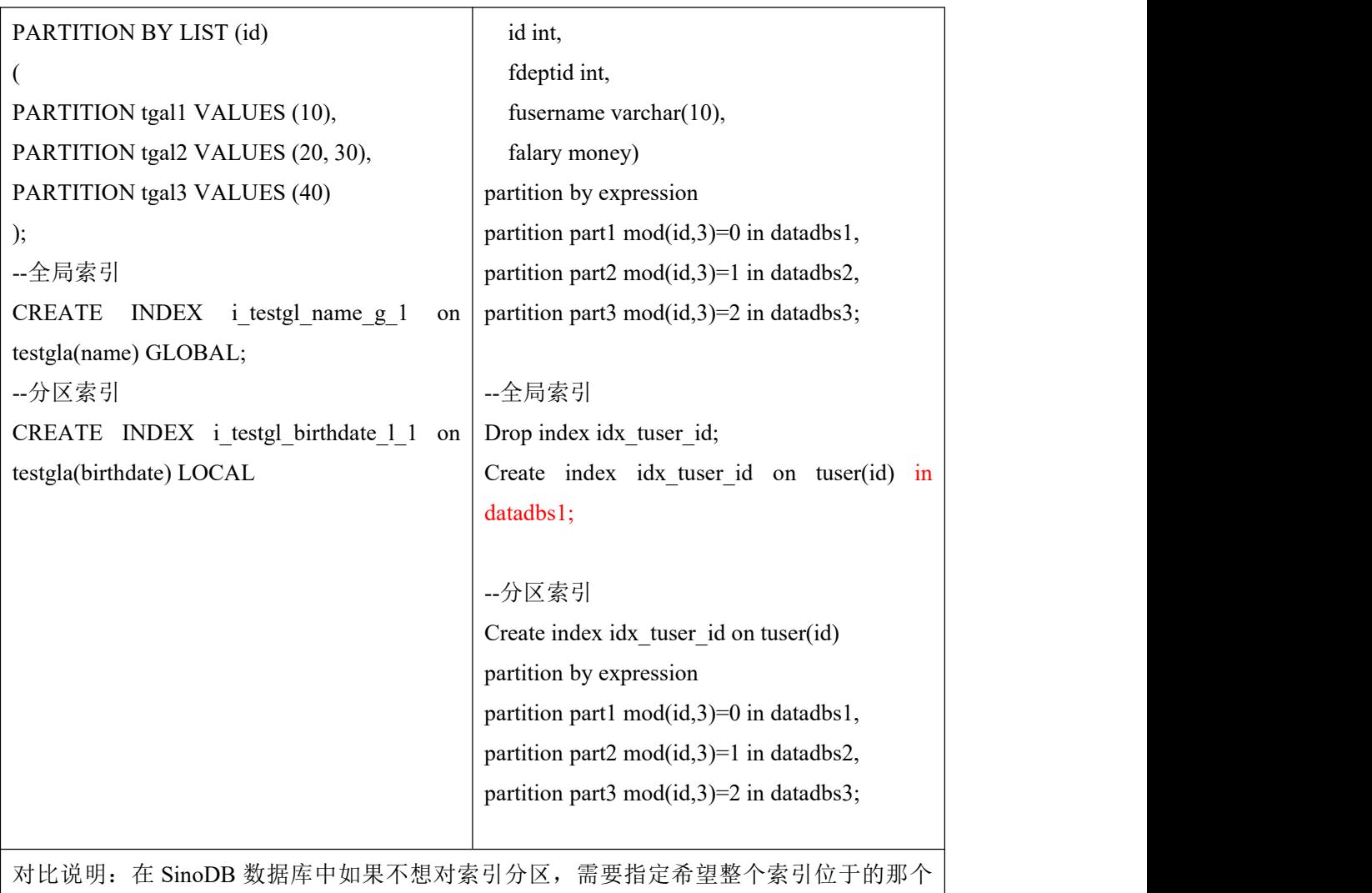

dbspace。

#### 10.3 同义词

在实际应用中, 用户通常会为远程对象创建一个简单易记的同义词标识,

然后使用该标识, 从本地数据库中透明地访问远程数据库对象。 这种方式 既可保证访问安全, 又可简化冗长的远程对象标识。

依据所属特性, Oracle 的同义词可分为:

公有同义词: 当创建同义词使用 PUBLIC 关键字时, 则创建的同义词是 公有同义词, 其他用

户都可访问。

私有同义词: 如果不指定 PUBLIC 关键字, 则同义词会创建到"\$user"模 式下, 此时的同义词

是私有同义词, 其他用户应该使用"模式名.同义词名"来引用这个同义词。

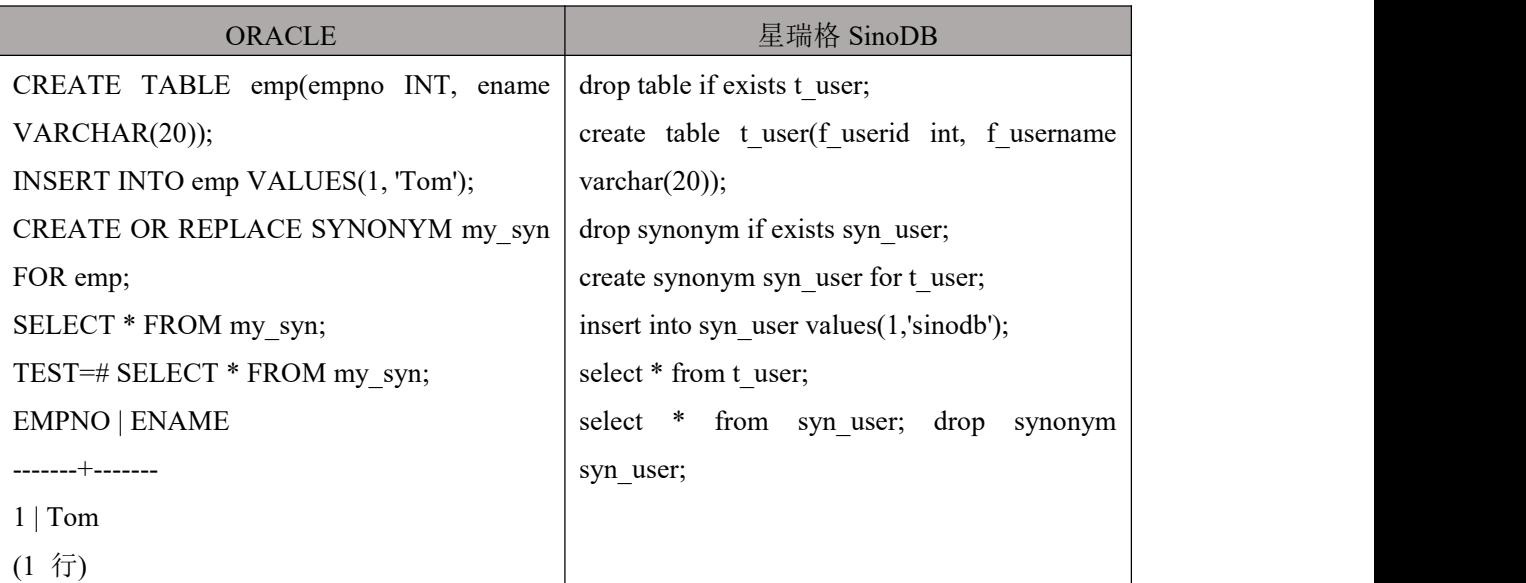

#### 10.4 视图

#### 10.4.1 常规视图

在视图上, 星瑞格 SinoDB 和 Oracle 是非常相似的。 Oracle 的大多数 CREATE VIEW 语句都无需改动就可在星瑞格 SinoDB 上运行, 并支持对视图的 更新 update 操作。

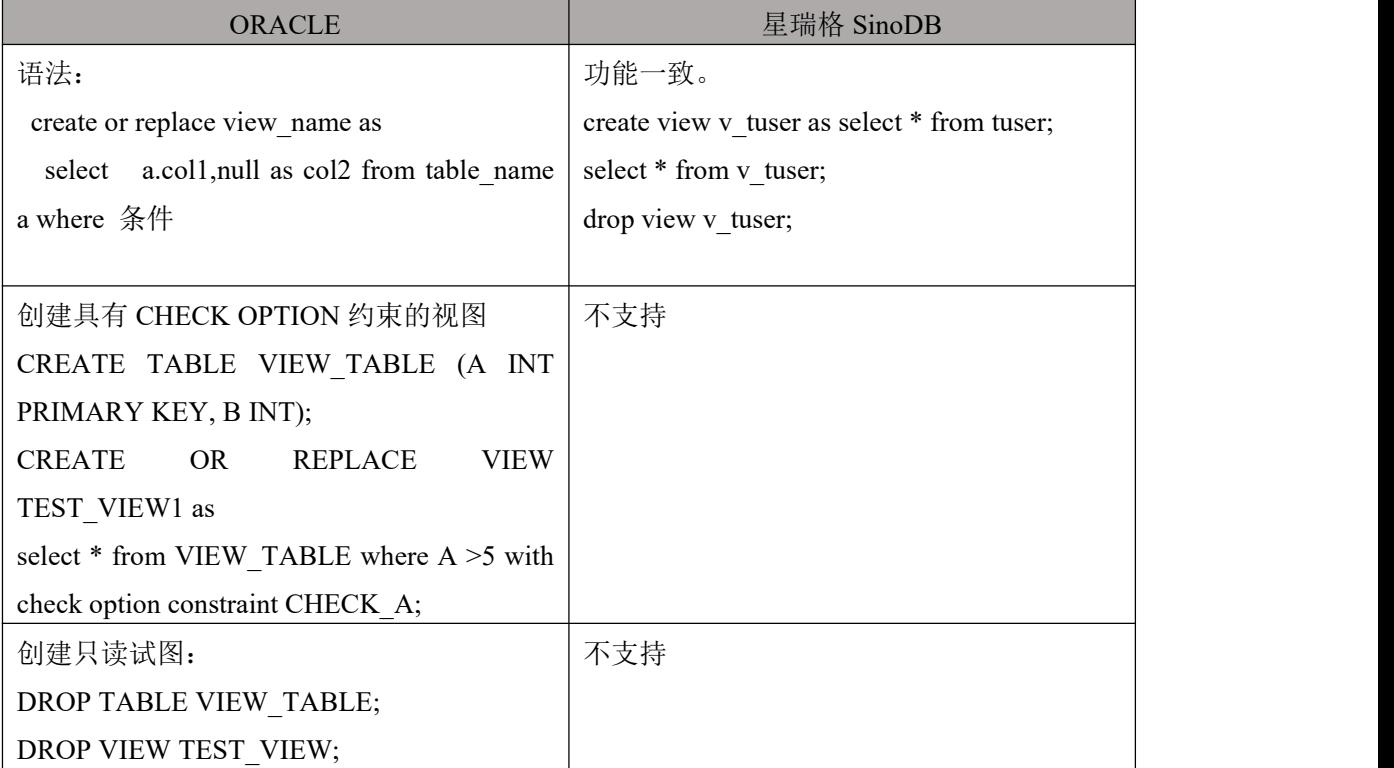

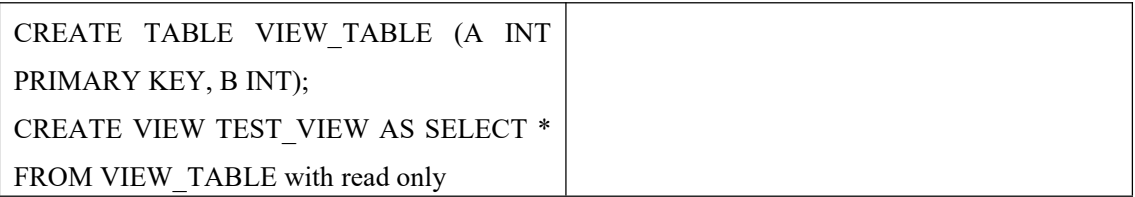

#### 10.4.2 物化视图

物 化 视 图 ( Materialized View ) 在 ORACLE9i 以 前 的 版 本 叫 做 快 照 (SNAPSHOT),从 9i 开始改名叫做物化视图。它是用于预先计算并保存表连接 或聚集等耗时较多的操作的结果,这样,在执行查询时,就可以避免进行这些耗 时的操作,从而快速的得到结果。物化视图有很多方面和索引很相似:使用物化 视图的目的是为了提高查询性能;物化视图对应用透明,增加和删除物化视图不 会影响应用程序中 SQL 语句的正确性和有效性;物化视图需要占用存储空间; 当基表发生变化时,物化视图也应当刷新。

其中物化视图有三种:聚集物化视图、包含连接物化视图、嵌套物化视图。 但三种物化视图的快速刷新的限制条件有很大区别,而其他方面则区别不大。

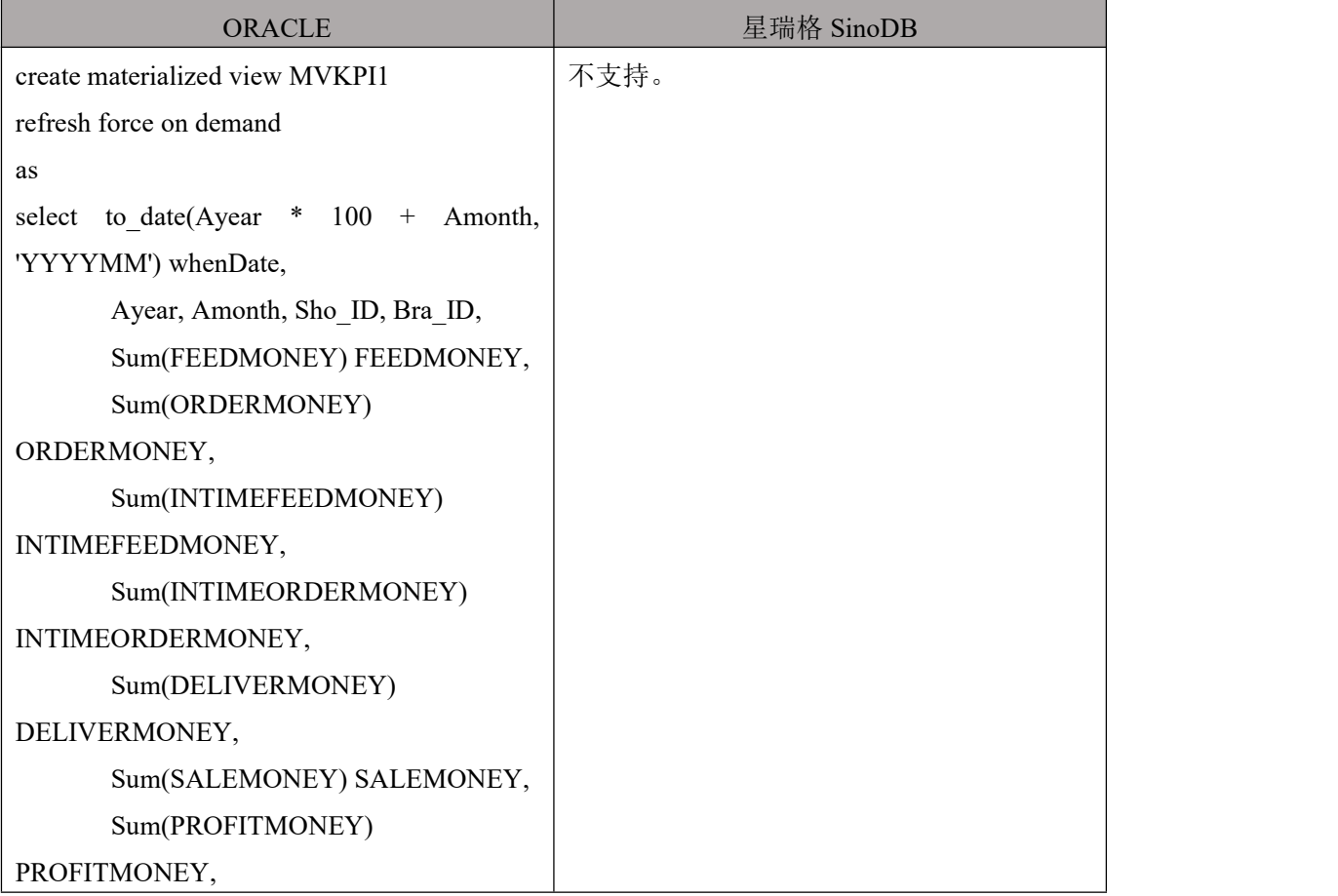

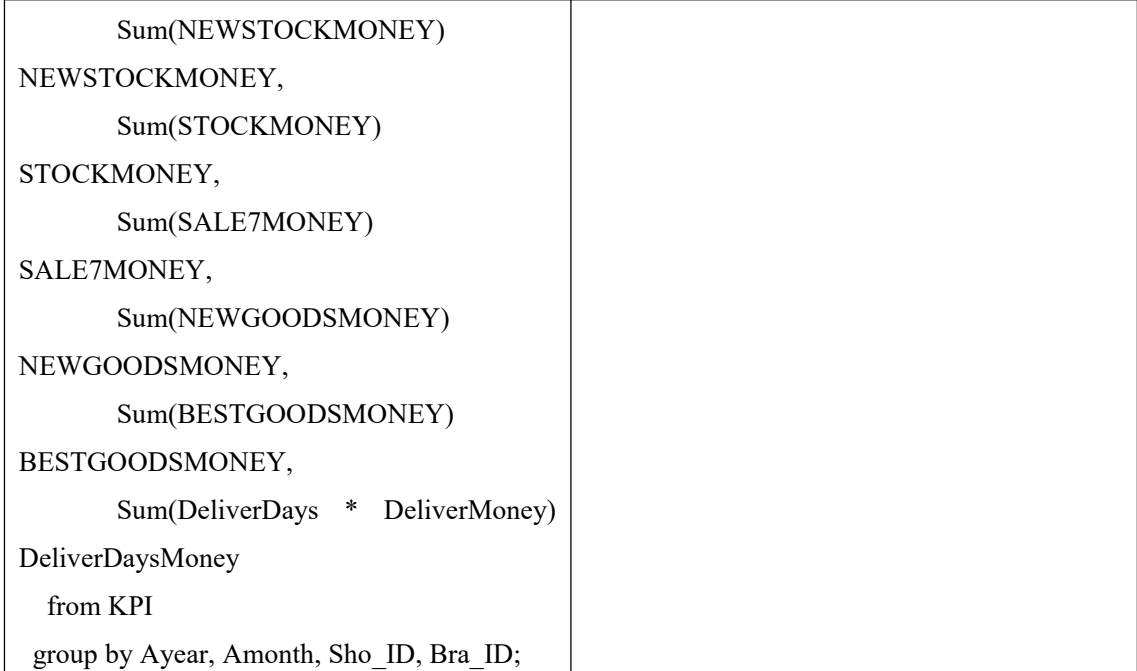

# 11. 匿名块

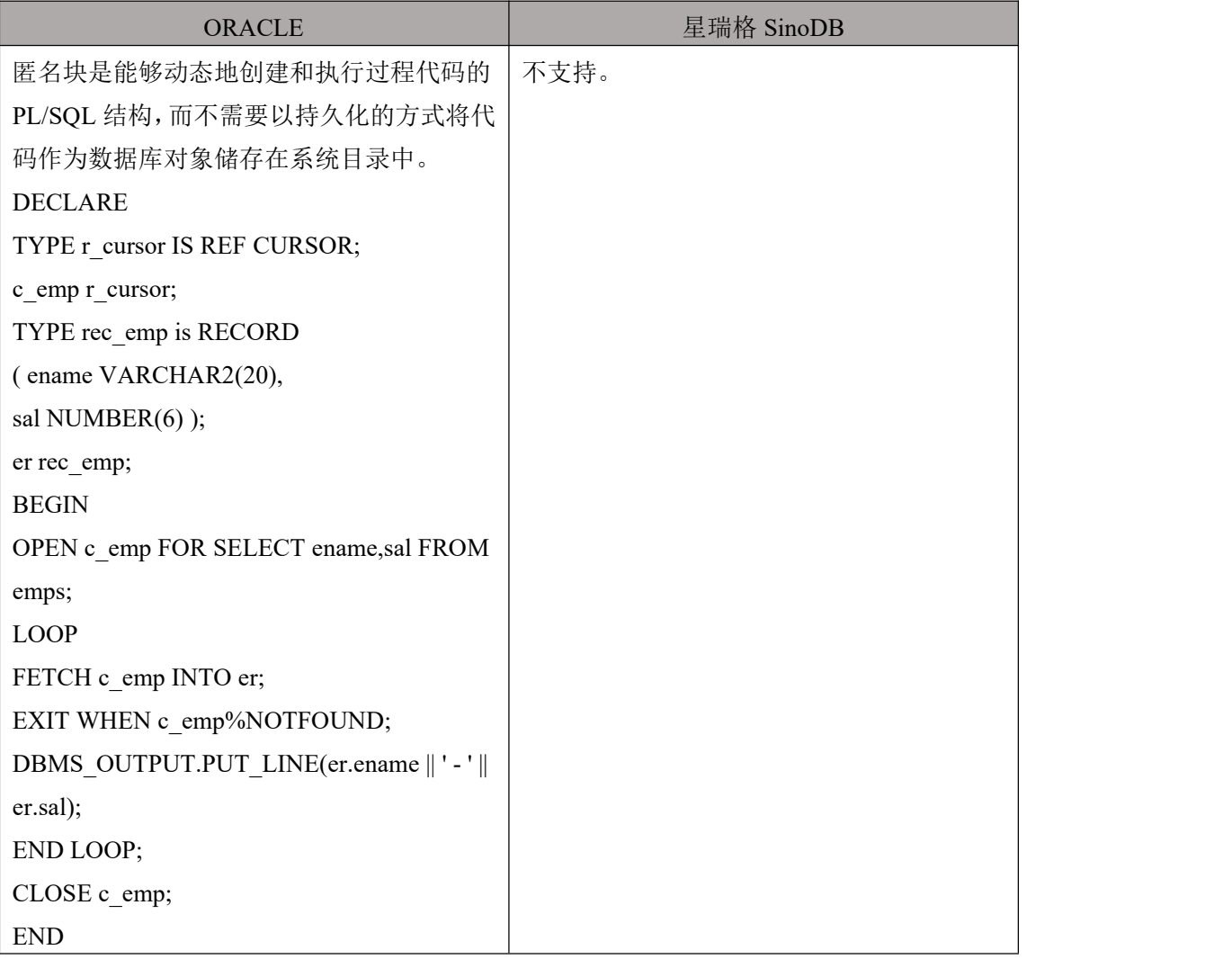

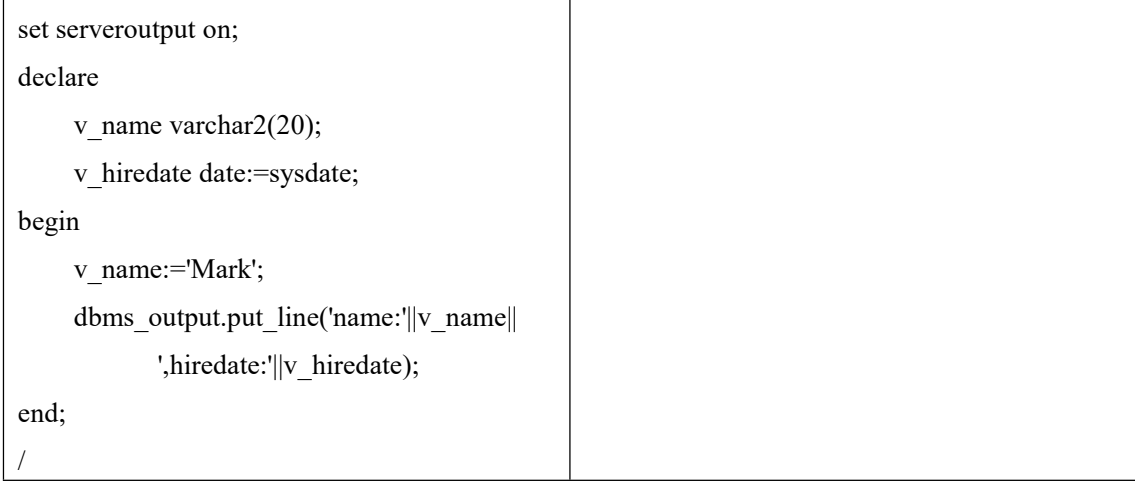

# 12. 存储过程

# 12.1 创建存储过程

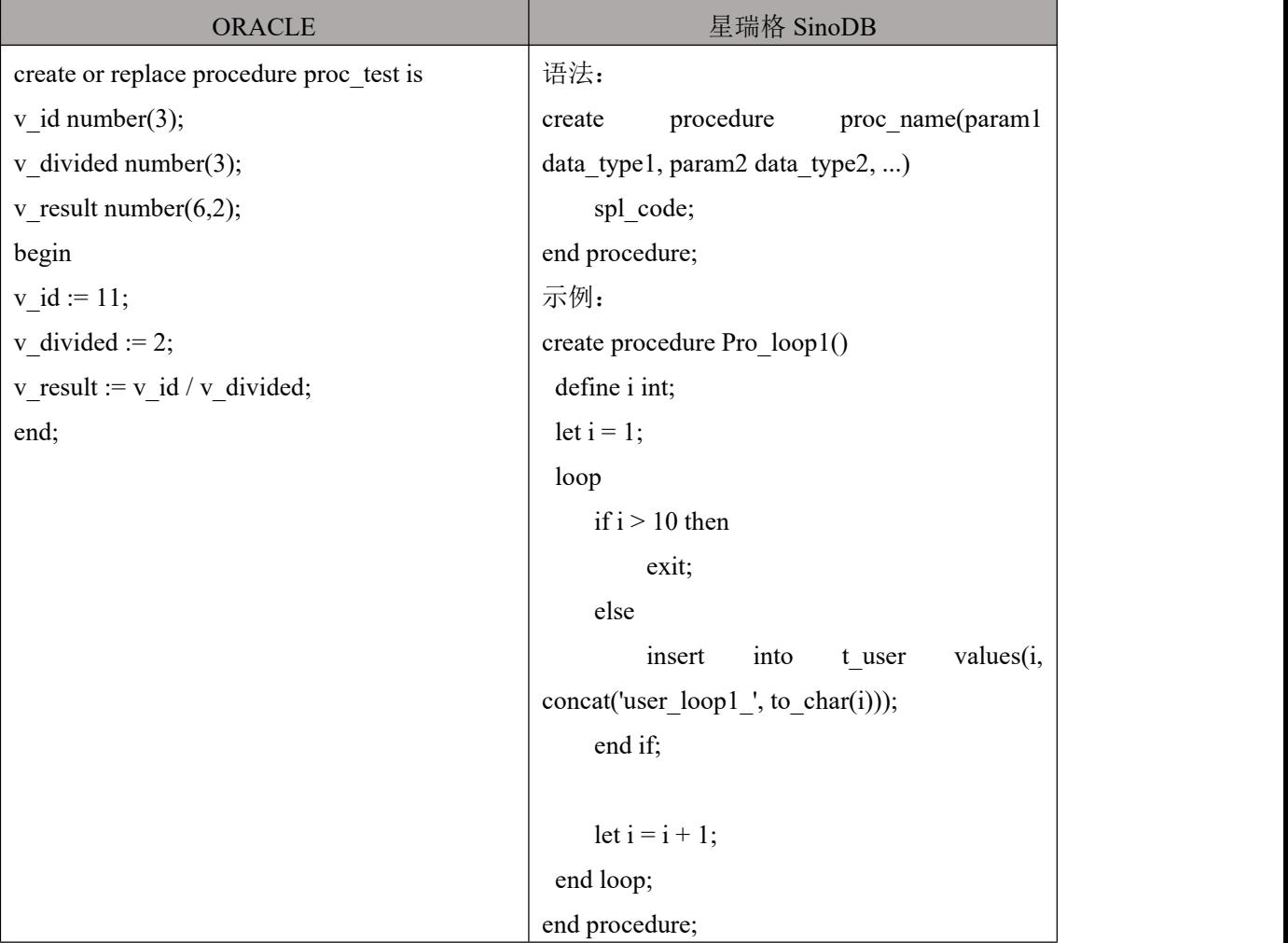

# 12.2 修改存储过程

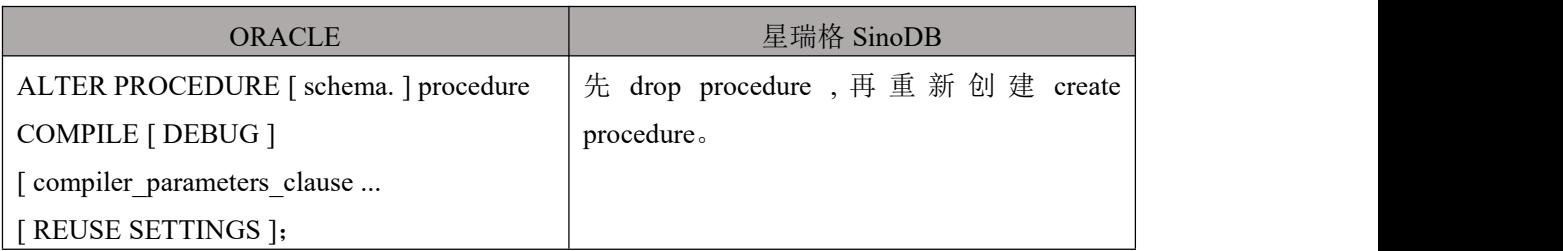

# 12.3 调用存储过程

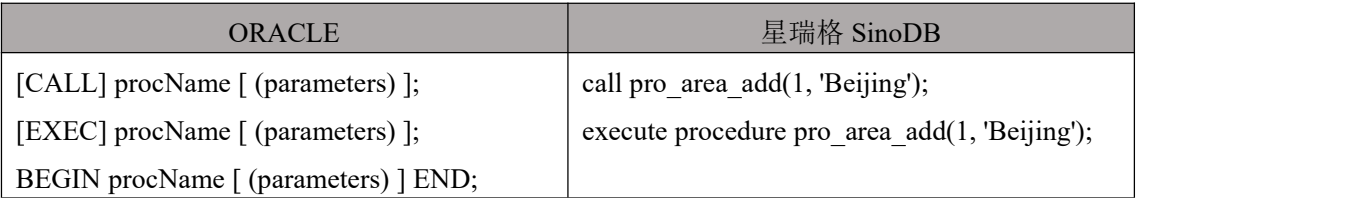

# 13. 函数

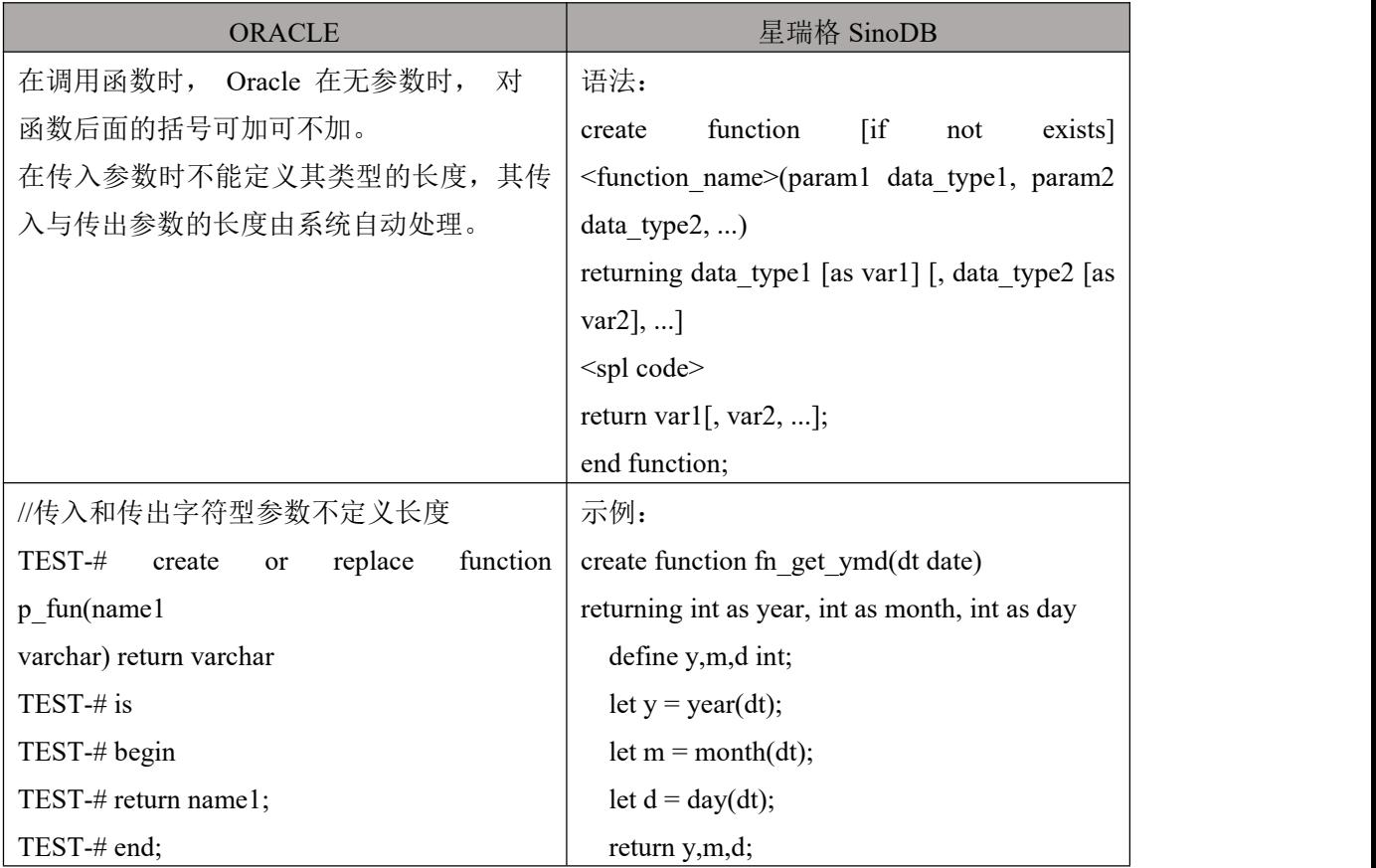

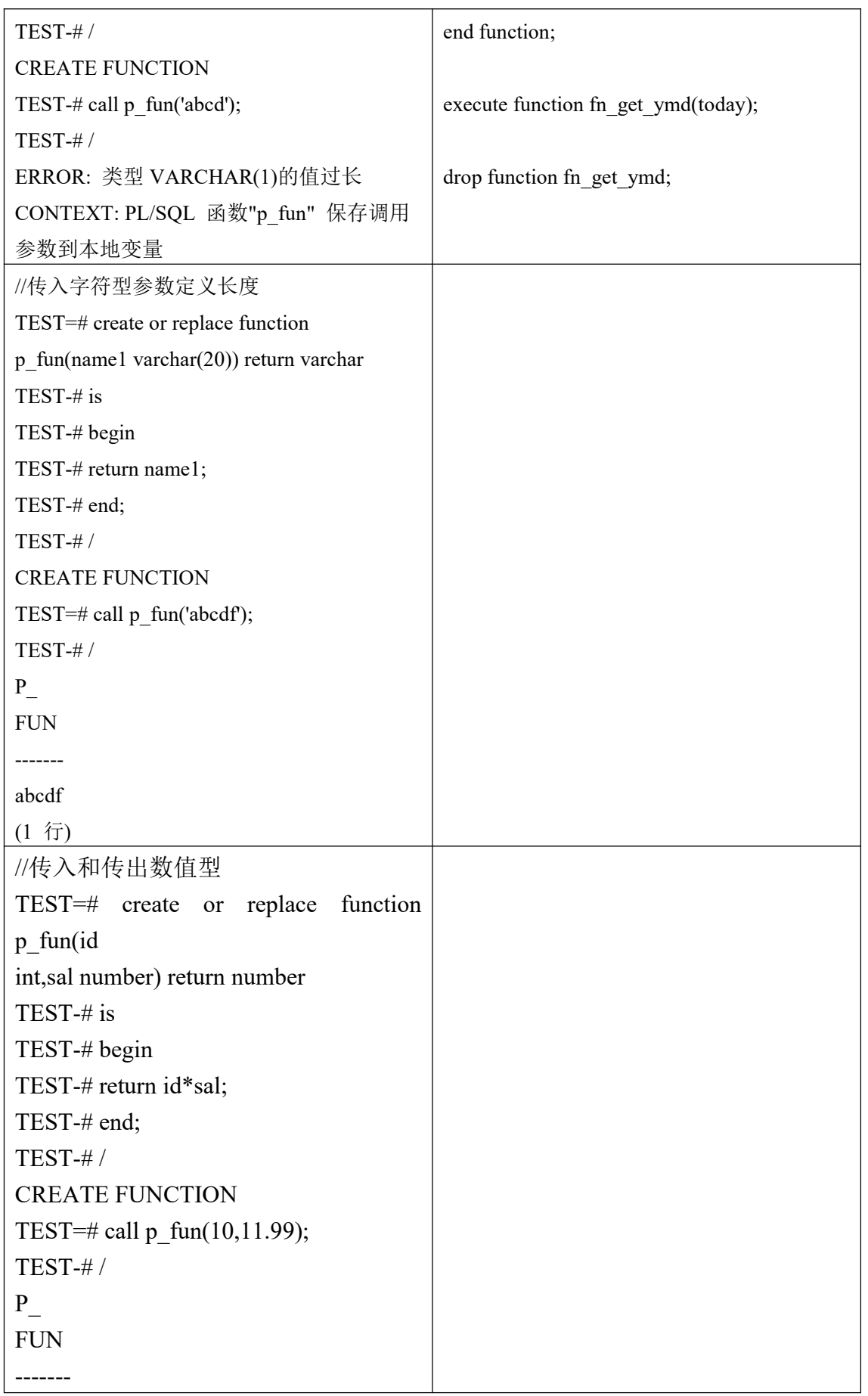

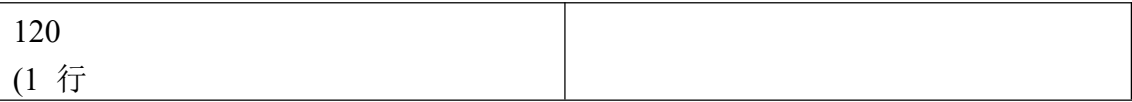

### 14. 包

Oracle 中可以通过 Package Body 来对多个 procedure 进行整合,并且共用 package head, 但是在 SinoDB 中并不支持 Package Body 的方式, 所以需要对其 中所有包含的 procedure/function 配合对应的 head 变量声明拆写成独立的 procedure 和 function。

Oracle 中的 Package 是一系列方法、过程、变量的集合。SinoDB 中没有与之 直接对应的概念,但是有一些方法可以实现近似的功能。

在 Oracle 中,程序可以通过语法 package\_name.procedure\_name 访问一个包。 如果在 SinoDB 创建一个用户或 SCHEMA 与 Oracle 的 Package 名一样,那么这将 是更容易迁移过程的调用。因为语法实际上是一样的,虽然意思有所改变。使用 这种做法,调用一个迁移过程将是 owner.procedure\_name (owner 将和 Package 的 名字是一样的)。将 Package 名字转换为 owner 的名字是一个维持 Package 的方 法。

### 15. 触发器

触发器是一种特殊类型的存储过程, 用户不能直接调用。 但是, 当插入、 删除或修改表或视图数据等特定事件发生时, 它将被自动触发执行。

SinoDB 的触发器与 Oracle 的最大不同之处在于, SinoDB 的一个触发器只能 触发一个事件,而 Oracle 的一个触发器可以触发多个事件。所以在迁移过程中, Oracle 的一个触发器常会被拆分成多个 SinoDB 触发器。

Oracle 允许 SQL 语句,逻辑语句和存储过程,在触发器中调用。SinoDB 只允许 SQL 语句和存储过程在触发器内调用。所以,Oracle 触发器包含的逻辑语句必须 转换为 SinoDB 的存储过程,然后存储过程由触发执行。

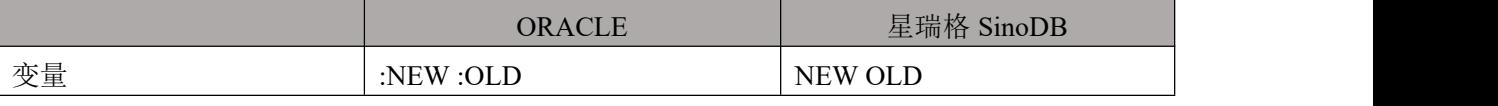

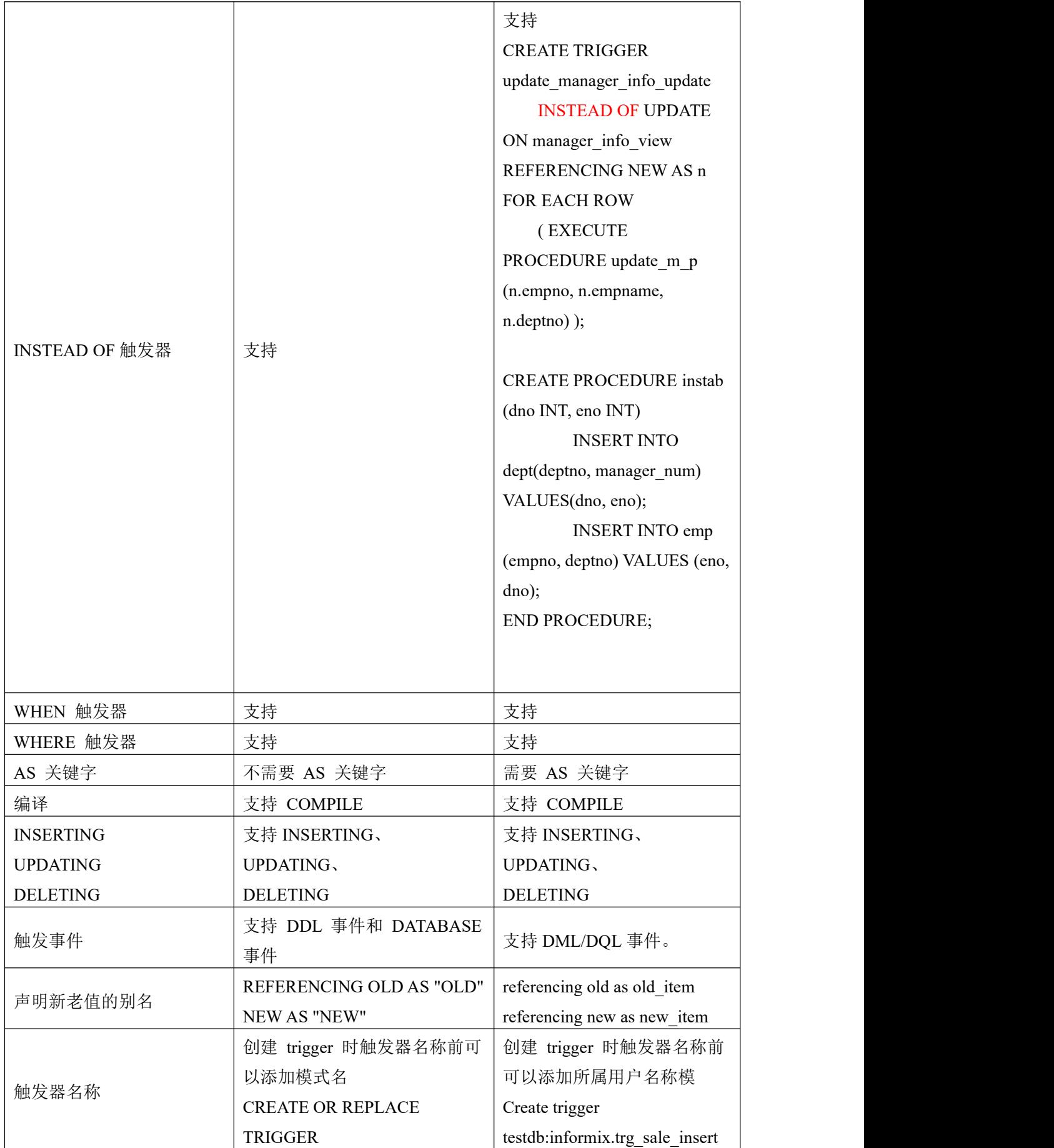

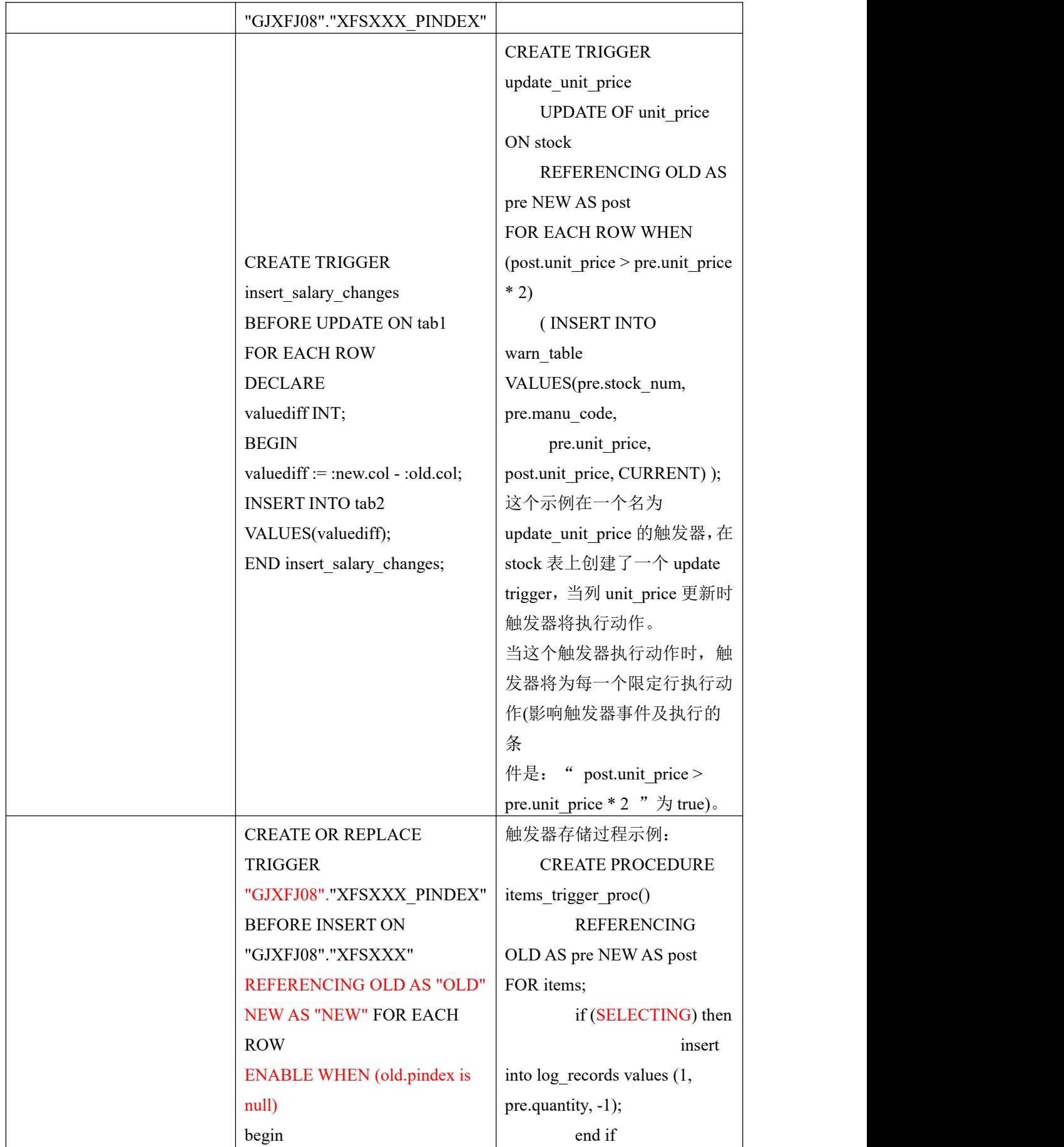

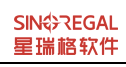

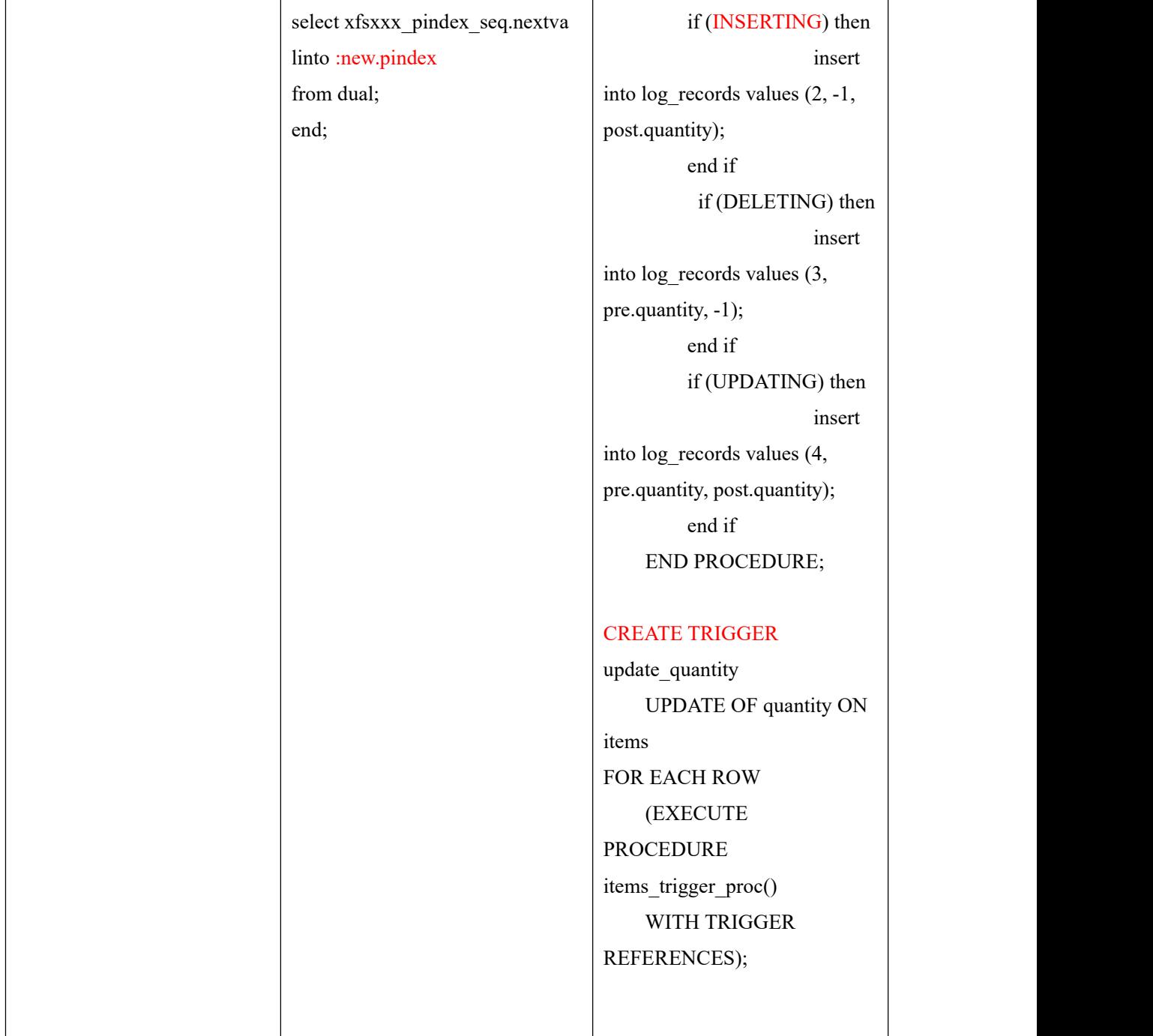

# 16. **DBLINK**

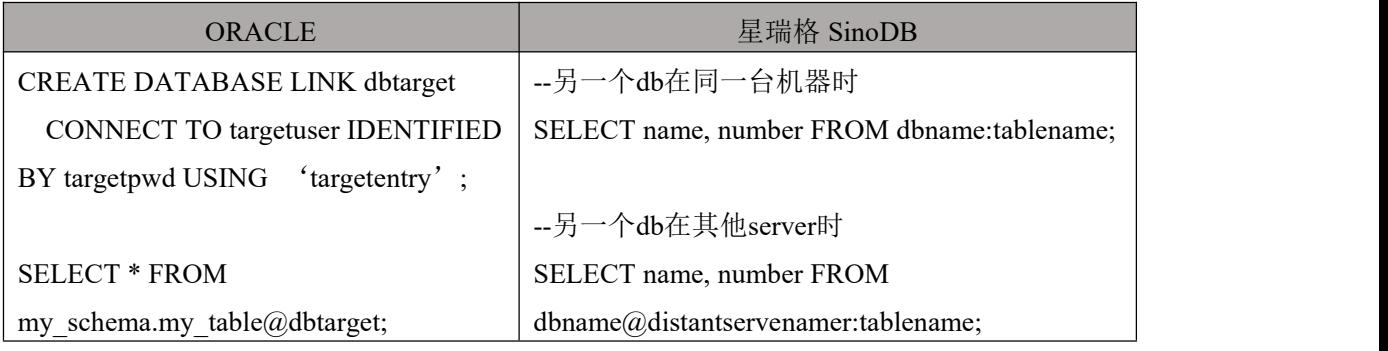

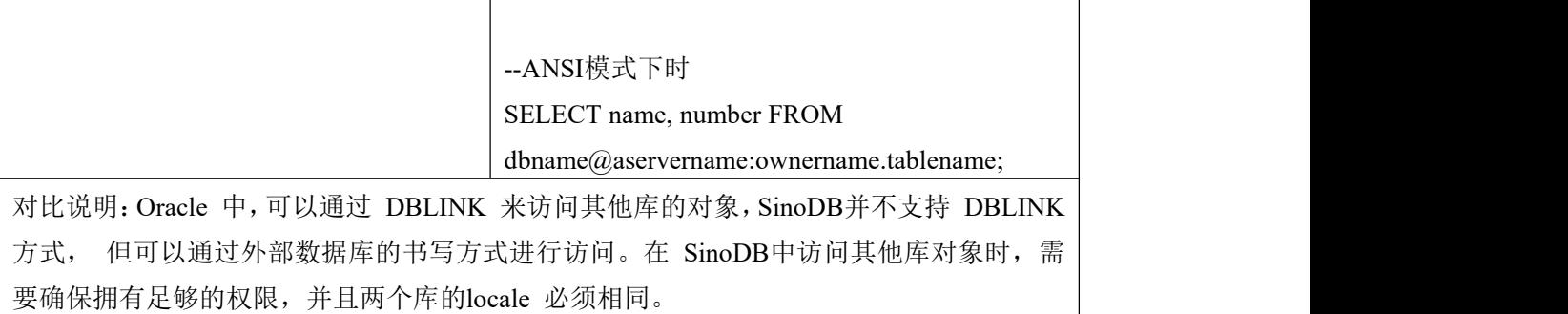

## 附录 **1**:分析函数相关表

drop table if exists t\_dept;

create table t\_dept(f\_deptid int, f\_deptname varchar(50));

insert into  $t \text{ dept values}(1, 'Dev');$ 

insert into t\_dept values(2, 'Test');

insert into t\_dept values(3, 'Market');

drop table if exists t\_employee;

create table t\_employee(f\_employeeid int, f\_deptid int, f\_employeename varchar(50), f\_ salary money);

insert into t\_ employee values $(1, 1, 'Tom', 6600.00);$ 

insert into t\_ employee values $(2, 1, 'Jack', 8000.00);$ 

insert into t\_ employee values $(3, 1, 'Mary', 6600.00);$ 

insert into t\_ employee values $(4, 2,$  'Henry',  $6500.00$ );

insert into t\_ employee values $(5, 2,$  'Rose', 7500.00);

insert into t\_ employee values $(6, 2, 3$  Bill', 6500.00);

insert into t\_ employee values $(7, 3,$  'Kate', 5000.00);

insert into t\_ employee values $(8, 3, 'Bob', 9000.00);$ 

insert into t\_ employee values $(9, 1, 'Will', 5000.00);$ 

insert into t\_ employee values $(10, 2, 'Judy', 5000.00);$